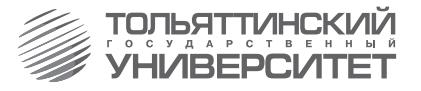

# **В.К. Шакурский**

# **ТЕОРЕТИЧЕСКИЕ ИЗОБРАЗИТЕЛЬНОМУ ИСКУССТВУ: РУКОВОДСТВО В ПРОСНОВЫ КУРСОВЫХ РАБОТ ЭЛЕКТРОТЕХНИКИ**

**Учебное пособие**

**Часть 1** 

**Аналитические и численные методы анализа установившихся режимов в линейных и нелинейных электрических цепях**

> **Тольятти Издательство ТГУ 2013**

Министерство образования и науки Российской Федерации Тольяттинский государственный университет Институт энергетики и электротехники Кафедра «Электроснабжение и электротехника»

В.К. Шакурский

# **ТЕОРЕТИЧЕСКИЕ ОСНОВЫ ЭЛЕКТРОТЕХНИКИ**

В двух частях

Часть 1

# **Аналитические и численные методы анализа установившихся режимов в линейных и нелинейных электрических цепях**

Учебное пособие

Тольятти Издательство ТГУ 2013

Рецензенты:

д-р техн. наук, профессор Самарского государственного технического университета *А.М. Абакумов*; канд. техн. наук, доцент Тольяттинского государственного университета *В.А. Шаповалов.*

**Ш19** Шакурский, В.К. Теоретические основы электротехники : в 2 ч. Ч. 1. Аналитические и численные методы анализа установившихся режимов в электрических цепях : учеб. пособие / В.К. Шакурский. – Тольятти : Изд-во ТГУ, 2013. – 219 с. : обл.

Учебное пособие направлено на освоение методов и способов численного анализа установившихся режимов в линейных и нелинейных электрических цепях. Приводятся примеры оформления листинга численных решений задач анализа и диагностики электрических цепей. Даются необходимые рекомендации.

Предназначено для студентов, обучающихся по направлению подготовки 140400 «Электроэнергетика и электротехника».

> УДК 621.3.013(078.5) ББК 3121

Рекомендовано к изданию научно-методическим советом Тольяттинского государственного университета.

> © ФГБОУ ВПО «Тольяттинский государственный университет», 2013

## **Условные обозначения**

В учебном пособии используется международная система единиц СИ (*SI*).

- *q* электрический заряд, кулон (Кл);
- $\Phi$  электрический потенциал, вольт (B):
- ψ начальная фаза, радиан (рад);
- *t –* время, секунда (с);
- *f –* частота, герц (Гц);
- ω *–* угловая частота, радиан в секунду (рад/с);
- *T* период, секунда (с);
- φ фазовый сдвиг, радиан (рад);
- *e –* мгновенное значение ЭДС, вольт (В);
- $i$  мгновенное значение тока, ампер (A):
- *u –* мгновенное значение напряжения, вольт (В);
- *p* мгновенное значение мощности, вольт-ампер (ВА);
- *r –* активное сопротивление, ом (Ом);
- *x –* реактивное сопротивление, ом (Ом);
- z модуль сопротивления, ом (Ом);
- *g* активная проводимость, сименс (См);
- $b$  реактивная проводимость, сименс (См);
- *y* модуль проводимости, сименс (См);
- $R$  сопротивление идеального резистора, ом ( $OM$ ):
- *G* проводимость идеального резистора, сименс (См);
- *L –* индуктивность идеальной катушки, генри (Г);
- *M* взаимная индуктивность индуктивно связанных идеальных катушек, генри (Г);
- *C –* ёмкость идеального конденсатора, фарад (Ф);
- *E* значение постоянной ЭДС; действующее значение переменной ЭДС, вольт (В);
- *Em* максимальное значение переменной ЭДС, вольт (В);
- $I$  значение постоянного тока; действующее значение переменного тока, ампер (А);
- *Im* максимальное значение переменного тока, ампер (А);
- *U* значение постоянного напряжения; действующее значение переменного напряжения, вольт (В);
- *Um* максимальное значение переменного напряжения, вольт (В);
- *J –* обозначение источника тока; постоянный ток источника тока; действующее значение переменного тока источника тока, ампер $(A)$ :
- *Jm* максимальное значение переменного тока источника тока, ампер $(A)$ ;
- *S* модуль полной мощности, вольт-ампер (ВА);
- *P* активная мощность, ватт (Вт);
- *Q* реактивная мощность, вар (вар);
- *j –* мнимая единица;
- *E* комплексное действующее значение ЭДС, вольт (В);
- *I* комплексное действующее значение тока, ампер (А);
- *I* комплексное сопряжённое действующее значение тока, ампер $(A)$ :
- *U* комплексное действующее значение напряжения, вольт (В);
- *S* комплексная полная мощность, вольт-ампер (ВА);
- *Z* комплексное сопротивление, ом (Ом);
- *Y* комплексная проводимость, сименс (См);
- ψ потокосцепление, вебер (Вб);
- *l* длина, метр (м);
- $s$  площадь сечения, квадратный метр (м<sup>2</sup>);
- *B* магнитная индукция, тесла (Т);
- *H* напряжённость магнитного поля, ампер на метр (А/м);
- *Ф* поток магнитной индукции, вебер (Вб);
- *F* магнитодвижущая сила (МДС), ампер (А).

*Примечание.* В листинге численных решений обозначения могут быть другие. Это связано с особенностями программы Mathcad.

## **ВВЕДЕНИЕ**

Установившиеся или принуждённые режимы работы электрических цепей являются частным случаем их произвольного состояния. Анализ установившихся режимов необходим для оценки основных параметров электротехнических устройств, схемами замещения которых являются идеализированные электрические цепи. Сложность существующих в технике электрических цепей требует совместного использования различных методов анализа. Аналитические методы позволяют получить систему уравнений состояния электрической цепи, а численные дают решение при известных исходных данных. Поэтому изучение дисциплины «Теоретические основы электротехники» (ТОЭ) требует параллельного освоения студентами численных метолов решения систем линейных и нелинейных уравнений и лругих необходимых методов численного анализа.

Учебное пособие включает основные разлелы численного анализа и лиагностики линейных и нелинейных электрических цепей с сосредоточенными и распределёнными параметрами. Основное внимание уделяется подготовке листинга численного решения в программе Mathcad. После отработки листинга можно выполнить любое исследование цепи, варьируя параметрами источников и потребителей электрической энергии. Это позволяет углубить понимание процессов, происходящих в электрических цепях, и увидеть взаимное влияние элементов цепи друг на друга и на её общее состояние.

В учебном пособии приведены решения простых и сложных задач, поэтому им могут пользоваться студенты как электротехнических, так и других направлений подготовки. Понимание приведённых решений возможно лишь при наличии у студентов знаний основных метолов анализа и лиагностики электрических цепей и умений в использовании программы Mathcad.

Все замечания могут быть отправлены по электронной почте на адрес: Shakurskiy@mail.ru.

# **1. АНАЛИЗ ЛИНЕЙНЫХ ЭЛЕКТРИЧЕСКИХ ЦЕПЕЙ С ИСТОЧНИКАМИ ПОСТОЯННОЙ ЭДС И ПОСТОЯННОГО ТОКА**

Электрические цепи являются схемами замещения реальных электротехнических устройств. В линейных электрических цепях с источниками постоянной ЭДС и источниками постоянного тока в установившемся режиме протекают постоянные токи. В рассматриваемом режиме отсутствует влияние на токи индуктивных и емкостных элементов, поэтому указанные цепи содержат только источники и резисторы. Состояние электрической цепи определяется законами Кирхгофа [1; 3; 5; 6].

Рассмотрим основные методы анализа электрических цепей при постоянных токах с использованием численных решений.

#### **1.1. Метод свёртки**

Метод свёртки используется при определении значений неизвестных токов в электрических цепях с одним источником электрической энергии или при определении частичных составляющих неизвестных токов методом наложения. Операция свёртки пассивной части электрической цепи позволяет найти эквивалентное сопротивление цепи, которое является потребителем электрической энергии источника, а затем определить ток через источник ЭДС. После этого находят все остальные неизвестные токи в ветвях электрической цепи, постепенно разворачивая её к исходной схеме.

При свёртке используют эквивалентные преобразования пассивной цепи. Например, замена последовательного соединения резисторов одним эквивалентным; замена параллельного соединения резисторов одним эквивалентным; эквивалентные замены треугольника трёхлучевой звездой и наоборот.

#### 1.1.1. Преобразования пассивных электрических цепей

Пример 1.1. На рис. 1.1 показана ветвь с последовательным соединением резисторов. Через все резисторы течёт один и тот же электрический ток. Это следует из принципа непрерывности электрического тока.

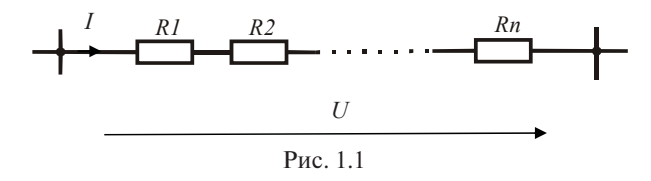

 $U = I(R_1 + R_2 + ... + R_n)$ 

Из уравнения, составленного по второму закону Кирхгофа для данной ветви следует, что эквивалентное сопротивление ветви равно сумме сопротивлений резисторов. Определение эквивалентного сопротивления ветви, например с тремя известными резисторами, в среде MathCAD оформляется следующим образом:

ORIGIN := 1 
$$
R_1 := 160
$$
  $R_2 := 310$   $R_3 := 230$   $R = \begin{pmatrix} 160 \\ 310 \\ 230 \end{pmatrix}$   
 $R_3 := \begin{pmatrix} 3 \\ \frac{1}{230} \end{pmatrix}$   $R_4 = 700$ 

Индексация резисторов заставляет программу формировать массив данных в виде столбцовой матрицы. По умолчанию первый член массива имеет нулевой индекс (*ORIGIN*:=0). В этом случае в столбце R появится первый член, равный нулю (смотри следующий пример). Его можно исключить, изменив инлекс первого члена массива указанным выше образом. Использование массива данных позволяет оформить описание операции суммирования компактным образом.

Пример 1.2. На рис. 1.2 показано параллельное соединение резисторов между двумя узлами. Напряжение на всех резисторах одинаковое

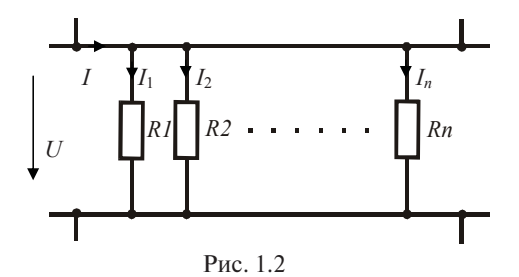

$$
I = I_1 + I_2 + ... + I_n = U(G_1 + G_2 + ... + G_n),
$$

Из уравнения, составленного по первому и второму законам Кирхгофа для данной цепи следует, что эквивалентная проводимость всех ветвей равна сумме проводимостей отдельных ветвей. Определение эквивалентного сопротивления данного участка цепи, например с четырьмя заданными резисторами (360, 410, 530, 430), оформляется следующим образом:

$$
G_1 := 360^{-1} \qquad G_2 := 410^{-1} \qquad G_3 := 530^{-1} \qquad G_4 := 430^{-1}
$$
\n
$$
R_3 := \left(\sum_{k=1}^4 G_k\right)^{-1} = 106.054
$$
\n
$$
G = \begin{bmatrix} 0 \\ 2.778 \times 10^{-3} \\ 2.439 \times 10^{-3} \\ 1.887 \times 10^{-3} \\ 2.326 \times 10^{-3} \end{bmatrix}
$$

Отсутствующему в массиве исходных данных элементу  $G_0$  программой присвоено значение ноль.

Пример 1.3. На рис. 1.3 показано эквивалентное преобразование соединения резисторов треугольником в соединение трёхлучевой звездой и наоборот.

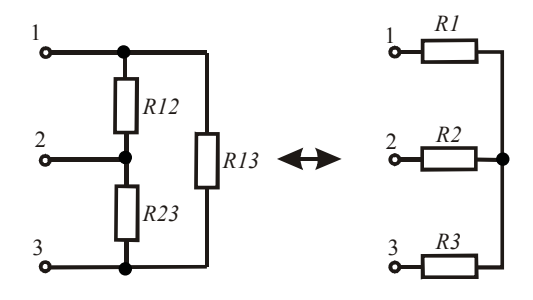

Рис. 1.3

Условие эквивалентности цепей требует неизменности токов, подтекающих к узлам, и неизменности напряжений между узлами. Чтобы выполнить условие эквивалентности, необходимо пересчитывать сопротивления резисторов [1:3].

Во многих случаях без данного преобразования нельзя выполнить свёртку сложной пассивной электрической цепи к одному эквивалентному резистору.

Определение сопротивлений резисторов после преобразования осуществляется по известным формулам. Например, даны сопротивления ветвей треугольника. Определим сопротивления ветвей эквивалентной звезды. Это оформляется следующим образом:

$$
R12 := 250 \t R23 := 300 \t R13 := 180
$$
  
\n
$$
m := R12 + R23 + R13 \t R1 := \frac{R12 \cdot R13}{m} \t R2 := \frac{R23 \cdot R12}{m} \t R3 := \frac{R13 \cdot R23}{m}
$$
  
\n
$$
R1 = 61.644 \t R2 = 102.74 \t R3 = 73.973
$$

Если даны сопротивления ветвей звезды, то расчёт сопротивлений ветвей треугольника оформляется следующим образом:

$$
RI := 120 \qquad R2 := 180 \qquad R3 := 200
$$
\n
$$
p := RI \cdot R3 + R2 \cdot R3 + RI \cdot R2 \qquad R12 := \frac{p}{R3} \qquad R23 := \frac{p}{R1} \qquad R13 := \frac{p}{R2}
$$
\n
$$
R12 = 408 \qquad R23 = 680 \qquad R13 = 453.333
$$

В последних примерах формирование массивов данных не требуется, поэтому для обозначения резисторов используются строчные цифры.

#### 1.1.2. Численный анализ электрической цепи с одним источником электрической энергии

Для определения неизвестных токов в электрической цепи с одним источником электрической энергии используется метод свёртки [1; 3]. Для определения токов в параллельных ветвях используют формулу разброса токов (токи в параллельных ветвях обратно пропорциональны сопротивлениям ветвей). Далее находят остальные неизвестные токи по мере разворачивания цепи к исходной схеме.

**Пример 1.4.** Определим неизвестные токи в заданной электрической цепи (рис. 1.4).

Для свёртки пассивного двухполюсника, который подключен к источнику, необходимо выполнить преобразование звезды в треугольник (рис. 1.5).

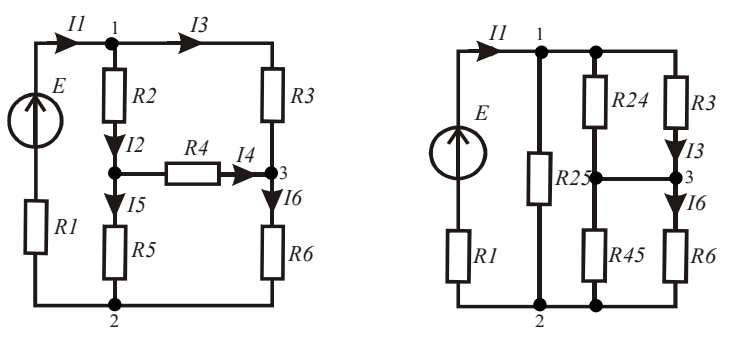

Рис. 1.4 Рис. 1.5

Затем выполним последовательно преобразования, необходимые для свёртки цепи к одной ветви (рис. 1.6, 1.7, 1.8).

Выполним численный анализ цепи. Введём в листинг решения параметры цепи:

 $ORIGIN := 1$  $E := 24$   $R_1 := 100$   $R_2 := 80$   $R_3 := 40$   $R_4 := 150$   $R_5 := 120$   $R_6 := 140$ 

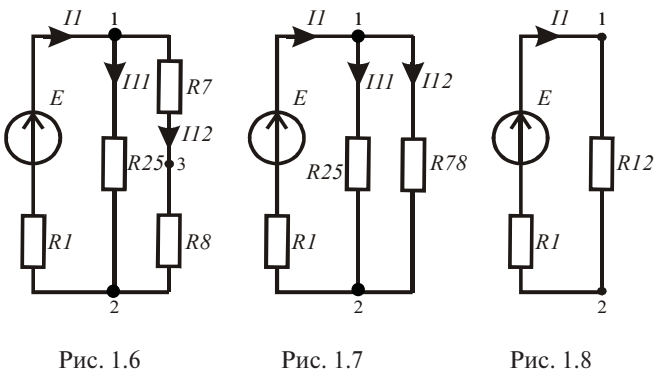

Рассчитаем сопротивления ветвей на этапах преобразования непи:

$$
m := R_2 \cdot R_4 + R_4 \cdot R_5 + R_2 \cdot R_5 \qquad R24 := \frac{m}{R_5} \qquad R25 := \frac{m}{R_4} \qquad R45 := \frac{m}{R_2}
$$

$$
R7 := \left[ \left( R_3 \right)^{-1} + \left( R24 \right)^{-1} \right]^{-1} \qquad R8 := \left[ \left( R_6 \right)^{-1} + \left( R45 \right)^{-1} \right]^{-1}
$$

$$
R12 := \left[ \left( R78 \right)^{-1} + \left( R25 \right)^{-1} \right]^{-1} \qquad R78 := R7 + R8
$$

Рассчитаем соответствующие токи в ветвях, используя промежуточные схемы и формулу разброса токов:

$$
I_1 := \frac{E}{R_1 + R/2} = 0.124 \qquad I_2 := I_1 \cdot \frac{R25}{R25 + R78} = 0.08 \qquad I_1 := I_1 - I_2 = 0.044
$$

$$
I_3 := II2 \cdot \frac{R24}{R24 + R_3} = 0.071
$$
\n
$$
I_6 := II2 \cdot \frac{R45}{R45 + R_6} = 0.062
$$
\n
$$
I_2 := I_1 - I_3 = 0.053
$$
\n
$$
I_5 := I_1 - I_6 = 0.062
$$
\n
$$
I_4 := I_6 - I_3 = -8.999 \times 10^{-3}
$$

Из результатов вычислений видно, что реальное направление тока  $I_{\scriptscriptstyle{A}}$ противоположно направлению, выбранному предварительно.

Для проверки правильности вычислений составим уравнение баланса мощностей. Определим мощность, отдаваемую источником, и суммарную мошность, потребляемую резисторами:

$$
E \cdot I_1 = 2.977 \qquad \sum_{k=1}^{6} [(I_k)^2 \cdot R_k] = 2.977
$$

Из равенства мощностей источника и потребителей можно сделать вывол о верности найленных значений токов и их направлений.

#### 1.1.3. Численный анализ электрической цепи методом наложения

В основе метода наложения лежит принцип суперпозиции, поэтому его можно использовать только для анализа линейных электрических цепей. Реальные токи в ветвях находят как суперпозицию частичных токов. Частичные токи определяются как результат действия в электрической цепи каждого источника в отдельности, при этом остальные источники замещаются их внутренним сопротивлением. Внутреннее сопротивление источника ЭДС равно нулю, а

у источника тока внутреннее сопротивление равно бесконечности. Частичные токи находят методом свёртки.

Пример 1.5. Определим все неизвестные токи в электрической цепи (рис. 1.9). Подготовим необходимые схемы замещения (рис. 1.10, 1.11, 1.12) для определения частичных токов.

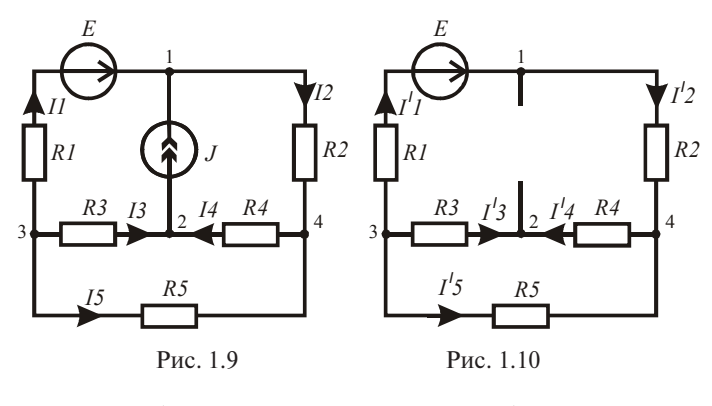

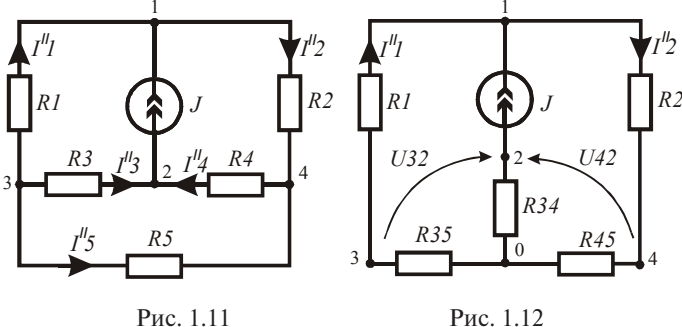

Выполним численный анализ цепи. Введём параметры цепи:  $ORIGIN := 1$ 

 $R_1 := 120$   $R_2 := 85$   $R_3 := 50$   $R_4 := 150$  $E := 25$  $J := 0.5$  $R_5 := 160$ Определим частичные токи от действия источника ЭДС по первой схеме замещения (рис. 1.10).

$$
II_1 := \frac{E}{R_1 + R_2 + \left[ (R_3 + R_4)^{-1} + (R_5)^{-1} \right]^{-1}} \qquad II_2 := II_1
$$
  

$$
II_4 := II_2 \cdot R_5 \cdot (R_3 + R_4 + R_5)^{-1} \qquad II_3 := -II_4 \qquad II_5 := II_4 - II_2
$$

Определим частичные токи от действия источника тока по соответствующим схемам замещения (рис. 1.11, 1.12). Для этого вначале выполним преобразование треугольника в звезлу и определим сопротивления ветвей звезлы, которая замешает треугольник:

$$
m := R_3 + R_4 + R_5 \t R34 := \frac{R_3 \cdot R_4}{m} \t R35 := \frac{R_3 \cdot R_5}{m} \t R45 := \frac{R_4 \cdot R_5}{m}
$$
  

$$
I2_2 := J \cdot (R_1 + R35) \cdot (R_1 + R35 + R_2 + R45)^{-1} \t I2_1 := I2_2 - J
$$
  

$$
U32 := J \cdot R34 - I2_1 \cdot R35 \t I2_3 := U32 \cdot (R_3)^{-1}
$$
  

$$
I42 := J \cdot R34 + I2_2 \cdot R45 \t I2_4 := U42 \cdot (R_4)^{-1} \t I2_5 := I2_4 - I2_2
$$

Определим реальные токи в ветвях схемы как сумму частичных **TOKOB** 

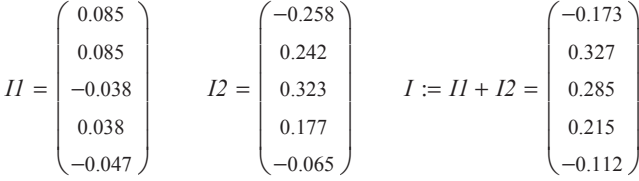

Видно, что реальные направления первого и пятого токов противоположны направлениям, выбранным предварительно.

Для проверки правильности решения составим уравнение баланса мошностей. Сравним мошность, отдаваемую источниками, и мощность, потребляемую резисторами. Предварительно найдём напряжение на источнике тока.

$$
U12 := I_2 \cdot R_2 + I_4 R_4 \qquad J \cdot U12 + E \cdot I_1 = 25.684 \qquad \sum_{k=1}^{5} \left[ (I_k)^2 \cdot R_k \right] = 25.684
$$

Условие равенства мощностей выполнено, следовательно, результаты анализа цепи методом наложения верны.

В ланном примере программой сформированы массив сопротивлений ветвей и три массива значений токов. Массивы частичных токов обозначены строчными цифрами, соответствующими штрихам на схемах замещения. Промежуточные значения сопротивлений также обозначены строчными цифрами, чтобы они не попали в массив сопротивлений ветвей исхолной электрической цепи.

#### 1.1.4. Расчёт и оформление потенциальной диаграммы

Потенциальная диаграмма является графиком, отражающим зависимость значений потенциала заданных точек цепи от сопротивления цепи, начиная от некоторой точки, обычно с нулевым потенциалом, но не обязательно.

Приведём пример оформления потенциальной диаграммы для одного контура (рис. 1.13), вырванного из сложной цепи, параметры элементов которой известны, а токи найдены.

Рассчитаем потенциалы всех пронумерованных точек. Направление обхода выбираем по часовой стрелке.

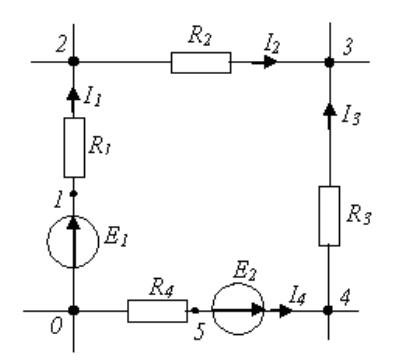

Рис. 1.13

Введём в листинг исходные данные:  $RI = 10$  $R2 = 20$  $R3 := 25$   $R4 := 80$   $EI := 20$   $E2 := 28$  $II := 0.5$   $I2 := 0.8$   $I3 := 0.2$   $I4 := 0.3$   $\Phi_0 := 0$ 

Определим координаты точек, учитывая, что внутреннее сопротивление источника ЭДС равно нулю.

$$
\Phi_1 := \Phi_0 + EI \qquad \Phi_2 := \Phi_1 - II \cdot RI \qquad \Phi_3 := \Phi_2 - I2 \cdot R2
$$
  
\n
$$
\Phi_4 := \Phi_3 + I3 \cdot R3 \qquad \Phi_5 := \Phi_4 - E2 \qquad \Phi_6 := \Phi_5 + I4 \cdot R4 \qquad \Phi_6 = \Phi_0
$$
  
\n
$$
R_0 := 0 \qquad R_1 := R_0 + 0 \qquad R_2 := R_1 + RI \qquad R_3 := R_2 + R2
$$
  
\n
$$
R_4 := R_3 + R3 \qquad R_5 := R_4 + 0 \qquad R_6 := R_5 + R4
$$
  
\n
$$
\Phi^T = (0 \quad 20 \quad 15 \quad -1 \quad 4 \quad -24 \quad 0) \qquad \qquad R^T = (0 \quad 0 \quad 10 \quad 30 \quad 55 \quad 55 \quad 135)
$$

Построим график Ф(*R*) в декартовой системе координат (рис. 1.14).

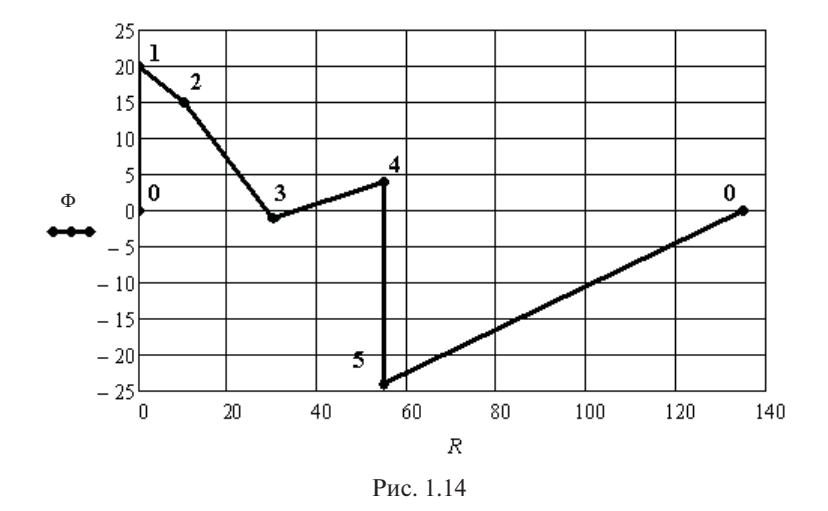

Нумерация точек наложена после переноса графика в программу Word.

## **1.2. Метод уравнений Кирхгофа**

Состояние любой электрической цепи в любой момент времени определяется системой уравнений, составленной по законам Кирхгофа для мгновенных значений токов, падений напряжений и ЭДС. В цепи с постоянными источниками мгновенные значения совпадают с постоянными.

При составлении уравнений используют следующие правила. Число уравнений в системе должно быть равно числу неизвестных токов. Уравнения по первому закону Кирхгофа составляются для всех узлов электрической цепи, исключая один любой узел. Уравнения по второму закону Кирхгофа составляются для независимых контуров.

Для составления уравнений вводят условно положительные направления неизвестных токов, которые задаются произвольно. В уравнениях, составленных по первому закону Кирхгофа, входящие в узел и вытекающие токи должны быть с разным знаком. При

составлении уравнений по второму закону Кирхгофа в независимых контурах задаются направления обхода. Условно положительные направления падений напряжений на пассивных участках электрической цепи совпадают с условно положительными направлениями токов. Знаки слагаемых определяют, сравнивая направления падений напряжений и ЭДС с направлением обхода. При совпадении направлений берут плюс, в противном случае берут минус.

Наиболее просто научиться составлять и использовать рассматриваемую систему уравнений на готовых примерах, которые приведены ниже.

**Пример 1.6.** На рис. 1.15 приведена электрическая цепь постоянного тока, которая содержит 8 ветвей с неизвестными токами, одну ветвь с источником тока и шесть узлов.

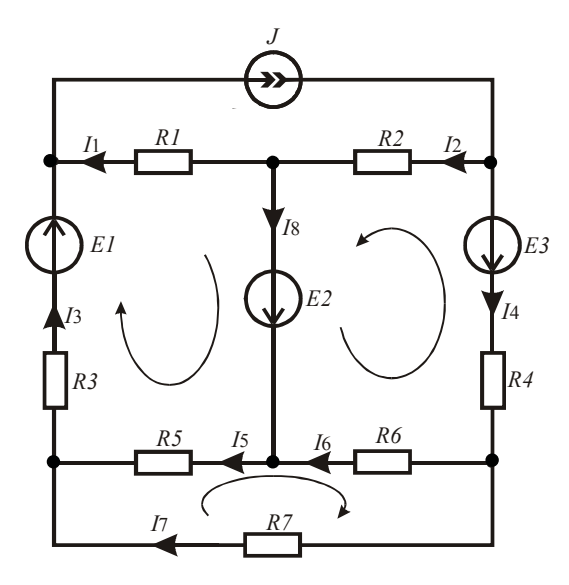

Рис. 1.15

Для определения значений неизвестных токов надо составить систему из восьми уравнений, из них пять уравнений составляются по первому закону Кирхгофа, а три – по второму закону Кирхгофа для независимых контуров. Направления неизвестных токов и направления обхода контуров выбраны произвольно.

Исключим нижний средний узел. В результате получим следующую систему уравнений.

 $\epsilon$ 

$$
\begin{aligned}\nI_1 + I_3 - J &= 0 \\
-I_1 + I_2 - I_8 &= 0 \\
-I_2 - I_4 + J &= 0 \\
-I_3 + I_5 + I_7 &= 0 \\
I_4 - I_6 - I_7 &= 0 \\
-I_1R_1 + I_3R_3 + I_5R_5 &= E_1 + E_2 \\
I_2R_2 - I_4R_4 - I_6R_6 &= E_2 - E_3 \\
-I_5R_5 - I_6R_6 + I_7R_7 &= 0\n\end{aligned} \tag{1.1}
$$

Систему уравнений (1.1) запишем в матричной форме:

$$
\mathbf{A} \cdot \mathbf{I} = \mathbf{B} \,,\tag{1.2}
$$

где в левой части уравнения первый сомножитель - квадратная матрица коэффициентов, второй сомножитель - столбцовая матрица неизвестных токов, а в правой части - столбцовая матрица соответствующих источников.

Указанные матрицы имеют следующий вид:

$$
\mathbf{A} = \begin{bmatrix} 1 & 0 & 1 & 0 & 0 & 0 & 0 & 0 \\ -1 & 1 & 0 & 0 & 0 & 0 & 0 & -1 \\ 0 & -1 & 0 & -1 & 0 & 0 & 0 & 0 \\ 0 & 0 & -1 & 0 & 1 & 0 & 1 & 0 \\ 0 & 0 & 0 & 1 & 0 & -1 & -1 & 0 \\ -R_1 & 0 & R_3 & 0 & R_5 & 0 & 0 & 0 \\ 0 & R_2 & 0 & -R_4 & 0 & -R_6 & 0 & 0 \\ 0 & 0 & 0 & 0 & -R_5 & -R_6 & R_7 & 0 \end{bmatrix}, \mathbf{I} = \begin{bmatrix} \mathbf{I}_1 \\ \mathbf{I}_2 \\ \mathbf{I}_3 \\ \mathbf{I}_5 \\ \mathbf{I}_6 \\ \mathbf{I}_7 \\ \mathbf{I}_8 \\ \mathbf{I}_9 \\ \mathbf{I}_8 \end{bmatrix}, \mathbf{B} = \begin{bmatrix} \mathbf{J} \\ \mathbf{0} \\ \mathbf{0} \\ \mathbf{0} \\ \mathbf{0} \\ \mathbf{E}_1 + \mathbf{E}_2 \\ \mathbf{E}_2 - \mathbf{E}_3 \\ \mathbf{0} \\ \mathbf{0} \\ \mathbf{0} \\ \mathbf{0} \\ \mathbf{0} \\ \mathbf{E}_2 - \mathbf{E}_3 \\ \mathbf{0} \\ \mathbf{0} \\
$$

Оформим листинг численного решения. Вначале зададимся исходными данными.

*ORIGIN* := 1

\n
$$
R_1 := 18
$$

\n $R_2 := 24$ 

\n $R_3 := 15$ 

\n $R_4 := 26$ 

\n $R_5 := 30$ 

\n $R_6 := 20$ 

\n $R_7 := 12$ 

\n $J := 0.5$ 

\n $E_1 := 50$ 

\n $E_2 := 60$ 

\n $E_3 := 40$ 

Оператор ORIGIN определяет значение индекса первого члена формируемых массивов. Для решения системы уравнений надо подготовить в листинге только матрицы А и В, используя панель *matrix*.

$$
A := \begin{pmatrix} 1 & 0 & 1 & 0 & 0 & 0 & 0 & 0 \\ -1 & 1 & 0 & 0 & 0 & 0 & 0 & -1 \\ 0 & -1 & 0 & -1 & 0 & 0 & 0 & 0 \\ 0 & 0 & -1 & 0 & 1 & 0 & 1 & 0 \\ 0 & 0 & 0 & 1 & 0 & -1 & -1 & 0 \\ -R_1 & 0 & R_3 & 0 & R_5 & 0 & 0 & 0 \\ 0 & R_2 & 0 & -R_4 & 0 & -R_6 & 0 & 0 \\ 0 & 0 & 0 & 0 & -R_5 & -R_6 & R_7 & 0 \end{pmatrix} \qquad B := \begin{pmatrix} J \\ 0 \\ -J \\ -J \\ B \\ E_1 + E_2 \\ E_2 - E_3 \\ 0 \\ 0 \end{pmatrix}
$$

Решение линейной системы уравнений находим с помощью следующего оператора:

$$
I := \mathit{lsolve}(A, B)
$$

Ответом является столбцовая матрица токов. Для компактности записи перейдём к строковой матрице с помощью оператора транспонирования.

 $I<sup>T</sup> = (-2.005 \t0.244 \t2.505 \t0.256 \t1.211 \t-1.039 \t1.295 \t2.25)$ Решение линейной системы уравнений может быть найдено и

с помощью следующего матричного уравнения:

 $I := A^{-1} \cdot B$ 

Ответом задачи определения неизвестных токов является величина и направление всех искомых токов. Так как направлениями токов мы задались произвольно, то минус в ответе говорит об ошибке в выборе направления. В данном примере направления первого и шестого токов надо изменить на противоположны.

Убедимся в достоверности полученных значений токов. Для этого проверим баланс мощностей источников и приёмников в рассматриваемой электрической цепи.

Найдём значение мощности, отдаваемой источниками. Уравнение составим по исходной схеме цепи с произвольно выбранными направлениями токов, а токи возьмём с полученными выше знаками.

 $Pu := E_1 \cdot I_3 + E_2 \cdot I_8 + E_3 \cdot I_4 + J \cdot (I_1 \cdot R_1 + I_2 \cdot R_2) = 255.37$ 

Сумма в круглых скобках даёт напряжение на зажимах источника тока.

Найдём значение суммарной мощности, рассеиваемой резисторами.

$$
Pr := \sum_{k=1}^{7} \left[ R_k \cdot (I_k)^2 \right] = 255.37
$$

Баланс мощностей выполняется. Последнее уравнение получилось компактным, так как использовались массивы сопротивлений и токов с согласованными индексами. В предыдущем уравнении инлексы не согласованы, поэтому потребовалась развёрнутая запись.

При анализе сложных электрических цепей возникают трудности на этапе выбора независимых контуров. Устранить их можно, если использовать для составления уравнений направленный граф цепи. В этом случае система уравнений в матричной форме принимает следующий вид.

$$
\begin{vmatrix} \mathbf{A} \\ \mathbf{B} \cdot \mathbf{R} \end{vmatrix} \cdot \mathbf{I} = \begin{vmatrix} \mathbf{O} \\ \mathbf{B} \cdot \mathbf{E} - \mathbf{B} \cdot \mathbf{R} \cdot \mathbf{J} \end{vmatrix},
$$
(1.3)

где  $A-$  прямоугольная матрица соединений,  $B-$  прямоугольная матрица контуров,  $R$  - диагональная матрица сопротивлений ветвей,  $E$  – матрица-столбец ЭДС ветвей,  $J$  – матрица-столбец источников тока,  $0$  – матрица-столбец нулей.

Матричное уравнение объединяет уравнения, составленные по первому и второму законам Кирхгофа. Знаки элементов матриц определяются исходя из условно положительных направлений, указанных на обобщённой ветви (рис. 1.16), и направлений ветвей графа. Предварительно из электрической цепи исключаются вырожденные ветви с помощью соответствующих эквивалентных преобразований (расщепление узлов и расщепление ветвей).

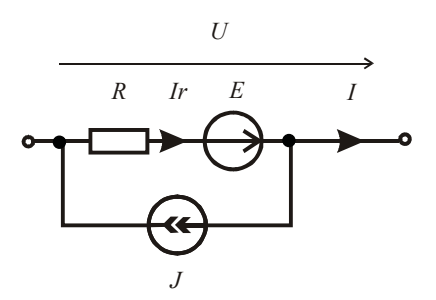

Рис. 1.16

Рассмотрим методику составления и решения матричного уравнения (1.3) на следующем примере.

**Пример 1.7.** На рис. 1.17 приведена исследуемая электрическая цепь.

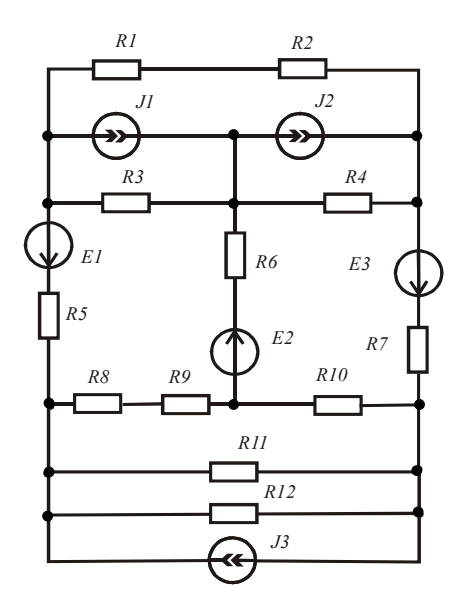

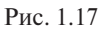

На рис. 1.18 приведён направленный граф данной цепи с произвольно выбранными направлениями ветвей. На рис. 1.19 приведено одно из возможных деревьев графа.

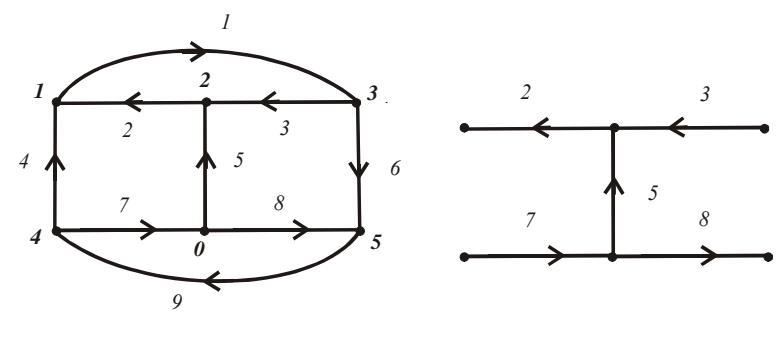

Рис. 1.18 Рис. 1.19

Подготовим листинг для решения данной задачи. Составим матрицы соединений и контуров, используя следующие правила.

Строки матрицы соединений соответствуют узлам графа, за исключением нулевого узла. Столбцы соответствуют ветвям графа. Элементы матрицы равны: нулю, если данная ветвь не соединена с данным узлом; единице, если данная ветвь соединена с данным узлом и направлена от узла; минус единице, если данная ветвь соединена с данным узлом и направлена к узлу.

Строки матрицы контуров соответствуют связям дерева графа. Столбцы соответствуют ветвям графа. Элементы матрицы равны нулю, если данная ветвь не входит в контур, образованный данной связью; единице, если данная ветвь входит в контур, образованный данной связью, и направление её совпадает с направлением обхода контура, который берётся по направлению связи; минус единице, если данная ветвь входит в контур, образованный данной связью, а направление её не совпадает с направлением обхода контура.

Для графа (рис. 1.18) матрицы соединений и контуров имеют следующий вид:

$$
A := \begin{pmatrix} 1 & -1 & 0 & -1 & 0 & 0 & 0 & 0 & 0 \\ 0 & 1 & -1 & 0 & -1 & 0 & 0 & 0 & 0 \\ -1 & 0 & 1 & 0 & 0 & 1 & 0 & 0 & 0 \\ 0 & 0 & 0 & 1 & 0 & 0 & 1 & 0 & -1 \\ 0 & 0 & 0 & 0 & 0 & -1 & 0 & -1 & 1 \end{pmatrix} \qquad B := \begin{pmatrix} 1 & 1 & 1 & 0 & 0 & 0 & 0 & 0 & 0 \\ 0 & -1 & 0 & 1 & -1 & 0 & -1 & 0 & 0 \\ 0 & 0 & -1 & 0 & 1 & 1 & 0 & -1 & 0 \\ 0 & 0 & 0 & 0 & 0 & 0 & 1 & 1 & 1 \end{pmatrix}
$$

Зададимся параметрами элементов электрической цепи.

*ORIGIN* := 1 *R1* := 18 *R2* := 24 *R3* := 15 *R4* := 26 *R5* := 30 *R6* := 20  $R7 := 12$   $R8 := 35$   $R9 := 22$   $R10 := 32$   $R11 := 42$   $R12 := 40$  $EI := 50$   $E2 := 60$   $E3 := 40$   $JI := 0.5$   $J2 := 0.2$   $J3 := 0.4$ 

Подготовим диагональную матрицу сопротивлений ветвей.

$$
R := \left(RI + R2 \quad R3 \quad R4 \quad R5 \quad R6 \quad R7 \quad R8 + R9 \quad R10 \quad \frac{RII \cdot R12}{RII + R12}\right)^T \qquad Rd := diag(R)
$$

Подготовим матрицы источников и матрицу нулей.  $E := (0 \t 0 \t 0 \t -EI \t E2 \t E3 \t 0 \t 0 \t 0)^T$   $J := (0 \t J1 \t J2 \t 0 \t 0 \t 0 \t 0 \t -J3)^T$  $Q := (0 \ 0 \ 0 \ 0 \ 0)^T$ 

В системе уравнений используются столбцовые матрицы. Для компактности записи использовались строковые матрицы и оператор транспонирования.

Левую и правую части матричного уравнения (1.3) получим с помощью оператора слияния матриц по вертикали.

 $AI := stack(A, B \cdot Rd)$  $B1 := stack(O, B \cdot E - B \cdot Rd \cdot J)$ Найдём решение полученной системы линейных уравнений.

 $I := Isolve(AI, BI)$ 

 $T = (0.069 \t 0.697 \t -1.002 \t -0.627 \t 1.699 \t 1.071 \t 0.689 \t -1.01 \t 0.061)$ 

Чтобы убедиться, что токи найдены правильно, проверим баланс мощностей источников и приёмников электрической энергии в заданной цепи. Предварительно найдём токи в ветвях, содержащих резисторы, и напряжения на обобщённых ветвях.

$$
Ir := I + J \qquad U := \overrightarrow{(Ir \cdot R - E)}
$$

При определении напряжений использован оператор векторизации. Этот оператор предназначен для работы с массивами. Он берётся с панели *Matrix* и позволяет провести однотипную операцию над всеми элементами массива.

Найдём отдельно мощности источников ЭДС и источников тока и суммарную мощность всех источников.

$$
Pe := \sum_{k=1}^{9} (E_k \cdot Ir_k) = 176.139 \qquad Pi := \sum_{k=1}^{9} (J_k \cdot U_k) = 7.579 \qquad Pe + Pi = 183.718
$$

Найдём мощность, рассеиваемую резисторами электрической непи.

$$
Pr := \sum_{k=1}^{9} \left[ R_k \cdot (Ir_k)^2 \right] = 183.718
$$

Баланс мошностей выполняется.

Токи в резисторах R11 и R12 обратно пропорциональны их сопротивлению. Найдём их по формулам разброса тока, подтекающего к узлу.

$$
Ir11 := Ir9 \cdot \frac{R12}{R11 + R12} = -0.165 \qquad Ir12 := Ir9 \cdot \frac{R11}{R11 + R12} = -0.173
$$

Остальные токи в ветвях с резисторами найдены выше и имеют следующие значения:

 $Ir^T = (0.069 \t1.197 \t-0.802 \t-0.627 \t1.699 \t1.071 \t0.689 \t-1.01 \t-0.339)$ 

Знаки полученных токов позволяют указать на схеме электрической цепи их реальное направление. Погрешность суммы токов в резисторах *R*11 и *R*12 по сравнению с током *Ir*<sub>9</sub> объясняется ограниченным количеством разрядов числа, выводимого на экран монитора. Точные значения можно получить следующим образом:

*Ir*9 → −0.338678524687172504069 *Ir11* → −0.16520903643276716

*Ir12*→ −0.17346948825440553

Необходимый оператор (стрелка) берётся с панели *Symbolic*.

В задачах анализа линейных электрических цепей система уравнений, составленная по законам Кирхгофа, используется редко изза её громоздкости. В основном используют метод контурных токов или метод узловых потенциалов, которые позволяют составить более компактные системы уравнений. Рассмотрим использование этих методов в следующих разделах.

Результаты вычислений можно выводить в виде таблиц и в виде матриц. Для этого надо по траектории *Format, Result Format, Display Options, Matrix display style* установить *Table* либо *Matrix*. В противном случае программа выбирает стиль самостоятельно.

#### **1.3. Метод контурных токов**

В основе метода контурных токов лежит принцип суперпозиции. Задача анализа электрической цепи решается в два этапа. На первом этапе находят условные контурные токи, которые протекают в независимых контурах цепи. На втором этапе находят реальные токи в ветвях как алгебраическую сумму соответствующих контурных токов, протекающих в этих ветвях.

#### **1.3.1. Использование системы уравнений, составленной по схеме электрической цепи**

Число неизвестных контурных токов равно числу независимых контуров. Выбирают произвольное направление неизвестных контурных токов. Источники тока создают известные контурные токи, для которых выбирают произвольные контуры, включающие только одну ветвь с источником тока.

Система уравнений, позволяющая найти и неизвестных контурных токов, имеет вид:

$$
\begin{cases}\nR_{11}I_{11} + R_{12}I_{22} + R_{13}I_{33} + ... + R_{1n}I_{nn} + J_1R_{1\,n+1} + ... = E_{11} \\
&\dots \\
R_{n1}I_{11} + R_{n2}I_{22} + R_{n3}I_{33} + ... + R_{nn}I_{nn} + J_1R_{nn+1} + ... = E_{nn}\n\end{cases}
$$
\n(1.4)

где I<sub>mm</sub> - неизвестные контурные токи; J<sub>n</sub> - известные контурные токи; R<sub>mm</sub> - сумма сопротивлений ветвей, образующих контур *m*;  $R_{\nu_m}$  - сумма сопротивлений ветвей, по которым течёт контурный ток к и контурный ток т (берётся со знаком плюс, если направления контурных токов в ветвях одинаковые, в противном случае берётся со знаком минус); Е<sub>тт</sub> – алгебраическая сумма ЭДС, входящих в данный контур.

Рассмотрим примеры составления системы уравнений для контурных токов и определения токов в ветвях электрической цепи.

Пример 1.8. На рис. 1.20 приведена схема электрической цепи, в которой нало найти неизвестные токи. Электрическая цепь содержит три независимых контура. В этих контурах выбраны произвольные направления неизвестных контурных токов. Выбран контур с известным контурным током, равным току источника тока. По методу контурных токов на первом этапе надо составить и решить систему из трёх уравнений относительно контурных токов. Запишем её в общем виде:

$$
\begin{cases}\nR_{11}I_{11} + R_{12}I_{22} + R_{13}I_{33} = E_{11} - R_{14}J \\
R_{21}I_{11} + R_{22}I_{22} + R_{23}I_{33} = E_{22} - R_{24}J.\n\end{cases}
$$
\n(1.5)  
\n
$$
R_{31}I_{11} + R_{32}I_{22} + R_{33}I_{33} = E_{33} - R_{34}J
$$

Оформим листинг решения залачи. Залалимся исходными данными.

 $ORIGIN := 1$  $E_1 := 45$   $E_2 := 24$   $E_3 := 60$   $J := 0.8$   $R_1 := 120$   $R_2 := 85$  $R_3 := 90$   $R_4 := 150$   $R_5 := 160$   $R_6 := 100$   $R_7 := 130$   $R_8 := 85$  Рассчитаем коэффициенты уравнений системы (1.5).

 $R11 := R_1 + R_3 + R_5 + R_8$   $R22 := R_2 + R_4 + R_6 + R_8$   $R33 := R_5 + R_6 + R_7$  $R12 := R_8$   $R21 := R12$   $R13 := -R_5$   $R31 := R13$   $R14 := -R_1$   $R24 := R_2$  $R23 := R_6$   $R32 := R23$   $R34 := 0$   $E11 := E_1 + E_2$   $E22 := E_2 - E_3$   $E33 := 0$ 

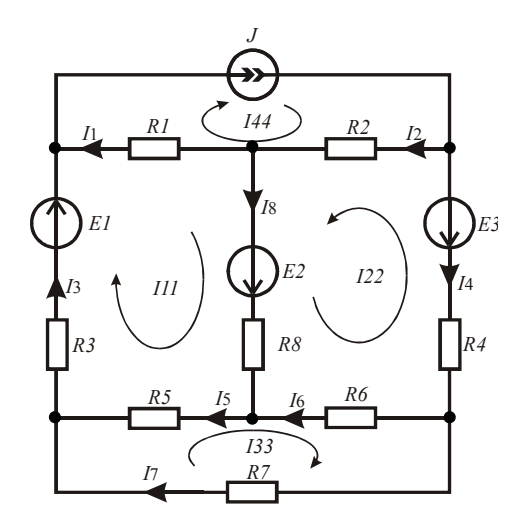

Рис. 1.20

Составим матрицу коэффициентов левой части системы (1.5) и матрицу правой части.

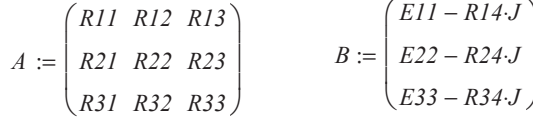

Найдём контурные токи.

 $\mathit{Ik}^T=(0.568\;$  –0.445  $\;0.347)$  $Ik = A^{-1} \cdot B$ Найдём неизвестные токи в ветвях электрической цепи, как ал-

гебраическую сумму соответствующих контурных токов.

$$
I_1 := J - Ik_1 \t I_2 := J + Ik_2 \t I_3 := lk_1 \t I_4 := -Ik_2 \t I_5 := lk_1 - lk_3
$$
  

$$
I_6 := lk_2 + lk_3 \t I_7 := lk_3 \t I_8 := lk_1 + lk_2
$$
  

$$
I = (0.232 \t 0.355 \t 0.568 \t 0.445 \t 0.221 \t -0.098 \t 0.347 \t 0.123)
$$

На рис. 1.20 направления токов в ветвях проставлены после выполнения вычислений, поэтому шестой ток направлен против контурных токов, так как он получился отрицательным.

Проверим равенство мошностей источников и потребителей электрической энергии.

 $U := I_1 \cdot R_1 + I_2 \cdot R_2$   $J \cdot U + E_1 \cdot I_3 + E_2 \cdot I_8 + E_3 \cdot I_4 = 101.621$ 

$$
\sum_{k=1}^{8} \left[ (I_k)^2 \cdot R_k \right] = 101.621
$$

Баланс мошностей выполняется.

#### 1.3.2. Использование графа электрической цепи

При анализе сложных электрических цепей возникают трудности на этапе выбора независимых контуров. Устранить их можно, если использовать для составления контурных уравнений направленный граф цепи. В этом случае система контурных уравнений в матричной форме принимает следующий вид:

$$
\mathbf{B} \cdot \mathbf{R} \cdot \mathbf{B}^{\mathrm{T}} \cdot \mathbf{I}_{k} = \mathbf{B} \cdot (\mathbf{E} - \mathbf{R} \cdot \mathbf{J}), \tag{1.6}
$$

где В - матрица контуров, правила составления которой с помощью направленного графа цепи рассматривались ранее;  $I_1$  – матрица-столбец неизвестных контурных токов;  $R-$  диагональная матрица сопротивлений ветвей; Е - матрица-столбец ЭДС ветвей, **J** - матрица-столбец источников тока.

Рассмотрим методику использования уравнения (1.6) на следующем примере.

Пример 1.9. На рис. 1.21 приведена электрическая цепь постоянного тока, которая содержит вырожденные ветви. Это ЕЗ и Ј.

На рис. 1.22 приведена электрическая цепь после её эквивалентного преобразования с целью исключения вырожденных ветвей. Лля этого использовались операции расшепления узла и расшепления ветви. На рис. 1.23 приведён направленный граф данной цепи с произвольно выбранными направлениями ветвей. На рис. 1.24 приведено одно из возможных деревьев графа.

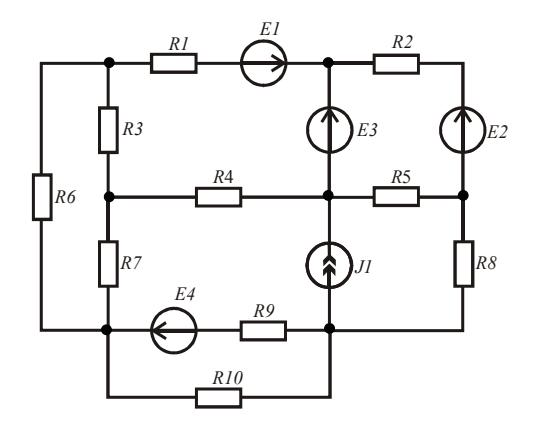

Рис. 1.21

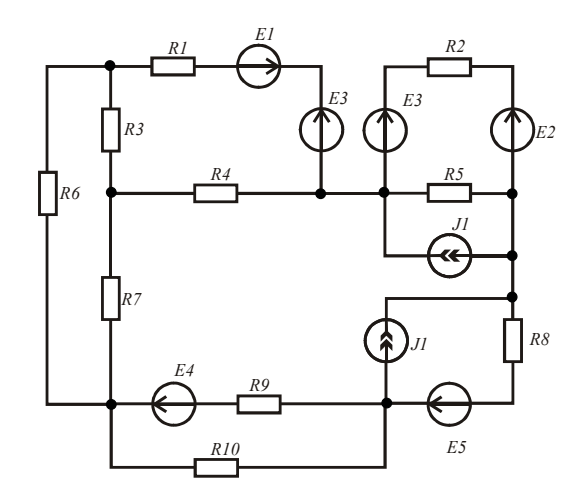

Рис. 1.22

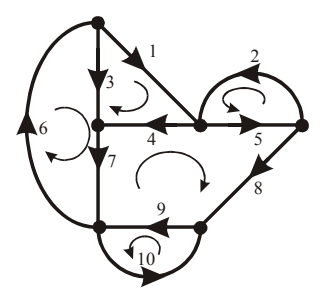

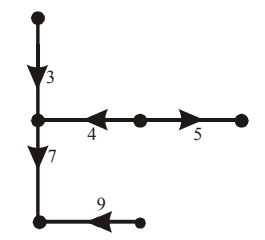

Рис. 1.23 Рис. 1.24

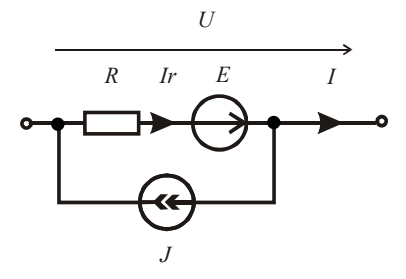

Рис. 1.25

Подготовим листинг решения данной задачи. Зададимся исходными данными. При определении знаков источников в соответствующих матрицах используем условно положительные направления токов и ЭДС в обобщённой ветви (рис. 1.25).

ORIGIN := 1  $EI$  := 200  $E2$  := 150  $E3$  := 80  $E4$  := 100  $E5$  := 140  $R1 := 100$   $R2 := 80$   $R3 := 50$   $R4 := 75$   $R5 := 120$   $R6 := 95$   $R7 := 70$  $R8 := 110$   $R9 := 60$   $R10 := 55$   $I1 := 12$ 

Составим матрицы источников и сопротивлений ветвей, затем перейдём к диагональной матрице сопротивлений ветвей.

$$
E := (EI - E3 \quad E2 - E3 \quad 0 \quad 0 \quad 0 \quad 0 \quad E5 \quad E4 \quad 0)^{T}
$$
  

$$
J := (0 \quad 0 \quad 0 \quad 0 \quad JI \quad 0 \quad 0 \quad JI \quad 0 \quad 0)^{T}
$$
  

$$
R := (RI \quad R2 \quad R3 \quad R4 \quad R5 \quad R6 \quad R7 \quad R8 \quad R9 \quad R10)^{T}
$$
  

$$
Rd := diag(R)
$$

Составим матрицу контуров, используя дерево графа и его связи (см. пример 1.7).

 $B := \begin{pmatrix} 1 & 0 & -1 & 1 & 0 & 0 & 0 & 0 & 0 & 0 \\ 0 & 1 & 0 & 0 & 1 & 0 & 0 & 0 & 0 & 0 \\ 0 & 0 & 1 & 0 & 0 & 1 & 1 & 0 & 0 & 0 \\ 0 & 0 & 0 & -1 & 1 & 0 & -1 & 1 & 1 & 0 \\ 0 & 0 & 0 & 0 & 0 & 0 & 0 & 0 & 1 & 1 \end{pmatrix}$ 

Рассчитаем левую и правую части матричного уравнения и найдём контурные токи.

$$
A := B \cdot Rd \cdot B^{T} \qquad C := B \cdot (E - Rd \cdot J) \qquad Ik := A^{-1} \cdot C
$$

$$
Ik^{T} = (0.57438 - 0.38681 - 0.1427 - 0.02802 - 0.85495)
$$

Определим неизвестные токи в ветвях заданной цепи, как алгебраическую сумму соответствующих контурных токов.

$$
I_1 := Ik_1 \quad I_2 := Ik_2 \quad I_3 := Ik_3 - Ik_1 \quad I_4 := Ik_1 - Ik_4 \quad I_5 := Ik_2 + JI + Ik_4
$$

$$
I_6 := Ik_3 \quad I_7 := Ik_3 - Ik_4 \quad I_8 := Ik_4 + JI \quad I_9 := Ik_4 + Ik_5 \quad I_{10} := Ik_5
$$

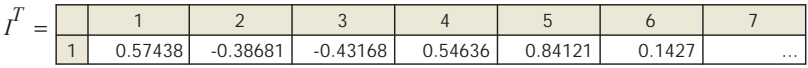

Ток в вырожденной ветви с источником ЭДС Е, найдём с помощью первого закона Кирхгофа:

$$
IE3 := I_1 + I_2
$$

Определим напряжения на ветвях цепи и убелимся в балансе мощностей источников и приёмников.

$$
Ur := \overrightarrow{(R \cdot I)} \qquad Uv := Ur - E
$$

$$
\sum_{k=1}^{10} (E_k I_k) + \sum_{k=1}^{10} (Uv_k J_k) = 417.30111
$$
\n
$$
\sum_{k=1}^{10} [(I_k)^2 \cdot R_k] = 417.30111
$$

Баланс мошностей выполняется.

При определении напряжений на резисторах использовался оператор векторизации. Показанное оформление вычислений позволяет слелать листинг компактным.

На последнем этапе необходимо показать на схеме электрической цепи реальные направления токов. Если токи положительные, то необходимо взять направления ветвей графа, а если токи отрицательные, то берут противоположные направления.

Для исключения вырожденной ветви с источником ЭДС необходимо параллельно источнику подключить столько таких же источников, сколько ветвей подключено к нему. Затем узел расщеппяется и исчезает из схемы

Для исключения вырожденной ветви с источником тока необходимо последовательно с ним включить столько таких же источников, сколько ветвей охватывает источник тока. Точки соелинения источников соединяются с ближайшими узлами. Затем вырожденная ветвь расщепляется и исчезает из схемы.

Пример 1.10. Выполним исследование электрической цепи (рис. 1.26) при вариации тока источника тока. Для определения контурных токов используем способ решения системы уравнений методом последовательных приближений (вычислительный блок Given/Find).

Введём в листинг параметры элементов цепи:  $ORIGIN := 1$  $E_1 := 45$   $E_2 := 24$   $E_3 := 60$   $J := 0.8$   $R_1 := 120$   $R_2 := 85$  $R_3 := 90$   $R_4 := 150$   $R_5 := 160$   $R_6 := 100$   $R_7 := 130$ 

Определим коэффициенты системы уравнений. Четвёртый контурный ток известен и равен току источника тока. Для него уравнение не составляется, но он учитывается в уравнениях для неизвестных контурных токов.

 $R11 := R_1 + R_3 + R_5$   $R22 := R_2 + R_4 + R_6$   $R33 := R_5 + R_6 + R_7$   $R34 := 0$  $R12 := 0$   $R21 := R12$   $R13 := -R5$   $R31 := R13$   $R14 := -R_1$   $R24 := R_2$  $R23 := R_6$   $R32 := R23$   $E11 := E_1 + E_2$   $E22 := E_2 - E_3$   $E33 := 0$ 

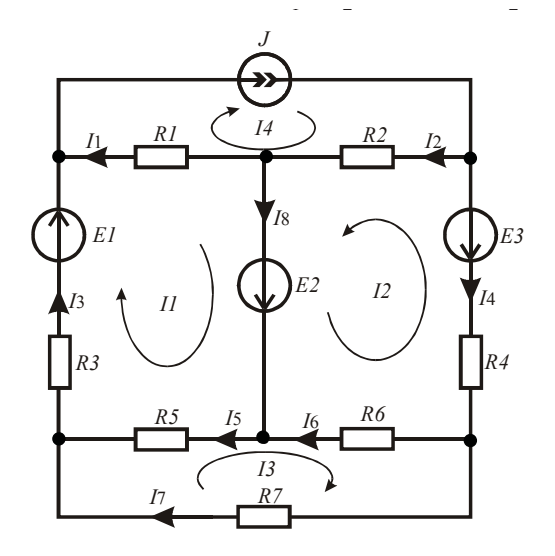

Рис. 1.26

Зададимся рядом значений тока источника и нулевыми начальными значениями искомых токов. Решение оформляется следующим образом:

*n* := 1...10 
$$
JI_n := 0.1 \cdot n
$$
  $II_n := 0$   $I2_n := 0$   $I3_n := 0$   
\nGiven  
\n $I1 \cdot R11 + I2 \cdot R12 + I3 \cdot R13 = E11 - J1 \cdot R14$   
\n $I1 \cdot R21 + I2 \cdot R22 + I3 \cdot R23 = E22 - J1 \cdot R24$   
\n $I1 \cdot R31 + I2 \cdot R32 + I3 \cdot R33 = E33 - J1 \cdot R34$   $Ik := Find(I1, I2, I3) = \begin{pmatrix} \{10, I\} \\ \{10, I\} \\ \{10, I\} \end{pmatrix}$ 

Знак равенства в уравнениях берётся с панели Boolean.

Определим реальные токи в ветвях как суперпозицию контурных токов при всех значениях тока источника тока.

 $I_1 := JI - Ik_1$   $I_2 := JI + Ik_2$   $I_3 := Ik_1$   $I_4 := -Ik_2$   $I_5 := Ik_1 - Ik_3$  $I_6 := Ik_2 + Ik_3$   $I_7 := Ik_3$   $I_8 := Ik_1 + Ik_2$ 

 $I<sup>T</sup> = (110.1)$   $110.1$ }  $110.1$ }  $110.1$ }  $110.1$ }  $110.1$ }  $110.1$ }  $110.1$ }

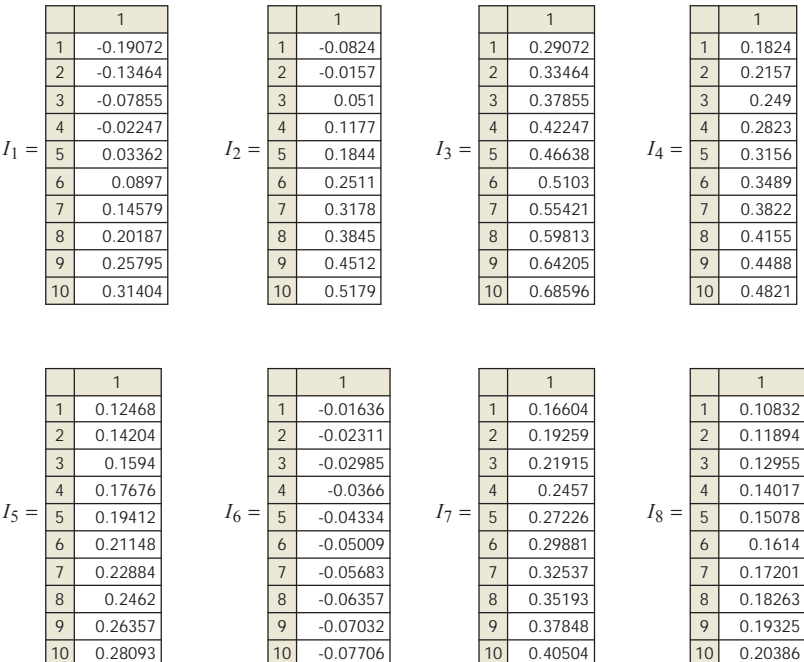

Видно, что некоторые токи в ветвях будут менять направление в зависимости от величины тока источника.

Лля проверки правильности анализа составим уравнение баланса мощностей. Сравним мощность, отдаваемую источниками, и мощность, потребляемую резисторами схемы при всех значениях тока источника тока. Предварительно найдём напряжения на источнике тока лля всех значений тока источника тока.

 $U := I_1 \cdot R_1 + I_2 \cdot R_2$ 

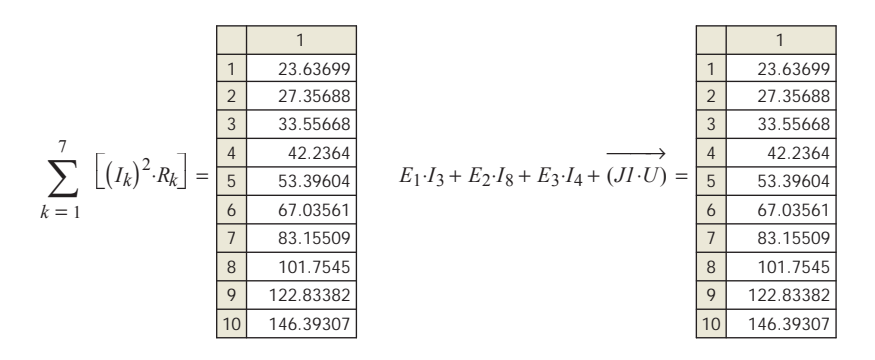

Равенство мощностей источников и приёмников выполняется во всех случаях, следовательно, результаты анализа верны.

При определении мошности, отдаваемой источником тока, использовалась операция векторизации, которая берётся с панели Matrix.

#### 1.4. Метод узловых потенциалов

Метод узловых потенциалов используется в тех случаях, когда в исследуемой электрической цепи количество узлов равно или меньше количества независимых контуров. На первом этапе определения неизвестных токов ищут значения потенциалов узлов, считая, что один из узлов имеет нулевой потенциал. В этом случае количество уравнений в системе на единицу меньше количества узлов в исследуемой электрической цепи. На втором этапе по найденным потенциалам узлов находят напряжения на ветвях, а затем и неизвестные токи

#### 1.4.1. Использование системы уравнений, составленной по схеме электрической цепи

Если электрическая цепь не содержит вырожденных ветвей с источниками ЭДС, то система уравнений относительно и неизвестных потенциалов имеет вил:

$$
\begin{cases}\nG_{11}\varphi_1 - G_{12}\varphi_2 - G_{13}\varphi_3 - \dots - G_{1n}\varphi_n = I_{11} \\
\vdots \\
-G_{n1}\varphi_1 - G_{n2}\varphi_2 - G_{n3}\varphi_3 - \dots + G_{nn}\varphi_n = I_{nn}\n\end{cases}
$$
\n(1.7)

где  $\varphi_m$  — неизвестный потенциал узла *m*;  $G_{m,m}$  — сумма проводимостей ветвей, сходящихся в узле *m*;  $G_{nm}$  – сумма проводимостей ветвей, соединяющих узлы р и т;  $I_{\text{max}} -$  узловой ток узла т, который равен алгебраической сумме токов короткого замыкания ветвей, сходящихся в узле т. Ток короткого замыкания берётся с плюсом. если источник в ветви направлен к узлу, в противном случае берётся с минусом.

Рассмотрим примеры использования системы уравнений (1.7) для определения неизвестных токов.

Пример 1.11. На рис. 1.27 приведена электрическая цепь, в которой надо найти неизвестные токи.

Электрическая цепь содержит четыре узла. Выберем нулевой узел и составим в общем виде систему уравнений относительно потенциалов оставшихся узлов.

$$
\begin{cases}\nG_{11}\varphi_1 - G_{12}\varphi_2 - G_{13}\varphi_3 = I_{11} \\
-G_{21}\varphi_1 + G_{22}\varphi_2 - G_{23}\varphi_3 = I_{22} \\
-G_{31}\varphi_1 - G_{32}\varphi_2 + G_{33}\varphi_3 = I_{33}\n\end{cases}
$$
\n(1.8)

Оформим листинг решения задачи. Зададимся исходными данными.

 $ORIGIN = 1$  $EI := 45$   $E2 := 24$   $E3 := 60$   $JI := 0.8$   $J2 := 1$   $RI := 120$   $R2 := 85$  $R3 := 90$   $R4 := 150$   $R8 := 140$   $R5 := 160$   $R6 := 100$   $R7 := 200$ 

Определим коэффициенты и правую часть системы уравнений  $(1.8).$ 

$$
GII := (RI)^{-1} + (R2 + R3)^{-1} + (R6)^{-1}
$$
  
\n
$$
GI2 := 0 \quad G2I := 0 \quad G13 := (R6)^{-1}
$$
  
\n
$$
G22 := (R4)^{-1} + (R5)^{-1} + (R7)^{-1} + (R8)^{-1}
$$
  
\n
$$
G32 := G23 \quad G33 := (R6)^{-1} + (R7)^{-1} + (R8)^{-1}
$$
  
\n
$$
G3I := G13
$$
  
\n
$$
III := JI + J2 + EI \cdot (RI)^{-1}
$$
  
\n
$$
I22 := -E2 \cdot (RS)^{-1} - E3 \cdot (R7)^{-1}
$$
  
\n
$$
I33 := -J2 + E3 \cdot (R7)^{-1}
$$

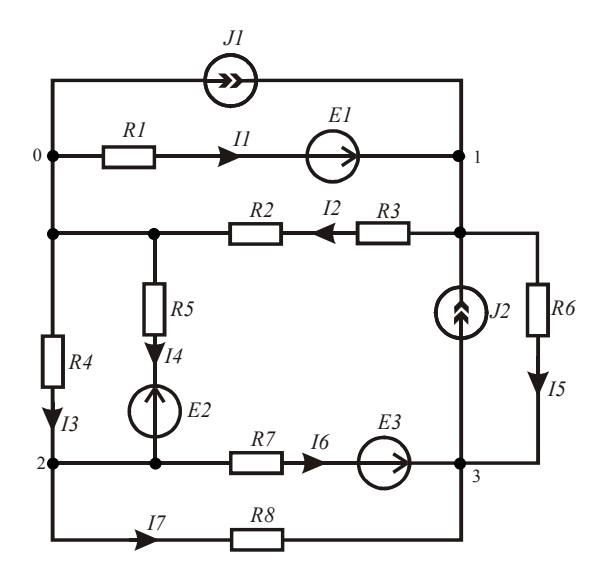

Рис. 1.27

Составим матрицу коэффициентов левой части системы (1.6) и матрицу правой части.

$$
A := \begin{pmatrix} GII & -G12 & -G13 \\ -G21 & G22 & -G23 \\ -G31 & -G32 & G33 \end{pmatrix} \qquad B := \begin{pmatrix} II1 \\ I22 \\ I33 \end{pmatrix}
$$

Найдём потенциалы узлов.

 $\Phi := A^{-1} \cdot B$   $\Phi$  $\Phi^T = (89.978 - 18.502 - 1.124)$ На втором этапе анализа найдём неизвестные токи в ветвях с помощью напряжений на ветвях и уравнений, составленных по второму закону Кирхгофа для каждой ветви.

$$
\Phi_1 + I_1 \cdot RI = EI \qquad I_1 := \frac{(EI - \Phi_1)}{RI} \qquad \Phi_1 - I_2 \cdot (R2 + R3) = 0 \qquad I_2 := \frac{\Phi_1}{R2 + R3}
$$
  

$$
\Phi_2 + I_3 \cdot R4 = 0 \qquad I_3 := \frac{-\Phi_2}{R4} \qquad \Phi_2 + I_4 \cdot R5 = -E2 \qquad I_4 := \frac{-(E2 + \Phi_2)}{R5}
$$
  

$$
\Phi_3 - \Phi_1 + I_5 \cdot R6 = 0 \qquad I_5 := \frac{(\Phi_1 - \Phi_3)}{R6} \qquad \Phi_3 - \Phi_2 + I_6 \cdot R7 = E3
$$
  

$$
I_6 := \frac{(E3 - \Phi_3 + \Phi_2)}{R7} \qquad \Phi_3 - \Phi_2 + I_7 \cdot R8 = 0 \qquad I_7 := \frac{(\Phi_2 - \Phi_3)}{R8}
$$
  

$$
I_1^T = (-0.375 \quad 0.514 \quad 0.123 \quad -0.034 \quad 0.911 \quad 0.213 \quad -0.124)
$$

Проверим баланс мощностей источников электрической энергии и приёмников.

$$
JI \cdot \Phi_1 + J2 \cdot (\Phi_1 - \Phi_3) + EI \cdot I_1 - E2 \cdot I_4 + E3 \cdot I_6 = 159.829
$$
  
Pr :=  $(I_1)^2 \cdot RI + (I_2)^2 \cdot (R2 + R3) + (I_3)^2 \cdot R4 + (I_4)^2 \cdot R5 + (I_5)^2 \cdot R6 + (I_6)^2 \cdot R7 + (I_7)^2 \cdot R8$   
Pr = 159.829

Баланс мошностей выполняется

Пример 1.12. Рассмотрим пример использования метода узловых потенциалов, когда в электрической цепи есть вырожденная ветвь с источником ЭДС. В этом случае число узлов с неизвестными потенциалами уменьшается, так как разность потенциалов на вырожденной ветви известна и равна ЭДС ветви.

На рис. 1.28 приведена электрическая цепь, в которой надо найти неизвестные токи.

Потенциал одного из узлов вырожденной ветви приравняем к нулю. В цепи останутся два узла с неизвестными потенциалами. Потенциал третьего узла равен ЭДС вырожденной ветви. Система уравнений по методу узловых потенциалов будет иметь следующий вид:

$$
\begin{cases} G_{11}\varphi_1 - G_{12}\varphi_2 - G_{13}\varphi_3 = I_{11} \\ -G_{21}\varphi_1 + G_{22}\varphi_2 - G_{23}\varphi_3 = I_{22} \end{cases}
$$
\n(1.9)

 $\Gamma_{\text{II}}e \varphi_3 = -E_2$ .

Оформим листинг решения задачи. Зададимся исходными данными
$ORIGIN = 1$  $EI := 65$   $E2 := 24$   $E3 := 80$   $JI := 1.5$   $J2 := 0.5$   $RI := 120$  $R2 := 85$   $R3 := 90$   $R4 := 150$   $R5 := 160$   $R6 := 100$   $R7 := 200$ Определим коэффициенты и правую часть уравнений (1.9).

 $G11 := (R1)^{-1} + (R2 + R3)^{-1} + (R5)^{-1}$   $G12 := (R5)^{-1}$   $G21 := G12$  $G22 := (R6)^{-1} + (R7)^{-1} + (R5)^{-1}$   $G23 := (R7)^{-1} + (R6)^{-1}$   $G13 := 0$  $III := JI + J2 + EI \cdot (RI)^{-1}$   $I22 := -J2 + E3 \cdot (R6)^{-1}$   $\Phi3 := -E2$ 

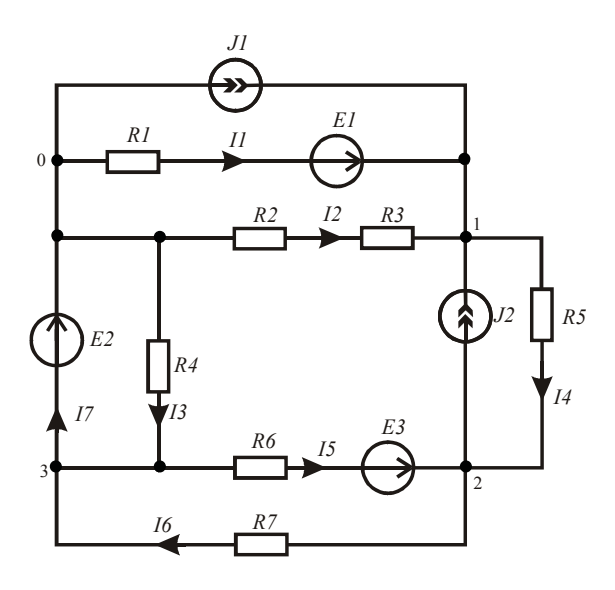

Рис. 1.28

Составим матрицы коэффициентов левой (1.9) и правой части системы.

$$
A := \begin{pmatrix} GII & -GI2 \\ -G2I & G22 \end{pmatrix} \qquad B := \begin{pmatrix} III + GI3 \cdot \mathbf{0}3 \\ I22 + G23 \cdot \mathbf{0}3 \end{pmatrix}
$$

Найдём потенциалы узлов.

 $\Phi := A^{-1} \cdot B$   $\Phi^T = (136.734 \quad 37.392)$   $\Phi_3 := \Phi_3^T$ На втором этапе анализа найдём неизвестные токи в ветвях

с помощью напряжений на ветвях и уравнений, составленных по второму закону Кирхгофа для каждой ветви. Ток в вырожденной ветви найдём по первому закону Кирхгофа.

$$
\Phi_1 + I_1 \cdot RI = EI \qquad I_1 := \frac{(EI - \Phi_1)}{RI} \qquad \Phi_1 - I_2 \cdot (R2 + R3) = 0 \qquad I_2 := \frac{\Phi_1}{R2 + R3}
$$
  

$$
\Phi_3 + I_3 \cdot R4 = 0 \qquad I_3 := \frac{-\Phi_3}{R4} \qquad \Phi_1 - \Phi_2 - I_4 \cdot R5 = 0 \qquad I_4 := \frac{(\Phi_1 - \Phi_2)}{R5}
$$
  

$$
(\Phi_2 - \Phi_2 + F_3)
$$

$$
\Phi_2 - \Phi_3 + I_5 \cdot R6 = E3 \qquad I_5 := \frac{(\Phi_3 - \Phi_2 + E3)}{R6} \qquad \Phi_2 - \Phi_3 - I_6 \cdot R7 = 0
$$
  

$$
I_6 := \frac{(\Phi_2 - \Phi_3)}{R7} \qquad I_3 + I_6 - I_5 - I_7 = 0 \qquad I_7 := I_3 + I_6 - I_5
$$

 $I<sup>T</sup> = (-0.598 \t0.781 \t0.16 \t0.621 \t0.186 \t0.307 \t0.281)$ 

Проверим баланс мошностей источников электрической энергии и приёмников.

 $JI \cdot \Phi_1 + J2 \cdot (\Phi_1 - \Phi_2) + EI \cdot I_1 + E2 \cdot I_7 + E3 \cdot I_5 = 237.543$  $(I_1)^2 \cdot R I + (I_2)^2 \cdot (R2 + R3) + (I_3)^2 \cdot R4 + (I_4)^2 \cdot R5 + (I_5)^2 \cdot R6 + (I_6)^2 \cdot R7 = 237.543$ Баланс мошностей выполняется.

#### 1.4.2. Использование графа электрической цепи

При анализе сложных электрических цепей следует использовать направленный граф цепи. В этом случае система узловых уравнений в матричной форме принимает следующий вид:

$$
\mathbf{A} \cdot \mathbf{Y} \cdot \mathbf{A}^{\mathrm{T}} \cdot \mathbf{I} = \mathbf{A} \cdot (\mathbf{J} - \mathbf{Y} \cdot \mathbf{E}), \tag{1.10}
$$

гле A – матрица соединений, правила составления которой с помощью направленного графа цепи рассматривались ранее;  $\Phi$  - матрица-столбец неизвестных потенциалов;  $Y$  – диагональная матрица проводимостей ветвей: Е – матрица-столбец ЭДС ветвей,  $J$  – матрица-столбец источников тока ветвей.

Рассмотрим пример использования матричного уравнения (1.10).

Пример 1.13. На рис. 1.29 приведена электрическая цепь, в которой надо найти неизвестные токи методом узловых потенциалов. На рис. 1.30 приведён направленный граф данной цепи.

Оформим листинг решения задачи. Зададимся исходными данными

 $ORIGIN = 1$  $E1 = 200$   $E2 = 150$   $E3 = 80$   $E4 = 100$   $E5 = 140$  $RI := 100$   $R2 := 80$   $R3 := 50$   $R4 := 75$   $R5 := 120$   $R6 := 95$   $R7 := 70$  $R8 = 110$   $R9 = 60$   $R10 = 55$   $R11 = 125$   $J1 = 12$   $J2 = 0.8$ 

Составим столбцовые матрицы ЭДС ветвей, источников тока ветвей и диагональную матрицу проводимостей ветвей. Для этого вначале составим столбцовую матрицу сопротивлений ветвей. Для определения знаков используем понятие условно-положительных направлений в обобщённой ветви, которое рассматривалось выше.

$$
E := (EI \ E3 \ 0 \ 0 \ 0 \ E2 \ 0 \ 0 \ 0 \ B4 \ -ES)^T
$$
  

$$
J := (0 \ 0 \ 0 \ J2 \ 0 \ -JI \ 0 \ 0 \ 0 \ 0 \ 0)^T
$$
  

$$
R := (RI \ R2 \ R3 \ R4 \ R5 \ R6 \ R7 \ R8 \ R9 \ R10 \ R11)^T
$$
  

$$
Y := R^{-1} \ Yd := diag(Y)
$$

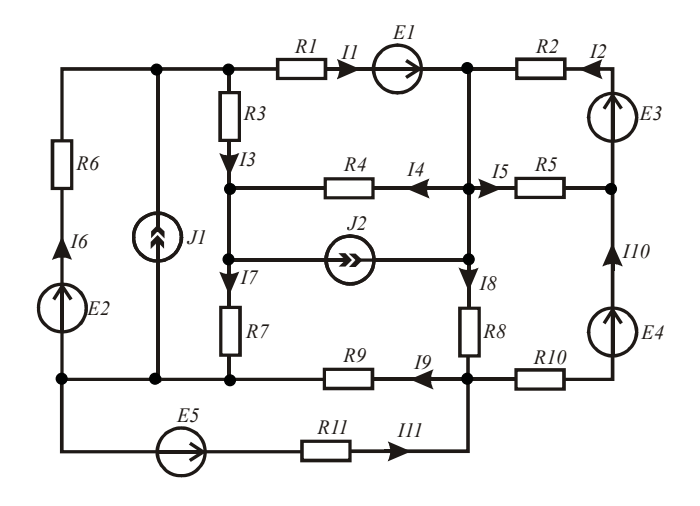

Рис. 1.29

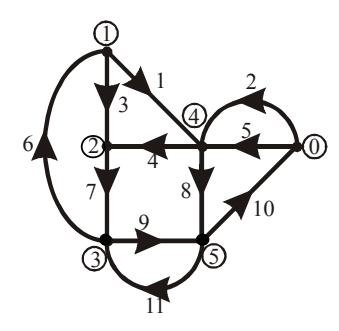

Рис. 1.30

Составим матрицу соединений по правилам, которые рассматривались выше (см. пример 1.7). Найдём левую и правую части матричного уравнения (1.8), а затем и неизвестные потенциалы.

$$
A := \begin{pmatrix} 1 & 0 & 1 & 0 & 0 & -1 & 0 & 0 & 0 & 0 & 0 \\ 0 & 0 & -1 & -1 & 0 & 0 & 1 & 0 & 0 & 0 & 0 \\ 0 & 0 & 0 & 0 & 0 & 1 & -1 & 0 & 1 & 0 & -1 \\ -1 & -1 & 0 & 1 & -1 & 0 & 0 & 1 & 0 & 0 & 0 \\ 0 & 0 & 0 & 0 & 0 & 0 & 0 & -1 & -1 & 1 & 1 \end{pmatrix}
$$
  

$$
B := A \cdot Y d \cdot A^T \qquad C := A \cdot (J - Y d \cdot E) \qquad \Phi := B^{-1} \cdot C
$$
  

$$
\Phi^T = (-48.845 - 73.937 - 150.168 - 30.101 - 79.49)
$$

Составим матрицу напряжений на ветвях. Учитывая большую длину, разделим её на две матрицы, а затем составим одну матрицу с помощью оператора слияния строковых матриц.

$$
UI := (\Phi_1 - \Phi_4 - \Phi_4 \Phi_1 - \Phi_2 \Phi_4 - \Phi_2 - \Phi_4 \Phi_3 - \Phi_1)
$$
  

$$
U2 := (\Phi_2 - \Phi_3 \Phi_4 - \Phi_5 \Phi_3 - \Phi_5 \Phi_5 \Phi_5 - \Phi_3)
$$
  

$$
U3 := augment(U1, U2) \qquad U := U3^T
$$

Найлём неизвестные токи, решая систему уравнений в матричной форме, составленную по второму закону Кирхгофа для ветвей схемы.

$$
I := Yd \cdot (U + E)
$$

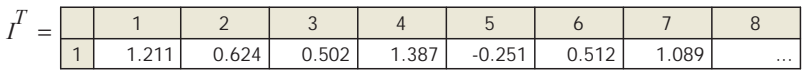

Используя прокрутку, можно увидеть в таблице значения всех найденных токов. Пятый, девятый и одиннадцатый токи отрицательные, следовательно, реальные направления данных токов противоположны направлениям соответствующих ветвей графа, которые были выбраны произвольно. Реальные направления токов наносятся на исследуемую электрическую цепь (рис. 1.29).

В заключение проверим баланс мощностей источников электрической энергии и приёмников.

$$
\sum_{k=1}^{11} (E_k I_k) + \sum_{k=1}^{11} (U_k J_k) = 688.616 \qquad \sum_{k=1}^{11} [(I_k)^2 R_k] = 688.616
$$

Баланс мощностей выполняется.

Построим потенциальную диаграмму для контура, образованного ветвями графа 2-1-6-9-10.

При построении потенциальной диаграммы учтём промежуточные точки между источниками ЭДС и резисторами.

Составим матрицы координат.

 $R12 := R1 + R2$   $R16 := R1 + R2 + R6$  $R19 = R1 + R2 + R6 + R9$ <br>*R110 = R1* + *R2* + *R6* + *R9* + *R10*  $\phi := ( 0 \ E3 \ \Phi_4 \ \Phi_4 - E1 \ \Phi_1 \ \Phi_3 + E2 \ \Phi_3 \ \Phi_5 - E4 \ 0 )^T$  $r := (0 \t0 R2 R2 R12 R16 R16 R19 R110 R110)^T$ 

Построим потенциальную диаграмму. Узловые точки на графике обозначим после его импортирования.

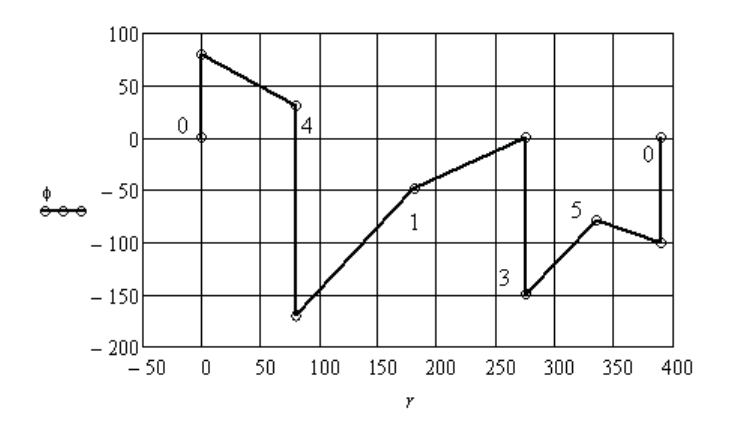

Рис. 1.31

# **1.5. Численное исследование электрической цепи методом эквивалентного генератора**

Численные методы анализа электрических цепей позволяют выполнить исследования состояний цепи любой сложности. Для исследования режимов в одной ветви используют метод эквивалентного генератора. В этом случае пассивная часть исследуемой ветви рассматривается как нагрузка активного двухполюсника, который включает всю остальную электрическую цепь. Объём вычислений уменьшается, так как нет необходимости рассчитывать все неизвестные токи.

Рассмотрим пример использования метода эквивалентного генератора для определения зависимости выделяемой мощности в резисторе заданной ветви сложной электрической цепи от сопротивления этого резистора.

**Пример 1.14.** На рис. 1.32 приведена исследуемая электрическая цепь.

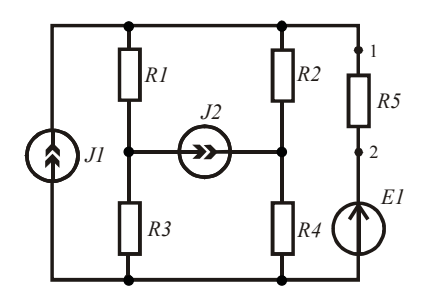

Рис. 1.32

Необходимо получить зависимость рассеиваемой мощности в резисторе *R5* от значения его сопротивления. Данная зависимость является нелинейной. Найдём её в результате численного исследования цепи при заданных параметрах элементов.

Будем считать зажимы 1 и 2 зажимами активного двухполюсника, схема которого приведена на рис. 1.33. Схема замещения активного двухполюсника содержит элементы *Rэ* и *Еэ*, а исследуемая цепь принимает вид, приведённый на рис. 1.34. Эквивалентная ЭДС активного двухполюсника равна напряжению холостого хода на его зажимах, а эквивалентное сопротивление равно входному сопротивлению относительно его зажимов.

Покажем оформление листинга для численного решения поставленной залачи.

Введём заданные параметры исследуемой электрической цепи.  $EI := 65$   $JI := 1.5$   $J2 := 0.5$   $RI := 120$   $R2 := 85$   $R3 := 90$   $R4 := 150$   $R5 := 100$ 

Определим эквивалентное сопротивление, заменив источники их внутренними сопротивлениями  $(R<sub>F</sub> = 0, R<sub>T</sub> = \infty)$ .

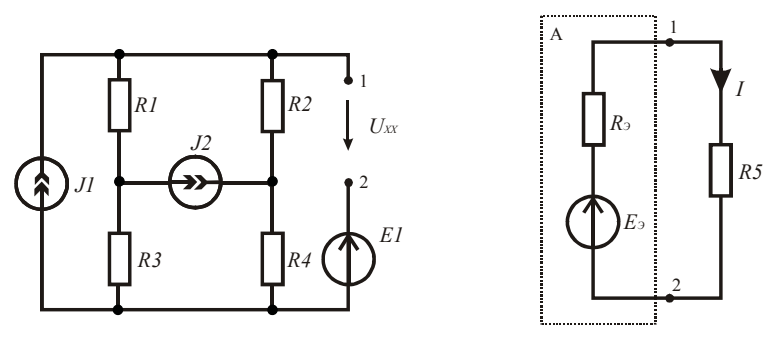

Рис. 1.33

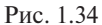

Определим напряжение холостого хода из контурного уравнения:

$$
U_{R2} + U_{R4} - U_{x} = E_1
$$

Для этого методом наложения найдём токи в резисторах.

$$
II_2 := JI \cdot \frac{(RI + R3)}{(RI + R3) + (R2 + R4)}
$$
  
\n
$$
II_4 := II_2
$$
  
\n
$$
II_2 := J2 - I2_2
$$
  
\n
$$
II_4 := II_2
$$
  
\n
$$
II_2 := J2 - I2_2
$$
  
\n
$$
II_4 := II_4 + I2_4
$$
  
\n
$$
II_2 := II_2 + I2_2
$$
  
\n
$$
I_4 := II_4 + I2_4
$$

Найдём напряжение холостого хода и ток в нагрузке активного двухполюсника при заданном сопротивлении R5.

Рассчитаем и построим зависимость мощности, рассеиваемой резистором R5, от величины его сопротивления. Обозначим сопротивление R5 текущей величиной r.

$$
r := 0..10000 \t P(r) := \left(\frac{E_3}{R_3 + r}\right)^2 \cdot r
$$

На рис. 1.35 приведена соответствующая зависимость. Видно. что при заданной величине сопротивления  $R5$  в нём выделяется не максимальная мощность, хотя и близкая к ней.

Легко убелиться, что согласованный режим работы активного двухполюсника соответствует экстремуму полученной зависимости. Найлём его.

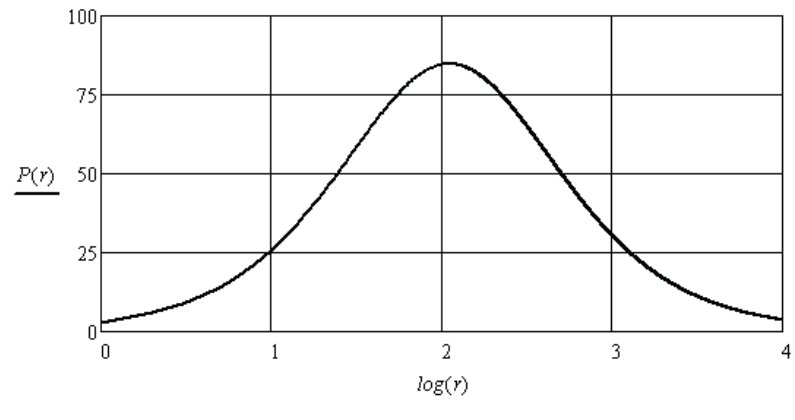

Puc. 1.35

Вначале получим уравнение производной от зависимости (рис. 1.35). Для ограничения количества разрядов чисел, выводимых на рабочий стол, используем оператор *float, n*, который вводится в знаковое место перед стрелкой (панель Evaluation).

$$
\left[ \frac{d}{dr} \left[ \left( \frac{E_9}{R_{9} + r} \right)^2 \right]^{2} \right] \text{float } ,8 \rightarrow \frac{37588.06}{(r + 110.89888)^2} - \frac{75176.12 \cdot r}{(r + 110.89888)^3}
$$

Скопируем выражение после стрелки и найдём его корень.

$$
root \left[ \left[ \frac{37588.06}{(r+110.89888)^2} - \frac{75176.12 \cdot r}{(r+110.89888)^3} \right], r, 100, 120 \right] = 110.899
$$

Решение даёт нам сопротивление, при котором в резисторе R5 вылеляется максимальная мошность. Эквивалентное сопротивление активного двухполюсника равно такой же величине:

Полученные результаты подтверждают известный факт, что в согласованном режиме, когда эквивалентное сопротивление активного лвухполюсника равно сопротивлению его нагрузки, в нагрузке выделяется максимальная мощность.

# 1.6. Диагностика сопротивлений резисторов в электрических цепях постоянного тока

Задача определения реальных сопротивлений резисторов, включенных в электрическую цепь, относится к задачам диагностики. Это класс обратных задач. При диагностике электрических цепей необходимо по минимально возможному количеству измерений токов и напряжений определить сопротивления всех резисторов электрической цепи. Особенностью диагностики является то, что не ко всем элементам электрической цепи возможен доступ для проведения измерений, особенно это касается измерений токов.

В общем случае измеряются и токи, и напряжения. По измеренным токам необходимо определить остальные токи с помощью первого закона Кирхгофа, а по измеренным напряжениям определяются остальные напряжения с помощью второго закона Кирхгофа. Реальные сопротивления резисторов определяются по закону Ома.

Для диагностики сложных электрических цепей удобно использовать направленный граф цепи. Выбирается дерево графа. Токи измеряются в связях графа, а напряжения измеряются на ветвях дерева графа. Дерево выбирается таким образом, чтобы все измерения были технически возможны. Использование графа цепи позволяет автоматически определить минимально необходимое количество измерений и упростить составление уравнений.

Рассмотрим методику диагностики электрической цепи на следующем примере.

Пример 1.15. На рис. 1.36 приведена диагностируемая электрическая цепь. На рис. 1.37 приведён направленный граф данной цепи, в котором дерево выделено жирными линиями. В результате физического эксперимента были измерены токи в связях 1, 2, 3, 9, 12, 13 и напряжения на ветвях 4, 5, 6, 7, 8, 10, 11 дерева графа.

Покажем оформление листинга для численного определения

сопротивлений резисторов. При составлении системы уравнений по первому и второму законам Кирхгофа используем матрицу соединений и матрицу контуров.

Введём известные параметры источников. Для определения токов в резисторах подготовим матрицу соединений (см. пример 1.7). *ORIGIN* := 1 *J1* := 0.4 *J2* := 0.2 *E1* := 200

 $E2 := 150$   $E3 := 180$   $E4 := 250$   $E5 := 90$ 

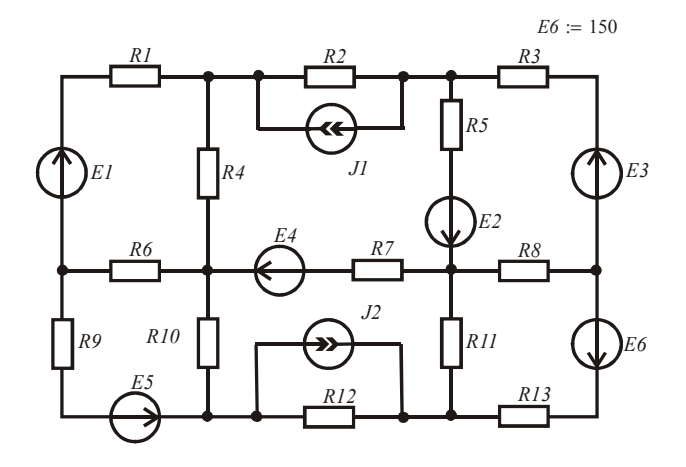

Рис. 1.36

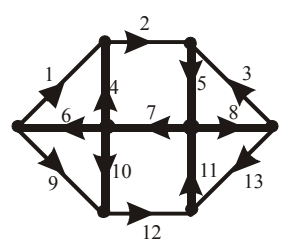

Рис. 1.37

$$
A := \begin{pmatrix} 1 & 0 & 0 & 0 & 0 & -1 & 0 & 0 & 1 & 0 & 0 & 0 & 0 \\ -1 & 1 & 0 & -1 & 0 & 0 & 0 & 0 & 0 & 0 & 0 & 0 & 0 \\ 0 & 0 & 0 & 0 & 0 & 0 & 0 & 0 & -1 & -1 & 0 & 1 & 0 \\ 0 & 0 & 0 & 1 & 0 & 1 & -1 & 0 & 0 & 1 & 0 & 0 & 0 \\ 0 & -1 & -1 & 0 & 1 & 0 & 0 & 0 & 0 & 0 & 0 & 0 & 0 \\ 0 & 0 & 1 & 0 & 0 & 0 & 0 & -1 & 0 & 0 & 0 & 0 & 1 \\ 0 & 0 & 0 & 0 & 0 & 0 & 0 & 0 & 0 & 0 & 1 & -1 & -1 \end{pmatrix}
$$

Для составления матричного уравнения по первому закону Кирхгофа подготовим столбцовые матрицы токов и нулей.

 $D := (II \tI2 \tI3 \tI4 \tI5 \tI6 \tI7 \tI8 \tI9 \tI10 \tI11 \tI12 \tI13)$ <sup>T</sup>

 $Q := (0 \ 0 \ 0 \ 0 \ 0 \ 0 \ 0 \ 0)^T$ 

Введём значения измеренных токов.

 $II := 0.84$   $I2 := 0.9$   $I3 := 0.82$   $I9 := 0.09$   $I12 := 0.41$   $I13 := 0.17$ 

Составим матричное уравнение для токов. Знак равенства берётся с панели *Boolean*.

$$
C := A \cdot D = O \qquad C \rightarrow \begin{pmatrix} 0.93 - 16 \\ 0.06 - 14 \\ 0.32 - 110 \\ 14 + 16 - 17 + 110 \\ 15 - 1.72 \\ 0.99 - 18 \\ 111 - 0.58 \end{pmatrix} = \begin{pmatrix} 0 \\ 0 \\ 0 \\ 0 \\ 0 \\ 0 \\ 0 \end{pmatrix}
$$

В общем случае резисторы электрической цепи могут быть и нелинейные, поэтому для определения неизвестных токов используем метод последовательных приближений, который реализуется вычеслительным блоком *Given*/*Find*. Зададимся нулевыми начальными значениями искомых токов и оформим решение матричного уравнения, скопировав матричное равенство из выражения выше после стрелки.

$$
I4 := 0 \t I5 := 0 \t I6 := 0 \t I7 := 0 \t I8 := 0 \t II0 := 0 \t III := 0
$$
  
\nGiven  
\n
$$
\begin{pmatrix}\n0.93 - 16 \\
0.06 - 14 \\
0.32 - 110 \\
14 + 16 - 17 + 110 \\
15 - 1.72 \\
0.99 - 18 \\
111 - 0.58\n\end{pmatrix} = \begin{pmatrix}\n0 \\
0 \\
0 \\
0 \\
0 \\
0 \\
0\n\end{pmatrix}
$$

 $Iv := Find (11, 12, 13, 14, 15, 16, 17, 18, 19, 110, 111, 112, 113)$ 

| $\tau$<br>-<br>$\overline{\phantom{a}}$<br><b>A</b> <i>b</i> |  |    |      |      |              |    |      |           |            |   |
|--------------------------------------------------------------|--|----|------|------|--------------|----|------|-----------|------------|---|
|                                                              |  | ◡. | v.vz | 0.06 | . <i>.</i> . | v. | ن. ا | OO<br>,,, | nΩ<br>v.v/ | . |

Так как в скобку оператора *Find* были внесены все токи электрической цепи, то автоматически был сформирован массив токов всех ветвей. В общем случае все ветви рассматриваются как обобщённые.

Найдём токи в резисторах, исключая токи источников тока.

$$
J := \begin{pmatrix} 0 & JI & 0 & 0 & 0 & 0 & 0 & 0 & 0 & 0 & -J2 & 0 \end{pmatrix}^T
$$

$$
Ir' = Iv + J
$$

$$
Ir'' = \begin{pmatrix} 1 & 2 & 3 & 4 & 5 & 6 & 7 & 8 & 9 & 10 \\ 1 & 0.84 & 1.3 & 0.82 & 0.06 & 1.72 & 0.93 & 1.31 & 0.99 & 0.09 & \dots \end{pmatrix}
$$

Найдём напряжения на резисторах. Введём измеренные напряжения.

*U4* := 5.4 *U5* := 40.1 *U6* := 105.2 *U7* := −125 *U8* := 79.2 *U10* := 23.2 *U11* := 57

Подготовим матрицу контуров (см. пример 1.7).

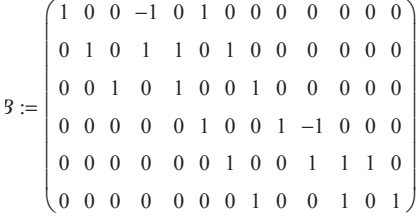

Для составления матричного уравнения по второму закону Кирхгофа подготовим столбцовые матрицы напряжений и нулей.

 $DI := (UI \ U2 \ U3 \ U4 \ U5 \ U6 \ U7 \ U8 \ U9 \ U10 \ U11 \ U12 \ U13$ <sup>T</sup>

 $OI := (0 \ 0 \ 0 \ 0 \ 0 \ 0 \ 0)^T$ 

Составим матричное уравнение контуров.

$$
CI := B \cdot DI = OI \qquad CI \rightarrow \begin{pmatrix} UI + 99.8 \\ U2 - 79.5 \\ U3 + 119.3 \\ U9 + 82.0 \\ U12 - 44.8 \\ U13 + 136.2 \end{pmatrix} = \begin{pmatrix} 0 \\ 0 \\ 0 \\ 0 \\ 0 \\ 0 \end{pmatrix}
$$

Зададимся нулевыми начальными значениями искомых напряжений и оформим решение матричного уравнения, скопировав матричное равенство.

$$
UI := 0 \quad U2 := 0 \quad U3 := 0 \quad U9 := 0 \quad U12 := 0 \quad U13 := 0
$$
\nGiven

\n
$$
\begin{pmatrix}\nU1 + 99.8 \\
U2 - 79.5 \\
U3 + 119.3 \\
U9 + 82.0 \\
U12 - 44.8 \\
U13 + 136.2\n\end{pmatrix} = \begin{pmatrix}\n0 \\
0 \\
0 \\
0 \\
0 \\
0 \\
0\n\end{pmatrix}
$$

 $Uv := Find(U1, U2, U3, U4, U5, U6, U7, U8, U9, U10, U11, U12, U13)$ 

Выведем значения напряжений на обобщённых ветвях.

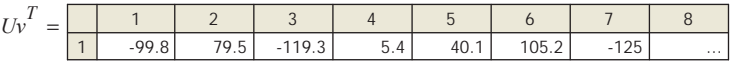

Через значения напряжений на резисторах определим сопротивления резисторов.

*Ird diag Ir* := ( ) *Rv Ird*<sup>−</sup> <sup>1</sup> := <sup>⋅</sup>( ) *Uv E* <sup>+</sup> *RvT* <sup>1234567</sup> 1 119.286 61.154 74.024 90 110.523 113.118 ... =

При определении сопротивлений в матричном уравнении, составленном по закону Ома, использовалась диагональная матрица токов резисторов.

Убедимся, что результаты вычислений верные. Проверим баланс мощностей источников и приёмников электрической энергии.

$$
\sum_{k=1}^{13} (J_k \cdot U_{\nu_k}) + \sum_{k=1}^{13} (E_k \cdot Ir_k) = 957.54 \qquad \sum_{k=1}^{13} [(Ir_k)^2 \cdot R_{\nu_k}] = 957.54
$$

Баланс мошностей выполняется

#### Контрольные вопросы

- 1. В каких случаях используются преобразования электрических непей?
- 2. В каких случаях используются преобразования «расщепление узла» и «расщепление ветви»?
- 3. Дайте определение понятию «обобщённая ветвь» и поясните её использование.
- 4. В каких случаях источники электрической энергии являются генераторами, а в каких - потребителями?
- 5. Почему в схеме замещения электрической цепи постоянного тока отсутствуют катушки и конденсаторы?
- 6. С какой целью составляется уравнение баланса мошностей?
- 7. Каковы положительные стороны использования направленного графа электрической цепи?
- 8. Какой критерий используется при выборе метода анализа электрической цепи?
- 9. В каких случаях используется метод эквивалентного генератора?
- 10. Как сформировать массив данных и зачем?
- 11. Поясните использование оператора ORIGIN.
- 12. Поясните использование оператора «векторизировать».
- 13. Поясните использование оператора «транспонировать».
- 14. Как ограничить количество разрядов чисел, выводимых программой на рабочий стол?

# 2. АНАЛИЗ НЕЛИНЕЙНЫХ ЭЛЕКТРИЧЕСКИХ ЦЕПЕЙ С ИСТОЧНИКАМИ ПОСТОЯННОЙ ЭДС И ПОСТОЯННОГО ТОКА

К нелинейным электрическим цепям относятся цепи, содержашие нелинейные элементы. В непях постоянного тока это нелинейные резисторы. У нелинейных резисторов сопротивление зависит от величины тока, протекающего через него. В этом случае для анализа состояния цепи нельзя использовать принцип суперпозиции. Анализ ведётся с помощью системы уравнений, составленной по законам Кирхгофа, которая решается методом последовательных приближений (вычислительный блок Given/Find(x1, x2,...).

На первом этапе анализа необходимо найти вольтамперные характеристики нелинейных резисторов. На втором этапе решается система уравнений, в которую вносятся соответствующим образом вольтамперные характеристики резисторов [2; 3; 7; 9].

# 2.1. Численная аппроксимация характеристик нелинейных резисторов

Анализ нелинейных электрических цепей постоянного тока начинается в самом общем случае с экспериментального определения вольтамперных характеристик (ВАХ) нелинейных резисторов. Результатом такого эксперимента являются координаты отдельных точек ВАХ, полученные с некоторой погрешностью. Численная обработка экспериментальных данных позволяет получить сглаженные кривые, аппроксимирующие ВАХ. Рассмотрим самые простые способы обработки экспериментальных данных.

### 2.1.1. Использование полиномиальной регрессии

Полиномиальная регрессия экспериментальных данных позволяет получить уравнение кривой, проходящей в области экспериментальных точек, с минимизацией среднеквалратичного значения отклонения точек от кривой. Уравнением кривой является полином, степень которого оптимизируется в процессе аппроксимации. Существует возможность дополнительной вариации коэффициентов полинома после выполнения регрессии, если на ВАХ резисторов наклалываются дополнительные требования, например требование симметрии.

Пример 2.1. Найдём уравнение регрессии ВАХ нелинейного резистора по результатам эксперимента. Координаты узловых точек ВАХ Ur(Ir) внесём в столбцовые матрицы, которые для компактности оформим следующим образом:

 $Ir := (0 \t1 \t2 \t3 \t4 \t5 \t6)^T$  $Ur := (0 \t10 \t16 \t30 \t55 \t70 \t110)^T$ Выберем третий порядок полинома регрессии  $(k = 3)$ , и найдём коэффициенты уравнения регрессии.

$$
k := 3 \qquad s := \text{regress}(Ir, Ur, k) \qquad K := \text{submatrix}(s, 3, \text{length}(s) - 1, 0, 0)
$$
\n
$$
K^T = (0.262 \quad 8.075 \quad -0.167 \quad 0.306)
$$

По полученным коэффициентам запишем следующий полином:

 $U(1) = 0.262 + 8.075 \cdot I - 0.167 \cdot I^2 + 0.306 \cdot I^3$ 

С помошью функции интерполяции можно получить данную кривую для дальнейших численных расчётов и не используя уравнение полинома.

$$
UI(I) := interp(s, Ir, Ur, I)
$$

В рассматриваемом примере на уравнение регрессии накладываются следующие требования. ВАХ нелинейного резистора лолжна проходить через начало координат и быть симметричной относительно начала координат. Для выполнения этих требований необходимо вернуться к полиному регрессии, исключить из него постоянную составляющую и слагаемое второй степени и изменить значения оставшихся коэффициентов, чтобы новая кривая мало отличалась от кривой, полученной в результате регрессии. Получим следующее уравнение:

$$
U(I) := 8 \cdot I + 0.27 \cdot I^3
$$

На рис. 2.1 приведены экспериментальные точки ВАХ резистора и аппроксимирующие кривые.

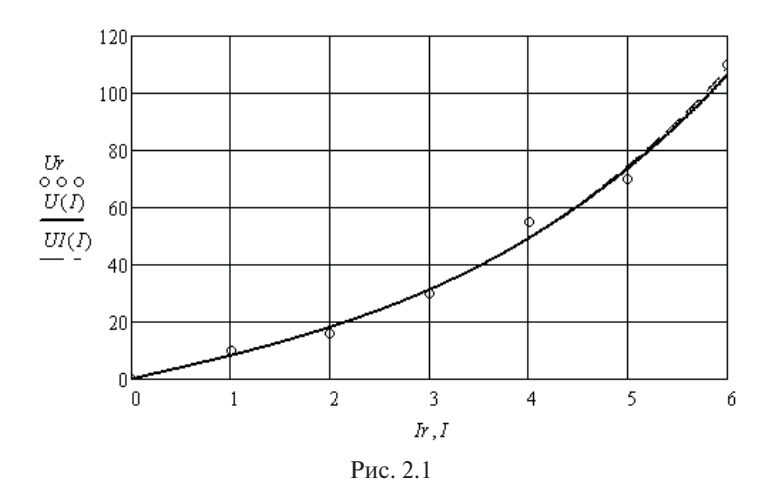

На рис. 2.2 показано, какую ошибку даёт аппроксимация при изменении направления тока, если не выполнено условие симметрии относительно начала координат.

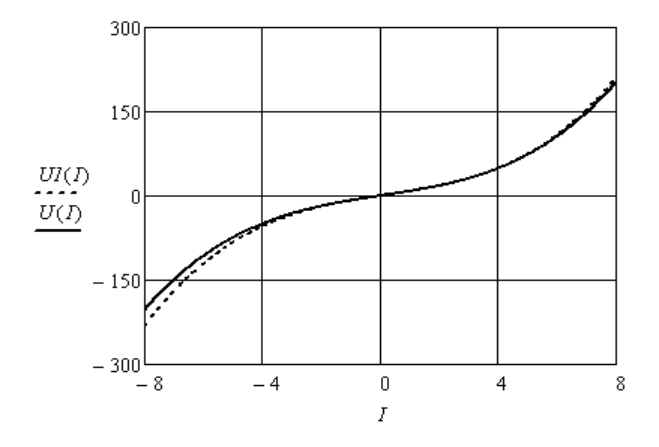

Рис. 2.2

В тех случаях, когда уравнение регрессии определено заранее, коэффициенты уравнения можно определить с помощью функции genfit(X, Y, V, F). Для этого надо дополнительно подготовить столбцовую матрицу F, содержащую уравнение регрессии и производные относительно коэффициентов уравнения, и матрицу  $V$ начальных значений.

Например, листинг определения коэффициентов выбранного выше уравнения регрессии оформляется следующим образом:

$$
F(x, k) := \begin{pmatrix} k_0 \cdot x + k_1 x^3 \\ x \\ x^3 \end{pmatrix} \qquad V := \begin{pmatrix} 1 \\ 1 \end{pmatrix} \qquad \qquad K1 := \text{genfit}(Ir, Ur, V, F)
$$

$$
KI = \begin{pmatrix} 7.857 \\ 0.284 \end{pmatrix}
$$

Полученные коэффициенты близки к коэффициентам, полученным в результате подбора. Данный вариант регрессии более удобен для аппроксимации ВАХ нелинейных резисторов, но требует предварительного выбора уравнения регрессии.

#### 2.1.2. Использование сплайн-аппроксимации

Сплайн-аппроксимация позволяет найти гладкую кривую, проходящую через все заданные узловые точки ВАХ, полученные экспериментально.

Для сплайн-аппроксимации имеются следующие операторы:

 $cspline(X, Y)$  – возвращает вектор S вторых производных при приближении к узловым точкам кубическим полиномом;

 $pspline(X, Y)$  – возвращает вектор S вторых производных при приближении к узловым точкам параболической кривой;

 $lspline(X, Y)$  - возвращает вектор S вторых производных при приближении к узловым точкам прямой;

 $\text{interp}(S, X, Y, x)$  - возвращает значение  $y(x)$  для заданных векторов *S*, *X*, *Y* и заданного значения *x*.

Сплайн-аппроксимация проводится в два этапа. На первом этапе с помощью одной из первых трёх функций отыскивается вектор вторых производных. На втором этапе с помощью четвёртой функции вычисляются значения  $v(x)$ .

**Пример 2.2.** Выполним аппроксимацию характеристики *Ur*(*Ir*) кубическим сплайном. Координаты узловых точек ВАХ нелинейного резистора получены экспериментально и сведены в следующие матрицы.

*Ur* := 
$$
(0 \ 1 \ 2 \ 3 \ 4 \ 5 \ 6 \ 7 \ 8 \ 9 \ 10)^T
$$
  
\n*Ir* :=  $(0 \ 0.19 \ 0.41 \ 0.68 \ 0.99 \ 1.3 \ 1.54 \ 1.73 \ 1.89 \ 2.02 \ 2.13)^T$ 

Воспользуемся операторами аппроксимации и интерполяции.

$$
S := c \text{ spline}(Ir, Ur) \qquad \qquad \text{Ua}(I) := \text{interp}(S, Ir, Ur, I)
$$

В результате получена характеристика, которая приведена на рис. 2.3.

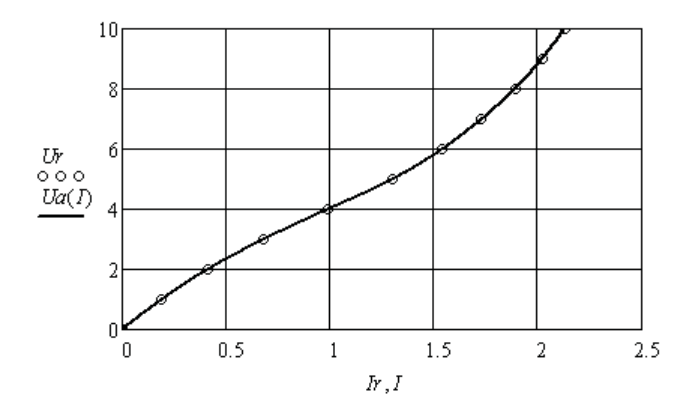

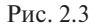

Так как аппроксимируемая ВАХ должна быть симметричной относительно начала координат, то следует расширить массив координат на третью четверть системы координат, как это показано ниже.

*U1*  $:= (1 \ 2 \ 3 \ 4 \ 5 \ 6 \ 7 \ 8 \ 9 \ 10)^T$   $U2 := reverse(-U1)$   $U3 := stack(U2, Ur)$  $U3^T \rightarrow (-10 -9 -8 -7 -6 -5 -4 -3 -2 -1)$  0 1 2 3 4 5 6 7 8 9 10)  $II := (0.19 \t0.41 \t0.68 \t0.99 \t1.3 \t1.54 \t1.73 \t1.89 \t2.02 \t2.13)^{T}$   $I2 := reverse(-II)$  $I3 := stack(I2, Ir)$   $SI := cspline(I3, U3)$   $U(I) := interp(S1, I3, U3, I)$ 

Функция *reverse*(*A*) осуществляет перестановку элементов вектора *А* в обратном порядке. Функция *stack*(*A,B*) осуществляет слияние матриц *А* и *В* сверху вниз.

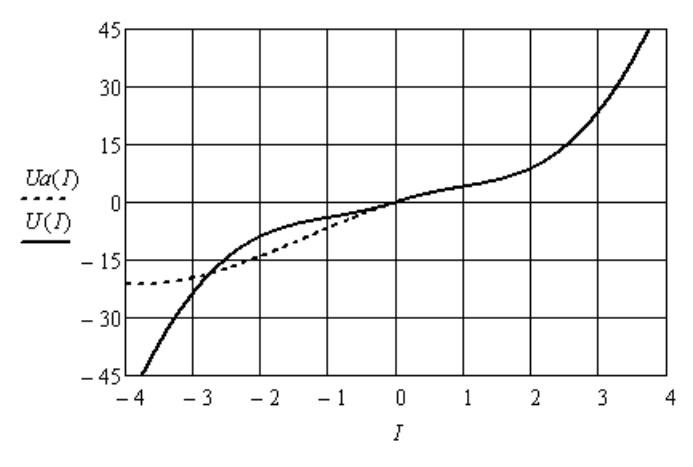

Рис. 2.4

На рис. 2.4 показаны симметричная и не симметричная характеристики в более широком диапазоне токов. Видно, что вне диапазона использованных координат зависимости могут сушественно отличаться по своему виду. Это следует учитывать при решении нелинейных залач.

# 2.1.3. Использование экстраполяции нелинейных характеристик

Экстраполяция выполняется с целью расширения используемого диапазона токов и напряжений по сравнению с диапазоном, полученным экспериментально.

**Пример 2.3.** Координаты узловых точек зависимости  $U_2(I_2)$ нелинейного резистора получены экспериментально на ограниченном интервале напряжений. Выполним экстраполяцию полученной характеристики. Вначале выполним аппроксимацию кубическим сплайном

$$
Ir := (0 \ 1 \ 2 \ 3 \ 4 \ 5 \ 6 \ 7 \ 8 \ 9 \ 10)^{T}
$$
  
\n
$$
Ur := (0 \ 2 \ 4.4 \ 7 \ 9.9 \ 12.8 \ 15.8 \ 18.9 \ 22.2 \ 25.7 \ 29.5)^{T}
$$
  
\n
$$
S := c \text{gpline}(Ir, Ur) \qquad U(I) := interp(S, Ir, Ur, I)
$$

Выберем диапазон и подготовим массив значений  $U$ , взятых через равные промежутки аргумента. Зададимся количеством тиспользуемых значений вектора  $U$  и количеством  $n$  элементов предсказаний. Выполним экстраполяцию характеристики функцией предсказания.

 $U_I := U(I)$   $m := 6$   $n := 5$   $k := 0..5$  $I := 0.10$  $A := predict(U, m, n)$   $A<sup>T</sup> = (33.327, 36.855, 39.525, 40.934, 40.747)$ 

На рис. 2.5 показан предсказанный участок характеристики. Видно, что для экстраполяции характеристики можно использовать только четыре точки. Добавим их в массивы координат и снова выполним аппроксимацию.

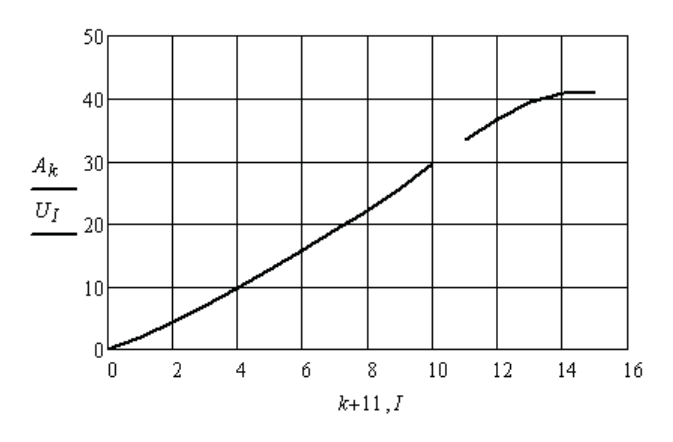

 $P_{MC}$  2.5

Полученная характеристика (рис. 2.6) может быть с успехом использована при решении нелинейной залачи в более широком диапазоне значений токов и напряжений.

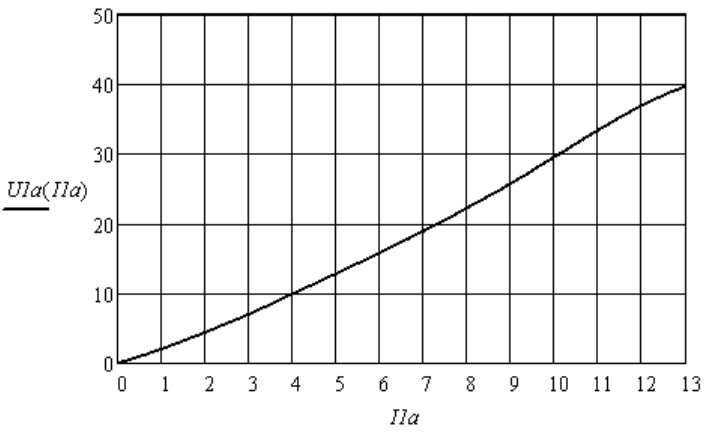

Рис. 2.6

# **2.2. Численный анализ нелинейной электрической цепи постоянного тока**

Анализ сложных нелинейных электрических цепей возможен только одним способом. Это решение системы нелинейных уравнений, составленной по законам Кирхгофа. В уравнения, составленные по второму закону Кирхгофа, подставляются аппроксимации ВАХ нелинейных резисторов. Система уравнений решается методом последовательных приближений с помощью вычислительного блока *Given*/*Find*(*x1,x2,…*).

Рассмотрим примеры оформления численного решения.

#### **2.2.1. Свёртка нелинейных пассивных двухполюсников**

Правила свёртки определяются законами Кирхгофа.

При последовательном соединении двухполюсников необходимо использовать зависимости *R*(*I*) или вольтамперные характеристики *U*(*I*) и находить эквивалентные зависимости и характеристики.

При параллельном соединении двухполюсников необходимо использовать зависимости *R*(*U*) или ампервольтные характеристики *I*(*U*) и находить эквивалентные зависимости и характеристики.

**Пример 2.4.** Экспериментально получены нелинейные зависимости сопротивлений двух резисторов от тока, которые представлены массивами координат. Резисторы соединены последовательно. Необходимо найти соответствующую зависимость эквивалентного двухполюсника.

Выполним аппроксимацию зависимостей и сложим их.

 $x = (0 \ 1 \ 2 \ 3 \ 4 \ 5 \ 6 \ 7 \ 8 \ 9 \ 10 \ 11 \ 12)^T$ *y* := (2 2.14 2.31 2.48 2.69 2.94 3.2 3.48 3.77 4.12 4.47 4.62 4.8)<sup>*T*</sup>  $z = (3 \ 3.1 \ 3.21 \ 3.34 \ 3.49 \ 3.62 \ 3.8 \ 3.96 \ 4.17 \ 4.37 \ 4.57 \ 4.8 \ 5.0)^T$ 

> $R2(I) :=$  *interp*( $SI$ ,  $x$ ,  $z$ ,  $I$ )  $S := csplitne(x, y)$   $R1(I) := interp(S, x, y, I)$  $R12(I) := R1(I) + R2(I)$  $SI := cspline(x, z)$

Иллюстрация свёртки последовательного соединения двухполюсников приведена на рис. 2.7.

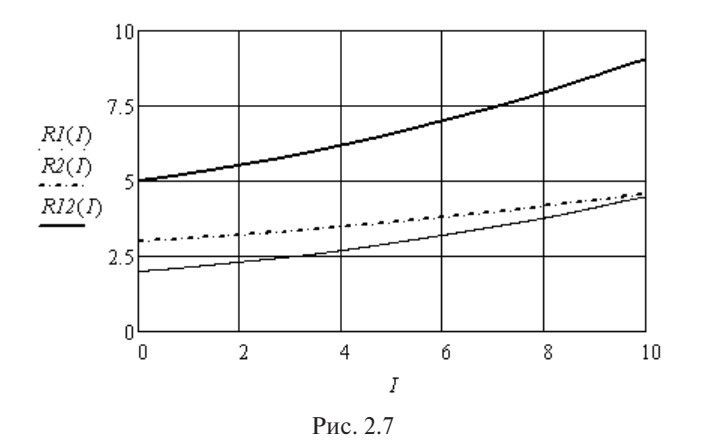

**Пример 2.5.** Экспериментально получены нелинейные зависимости сопротивлений двух резисторов от напряжения, которые представлены массивами координат. Резисторы соединены параллельно. Необходимо найти соответствующую зависимость эквивалентного двухполюсника.

Выполним аппроксимацию зависимостей и найдём эквивалентную зависимость.

 $u := (0 \t0.34 \t0.62 \t1.44 \t2.76 \t4.7 \t7.2 \t10.36 \t14.16 \t19.08 \t24.7 \t29 \t33.6)^T$ *y* :=  $(2.08 \t2.24 \t2.32 \t2.48 \t2.69 \t2.94 \t3.2 \t3.48 \t3.77 \t4.12 \t4.47 \t4.62 \t4.8)^T$  $j := (0 \t0.2 \t0.42 \t1.02 \t1.96 \t3.1 \t4.8 \t6.72 \t9.36 \t12.33 \t15.7 \t20 \t25)^T$ *z* := (3.07 3.16 3.21 3.34 3.49 3.62 3.8 3.96 4.17 4.37 4.57 4.8 5.0)<sup>*T*</sup>  $S2 := c \text{split}$   $ne(u, y)$   $R3(U) :=$   $interp(S2, u, y, U)$  $S3 := c \text{soline}(i, z)$   $R4(U) := \text{interp}(S3, i, z, U)$ 

$$
R34(U) := \left[ \left( R3(U) \right)^{-1} + \left( R4(U) \right)^{-1} \right]^{-1}
$$

Иллюстрация свёртки параллельного соединения двух нелинейных резисторов приведена на рис. 2.8.

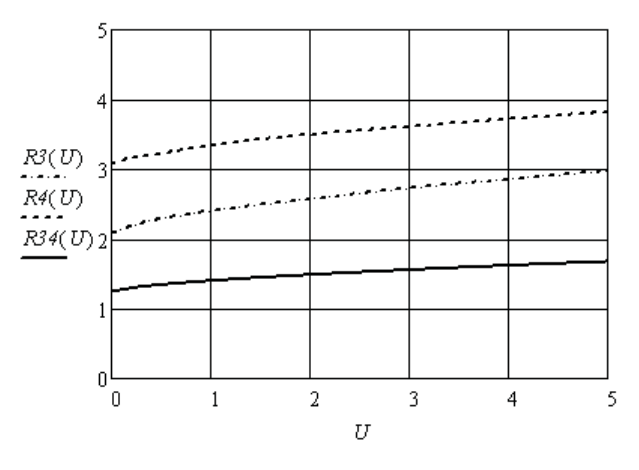

Рис. 2.8

Зависимость сопротивления эквивалентного двухполюсника от напряжения можно преобразовать в зависимость от тока. Для этого выберем значения напряжения и найдём соответствующие значения сопротивлений и токов, используя закон Ома. Составим массивы новых координат и выполним аппроксимацию. Результат приведён на рис. 2.9.

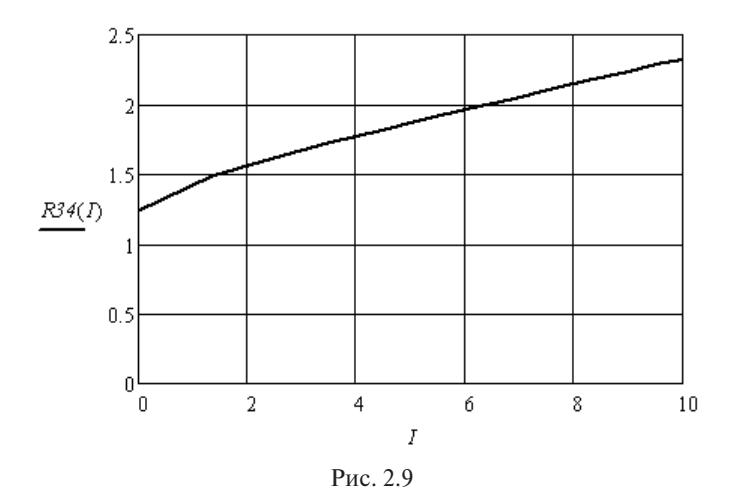

### **2.2.2. Использование системы уравнений, составленной по схеме нелинейной цепи**

**Пример 2.6.** Необходимо определить неизвестные токи и значения статических сопротивлений нелинейных резисторов в заданной электрической цепи (рис. 2.10). Зависимости статических сопротивлений нелинейных резисторов от тока получены экспериментально. Второй и третий резисторы одинаковые.

Введём в листинг решения координаты зависимостей сопротивлений от тока в следующем виде:

 $I := (0 \t0.1 \t0.2 \t0.3 \t0.4 \t0.5 \t0.6 \t0.7 \t0.8 \t0.9 \t1.0 \t1.1 \t1.2)^T$  $r1 := (3 \quad 3.14 \quad 3.31 \quad 3.48 \quad 3.69 \quad 3.94 \quad 4.2 \quad 4.48 \quad 4.77 \quad 5.12 \quad 5.47 \quad 5.62 \quad 5.81$ <sup>T</sup>  $r2 := (4 \quad 4.1 \quad 4.21 \quad 4.34 \quad 4.49 \quad 4.62 \quad 4.8 \quad 4.96 \quad 5.17 \quad 5.37 \quad 5.57 \quad 5.8 \quad 6.0)^T$ 

Выполним сплайн-аппроксимацию данных зависимостей.

 $S := c \text{gpline}(I, rI)$   $R1(II) := \text{interp}(S, I, rI, II)$  $SI := cspline(I, r2)$   $R2(I2) := interp(SI, I, r2, I2)$   $R3(I3) := interp(SI, I, r2, I3)$ 

Зададимся значением источника ЭДС, нулевыми начальными значениями неизвестных токов и решим нелинейную систему уравнений, составленную по законам Кирхгофа для заданной цепи. Знак равенства берётся с панели *Boolean*.

$$
E := 8 \t II := 0 \t I2 := 0 \t I3 := 0
$$
  
Given  

$$
II = I2 + I3
$$

$$
E = II \cdot RI(II) + I2 \cdot R2(I2)
$$

$$
I2 \cdot R2(I2) = I3 \cdot R3(I3) \t Find(II, I2, I3) = \begin{pmatrix} 1.021 \\ 0.511 \\ 0.511 \end{pmatrix}
$$

Определим значения статических сопротивлений резисторов.  $R1(1.021) = 5.516$   $R2(0.511) = 4.638$   $R3(0.511) = 4.638$ 

В данном примере аппроксимировались зависимости сопротивлений резисторов только при положительных токах, так как направления токов известны. Они заданы источником ЭДС.

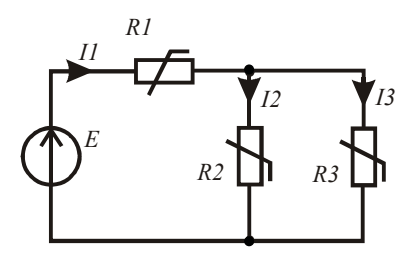

Рис. 2.10

Пример 2.7. Необходимо найти неизвестные токи в электрической цепи, приведённой на рис. 2.11.

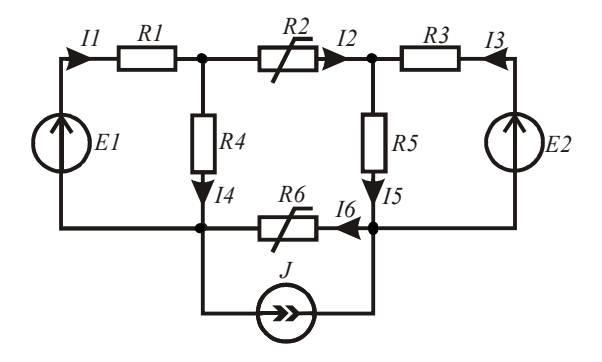

Рис. 2.11

Введём в листинг решения исходные данные.

 $E1 := 120$   $E2 := 150$   $R1 := 35$   $R3 := 25$   $R4 := 50$   $R5 := 60$   $J = 0.5$  $U2(I2) := 12 \cdot I2 + 0.5 \cdot (I2)^3$   $U6(I6) := 15 \cdot I6 - 0.3 \cdot (I6)^3$ 

Залалимся нулевыми начальными значениями неизвестных токов. С помошью функции Given ввелём систему уравнений для заданной электрической цепи, а с помощью функции  $Find(x1, x2, ...)$ найлём значения неизвестных токов.

Листинг оформляется следующим образом. Знак равенства берётся с панели Boolean.

> $II := 0$   $I2 := 0$   $I3 := 0$   $I4 := 0$   $I5 := 0$   $I6 := 0$ Given

 $I1-I2-I4=0$   $I2+I3-I5=0$   $I4+I6-I1-J=0$  $U2(I2) + U6(I6) - I4 \cdot R4 + I5 \cdot R5 = 0$  $E1 = I1 \cdot R1 + I4 \cdot R4$   $E2 = I3 \cdot R3 + I5 \cdot R5$  $I := Find(11, 12, 13, 14, 15, 16)$  $T^T = (1.027 - 0.654 2.226 1.681 1.572 - 0.154)$ 

Из решения видно, что реальные направления второго и шестого токов противоположны направлениям, выбранным предварительно.

Убедимся в верности решения задачи. Найдём мощности источников электрической энергии и приёмников. Для этого предварительно найдём статические сопротивления нелинейных резисторов при соответствующих токах и составим массив сопротивлений.

$$
R2 := \frac{U2(I_2)}{I_2}
$$

$$
R6 := \frac{U6(I_6)}{I_6}
$$

$$
R := (R1 \t R2 \t R3 \t R4 \t R5 \t R6)^T
$$

$$
\sum_{k=1}^6 \left[ R_k \cdot (I_k)^2 \right] = 456.042
$$

$$
EI \cdot I_1 + E2 \cdot I_3 + J \cdot U6(I_6) = 456.042
$$

Баланс мошностей выполняется.

Пример 2.8. Необходимо в рассмотренном выше примере исследовать влияние изменения тока источника тока на токи в ветвях (рис. 2.12).

Введём исходные данные.

 $EI := 120$   $E2 := 150$   $RI := 35$   $R3 := 25$   $R4 := 50$   $R5 := 60$  $U2(I2) := 12 \cdot I2 + 0.5 \cdot (12)^3$   $U6(I6) := 15 \cdot 16 - 0.3 \cdot (16)^3$ 

Зададим пять значений тока источника тока и нулевые начальные значения неизвестных токов для всех пяти случаев.

 $ORIGIN := 1$ 

$$
n := 1..5 \qquad J_n := 0.1 \cdot n
$$

$$
II_n := 0 \quad I2_n := 0 \quad I3_n := 0 \quad I4_n := 0 \quad I5_n := 0 \quad I6_n := 0
$$

Ниже показан листинг решения данной задачи. Given

 $II - I2 - I4 = 0$   $I2 + I3 - I5 = 0$   $I4 + I6 - I1 - J = 0$  $U2(I2) + U6(I6) - I4 \cdot R4 + I5 \cdot R5 = 0$  $E1 = I1 \cdot R1 + I4 \cdot R4$   $E2 = I3 \cdot R3 + I5 \cdot R5$ 

 $I := Find(11, 12, 13, 14, 15, 16)$ 

Покажем численные значения всех найденных токов и выполним проверку верности решения.  $\overline{r}$ 

$$
I_1^T = (1.081 \quad 1.067 \quad 1.054 \quad 1.041 \quad 1.027)
$$
\n
$$
I_2^T = (-0.563 \quad -0.586 \quad -0.608 \quad -0.631 \quad -0.654)
$$
\n
$$
I_3^T = (2.162 \quad 2.178 \quad 2.194 \quad 2.21 \quad 2.226)
$$
\n
$$
I_4^T = (1.644 \quad 1.653 \quad 1.662 \quad 1.672 \quad 1.681)
$$
\n
$$
I_5^T = (1.599 \quad 1.592 \quad 1.586 \quad 1.579 \quad 1.572)
$$
\n
$$
I_6^T = (-0.463 \quad -0.386 \quad -0.308 \quad -0.231 \quad -0.154)
$$
\n
$$
U_2(I_2)
$$
\n
$$
U_6(I_6)
$$
\n
$$
V_6(I_6)
$$
\n
$$
V_6(I_7) = (V_6 I_7) = (V_6 I_7) = (V
$$

$$
R2 := \frac{U2(I_2)}{I_2}
$$
  
\n
$$
R6 := \frac{U6(I_6)}{I_6}
$$
  
\n
$$
R := (R1 \t R2 \t R3 \t R4 \t R5 \t R6)^T
$$
  
\n
$$
\sum_{k=1}^{6} \left[ \overrightarrow{R_k \cdot (I_k)^2} \right] = \begin{pmatrix} 453.3 \\ 453.637 \\ 454.206 \\ 455.008 \\ 456.042 \end{pmatrix}
$$
  
\n
$$
E1 \cdot I_1 + E2 \cdot I_3 + \overrightarrow{(J \cdot U6(I_6))} = \begin{pmatrix} 453.3 \\ 453.637 \\ 454.206 \\ 455.008 \\ 456.042 \end{pmatrix}
$$

Видно, что во всех случаях баланс мощностей выполняется.

### **2.2.3. Использование системы уравнений, составленной по графу нелинейной цепи**

При анализе сложных нелинейных электрических цепей можно формализовать составление уравнений по законам Кирхгофа, если использовать символьные матричные преобразования. С помощью графа цепи составляются матрицы соединений и контуров, а затем левые части матричных уравнений в символьной форме. Строки полученных матриц копируются и приравниваются к нулю. В полученную систему уравнений вводятся нелинейные зависимости. Система уравнений решается численно.

**Пример 2.9.** Необходимо определить неизвестные токи в заданной электрической цепи (рис. 2.12). Граф цепи приведён на рис. 2.13.

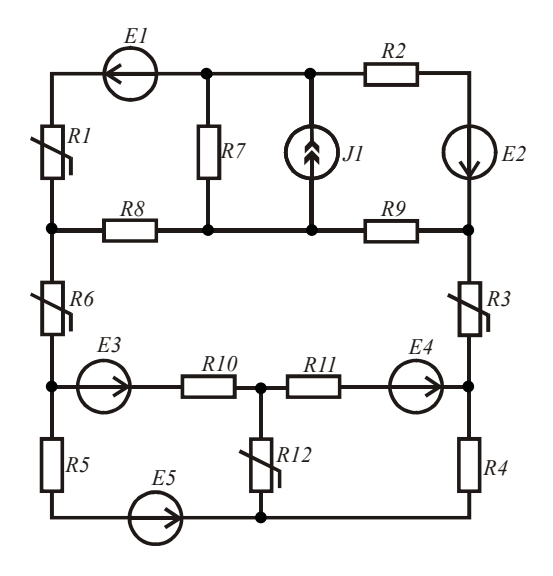

Рис. 2.12

Выполним необходимые преобразования в символьной форме. *ORIGIN* := 1  $I := (II \ I2 \ I3 \ I4 \ I5 \ I6 \ I7 - J1 \ I8 \ I9 \ I10 \ I11 \ I12)^T$ Подготовим матрицу соединений, с помощью которой получим матрицу левой части узловых уравнений. Затем подготовим матрицу контуров, с помощью которой получим матрицу левой части контурных уравнений. Ветви дерева графа выделены жирными линиями.

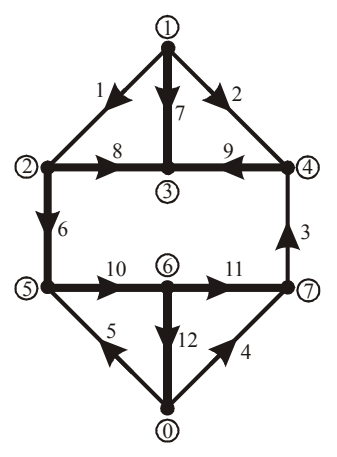

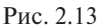

 $A := \begin{bmatrix} 0 & -1 & -1 & 0 & 0 & 0 & 0 & 0 & 1 & 0 & 0 & 0 \end{bmatrix}$ 1  $-1$  0 0 0 0 1 0 1 0 0 0 0  $0 \quad 0 \quad 0 \quad 0 \quad 0 \quad 0 \quad -1 \quad -1 \quad -1 \quad 0 \quad 0 \quad 0$ 0 0 0 0 1 -1 0 0 0 1 0 0  $\mathbf{0}$  $\mathbf{0}$ 1 0 0 0 0 0 0 0 0 -1 1 1 0 0 0 0 0 1 −1 0 0  $1 \t 0 \t 0 \t 0 \t 0 \t 0$  $0 \t 0 \t 0 \t 0 \t -1 \t 0$ § ¨ ¨ ¨ ¨ ¨ ¨ ¨ ©  $\overline{\phantom{a}}$  $\overline{\phantom{a}}$  $:= \begin{pmatrix} 0 & -1 & -1 & 0 & 0 & 0 & 0 & 0 & 1 & 0 & 0 & 0 \ 0 & 0 & 0 & 0 & 0 & 0 & 0 & 0 \end{pmatrix}$  A *I*  $\overline{\phantom{a}}$  $\overline{\phantom{a}}$  $\left( 11 + 12 + 17 - 31 \right)$  $I6 - I1 + I8$  $JI - I8 - I9 - I7$  $I9 - I3 - I2$  $I5 - I6 + I10$  $III - II0 + II2$  $I3 - I4 - III$ ¨ ¨ ¨  $\rightarrow$ ¨ ¨ ¨ ©  $\overline{\phantom{a}}$  $\overline{\phantom{a}}$  $\overline{\phantom{a}}$  $\overline{\phantom{a}}$  $\overline{\phantom{a}}$  $\overline{\phantom{a}}$  $\overline{\phantom{a}}$  $\overline{\phantom{a}}$  $\overline{\phantom{a}}$  $B := \begin{bmatrix} 0 & 1 & 0 & 0 & 0 & 0 & -1 & 0 & 1 & 0 & 0 & 0 \\ 0 & 0 & 1 & 0 & 0 & 1 & 0 & -1 & 1 & 1 & 1 & 0 \\ 0 & 0 & 1 & 0 & 0 & 1 & 0 & -1 & 1 & 1 & 1 & 0 \end{bmatrix}$ 1 0 0 0 0 0 -1 1 0 0 0 0 1 0 0 0 0 −1 0 1 0 0 0 ¨ 0 0 0 1 0 0 0 0 0 0 -1 1  $\left(\begin{array}{ccccccccc}\n0 & 0 & 0 & 0 & 1 & 0 & 0 & 0 & 0 & -1 & 0 & -1\n\end{array}\right)$  $\overline{0}$ § ¨ := ¨ ·  $\overline{\phantom{a}}$ ¸ ¸ ¸  $U :=$  $UI(II) - EI$  $I2 \cdot R2 - E2$  $U3(13)$ *I4 R4* ⋅  $I5 \cdot R5 - E5$  $U6(16)$ *I7 R7* ⋅ *I8 R8* ⋅ *I9 R9* ⋅  $I10 \cdot R10 - E3$ *I11* · *R11* − *E4*  $U12(112)$ § ¨ ¨ ¨ ¨ ¨ ¨ ¨ ¨ ¨ ¨ ¨ ¨ ¨ ¨ ¨ © ·  $\overline{\phantom{a}}$  $\overline{\phantom{a}}$  $\overline{\phantom{a}}$ ¸  $\overline{\phantom{a}}$  $\overline{\phantom{a}}$  $\overline{\phantom{a}}$ ¸  $\overline{\phantom{a}}$  $\overline{\phantom{a}}$  $\overline{\phantom{a}}$ ¸  $\overline{\phantom{a}}$  $\overline{\phantom{a}}$  $\overline{\phantom{a}}$  $\overline{\phantom{a}}$ *B*⋅*U* →  $U$  *U3*(*I3*) − *E4* − *E3* + *U6*(*I6*) − *I8*⋅*R8* + *I9⋅R9* + *I10⋅R10* + *I11⋅R11*  $UI(II) - EI - I7 \cdot R7 + I8 \cdot R8$  $I2 \cdot R2 - E2 - I7 \cdot R7 + I9 \cdot R9$  $E4 + U12(112) + I4 \cdot R4 - I11 \cdot R11$  $E3 - E5 - U12(112) + I5 \cdot R5 - I10 \cdot R10$ § ¨ ¨ ¨ ¨ © ·  $\frac{1}{2}$  $\overline{\phantom{a}}$  $\rightarrow$   $\begin{array}{|l} U3(I3) - E4 - E3 + U6(I6) - 18 \cdot R8 + I9 \cdot R9 + II0 \cdot R10 + III \cdot R11 \end{array}$  $\overline{\phantom{a}}$  $\overline{\phantom{a}}$ ¹

Подготовим данные для решения задачи. Выполним сплайнинтерполяцию ВАХ нелинейных резисторов по экспериментальным данным. Аналитическая аппроксимация ВАХ шестого резистора задана.

$$
E1 := 100 \t E2 := 60 \t E3 := 80 \t E4 := 95 \t E5 := 130 \t J1 := 0.4
$$
  
\n
$$
R2 := 150 \t R4 := 80 \t R5 := 90 \t R7 := 60 \t R8 := 110 \t R9 := 70
$$
  
\n
$$
R10 := 40 \t R11 := 75 \t U6(I6) := 20 \cdot 16 + 16^3
$$
  
\n
$$
i := (-2.4 -2 -1.6 -1.2 -0.8 -0.4 -0.4 -0.8 -0.12 -1.6 -2.2.4)^T
$$
  
\n
$$
u1 := (-92 -66 -48 -34 -22 -10 -0.10 -22 -34 -48 -66 -92)^T
$$
  
\n
$$
u3 := (-63 -50 -38 -27 -17 -8 -0.8 -15 -12 -27 -38 -50 -63)^T
$$
  
\n
$$
u12 := (-65 -60 -52 -41 -28 -15 -0.15 -28 -41 -52 -60 -65)^T
$$
  
\n
$$
S := c \text{cylinder}(i, u1) \t U1(I1) := interp(S, i, u1, II)
$$
  
\n
$$
S1 := c \text{cpline}(i, u3) \t U3(I3) := interp(S1, i, u3, J3)
$$
  
\n
$$
S2 := c \text{cpline}(i, u12) \t U12(I12) := interp(S2, i, u12, J12)
$$

Зададимся нулевыми начальными значениями неизвестных токов. Составим систему уравнений, копируя полученные выше выражения, и решим её.

$$
II := 0 \quad I2 := 0 \quad I3 := 0 \quad I4 := 0 \quad I5 := 0 \quad I6 := 0 \quad I7 := 0 \quad I8 := 0 \quad I9 := 0
$$
\n
$$
II0 := 0 \quad III1 := 0 \quad II2 := 0
$$
\n
$$
Given
$$
\n
$$
II + I2 + I7 - JI = 0 \quad I6 - II + I8 = 0 \quad -I7 - I8 - I9 + JI = 0
$$
\n
$$
I9 - I3 - I2 = 0 \quad I5 - I6 + I10 = 0 \quad III - I10 + I12 = 0
$$
\n
$$
I3 - I4 - III = 0 \quad UI(II) - EI - R7 \cdot I7 + I8 \cdot R8 = 0
$$
\n
$$
I2 \cdot R2 - E2 - I7 \cdot R7 + I9 \cdot R9 = 0
$$
\n
$$
U3(I3) - E4 - E3 + U6(I6) - I8 \cdot R8 + I9 \cdot R9 + I10 \cdot R10 + I11 \cdot R11 = 0
$$
\n
$$
E4 + U12(II2) + I4 \cdot R4 - I11 \cdot R11 = 0
$$
\n
$$
E3 - E5 - U12(II2) + I5 \cdot R5 - I10 \cdot R10 = 0
$$
\n
$$
I := Find(I1, I2, I3, I4, I5, I6, I7, I8, I9, I10, III1, I12)
$$

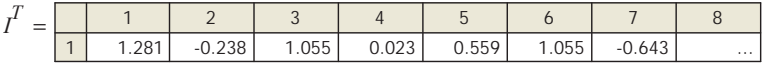

Найдём значения статических сопротивлений нелинейных резисторов и проверим баланс мощностей источников и приёмников электрической энергии.

$$
RI := \frac{UI(I_1)}{I_1} \qquad R3 := \frac{U3(I_3)}{I_3} \qquad R6 := \frac{U6(I_6)}{I_6} \qquad R12 := \frac{UI2(I_{12})}{I_{12}}
$$

 $R := (R1 \ R2 \ R3 \ R4 \ R5 \ R6 \ R7 \ R8 \ R9 \ R10 \ R11 \ R12)^T$  $E := (E1 E2 0 0 E5 0 0 0 0 E3 E4 0)^T$  $\sum_{k=1}^{12} [R_k \cdot (I_k)^2] = 308.64$   $\sum_{k=1}^{12} (E_k \cdot I_k) + J I \cdot I_T \cdot R = 308.64$ 

Баланс мошностей выполняется.

# 2.2.4. Использование схемы замешения в виде нелинейной электрической цепи для анализа магнитных цепей с постоянными магнитодвижущими силами

Магнитные цепи содержат участки, создающие магнитодвижушие силы (МДС), магнитопроволящие участки и возлушные зазоры, в которых происходит преобразование энергии магнитного поля в другие виды энергии. Состояние магнитной цепи с постоянными МДС определяется законами Кирхгофа, которые аналогичны законам Кирхгофа для электрических цепей. Составление системы уравнений для магнитных цепей упрощается, если составить электрическую схему замещения магнитной цепи. В схеме замещения МДС являются источниками, магнитопроводы являются нелинейными магнитными сопротивлениями, а воздушные зазоры являются линейными магнитными сопротивлениями. Рассмотрим примеры использования схемы замещения.

Пример 2.10. Необходимо определить неизвестные магнитные потоки в магнитной цепи, схема замещения которой приведена на рис. 2.14 (прямая задача).

Сечения магнитопроводов и воздушных зазоров, длины средних силовых линий участков магнитной цепи и МДС имеют следуюшие значения:

 $s = 2 \cdot 10^{-4}$   $s = 2 \cdot 10^{-4}$   $s = 4 \cdot 10^{-4}$   $s = 4 \cdot 10^{-4}$   $s = 2.5 \cdot 10^{-4}$   $s = 5 = 2.5 \cdot 10^{-4}$  $s6 := 4 \cdot 10^{-4}$   $II := 0.03$   $I2 := 0.04$   $I3 := 0.02$   $I4 := 0.001$   $I5 := 0.001$  $l6 := 0.04$   $FI := 50$   $F2 := 40$   $F3 := 45$   $\mu := 4 \cdot \pi \cdot 10^{-7}$ 

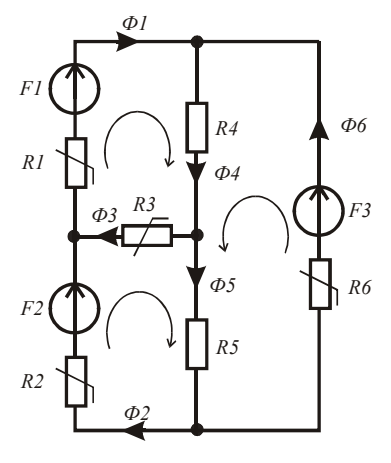

Рис. 2.14

Материал магнитопровода одинаков для всех участков. Зависимость напряжённости магнитного поля от индукции для данного материала (рис. 2.15) аппроксимируется выражением:

$$
H(B) := 150 \cdot B + 300 \cdot B^3
$$

Запишем выражения для нелинейных магнитных сопротивлений магнитопроводов и линейных магнитных сопротивлений воздушных зазоров:

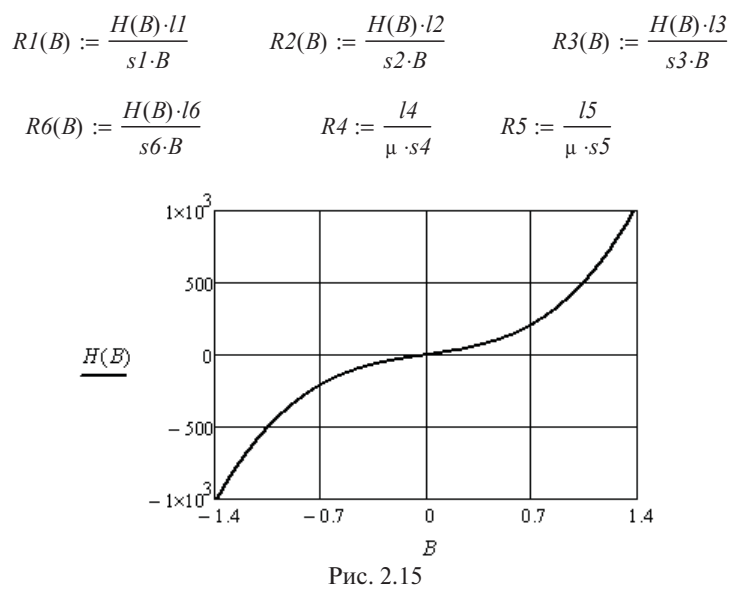

Выполним аппроксимацию зависимостей нелинейных магнитных сопротивлений от величины магнитного потока следующими выражениями:

$$
R1(\Phi) := RI(10^{-4}) + (10^6 \cdot \Phi \cdot 1.1)^2
$$
  
\n
$$
R2(\Phi) := R2(10^{-4}) + (10^5 \cdot \Phi \cdot 4.3)^2
$$
  
\n
$$
R6(\Phi) := R6(10^{-4}) + (10^5 \cdot \Phi \cdot 4.4)^2
$$

На рис. 2.16 показаны соответствующие зависимости для второго магнитного сопротивления. Видно, что аппроксимирующее выражение совпадает с исходным.

Для определения неизвестных магнитных потоков составим систему уравнений по законам Кирхгофа, используя аппроксимации зависимостей нелинейных магнитных сопротивлений от магнитных потоков на соответствующих участках магнитной цепи. На схеме замещения направления магнитных потоков и обхода контуров выбраны произвольно.

$$
\Phi := -1.10^{-3}, -9.99 \cdot 10^{-4} \dots 1.10^{-3} \qquad B := -10^{-3}, -9.99 \cdot 10^{-4} \dots 10^{-3}
$$

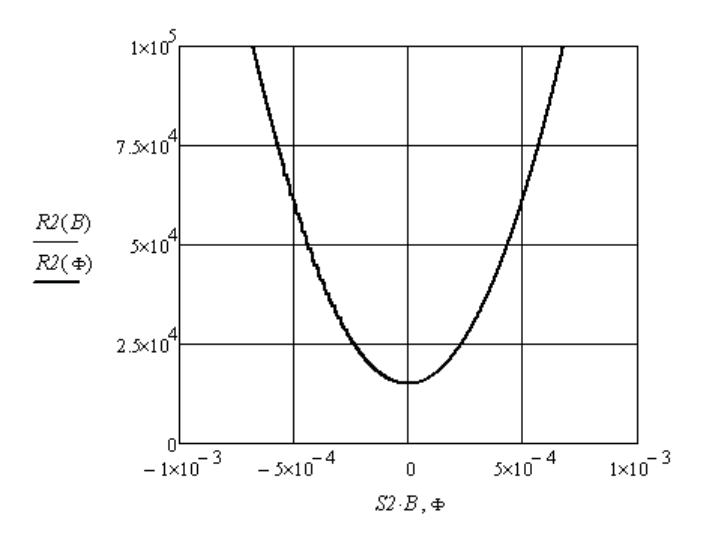

Рис. 2.16

Сделаем необходимые обозначения и решим систему нелинейных уравнений.

 $R10 := R1(0)$   $R20 := R2(0)$   $R60 := R6(0)$   $R30 := R3(0)$  $ORIGIN := 1$   $\Phi := (0 \ 0 \ 0 \ 0 \ 0 \ 0)^T$ 

*Given*

$$
\Phi_1 - \Phi_4 + \Phi_6 = 0 \qquad -\Phi_1 + \Phi_2 + \Phi_3 = 0 \qquad -\Phi_2 + \Phi_5 - \Phi_6 = 0
$$
  
\n
$$
FI = \Phi_1 \left[ RI0 + \left( 10^5 \cdot \Phi_1 \cdot 1.1 \right)^2 \right] + \Phi_3 \left[ R30 + \left( 10^5 \cdot \Phi_3 \cdot 3 \right)^2 \right] + \Phi_4 \cdot R4
$$
  
\n
$$
F2 = \Phi_2 \left[ R20 + \left( 10^5 \cdot \Phi_2 \cdot 4.3 \right)^2 \right] - \Phi_3 \left[ R30 + \left( 10^5 \cdot \Phi_3 \cdot 3 \right)^2 \right] + \Phi_5 \cdot R5
$$
  
\n
$$
F3 = \Phi_4 \cdot R4 + \Phi_5 \cdot R5 + \Phi_6 \left[ R60 + \left( 10^5 \cdot \Phi_6 \cdot 4.4 \right)^2 \right]
$$
  
\n
$$
\Phi := Find(\Phi)
$$

 $\Phi^T = (4.038 \times 10^{-4} \cdot 3.983 \times 10^{-4} \cdot 5.557 \times 10^{-6} \cdot 1.259 \times 10^{-5} \cdot 7.033 \times 10^{-6} \cdot -3.912 \times 10^{-4})$ 

Видно, что реальное направление шестого магнитного потока будет противоположно выбранному на схеме замещения.

Убедимся, что решение выполнено верно. Для этого найдём статические магнитные сопротивления нелинейных элементов и составим уравнение баланса мощностей в схеме замещения.

$$
R_1 := R10 + (10^5 \cdot \Phi_1 \cdot 1.1)^2
$$
  
\n
$$
R_2 := R20 + (10^5 \cdot \Phi_2 \cdot 4.3)^2
$$
  
\n
$$
R_3 := R30 + (10^5 \cdot \Phi_3 \cdot 3)^2
$$
  
\n
$$
R_4 := R4
$$
  
\n
$$
R_5 := R5
$$
  
\n
$$
R_6 := R60 + (10^5 \cdot \Phi_6 \cdot 4.4)^2
$$
  
\n
$$
R_7 = (2.447 \times 10^4 \quad 4.433 \times 10^4 \quad 7.503 \times 10^3 \quad 3.183 \times 10^6 \quad 3.183 \times 10^6 \quad 4.463 \times 10^4)
$$
  
\n
$$
\sum_{k=1}^{6} \left[ R_k \cdot (\Phi_k)^2 \right] = 0.019
$$
  
\n
$$
F1 \cdot \Phi_1 + F2 \cdot \Phi_2 + F3 \cdot \Phi_6 = 0.019
$$

Баланс мощностей выполняется.

**Пример 2.11.** Необходимо найти значения МДС, которые создают заданные индукции в воздушных зазорах магнитной цепи (обратная задача). Схема замещения магнитной цепи приведена на рис. 2.17.

Введём в листинг решения исходные данные, это размеры магнитопроводов, индукции в воздушных зазорах и аппроксимацию зависимости напряжённости магнитного поля в материале магнитопроводов от индукции.

 $sI := 8 \cdot 10^{-4}$   $s2 := 15 \cdot 10^{-4}$   $s3 := 6 \cdot 10^{-4}$   $s4 := 24 \cdot 10^{-4}$   $s5 := 24 \cdot 10^{-4}$  $l1 := 0.1$   $l2 := 0.09$   $l3 := 0.12$   $l4 := 0.001$   $l5 := 0.001$   $\mu := 4 \cdot \pi \cdot 10^{-7}$  $BI := 0.2$   $B2 := 0.3$   $H(B) := 150 \tan(B)$   $ORIGIN := 1$ 

Рассчитаем магнитные потоки в магнитопроводах.

 $\Phi_1 := B1 \cdot s4 \quad \Phi_2 := B2 \cdot s5 \quad \Phi_3 := \Phi_1 + \Phi_2 \quad B3 := \frac{\Phi_3}{s2}$ 

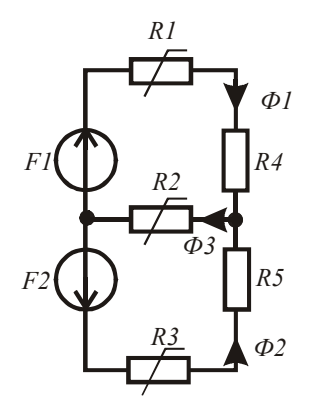

Рис. 2.17

Определим магнитные сопротивления всех участков магнитной непи.

 $RI := \frac{H(BI) \cdot lI}{sI \cdot BI}$   $R2 := \frac{H(B3) \cdot l2}{s2 \cdot B3}$   $R3 := \frac{H(B2) \cdot l3}{s3 \cdot B2}$  $R4 := \frac{l4}{\ln 4}$   $R5 := \frac{l5}{\ln 45}$ 

Определим магнитные сопротивления ветвей магнитной цепи и значения МДС с помощью уравнений, составленных по второму закону Кирхгофа.

$$
Rv := (RI + R4 \ R3 + R5 \ R2)^T
$$
  

$$
F_1 := \Phi_1 \cdot Rv_1 + \Phi_3 \cdot Rv_3 \qquad F_2 := (\Phi_2 \cdot Rv_2 + \Phi_3 \cdot Rv_3) \qquad F = \begin{pmatrix} 182.177 \\ 274.905 \end{pmatrix}
$$

 $\mathbf{r}$ 

Для проверки правильности решения найдём левую и правую части уравнения баланса мошностей в схеме замешения.
$$
\sum_{k=1}^{3} \left[ Rv_k \cdot (\Phi_k)^2 \right] = 0.285
$$

$$
F_1 \cdot \Phi_1 + F_2 \cdot \Phi_2 = 0.285
$$

Баланс мошностей выполняется.

### Контрольные вопросы

- 1. Какая разница между сопротивлением линейного и нелинейного резистора?
- 2. Поясните термин «аппроксимация».
- 3. Чем отличается «регрессия» от сплайн-аппроксимации?
- 4. Поясните термин «интерполяция».
- 5. Какая система уравнений позволяет выполнить анализ состояния нелинейной электрической цепи?
- 6. Как осуществляется свёртка различных соединений нелинейных резисторов?
- 7. Какой симметрией должны обладать зависимости  $U(I)$  у нелинейных резисторов?
- 8. Какой симметрией должны обладать зависимости R(I) у нелинейных резисторов?
- 9. Как определяются статические и дифференциальные сопротивления нелинейных резисторов?
- 10. В каких случаях и как используется вычислительный блок Given/  $Find(x1, x2, ...)$ ?
- 11. Какие уравнения составляются с помощью направленного графа нелинейной электрической цепи?
- 12. В чём аналогия между нелинейной электрической цепью и магнитной цепью с постоянными МДС?
- 13. Чем отличаются прямая и обратная задачи анализа магнитных непей?
- 14. Назначение оператора reverse(А)?
- 15. Назначение оператора  $stack(A,B)$ ?

# 3. АНАЛИЗ ЛИНЕЙНЫХ ЭЛЕКТРИЧЕСКИХ ЦЕПЕЙ С ИСТОЧНИКАМИ СИНУСОИДАЛЬНОЙ ЭДС И СИНУСОИДАЛЬНОГО ТОКА

Мгновенные значения падений напряжений на идеальных элементах R, L, C электрической цепи и мгновенные значения токов связаны выражениями:

$$
u_R = Ri_R, \ u_L = L \frac{di_L}{dt}, \ i_C = C \frac{du_C}{dt}
$$

Видно, что состояние электрической цепи в любой момент времени определяется системой дифференциальных уравнений, составленных по законам Кирхгофа. При синусоидальных токах и напряжениях анализ состояния электрической цепи упрощается благодаря использованию комплексного или символического метода. Перенос задачи на комплексную плоскость позволяет заменить дифференциальные уравнения состояния электрической цепи алгебраическими и исключить из них время.

При переносе решения на комплексную плоскость синусоидальные источники ЭДС  $e(t) = E\sqrt{2} \sin(\omega t + \psi)$  замещаются комплексными векторами  $E = E e^{i\psi}$ , зафиксированными в момент времени  $t = 0$ . Аналогично замещаются и синусоидальные источники тока. Сопротивления резисторов, индуктивности катушек и ёмкости конденсаторов замещаются их комплексными сопротивле-HUSIMU:  $\underline{Z}_R = r + j0 = r$ ,  $\underline{Z}_L = 0 + j\omega L = jx_L$ ,  $\underline{Z}_C = 0 - j\frac{1}{\omega C} = -jx_C$ . Для составления уравнений необходимо использовать законы Кирхгофа в комплексной форме. После определения комплексных лействующих значений неизвестных токов они записываются в виде синусоид.

Верность решения проверяется с помощью уравнения баланса мощностей в комплексной форме.

Решение иллюстрируется векторными диаграммами токов и векторными топографическими диаграммами напряжений [1; 3; 4;  $5:6:91$ .

# 3.1. Использование метода свёртки в комплексной форме

Для определения неизвестных токов в цепи с одним источником электрической энергии используется метод свёртки на комплексной плоскости. Вначале нахолится эквивалентное комплексное сопротивление пассивного двухполюсника, подключенного к источнику электрической энергии. После этого находится ток через источник, если это источник ЭДС. Затем находятся токи в параллельных ветвях, используя формулу разброса токов. Далее находят остальные токи по мере разворачивания цепи к исходной схеме. После решения задачи на комплексной плоскости возвращаются на временную плоскость и записывают синусоиды токов.

Эквивалентные комплексные сопротивления находятся по известным правилам. Например, эквивалентное комплексное сопротивление ветви равно сумме комплексных сопротивлений всех её участков *п*; эквивалентное комплексное сопротивление *п* параллельных ветвей находится через сумму комплексных проводимостей ветвей; эквивалентные преобразования соединения ветвей треугольником в соединение ветвей звездой, и наоборот, требуют пересчёта комплексных сопротивлений ветвей.

Численно это делается следующим образом.

В ветви 3 участка. Определим комплексное сопротивление ветви, если даны комплексные сопротивления участков.

$$
Z_1 := 160 + 120j \qquad Z_2 := 310 - 200j \qquad Z_3 := 230 + 180j
$$

$$
\sum_{k=1}^{3} Z_k = 700 + 100j
$$

Параллельно соединены 4 ветви с известными комплексными сопротивлениями. Определим эквивалентное комплексное сопротивление двухполюсника.

 $Z_1 := 360 + 100$   $Z_2 := 210 - 160$   $Z_3 := 530 - 400$   $Z_4 := 430 + 500$ 

$$
\left[\sum_{k=1}^{4} (Z_k)^{-1}\right]^{-1} = 124.811 - 21.438j
$$

Даны сопротивления ветвей треугольника, определим сопротивления ветвей эквивалентной звезлы.

$$
Z12 := 250 \qquad Z23 := 300 - 400j \qquad Z13 := 180j
$$
\n
$$
m := Z12 + Z23 + Z13 \qquad Z1 := \frac{Z12 \cdot Z13}{m} \qquad Z2 := \frac{Z23 \cdot Z12}{m} \qquad Z3 := \frac{Z13 \cdot Z23}{m}
$$
\n
$$
Z1 = -28.213 + 70.533j \qquad Z2 = 180.251 - 109.718j \qquad Z3 = 78.997 + 129.781j
$$

Даны сопротивления ветвей звезды, определим сопротивления ветвей эквивалентного треугольника.

$$
Z1 := 120 + 200j
$$

$$
Z2 := 180 + 200j
$$

$$
Z3 := 200 - 150j
$$

$$
p := Z1 \cdot Z3 + Z2 \cdot Z3 + Z1 \cdot Z2
$$

$$
Z12 := \frac{p}{73}
$$

$$
Z23 := \frac{p}{71}
$$

$$
Z13 := \frac{p}{72}
$$

 $Z12 = 97.12 + 547.84$   $Z23 = 573.382 - 163.971$   $Z13 = 515.028 - 44.475$  i

Модуль и аргумент комплексного числа находятся следующим образом:

 $|Z12| = 556.38203$   $arg(Z12) = 1.39534$ Знак модуля берётся с панели Calculator.

Пример 3.1. Необходимо найти неизвестные токи в электрической цепи, приведённой на рис. 3.1, с источником ЭДС вида  $e(t) = E\sqrt{2} \sin(\omega t + \psi)$ .

Внесём в листинг вычислений исходные данные.

 $E = 120$  (a = 1000 )  $w = 12$   $R1 = 55$   $R2 = 80$   $R3 = 40$   $L1 = 0.08$  $L2 = 0.06$   $L3 = 0.09$   $C1 = 20 \cdot 10^{-6}$   $C2 = 25 \cdot 10^{-6}$   $C3 = 35 \cdot 10^{-6}$ 

Найлём комплексные сопротивления ветвей и выполним операцию свёртки. Затем найлём ток в первой ветви, а через него найдём токи в параллельных ветвях. Мнимая единица в листинге набирается как множитель 1j. Кроме этого, чтобы отличать мнимую единицу и мгновенное значение тока, следует по маршруту *Format/* Result format/Display options установить Imaginary valua j(J).

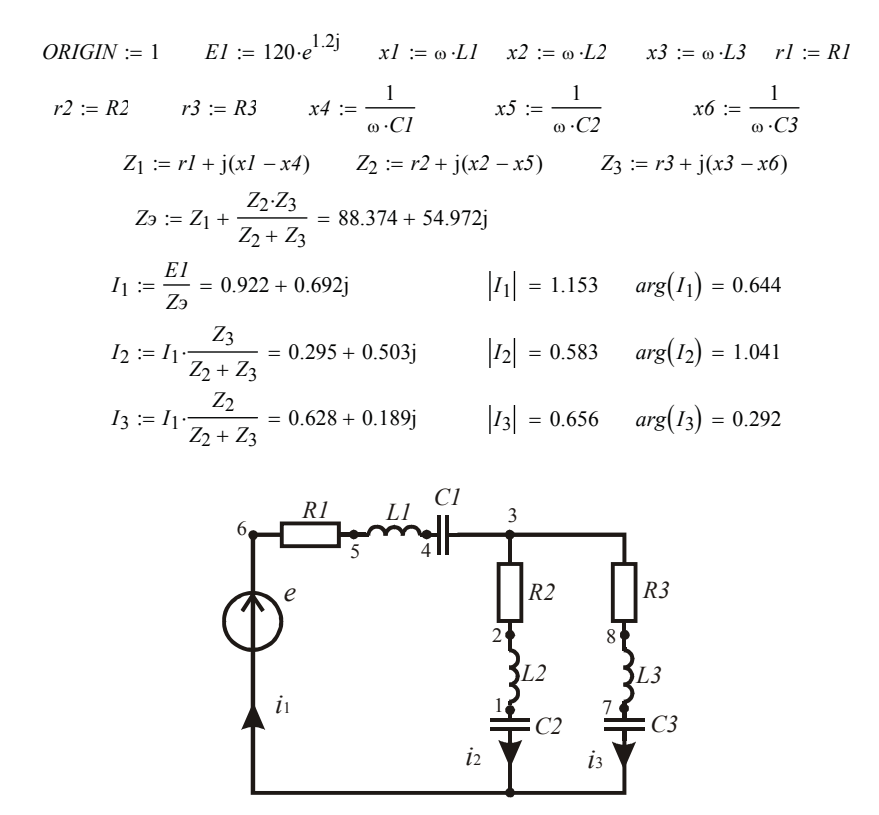

Рис. 3.1

Убелимся в верности решения. Найлём комплексную мошность источника и комплексную мощность приёмников электрической энергии.

$$
Sz := \sum_{k=1}^{3} \left[ \left( \overrightarrow{|I_{k}|} \right)^{2} \cdot Z_{k} \right] = 117.485 + 73.08j \qquad Se := EI \cdot \overrightarrow{I_{1}} = 117.485 + 73.08j
$$

Баланс активных и реактивных мощностей выполняется.

Сопряжённое комплексное значение первого тока вычисляется с помощью клавиши ["] латинской клавиатуры.

Массив модулей токов вычисляется с помощью оператора  $f(M)$ «векторизировать» панели Matrix.

Запишем найденные токи в виде гармонических функций времени. Частота токов равна частоте источника ЭЛС.

$$
i_1(t) = 1.153\sqrt{2}\sin(\omega t + 0.644),
$$
  
\n
$$
i_2(t) = 0.583\sqrt{2}\sin(\omega t + 1.041), i_3(t) = 0.656\sqrt{2}\sin(\omega t + 0.292)
$$

Пример 3.2. Необходимо рассчитать и построить векторную диаграмму токов и векторную топографическую диаграмму напряжений по результатам решения задачи в предыдущем примере.

Диаграммы строятся как графики в полярных координатах. Токи строятся как векторы, выходящие из начала координат. Векторы напряжений образуют замкнутый многоугольник и отображают второй закон Кирхгофа.

Найлём комплексные потенциалы всех вылеленных цифрами точек электрической цепи, затем сформируем массивы координат точек для напряжений и токов.

$$
\Phi 0 := 0 \quad \Phi_1 := \Phi 0 + I_2 \cdot (-j \cdot x5) \quad \Phi_2 := \Phi_1 + I_2 \cdot (j \cdot x2) \quad \Phi_3 := \Phi_2 + I_2 \cdot r2
$$
  

$$
\Phi_4 := \Phi_3 + I_1 \cdot (-j \cdot x4) \quad \Phi_5 := \Phi_4 + I_1 \cdot (j \cdot x1) \quad \Phi_6 := \Phi_5 + I_1 \cdot r1
$$
  

$$
\Phi_7 := \Phi 0 + I_3 \cdot (-j \cdot x6) \quad \Phi_8 := \Phi_7 + I_3 \cdot (j \cdot x3)
$$
  

$$
\Psi := arg(\Phi) \quad U := |\Phi| \quad \Psi I := arg(I) \quad II := |I|
$$

Подготовим соответствующие столбцовые матрицы координат.  $\psi a := (0 \psi_1 \psi_2 \psi_3 \psi_4 \psi_5 \psi_6 \theta)^T$   $Ua := (0 U_1 U_2 U_3 U_4 U_5 U_6 \theta)^T$  $Ub := (0 U_7 U_8 U_3)^T$  $\psi b := (0 \psi 7 \psi 8 \psi 3)^T$  $\psi c := (0 \psi I_1 \ 0 \psi I_2 \ 0 \psi I_3 \ 0)^T$   $Ic := (0 \ II_1 \ 0 \ II_2 \ 0 \ II_3 \ 0)^T$ 

Построим полученные графики и после импортирования нанесём на них стрелки и обозначения с помощью рисования в Word (рис. 3.2).

Векторную диаграмму можно построить и в системе декартовых координат. В этом случае координаты точек задаются проекциями на вещественную и мнимую оси комплексной плоскости.

Подготовим соответствующие столбцовые матрицы координат.

$$
A := Re(\Phi) \qquad B := Im(\Phi) \qquad AI := Re(I) \qquad BI := Im(I)
$$
  

$$
C := (0 \ A_1 \ A_2 \ A_3 \ A_4 \ A_5 \ A_6 \ 0)^T \qquad D := (0 \ B_1 \ B_2 \ B_3 \ B_4 \ B_5 \ B_6 \ 0)^T
$$
  

$$
CI := (0 \ A_7 \ A_8 \ A_3)^T \qquad DI := (0 \ B_7 \ B_8 \ B_3)^T
$$
  

$$
C2 := (0 \ A1_1 \ 0 \ A1_2 \ 0 \ A1_3 \ 0)^T \qquad D2 := (0 \ B1_1 \ 0 \ B1_2 \ 0 \ B1_3 \ 0)^T
$$

Построим полученные графики в одной системе декартовых координат. Масштаб по обеим осям должен быть одинаковым, ячейки должны быть квадратными. После импортирования графика нанесём стрелки и обозначения узлов и токов (рис. 3.3).

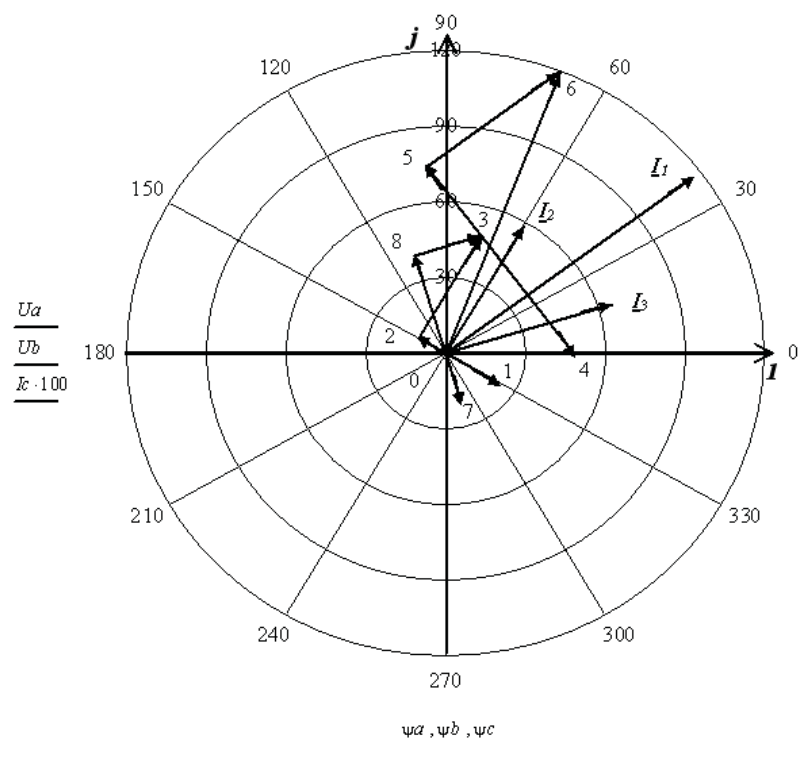

Рис. 3.2

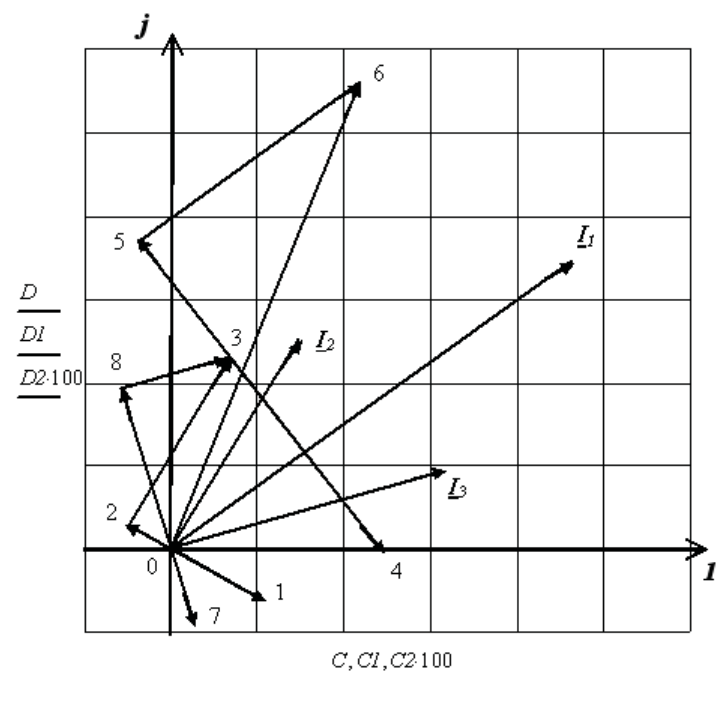

Рис. 3.3

**Пример 3.3.** Необходимо найти неизвестные токи в электрической цепи, содержащей индуктивно связанные катушки (рис. 3.4).

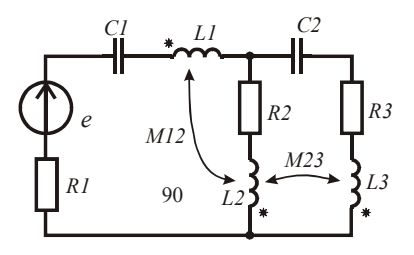

Рис. 3.4

Задача решается методом свёртки, но предварительно выполняется операция развязки индуктивно связанных катушек.

Составим для заданной цепи систему уравнений по законам Кирхгофа в комплексной форме.

$$
\begin{cases}\nI_1 - I_2 - I_3 = 0; \\
I_1r_1 - I_1jX_{C1} + I_1jX_{L1} - I_2jX_{M12} + I_2r_2 + I_2jX_{L2} - I_1jX_{M12} + I_3jX_{M23} = E; \\
I_1r_1 - I_1jX_{C1} + I_1jX_{L1} - I_2jX_{M12} - I_3jX_{C2} + I_3r_3 + I_3jX_{L3} + I_2jX_{M23} = E.\n\end{cases}
$$

Во втором уравнении, используя первое уравнение, выразим третий ток через первый и второй токи. В третьем уравнении выразим второй ток через первый и третий токи. В результате получим систему уравнений в следующем виде:

$$
\begin{cases}\n\frac{I_1 Z_1 + I_2 Z_2 = E_2}{I_1 Z_1 + I_3 Z_3 = E_2} \\
\frac{I_1 - I_2 - I_3 = 0,\n\end{cases}
$$

 $r \text{ are } \underline{Z}_1 = r_1 + j(x_{L1} - x_{C1} - x_{M12} + x_{M23}), \quad \underline{Z}_2 = r_2 + j(x_{L2} - x_{M12} + x_{M23}),$  $\underline{Z}_3 = r_4 + j(x_{1,3} - x_{C2} + x_{M12} - x_{M23})$ 

Полученные уравнения позволяют составить схему замещения цепи, в которой отсутствуют взаимно индуктивные связи (рис. 3.5).

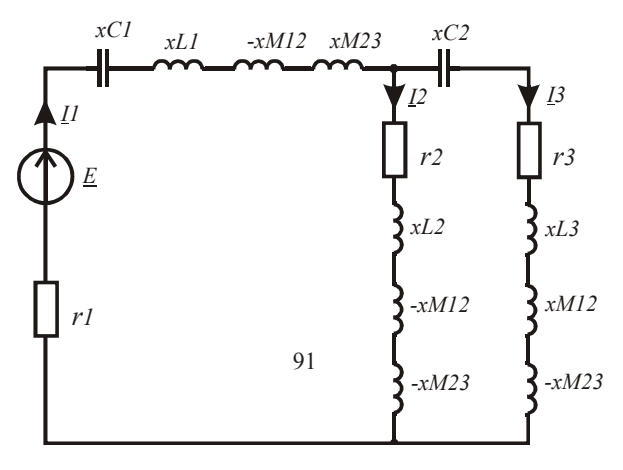

Рис. 3.5

Внесём в листинг вычислений исходные данные.

 $\omega := 1000$   $Em := 220\sqrt{2}$   $\psi := 1.2$   $RI := 60$   $R2 := 50$  $R3 := 40$   $LI := 0.08$   $L2 := 0.06$   $L3 := 0.09$  $CI := 20.10^{-6}$   $C2 := 15.10^{-6}$   $M12 := 0.02$   $M23 := 0.03$ 

Найдём сопротивления реактивных элементов и запишем комплексное действующее значение ЭДС источника.

$$
xI := \omega \cdot LI \qquad x2 := \omega \cdot L2 \qquad x3 := \omega \cdot L3 \qquad xI2 := \omega \cdot M12 \qquad x23 := \omega \cdot M23
$$

$$
x4 := \frac{1}{\omega \cdot CI} \qquad x5 := \frac{1}{\omega \cdot C2} \qquad E := 220 \cdot e^{1.2j} \qquad rI := RI \qquad r2 := R2 \qquad r3 := R3
$$

По схеме замещения (рис. 3.5) найдём комплексные сопротивления ветвей, а затем неизвестные токи.

$$
Z1 := r1 + j(x1 - x4 - x12 + x23)
$$
  
\n
$$
Z2 := r2 + j(x2 - x23 - x12)
$$
  
\n
$$
Z3 := r3 + j(x3 - x5 + x12 - x23)
$$
  
\n
$$
Z4 := Z1 + \frac{Z2 \cdot Z3}{Z2 + Z3}
$$
  
\n
$$
I_1 := \frac{E}{Ze}
$$
  
\n
$$
I_2 := I_1 \cdot \frac{Z3}{Z2 + Z3}
$$
  
\n
$$
I_3 := I_1 \cdot \frac{Z2}{Z2 + Z3}
$$

Для проверки верности решения найдём комплексные мощности источников и приёмников электрической энергии.

$$
S := E \cdot (\overline{I_1}) = 447.755 + 250.586j
$$
  
\n
$$
P := ( |I_1|)^2 \cdot rI + ( |I_2|)^2 \cdot r2 + ( |I_3|)^2 \cdot r3
$$
  
\n
$$
Q := ( |I_1|)^2 \cdot (xI - x4) + ( |I_2|)^2 \cdot x2 + ( |I_3|)^2 \cdot (x3 - x5)
$$
  
\n
$$
QI2 := -2 \cdot |I_1| \cdot |I_2| \cdot xI2 \cdot cos(\arg(I_1) - \arg(I_2))
$$
  
\n
$$
Q23 := 2 \cdot |I_2| \cdot |I_3| \cdot x23 \cdot cos(\arg(I_2) - \arg(I_3))
$$
  
\n
$$
SI := P + j \cdot (Q + QI2 + Q23) = 447.755 + 250.586j
$$

Баланс мошностей выполняется.

Запишем выражения для мгновенных значений найденных токов, ограничивая количество показываемых разрядов.

$$
iI(t) := \sqrt{2} \cdot |I_1| \cdot \sin(\omega \cdot t + \arg(I_1)) \quad iI(t) \quad \begin{aligned} &\frac{\text{simplify}}{\text{float } 3} \rightarrow 3.3 \cdot \sin(1000.0 \cdot t + 0.69) \\ &\text{float } 3 \rightarrow 3.3 \cdot \sin(1000.0 \cdot t + 0.69) \end{aligned}
$$

$$
i2(t) := \sqrt{2} \cdot |I_2| \cdot \sin(\omega \cdot t + \arg(I_2)) \quad i2(t) \quad \begin{aligned} &\frac{\text{simplify}}{\text{float } 3} \rightarrow 1.5 \cdot \sin(1000.0 \cdot t + 0.758) \\ &\text{float } 3 \rightarrow 1.81 \cdot \sin(1000.0 \cdot t + 0.633) \end{aligned}
$$

Определим коэффициент мощности источника ЭДС.  $cos(arg(E) - arg(I_1)) = 0.873$ 

В данном примере источник используется неэффективно. Реактивную мощность цепи можно уменьшить, если использовать встречное включение второй и третьей катушек.

## 3.2. Использование метода контурных токов в комплексной форме

Анализ электрических цепей в установившемся режиме с синусоидальными источниками одинаковой частоты ведётся либо методом контурных токов, либо методом узловых потенциалов. Решение переносится на комплексную плоскость. При этом система уравнений по методу контурных токов принимает следующий вид:

$$
\begin{aligned}\n &\left[\underline{Z}_{11}\underline{I}_{11} + \underline{Z}_{12}\underline{I}_{22} + \underline{Z}_{13}\underline{I}_{33} + \dots + \underline{Z}_{1n}\underline{I}_{nn} + \underline{J}_{1}\underline{Z}_{1\,nn+1} + \dots = \underline{E}_{11} \right. \\
 &\left\{\dots \\
 &\left[\underline{Z}_{n1}\underline{I}_{11} + \underline{Z}_{n2}\underline{I}_{22} + \underline{Z}_{n3}\underline{I}_{33} + \dots + \underline{Z}_{nn}\underline{I}_{nn} + \underline{J}_{1}\underline{Z}_{nn+1} + \dots = \underline{E}_{nn}\right. \right. \\
 &\left. (3.1)\n\right\}\n \end{aligned}
$$

где I<sub>mm</sub> - неизвестные комплексные действующие значения контурных токов; <u>J</u><sub>n</sub> - известные комплексные действующие значения контурных токов, которые определяются источниками тока;  $Z_{m,m}$  сумма комплексных сопротивлений ветвей, образующих контур т;  $\underline{Z}_{k,m}$  – сумма комплексных сопротивлений ветвей, по которым течёт контурный ток k и контурный ток *m* (берётся со знаком плюс, если направления контурных токов в ветвях одинаковые, в противном случае берётся со знаком минус);  $\underline{E}_{mm}$  – алгебраическая сумма комплексных действующих значений ЭДС, входящих в данный контур.

Использование направленного графа электрической цепи упрощает выбор независимых контуров и формализует составление уравнений. Предварительно необходимо избавиться от вырожденных ветвей с помощью операции расщепления узлов и ветвей. В этом случае система контурных уравнений в матричной форме принимает следующий вид:

$$
\mathbf{B} \cdot \underline{\mathbf{Z}} \cdot \mathbf{B}^T \cdot \underline{\mathbf{I}}_k = \mathbf{B} \cdot (\underline{\mathbf{E}} - \underline{\mathbf{Z}} \cdot \underline{\mathbf{J}}), \tag{3.2}
$$

где В - матрица контуров, правила составления которой с помощью направленного графа цепи рассматривались ранее;  $I_{\nu}$  – матрица-столбец неизвестных комплексных действующих значений контурных токов;  $\underline{\mathbf{Z}}$  - диагональная матрица комплексных сопротивлений ветвей; Е - матрица-столбец комплексных действующих значений ЭДС ветвей, J - матрица-столбец комплексных действующих значений источников тока.

Рассмотрим методику составления и решения матричного уравнения (3.2) на следующем примере.

Пример 3.4. На рис. 3.6 приведена электрическая цепь, в которой надо найти все неизвестные токи. На рис. 3.7 приведён направленный граф данной цепи, в котором выделено дерево графа жирными линиями.

Подготовим листинг для решения данной задачи. Зададимся исходными данными. При определении знаков источников используем условно положительные направления токов и ЭДС в обобщённой ветви (рис. 1.11).

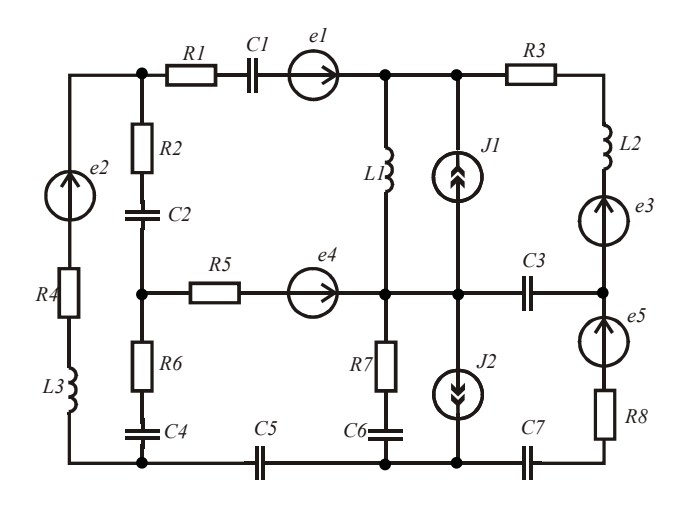

Рис. 3.6

Зададимся параметрами источников.  $e_{1}(t) = 200\sin(1000t + 0.4), e_{2}(t) = 150\sin(1000t + 0.6),$  $e_3(t) = 100\sin(1000t + 1),$   $e_4(t) = 250\sin(1000t + 0.1),$  $e_{r}(t) = 180\sin(1000t + 1.5), \quad J_{r}(t) = 0.5\sin(1000t),$  $J_2(t) = 0.2\sin(1000t + 1.2)$ .

Введём в листинг параметры элементов цепи.

 $R1 := 76$   $R2 := 50$   $R3 := 100$   $R4 := 110$   $R5 := 80$   $R6 := 70$   $R7 := 90$   $R8 := 95$  $LI := 0.05$   $L2 := 0.08$   $L3 := 0.09$   $C1 := 20 \cdot 10^{-6}$   $C1 := 20 \cdot 10^{-6}$   $C2 := 10 \cdot 10^{-6}$  $C3 := 15 \cdot 10^{-6}$   $C4 := 12 \cdot 10^{-6}$   $C5 := 18 \cdot 10^{-6}$   $C6 := 28 \cdot 10^{-6}$   $C7 := 30 \cdot 10^{-6}$  $m \approx 1000$ 

Найдём комплексные сопротивления ветвей и комплексные действующие значения источников.

$$
Z1 := RI - j \cdot (\omega \cdot CI)^{-1}
$$
  
\n
$$
Z2 := RA + j \cdot \omega \cdot LS
$$
  
\n
$$
Z3 := R2 - j \cdot (\omega \cdot C2)^{-1}
$$
  
\n
$$
Z4 := j \cdot \omega \cdot LI
$$
  
\n
$$
Z5 := R3 + j \cdot \omega \cdot L2
$$
  
\n
$$
Z6 := R5
$$
  
\n
$$
Z7 := -j \cdot (\omega \cdot C3)^{-1}
$$
  
\n
$$
Z8 := R6 - j \cdot (\omega \cdot C4)^{-1}
$$
  
\n
$$
Z9 := R7 - j \cdot (\omega \cdot C6)^{-1}
$$
  
\n
$$
Z10 := R8 - j \cdot (\omega \cdot C7)^{-1}
$$
  
\n
$$
Z11 := -j \cdot (\omega \cdot C5)^{-1}
$$
  
\n
$$
EI := 200 \cdot \frac{e^{j \cdot 0.4}}{\sqrt{2}}
$$
  
\n
$$
E2 := 150 \cdot \frac{e^{-j \cdot 0.6}}{\sqrt{2}}
$$
  
\n
$$
E3 := 100 \cdot \frac{e^{j \cdot 1}}{\sqrt{2}}
$$
  
\n
$$
E4 := 250 \cdot \frac{e^{-j \cdot 0.1}}{\sqrt{2}}
$$
  
\n
$$
E5 := 180 \cdot \frac{e^{j \cdot 1.5}}{\sqrt{2}}
$$
  
\n
$$
JI := \frac{0.5}{\sqrt{2}}
$$
  
\n
$$
JI := 0.2 \cdot \frac{e^{j \cdot 1.2}}{\sqrt{2}}
$$

Используя граф цепи (рис. 3.7), подготовим матрицы источников и сопротивлений ветвей. Составим матрицу контуров В и найдём коэффициенты контурных уравнений в матричной форме. Решим систему уравнений в матричной форме и найдём контурные токи.

*ORIGIN* := 1  $E := (E1 \ E2 \ 0 \ 0 \ E3 \ E4 \ 0 \ 0 \ 0 \ E5 \ 0)^T$ 

$$
J := (0 \t 0 \t 0 \t J I \t 0 \t 0 \t 0 \t J2 \t 0 \t 0)^T
$$
  
\n
$$
Z := (ZI \t Z2 \t Z3 \t Z4 \t Z5 \t Z6 \t Z7 \t Z8 \t Z9 \t Z10 \t Z11)^T
$$
  
\n
$$
Zd := diag(Z)
$$
  
\n
$$
B := \begin{pmatrix} 1 & 0 & -1 & 1 & 0 & -1 & 0 & 0 & 0 & 0 \\ 0 & 1 & 1 & 0 & 0 & 0 & 0 & 0 & 0 \\ 0 & 0 & 0 & 1 & 1 & 0 & 1 & 0 & 0 & 0 \\ 0 & 0 & 0 & 0 & 0 & -1 & 0 & -1 & 1 & 0 \\ 0 & 0 & 0 & 0 & 0 & -1 & 0 & 1 & 1 & 0 & 1 \end{pmatrix}
$$
  
\n
$$
A := B \t Zd \t B^T
$$
  
\n
$$
C := B \t (E - Zd \t J)
$$
  
\n
$$
Ik := A^{-1} \t C
$$

 $1k^T = (0.377 - 0.245i)$   $0.922 - 0.499i$   $0.603 + 0.239i$   $-0.587 + 0.287i$   $-1.134 - 0.051i$ 

Найлём токи в ветвях электрической цепи как алгебраическую сумму соответствующих контурных токов.

 $I_1 := Ik_1$   $I_2 := Ik_2$   $I_3 := Ik_2 - Ik_1$   $I_4 := Ik_1 + Ik_3 + JI$   $I_5 := Ik_3$   $I_6 := -Ik_1 - Ik_5$  $I_7 := Ik_3 - Ik_4$   $I_8 := Ik_2 + Ik_5$   $I_9 := Ik_5 - Ik_4 + J2$   $I_{10} := Ik_4$   $I_{11} := Ik_5$ 

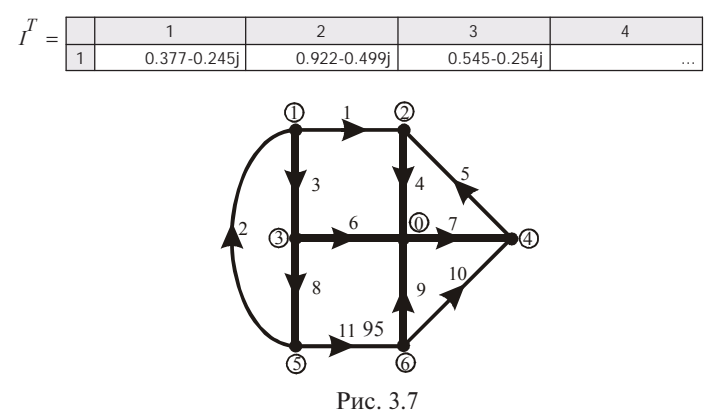

Для проверки правильности решения задачи найдём комплексные мощности источников и приёмников электрической энергии.

$$
U := \overrightarrow{(Z \cdot I)} \qquad Uv := U - E \qquad \sum_{k=1}^{11} \left[ \left( \frac{1}{|I|} \right)^2 \right]_k Z_k \right] = 339.791 - 44.206j
$$

$$
\sum_{k=1}^{11} \left[ E_k \cdot (\overline{I})_k \right] + \sum_{k=1}^{11} \left[ Uv_k \cdot (\overline{J})_k \right] = 339.791 - 44.206j
$$

Баланс мошностей выполняется. Теперь можно записать выражения для мгновенных значений искомых токов в виде гармонических функций. Например, для первого тока получим выражение:

$$
iI(t) := \sqrt{2} \cdot \left| I_1 \right| \cdot \sin\left(\omega \cdot t + \arg(I_1)\right) \qquad \qquad iI(t) \quad \begin{cases} \text{simply} \\ \text{float} \\ \text{float} \\ \text{float} \end{cases} \rightarrow 0.636 \cdot \sin(1000.0 \cdot t - 0.576)
$$

Пример 3.5. Использование направленного графа электрической цепи так же упрощает выбор независимых контуров и формализует составление уравнений, в том числе при наличии в цепи индуктивно связанных катушек. В этом случае в квадратную матрице комплексных сопротивлений ветвей вводят на соответствующие места комплексные сопротивления взаимных индуктивностей.

На рис. 3.8 приведена электрическая цепь, в которой надо найти все неизвестные токи. На рис. 3.9 привелён направленный граф данной цепи, в котором вылелено дерево графа жирными линиями.

Зададимся параметрами источников.

 $e_1(t) = 200\sin(1000t + 0.4), \quad e_2(t) = 150\sin(1000t - 0.6),$  $e_3(t) = 180\sin(1000t + 1), \quad J_1(t) = 0.3\sin(1000t),$ 

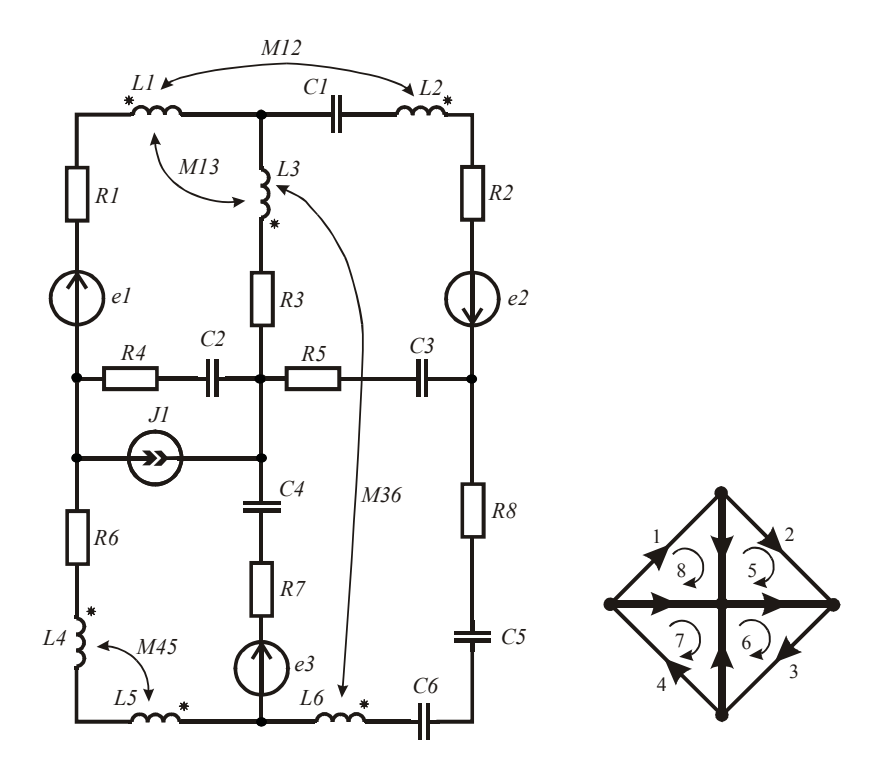

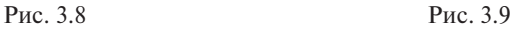

Введём в листинг параметры элементов цепи.  $RI := 60$   $R2 := 55$   $R3 := 100$   $R4 := 110$   $R5 := 80$   $R6 := 70$   $R7 := 90$  $R8 := 95$  *L1*  $:= 0.05$  *L2*  $:= 0.08$  *L3*  $:= 0.09$  *L4*  $:= 0.1$  *L5*  $:= 0.11$  *L6*  $:= 0.7$  $M12 := 0.02$  *M13*  $:= 0.04$  *M36*  $:= 0.06$  *M45*  $:= 0.08$  *C1*  $:= 20 \cdot 10^{-6}$  $C2 := 10 \cdot 10^{-6}$   $C3 := 15 \cdot 10^{-6}$   $C4 := 12 \cdot 10^{-6}$   $C5 := 18 \cdot 10^{-6}$ *C6* 28 10 <sup>6</sup> <sup>1000</sup>

Найдём комплексные сопротивления ветвей, комплексные взаимные сопротивления и комплексные действующие значения источников.

$$
Z1 := RI + j \cdot \omega \cdot LI \qquad Z2 := R2 + j \cdot \omega \cdot L2 - j \cdot (\omega \cdot CI)^{-1} \qquad Z5 := R3 + j \cdot \omega \cdot L3
$$
  
\n
$$
Z3 := R8 + j \cdot \omega \cdot L6 - j \cdot (\omega \cdot C5)^{-1} - j \cdot (\omega \cdot C6)^{-1} \qquad Z6 := R5 - j \cdot (\omega \cdot C3)^{-1}
$$
  
\n
$$
Z4 := R6 + j \cdot \omega \cdot L4 + j \cdot \omega \cdot L5 - 2 \cdot j \cdot \omega \cdot M45 \qquad Z12 := j \cdot \omega \cdot M12 \qquad Z15 := j \cdot \omega \cdot M13
$$
  
\n
$$
Z7 := R7 - j \cdot (\omega \cdot C4)^{-1} \qquad Z8 := R4 - j \cdot (\omega \cdot C2)^{-1} \qquad Z35 := j \cdot \omega \cdot M36
$$
  
\n
$$
Z21 := Z12 \qquad Z51 := Z15 \qquad Z53 := Z35
$$
  
\n
$$
j \cdot 0.4 \qquad -j \cdot 0.6 \qquad j \cdot 1 \qquad 0.2
$$

*E1* :=  $200 \cdot \frac{e^{j \cdot 0.4}}{\sqrt{2}}$  *E2* :=  $150 \cdot \frac{e^{-j \cdot 0.6}}{\sqrt{2}}$  *E3* :=  $180 \cdot \frac{e^{j \cdot 1}}{\sqrt{2}}$  $\frac{1}{\sqrt{2}}$  := 180 $\frac{e^{j-1}}{\sqrt{2}}$   $JI := \frac{0.3}{\sqrt{2}}$ 

Используя граф цепи (рис. 3.9), подготовим матрицы источников и сопротивлений. Составим матрицу контуров **В** и найдём коэффициенты контурных уравнений в матричной форме. Решим систему уравнений в матричной форме и найдём контурные токи. Знаки взаимных сопротивлений в матрице сопротивлений определяются направлением ветвей графа относительно одноимённых зажимов индуктивно связанных катушек. В данном примере все катушки включены встречно, поэтому взаимные сопротивления взяты со знаком минус.

*ORIGIN* := 1

\n
$$
E := (EI \ E2 \ 0 \ 0 \ 0 \ 0 \ B3 \ 0)^{T}
$$
\n
$$
Zv := (ZI \ Z2 \ Z3 \ Z4 \ Z5 \ Z6 \ Z7 \ Z8)^{T}
$$
\n
$$
Zv := (ZI \ Z2 \ Z3 \ Z4 \ Z5 \ Z6 \ Z7 \ Z8)^{T}
$$
\n
$$
Z = \begin{pmatrix}\nZI & -ZI2 & 0 & 0 & -ZI5 & 0 & 0 & 0 \\
-Z2I & Z2 & 0 & 0 & 0 & 0 & 0 & 0 \\
0 & 0 & Z3 & 0 & -Z35 & 0 & 0 & 0 \\
0 & 0 & 0 & Z4 & 0 & 0 & 0 & 0 \\
0 & 0 & 0 & 0 & 0 & Z6 & 0 & 0 \\
0 & 0 & 0 & 0 & 0 & 0 & Z7 & 0 \\
0 & 0 & 0 & 0 & 0 & 0 & 0 & Z8\n\end{pmatrix}
$$
\n
$$
B := \begin{pmatrix}\n1 & 0 & 0 & 0 & 1 & 0 & 0 & -1 \\
0 & 1 & 0 & 0 & 1 & 1 & 0 \\
0 & 0 & 1 & 0 & 0 & -1 & 1 & 0 \\
0 & 0 & 1 & 0 & 0 & -1 & 1 & 1 \\
0 & 0 & 0 & 1 & 1 & 0 & 0\n\end{pmatrix}
$$
\n
$$
A := B \cdot Z \cdot B^T \ C := B \cdot (E - Z \cdot J)
$$
\n
$$
IK^T = (0.591 + 0.079j \ 0.5 - 0.216j \ 0.034 - 0.117j \ 0.344 - 0.541j)
$$

87

Найдём токи в ветвях схемы как суперпозицию контурных токов.

$$
I_1 := Ik_1 \t I_2 := Ik_2 \t I_3 := Ik_3
$$
\n
$$
I_4 := Ik_4 \t I_5 := Ik_1 - Ik_2
$$
\n
$$
I_6 := Ik_3 - Ik_2 \t I_7 := Ik_3 - Ik_4
$$
\n
$$
I_8 := Ik_4 - Ik_1 - JI \t I = \begin{bmatrix} 0.591 + 0.079j \\ 0.5 - 0.216j \\ 0.034 - 0.117j \\ 0.344 - 0.541j \\ 0.091 + 0.295j \\ -0.466 + 0.1j \\ -0.311 + 0.425j \\ -0.459 - 0.62j \end{bmatrix}
$$

Для проверки правильности решения задачи найдём комплексные мощности источников и приёмников электрической энергии и убедимся в балансе мощностей.

$$
UJI := -I_8 \cdot Z8 \qquad \sum_{k=1}^{8} \left[ E_k \cdot (\overline{I})_k \right] + UJI \cdot \overline{JI} = 186.097 - 46.458.
$$
\n
$$
QI2 := -2 \cdot ZI2 \cdot |I_1| \cdot |I_2| \cdot \cos\left(\arg(I_1) - \arg(I_2)\right)
$$
\n
$$
QI5 := -2 \cdot ZI5 \cdot |I_1| \cdot |I_5| \cdot \cos\left(\arg(I_1) - \arg(I_5)\right)
$$
\n
$$
Q35 := -2 \cdot Z35 \cdot |I_3| \cdot |I_5| \cdot \cos\left(\arg(I_3) - \arg(I_5)\right)
$$
\n
$$
\sum_{k=1}^{8} \left[ \left( \frac{|\overrightarrow{I}|}{|I|} \right)^2 \right]_k \cdot Zv_k \right] + QI2 + QI5 + Q35 = 186.097 - 46.458j
$$

Баланс мощностей выполняется. Теперь можно записать выражения для мгновенных значений искомых токов в виде синусоидальных функций. Например, выражение для первого тока имеет вид:

$$
iI(t) := |I_1| \cdot \sqrt{2} \cdot \sin(\omega \cdot t + \arg(I_1))
$$
\n
$$
iI(t) = \begin{cases} \n\text{simplyly} \\ \n\text{float } 3 \rightarrow 0.844 \cdot \sin(1000.0 \cdot t + 0.133) \n\end{cases}
$$

# 3.3. Использование метода узловых потенциалов в комплексной форме

Анализ электрических цепей в установившемся режиме с синусоидальными источниками одинаковой частоты ведётся либо методом контурных токов, либо методом узловых потенциалов.

Решение переносится на комплексную плоскость. При этом система уравнений по методу узловых потенциалов принимает следуюший вид:

$$
\begin{cases} \underline{Y}_{11} \underline{\phi}_{1} - \underline{Y}_{12} \underline{\phi}_{2} - \underline{Y}_{13} \underline{\phi}_{3} - \dots - \underline{Y}_{1n} \underline{\phi}_{n} = \underline{I}_{11} \\ \dots \\ - \underline{Y}_{n1} \underline{\phi}_{1} - \underline{Y}_{n2} \underline{\phi}_{2} - \underline{Y}_{n3} \underline{\phi}_{3} - \dots + \underline{Y}_{nn} \underline{\phi}_{n} = \underline{I}_{nn} \end{cases}
$$
 (3.3)

где  $\varphi_m$  – неизвестное комплексное действующее значение потенциала узла т;  $Y_{m,m}$  – сумма комплексных проводимостей ветвей, сходящихся в узле *m*;  $\underline{Y}_{nm}$  - сумма комплексных проводимостей ветвей, соединяющих узлы р и т;  $\underline{I}_{m,n}$  – комплексное действующее значение узлового тока узла т, которое равно алгебраической сумме комплексных действующих значений токов короткого замыкания ветвей, сходящихся в узле т. Ток короткого замыкания берётся с плюсом, если источник в ветви направлен к узлу, в противном случае берётся с минусом.

При анализе сложных электрических цепей следует использовать направленный граф цепи. В этом случае система узловых уравнений в матричной форме принимает следующий вид:

$$
\mathbf{A} \cdot \underline{\mathbf{Y}} \cdot \mathbf{A}^T \cdot \underline{\mathbf{II}} = \mathbf{A} \cdot (\underline{\mathbf{J}} - \underline{\mathbf{Y}} \cdot \underline{\mathbf{E}}), \tag{3.4}
$$

где A - матрица соединений, правила составления которой с помощью направленного графа цепи рассматривались ранее;  $\Phi$  – матрица-столбец неизвестных комплексных действующих значений потенциалов; Y - диагональная матрица комплексных проводимостей ветвей; Е - матрица-столбец комплексных действующих значений ЭДС ветвей, J - матрица-столбец комплексных действуюших значений источников тока ветвей

Пример 3.6. На рис. 3.10 приведена электрическая цепь, в которой надо найти неизвестные токи методом узловых потенциалов. На рис. 3.11 привелён направленный граф ланной цепи.

Зададимся параметрами источников.

 $e_1(t) = 200\sin(1000t + 0.4), e_2(t) = 150\sin(1000t - 0.6),$  $e_1(t) = 100\sin(1000t + 1),$   $e_2(t) = 250\sin(1000t - 0.1),$  $e_s(t) = 180\sin(1000t + 2.5), \quad J_s(t) = 0.5\sin(1000t),$  $J_2(t) = 0.2\sin(1000t + 1.2)$ .

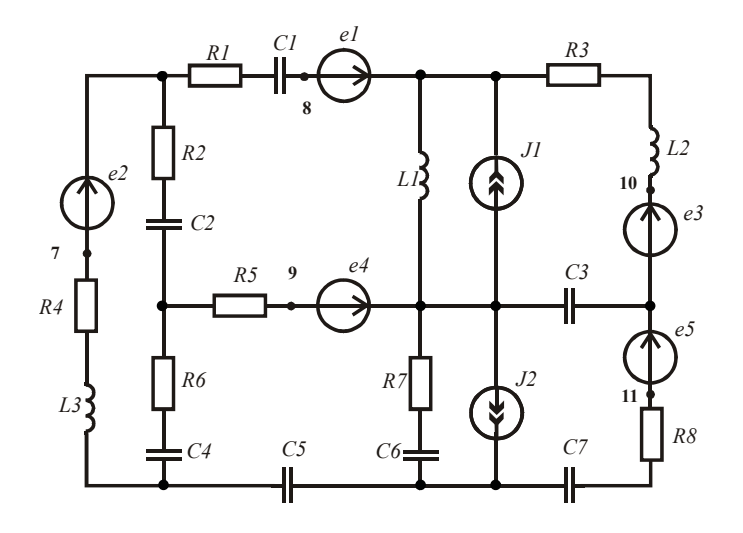

Рис. 3.10

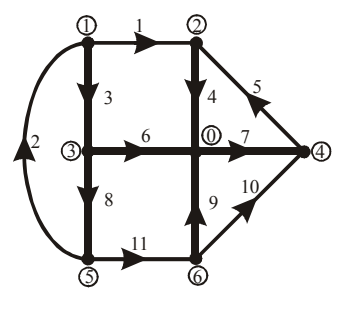

Рис. 3.11

Введём в листинг параметры элементов цепи.

 $R1 := 76$   $R2 := 50$   $R3 := 100$   $R4 := 110$   $R5 := 80$   $R6 := 70$   $R7 := 90$   $R8 := 95$ *L1* := 0.05 *L2* := 0.08 *L3* := 0.09 *C1* := 20.10<sup>-6</sup> *C1* := 20.10<sup>-6</sup> *C2* := 10.10<sup>-6</sup> *C3* :=  $15 \cdot 10^{-6}$  *C4* :=  $12 \cdot 10^{-6}$  *C5* :=  $18 \cdot 10^{-6}$  *C6* :=  $28 \cdot 10^{-6}$  *C7* :=  $30 \cdot 10^{-6}$  $m = 1000$ 

Определим комплексные сопротивления ветвей и комплексные действующие значения источников ЭДС и тока.

$$
Zl := RI - j \cdot (\omega \cdot CI)^{-1}
$$
  
\n
$$
Z2 := R4 + j \cdot \omega \cdot L3
$$
  
\n
$$
Z3 := R2 - j \cdot (\omega \cdot C2)^{-1}
$$
  
\n
$$
Z4 := j \cdot \omega \cdot L1
$$
  
\n
$$
Z5 := R3 + j \cdot \omega \cdot L2
$$
  
\n
$$
Z6 := R5
$$
  
\n
$$
Z7 := -j \cdot (\omega \cdot C3)^{-1}
$$
  
\n
$$
Z8 := R6 - j \cdot (\omega \cdot C4)^{-1}
$$
  
\n
$$
Z9 := R7 - j \cdot (\omega \cdot C6)^{-1}
$$
  
\n
$$
Z10 := R8 - j \cdot (\omega \cdot C7)^{-1}
$$
  
\n
$$
Z11 := -j \cdot (\omega \cdot C5)^{-1}
$$
  
\n
$$
EI := 200 \cdot \frac{e^{j \cdot 0.4}}{\sqrt{2}}
$$
  
\n
$$
E2 := 150 \cdot \frac{e^{-j \cdot 0.6}}{\sqrt{2}}
$$
  
\n
$$
E3 := 100 \cdot \frac{e^{j \cdot 1}}{\sqrt{2}}
$$
  
\n
$$
E4 := 250 \cdot \frac{e^{-j \cdot 0.1}}{\sqrt{2}}
$$
  
\n
$$
E5 := 180 \cdot \frac{e^{j \cdot 2.5}}{\sqrt{2}}
$$
  
\n
$$
JI := \frac{0.5}{\sqrt{2}}
$$
  
\n
$$
J2 := 0.4 \cdot \frac{e^{j \cdot 1.8}}{\sqrt{2}}
$$

Подготовим матрицы источников и матрицы проводимостей ветвей. Составим матрицу соединений. Найдём коэффициенты узловых уравнений в матричной форме и решим систему уравнений в матричной форме относительно комплексных потенциалов узлов схемы.

*ORIGIN* := 1 
$$
E := (E1 \ E2 \ 0 \ 0 \ E3 \ E4 \ 0 \ 0 \ 0 \ E5 \ 0)^T
$$

\n*J* := (0 0 0 *JI* 0 0 0 0 *J2* 0 0)<sup>T</sup>

\n*Z* := (*ZI Z2 Z3 Z4 Z5 Z6 Z7 Z8 Z9 Z10 Z11*)<sup>T</sup> *Y* := *Z*<sup>−1</sup>

\n*Yd* := diag(*Y*)

 $A := \left( \begin{array}{rrrrrrrr} 1 & -1 & 1 & 0 & 0 & 0 & 0 & 0 & 0 & 0 & 0 \\ -1 & 0 & 0 & 1 & -1 & 0 & 0 & 0 & 0 & 0 & 0 \\ 0 & 0 & -1 & 0 & 0 & 1 & 0 & 1 & 0 & 0 & 0 \\ 0 & 0 & 0 & 0 & 1 & 0 & -1 & 0 & 0 & -1 & 0 \\ 0 & 1 & 0 & 0 & 0 & 0 & 0 & -1 & 0 & 0 & 1 \\ 0 & 0 & 0 & 0 & 0 & 0 & 0 & 0 & 1 & 1 & 1 \end{array} \right)$  $B := A \cdot Y d \cdot A^T$  $C := A \cdot (J - Yd \cdot E)$  $\Phi := B^{-1} \cdot C$ 

Найдём напряжения на ветвях, считая  $\Phi 0 := 0$ .  $Uv := (\Phi_1 - \Phi_2 \Phi_5 - \Phi_1 \Phi_1 - \Phi_3 \Phi_2 \Phi_4 - \Phi_2 \Phi_3 - \Phi_4 \Phi_3 - \Phi_5 \Phi_6 \Phi_6 - \Phi_4 \Phi_5 - \Phi_6)^T$ 

Найлём токи в ветвях.

$$
I := Yd \cdot (Uv + E)
$$

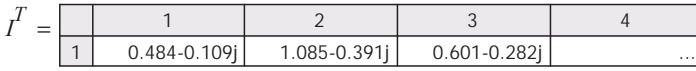

Для проверки верности решения найдём комплексные мощности источников и приёмников электрической энергии и убедимся в их равенстве.

$$
\sum_{k=1}^{11} \left[ \left( \overrightarrow{|I|} \right)^2 \right]_k Z_k \right] = 418.792 - 124.579j
$$
  

$$
\sum_{k=1}^{11} \left( E_k \overrightarrow{I_k} \right) + \sum_{k=1}^{11} \left( Uv_k \overrightarrow{J_k} \right) = 418.792 - 124.579j
$$

Баланс мощностей выполняется. Теперь можно записать найденные токи в виде синусоидальных функций времени (см. пример 3.5).

Проиллюстрируем решение задачи векторной диаграммой токов и векторной топографической диаграммой напряжений. Выделим на схеме (рис. 3.10) дополнительные точки 7-11 и найдём их комплексные потенциалы. Диаграмму напряжений построим в декартовых координатах. Для этого найдём проекции потенциалов на вещественную и мнимую оси.

 $\Phi$ 7 :=  $\Phi$ 1 - E2  $\Phi$ 8 :=  $\Phi$ 2 - E1  $\Phi$ 9 := E4  $\Phi$ 10 :=  $\Phi$ 4 + E3  $\Phi_{11} := \Phi_4 - E5$   $A := Re(\Phi)$   $B := Im(\Phi)$ 

Чтобы построить вектора напряжений для всех ветвей, наложим друг на друга три графика, которые задаются точками со следующими координатами:

$$
C1 := (0 \t A9 A3 A1 A8 A2 A10 A4 0)T\nB1 := (0 B9 B3 B1 B8 B2 B10 B4 0)T\nB2 := (B4 B11 B6 B5 B7 B1 B8 B2 0)T\nC2 := (A4 A11 A6 A5 A7 A1 A8 A2 0)T\nC3 := (0 A6 A5 A3)T B3 := (0 B6 B5 B3)T
$$

Вектора токов построим в полярных координатах. Точки соответствующего графика задаются следующими координатами:

 $II := \overrightarrow{I}$   $w := \text{arg}(I)$  $\psi I := (0 \psi_1 \ 0 \psi_2 \ 0 \psi_3 \ 0 \psi_4 \ 0 \psi_5 \ 0 \psi_6 \ 0 \psi_7 \ 0 \psi_8 \ 0 \psi_9 \ 0 \psi_{10} \psi_2 \psi_{11} \ 0)^T$  $I2 := (0 \; II_1 \; 0 \; II_2 \; 0 \; II_3 \; 0 \; II_4 \; 0 \; II_5 \; 0 \; II_6 \; 0 \; II_7 \; 0 \; II_8 \; 0 \; II_9 \; 0 \; II_{10} \; 0 \; II_{11} \; 0)^T$ 

Полученные диаграммы приведены на рис. 3.12 и 3.13. Обозначения и стрелки нанесены после импортирования рисунков.

Направления векторов ЭДС определяются их начальной фазой. Направления векторов падений напряжений определяются направлением вектора тока и характером сопротивления ветви. При активно-индуктивном сопротивлении напряжение опережает соответствующий ток, а при активно-емкостном сопротивлении напряжение отстаёт от тока.

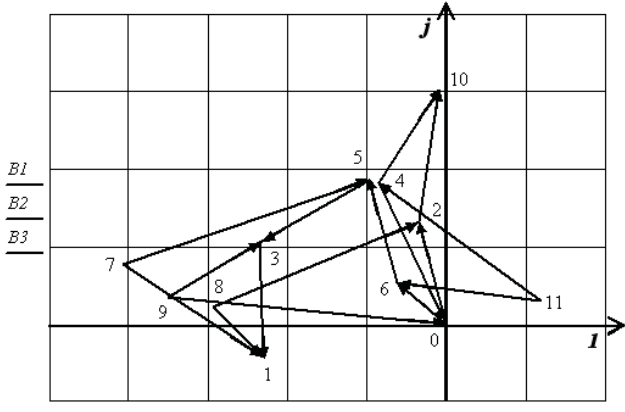

 $C\!I$  ,  $C\!Z$  ,  $C\!I\!$ 

Рис. 3.12

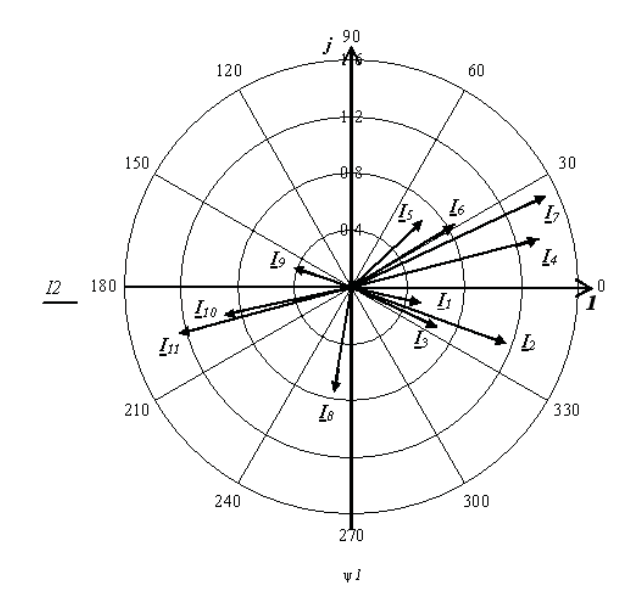

Рис. 3.13

Определим, какие источники являются генераторами активной мощности, а какие потребителями.

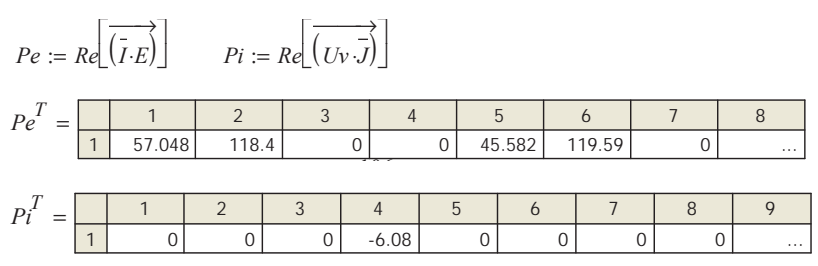

Знак активной мощности источников показывает, что все источники ЭДС являются генераторами, а источник тока  $JI$  в четвёртой ветви является потребителем электрической энергии.

### 3.4. Анализ частотных характеристик электрических цепей

Частотные характеристики - это зависимости параметров электрической цепи от частоты протекающих в ней синусоидальных токов. Для анализа частотных характеристик необходимо исследуемые параметры представить в виде функции частоты. Частотные характеристики иллюстрируются графиками в заданной области частот.

С помощью частотных характеристик удобно исследовать различные эффекты, например эффект резонанса. В качестве примера построим частотные зависимости тока и напряжений на элементах для ветви, содержащей резистор, катушку и конденсатор. Для этого полключим ветвь к источнику синусоилальной ЭДС и выберем диапазон изменения его частоты в области резонанса. Данное исследование оформляется следующим образом.

Ввелём в листинг исходные данные и запишем выражения для искомых зависимостей

$$
E := 100 \qquad L := 0.011 \qquad C := 10^{-7} \qquad R := 50
$$

$$
I(\omega) := \frac{E}{\sqrt{R^2 + \left(\omega \cdot L - \frac{1}{\omega \cdot C}\right)^2}} \qquad \qquad UL(\omega) := I(\omega) \cdot \omega \cdot L
$$

$$
UC(\omega) := I(\omega) \cdot (\omega \cdot C)^{-1}
$$

Полученные зависимости приведены на рис. 3.14, где хорошо видны все известные особенности поведения данных зависимостей. В цепи имеет место резонанс напряжений.

Соединим все три элемента параллельно и подключим их к источнику синусоидального тока. Сопротивление резистора увеличим в сорок раз, чтобы сохранить добротность цепи примерно такой же, какой она была при последовательном соединении элементов.

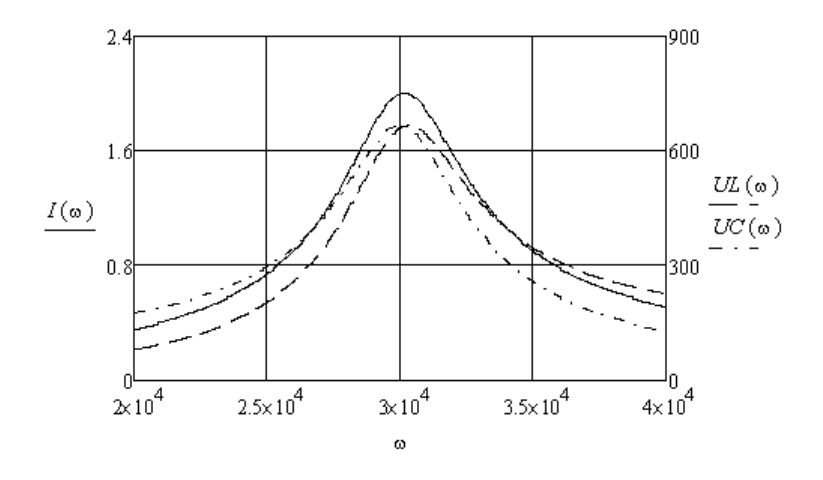

Рис. 3.14

Введём в листинг исходные данные и запишем выражения для искомых зависимостей.

$$
J := 1 \qquad Y(\omega) := \sqrt{\left[ (40 \cdot R)^{-1} \right]^2 + \left[ (\omega \cdot L)^{-1} - \omega \cdot C \right]^2}
$$

$$
U(\omega) := J \cdot (Y(\omega))^{-1} \qquad IL(\omega) := U(\omega) \cdot (\omega \cdot L)^{-1} \qquad IC(\omega) := U(\omega) \cdot \omega \cdot C
$$

Полученные зависимости приведены на рис. 3.15. И в этом случае хорошо видны все известные особенности поведения зависимостей напряжения на параллельном участке и токов в катушке и конденсаторе от частоты источника. В цепи имеет место резонанс токов.

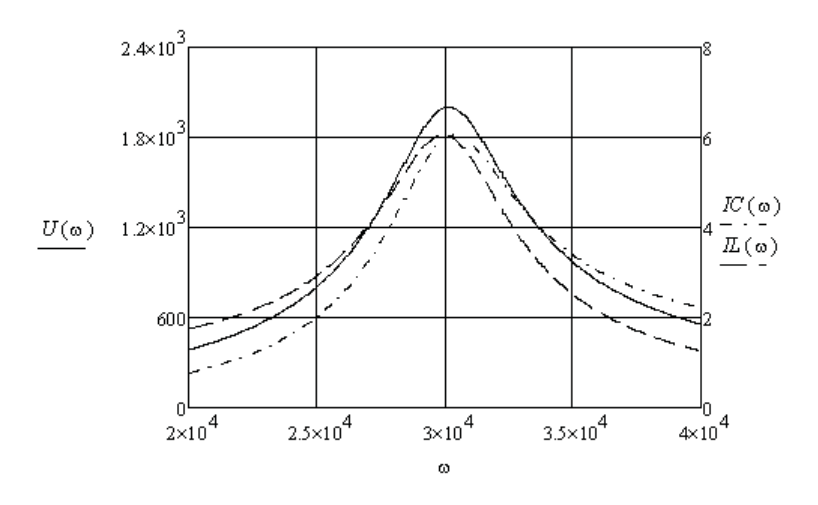

Рис. 3.15

Пример 3.7. Для заданной цепи (рис. 3.16) построить зависимости модуля и аргумента комплексных сопротивлений ветвей, эквивалентного комплексного сопротивления и комплексного действующего значения тока через источник от частоты источника, ЭДС которого  $e(t) = 120\sqrt{2} \sin(\omega t)$ .

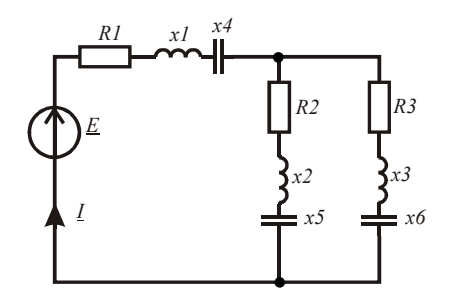

Рис. 3.16

Введём в листинг исходные данные.  $\omega := 10..20000$  $LI := 0.08$   $L2 := 0.004$  $L3 := 0.09$  $C2 := 3 \cdot 10^{-6}$   $C3 := 35 \cdot 10^{-6}$  $CI = 20.10^{-6}$  $RI := 65$   $R2 := 10$   $R3 := 20$   $E := 120$ 

Получим зависимости заданных параметров от частоты.

$$
xI(\omega) := \omega \cdot LI \qquad x2(\omega) := \omega \cdot L2 \qquad x3(\omega) := \omega \cdot L3
$$
  
\n
$$
x4(\omega) := \frac{1}{(\omega \cdot CI)} \qquad x5(\omega) := \frac{1}{(\omega \cdot C2)} \qquad x6(\omega) := \frac{1}{(\omega \cdot C3)}
$$
  
\n
$$
ZI(\omega) := RI + j(xI(\omega) - x4(\omega)) \qquad Z2(\omega) := R2 + j(x2(\omega) - x5(\omega))
$$
  
\n
$$
Z3(\omega) := R3 + j(x3(\omega) - x6(\omega)) \qquad Z(\omega) := ZI(\omega) + \frac{Z2(\omega) \cdot Z3(\omega)}{Z2(\omega) + Z3(\omega)}
$$
  
\n
$$
I(\omega) := \frac{E}{Z(\omega)} \qquad a(\omega) := |I(\omega)| \qquad \Phi(\omega) := arg(I(\omega)) \qquad aI(\omega) := |ZI(\omega)|
$$
  
\n
$$
a2(\omega) := |Z2(\omega)| \qquad a3(\omega) := |Z3(\omega)| \qquad a4(\omega) := |Z(\omega)| \qquad \Phi I(\omega) = arg(ZI(\omega))
$$
  
\n
$$
\Phi 2(\omega) := arg(Z2(\omega)) \qquad \Phi 3(\omega) = arg(Z3(\omega)) \qquad \Phi 4(\omega) := arg(Z(\omega))
$$

Построим полученные зависимости (рис. 3.17, 3.18, 3.19).

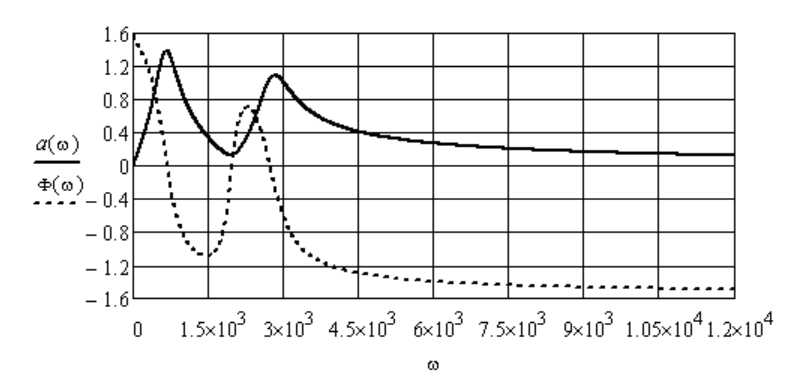

Рис. 3.17

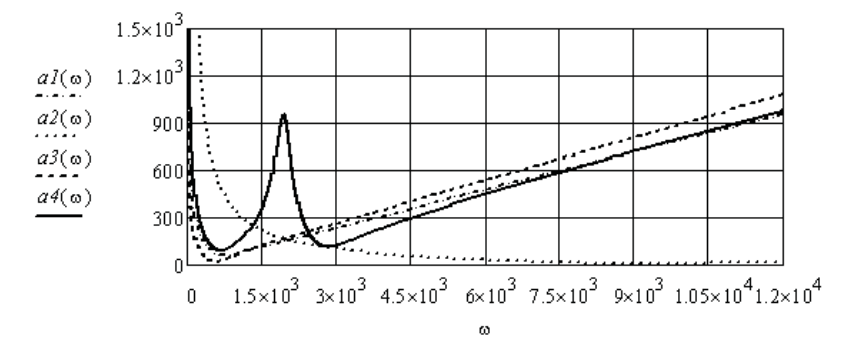

Рис. 3.18

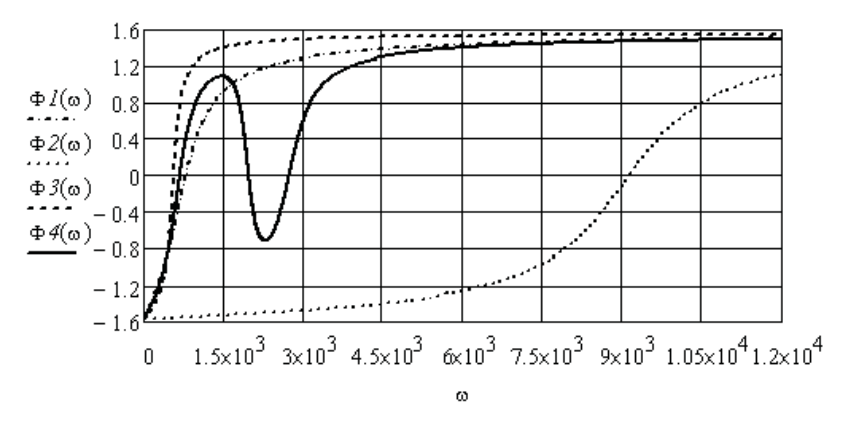

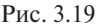

Наличие частот, при которых фазовый сдвиг между напряжением источника и его током равен нулю, говорит о резонансе на этих частотах. Определим точные значения этих частот, выделив соответствующие области на графике (рис. 3.17).

 $root(\Phi(\omega), \omega, 500, 1000) = 680.33863$   $root(\Phi(\omega), \omega, 1000, 2500) = 1.977 \times 10^3$  $root(\Phi(\omega), \omega, 2500, 3000) = 2.731 \times 10^3$ 

На первой и третьей резонансных частотах модули сопротивления цепи максимальны. Следовательно, это резонансы токов. На второй резонансной частоте модуль сопротивления цепи минимален. Следовательно, это резонанс напряжений.

Пример 3.8. Для заданной цепи (рис. 3.20) необходимо построить зависимости модуля и аргумента комплексного напряжения на втором конденсаторе от частоты источника при различных коэффициентах связи между катушками. В данной цепи две индуктивно связанные катушки являются линейным трансформатором.

Для решения задачи используем метод контурных токов. Направление известного контурного тока определяется источником тока. Направления двух неизвестных контурных токов выберем по часовой стрелке. Система уравнений имеет вид:

$$
\int [I_{11}(\omega)Z_{11}(\omega) + I_{22}(\omega)Z_{12}(\omega) + I(\omega)Z_{13}(\omega)] = 0
$$
  

$$
I_{11}(\omega)Z_{21}(\omega) + I_{22}(\omega)Z_{22}(\omega) = 0
$$

$$
\begin{aligned} \text{rge } \underline{Z}_{11}(\omega) &= R_1 + j(\omega L_1 - \frac{1}{\omega C_1}), \ \ \underline{Z}_{22}(\omega) &= R_2 + j(\omega L_2 - \frac{1}{\omega C_2}), \\ \underline{Z}_{12}(\omega) &= -j\omega M_{12}, \ \underline{Z}_{13}(\omega) = j\frac{1}{\omega C_1}. \end{aligned}
$$

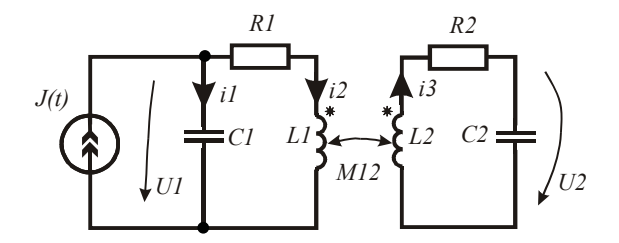

 $P_{MC}$  3.20

Решая систему уравнений, найдём выражения для контурных токов, а затем выражения для заданных напряжений.

$$
I_{11}(\omega) = \frac{J(\omega)Z_{22}(\omega)Z_{13}(\omega)}{Z_{12}^2(\omega) - Z_{11}(\omega)Z_{22}(\omega)}, \quad I_{22}(\omega) = \frac{-J(\omega)Z_{12}(\omega)Z_{13}(\omega)}{Z_{12}^2(\omega) - Z_{11}(\omega)Z_{22}(\omega)},
$$
  

$$
U_2(\omega) = \frac{J(\omega)Z_{12}(\omega)Z_{13}(\omega)jx_{C2}}{Z_{12}^2(\omega) - Z_{11}(\omega)Z_{22}(\omega)}, \quad U_1(\omega) = \left[ -\frac{J(\omega)Z_{12}(\omega)Z_{13}(\omega)jx_{C2}}{Z_{12}^2(\omega) - Z_{11}(\omega)Z_{22}(\omega)} + J(\omega) \right](-j\frac{1}{\omega C_1}).
$$

Перейдём к численному анализу. Введём в листинг исходные ланные.  $\omega := 10, 11...3000$   $J(t) := 0.01\sqrt{2} \sin(\omega \cdot t)$   $KI := 0.1$   $Kn := 0.08$ 

RI := 10 R2 := 5 LI := 0.08 L2 := 0.082 CI := 4.10<sup>-6</sup> C2 := 3.7.10<sup>-6</sup>

Запишем выражения для реактивных сопротивлений элементов и комплексных коэффициентов контурных уравнений в зависимости от частоты. Комплексное действующее значение тока источника тока не зависит от частоты.

$$
xI(\omega) := \omega \cdot LI \qquad x2(\omega) := \omega \cdot L2 \qquad x3(\omega) := \frac{1}{(\omega \cdot CI)} \qquad x4(\omega) := \frac{1}{(\omega \cdot C2)}
$$
  
\n
$$
ZII(\omega) := RI + j(xI(\omega) - x3(\omega)) \qquad Z22(\omega) := R2 + j(x2(\omega) - x4(\omega)) \qquad J := 0.01
$$
  
\n
$$
Z13(\omega) := j \cdot x3(\omega) \qquad Z12(\omega) := -j \cdot \omega \cdot K1 \cdot \sqrt{LI \cdot L2} \qquad Z12n(\omega) := -j \cdot \omega \cdot Kn \cdot \sqrt{LI \cdot L2}
$$

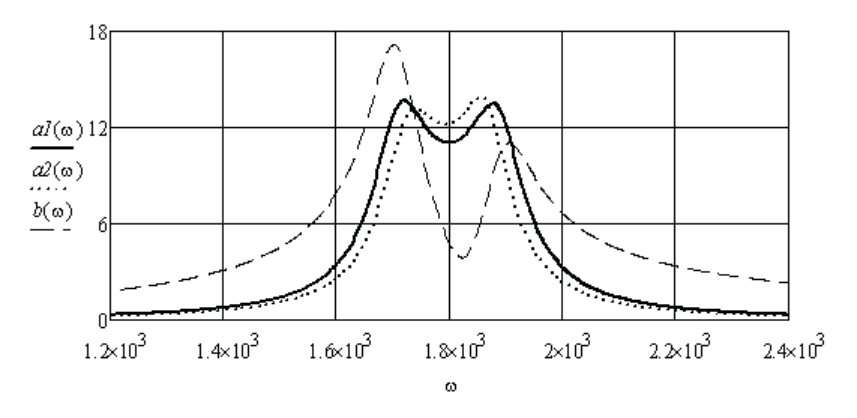

Рис. 3.21

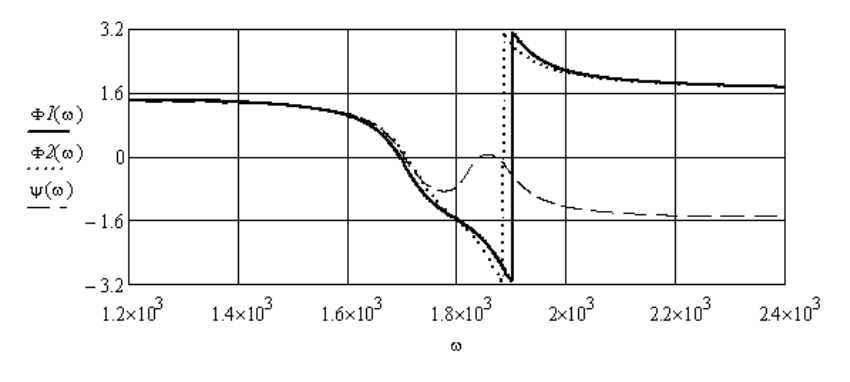

Рис. 3.22

Выразим напряжение на втором конденсаторе при двух значениях коэффициента связи, а для сравнения выразим напряжение на первом конденсаторе при первом значении коэффициента связи. По выражениям построим соответствующие зависимости. Полученные результаты приведены на рис. 3.21 и 3.22.

$$
U2(\omega) := \frac{J \cdot ZI2(\omega) \cdot ZI3(\omega) \cdot j \cdot x4(\omega)}{(ZI2(\omega))^2 - ZII(\omega) \cdot Z22(\omega)}
$$
  
\n
$$
U2n(\omega) := \frac{J \cdot ZI2n(\omega) \cdot ZI3(\omega) \cdot j \cdot x4(\omega)}{(ZI2n(\omega))^2 - ZII(\omega) \cdot Z22(\omega)}
$$
  
\n
$$
UI(\omega) := \left[ \frac{-J \cdot Z22(\omega) \cdot ZI3(\omega)}{(ZI2(\omega))^2 - ZII(\omega) \cdot Z22(\omega)} + J \right] \cdot (-j \cdot x3(\omega))
$$

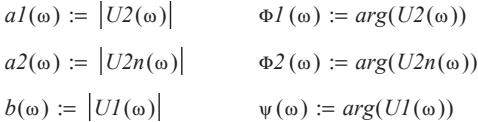

# **3.5. Анализ электрических цепей с зависимыми источниками**

Зависимые источники являются не автономными источниками электрической энергии. Величина ЭДС зависимого источника или величина тока зависимого источника тока определяются или током в заданной ветви или напряжением на заданном участке. При анализе такой цепи необходимо управляющий параметр зависимого источника выразить через неизвестный контурный ток, если анализ ведётся методом контурных токов, или через разность потенциалов, если анализ ведётся методом узловых потенциалов. В этом случае количество неизвестных остаётся прежним и размерность системы уравнений не изменяется.

**Пример 3.9.** Необходимо найти неизвестные токи в электрической цепи (рис. 3.23), содержащей зависимый источник тока  $J_{_2}$ , управляемый током (ИТУТ).

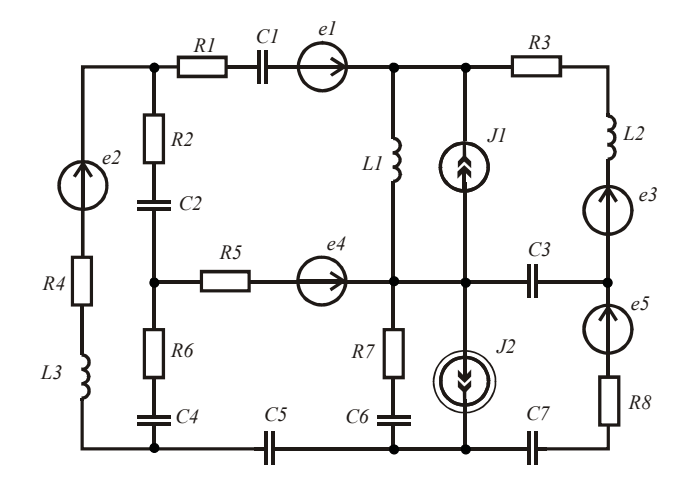

Рис. 3.23

Управляющим параметром зависимого источника является ток в ветви с источником ЭДС e1. Комплексные действующие значения тока источника и управляющего тока связаны комплексным коэффициентом  $P: J_2 = P \cdot I_3$ .

На первом этапе задача решается в символьном виде с использованием направленного графа цепи. После получения необходимых матричных уравнений задача решается численно.

Рассчитаем заданную цепь методом контурных токов с использованием графа цепи (рис. 3.24).

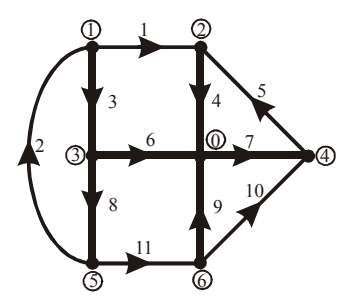

Puc 3.24

Получим выражения для коэффициентов контурных уравнений в символьном виле.

*ORIGIN* := 1  $E := (EI \ E2 \ 0 \ 0 \ E5 \ E6 \ 0 \ 0 \ 0 \ E10 \ 0)^T$  $J = (0 \t0 \t0 \t J4 \t0 \t0 \t0 \t0 \t J9 \t0 \t0)^T$  $Z := (Z1 \ Z2 \ Z3 \ Z4 \ Z5 \ Z6 \ Z7 \ Z8 \ Z9 \ Z10 \ Z11)^T$   $Zd := diag(Z)$  $B:=\begin{pmatrix} 1 & 0 & -1 & 1 & 0 & -1 & 0 & 0 & 0 & 0 & 0 \\ 0 & 1 & 1 & 0 & 0 & 0 & 0 & 1 & 0 & 0 & 0 \\ 0 & 0 & 0 & 1 & 1 & 0 & 1 & 0 & 0 & 0 & 0 \\ 0 & 0 & 0 & 0 & 0 & -1 & 0 & -1 & 1 & 0 \\ 0 & 0 & 0 & 0 & 0 & -1 & 0 & 1 & 1 & 0 & 1 \end{pmatrix} \hspace{.7cm} A:=B\cdot Zd\cdot B^T \hspace{.7cm}$  $C := B \cdot (E - Zd \cdot J)$  $(Z1 + Z3 + Z4 + Z6 -Z3$   $Z4$  0 **Z6**  $A \rightarrow$   $\begin{vmatrix} -Z3 & Z2 + Z3 + Z8 & 0 & 0 \\ Z4 & 0 & Z4 + Z5 + Z7 & -Z7 \\ 0 & 0 & -Z7 & Z7 + Z9 + Z1 \end{vmatrix}$ 78  $\overline{0}$  $-Z7$   $Z7 + Z9 + Z10$  $-Z9$ 

 $Z6$   $Z8$  0  $-Z9$   $Z6 + Z8 + Z9 + Z11$ 

$$
C \rightarrow \begin{pmatrix} E1 - E6 - J4 \cdot Z4 \\ E2 \\ E5 - J4 \cdot Z4 \\ E10 + J9 \cdot Z9 \\ -E6 - J9 \cdot Z9 \end{pmatrix}
$$

Управляющий ток зависимого источника тока равен первому контурному току, поэтому необходимо перенести соответствующие слагаемые в четвёртом и пятом уравнениях из правой части в левую и сгруппировать коэффициенты. Получим новые матрицы А1 и С1. На этом этапе вносим в листинг исходные данные и переносим решение на комплексную плоскость.

R1 := 76 R2 := 50 R3 := 100 R4 = 110 R5 := 80 R6 := 70 R7 := 90 R8 = 95  
\nLI := 0.05 L2 := 0.08 L3 := 0.09 C1 := 20 \cdot 10^{-6} C1 = 20 \cdot 10^{-6} C2 = 10 \cdot 10^{-6}  
\nC3 := 15 \cdot 10^{-6} C4 := 12 \cdot 10^{-6} C5 := 18 \cdot 10^{-6} C6 = 28 \cdot 10^{-6} C7 = 30 \cdot 10^{-6}  
\n
$$
\omega
$$
 := 1000 E1(t) := 200 sin( $\omega \cdot t + 0.4$ ) E2(t) := 150 sin( $\omega \cdot t - 0.6$ )  
\nE3(t) := 100 sin( $\omega \cdot t + 1$ ) E4(t) := 250 sin( $\omega \cdot t - 0.1$ ) E5(t) := 180 sin( $\omega \cdot t + 1.5$ )  
\nJI(t) := 0.5 sin( $\omega \cdot t$ ) J2(t) := 0.2 sin( $\omega \cdot t + 1.2$ )  
\nZ1 := R1 - j. ( $\omega$  C1)<sup>-1</sup> Z2 := R4 + j.  $\omega$  L3 Z3 := R2 - j. ( $\omega$  C2)<sup>-1</sup>  
\nZ4 := j.  $\omega$  L1 Z5 := R3 + j.  $\omega$  L2 Z6 := R5 Z7 := -j. ( $\omega$  C2)<sup>-1</sup>  
\nZ8 := R6 - j. ( $\omega$  C4)<sup>-1</sup> Z9 := R7 - j. ( $\omega$  C6)<sup>-1</sup> Z10 := R8 - j. ( $\omega$  C7)<sup>-1</sup>  
\nZ11 := -j. ( $\omega$  C5)<sup>-1</sup> E1 := 200.  $\frac{e^{j.0.4}}{\sqrt{2}}$  E2 := 150.  $\frac{e^{-j.0.6}}{\sqrt{2}}$  E5 := 100.  $\frac{e^{j.1}$   
\nE6 := 250.  $\frac{e^{-j.0.1}}{\sqrt{2}}$  E10 := 180.  $\frac{e^{j.1.5}}{\sqrt{2}}$  J4 :=  $\frac{0.5}{\sqrt$ 

$$
CI := \begin{pmatrix} E2 \\ ES - J4 \cdot Z4 \\ E10 \\ -E6 \end{pmatrix} \qquad \begin{array}{c} E := (E1 \ E2 \ 0 \ 0 \ E5 \ E6 \ 0 \ 0 \ 0 \ E10 \ 0)^{2} \\ Z := (Z1 \ Z2 \ Z3 \ Z4 \ Z5 \ Z6 \ Z7 \ Z8 \ Z9 \ Z10 \ Z11)^{T} \end{array}
$$

$$
AI := \begin{pmatrix} ZI + Z3 + Z4 + Z6 & -Z3 & Z4 & 0 & Z6 \\ -Z3 & Z2 + Z3 + Z8 & 0 & 0 & Z8 \\ Z4 & 0 & Z4 + Z5 + Z7 & -Z7 & 0 \\ -P \cdot Z9 & 0 & -Z7 & Z7 + Z9 + Z10 & -Z9 \\ Z6 + P \cdot Z9 & Z8 & 0 & -Z9 & Z6 + Z8 + Z9 + Z11 \end{pmatrix}
$$

Решим матричное уравнение и найдём неизвестные контурные токи и ток зависимого источника тока.

 $Ik := AI^{-1}.CI$   $J := (0 \t0 \t0 \tJ4 \t0 \t0 \t0 \t0 \tPIk<sub>1</sub> \t0 \t0)^{T}$ 

Найдём токи в ветвях схемы, как суперпозицию контурных **TOKOB** 

$$
I_1 := Ik_1 \t I_2 := Ik_2 \t I_3 := Ik_2 - Ik_1 \t I_4 := Ik_1 + Ik_3 + J_4 \t I_5 := Ik_3 \t I_6 := -Ik_1 - Ik_5
$$

$$
I_7 := Ik_3 - Ik_4 \t I_8 := Ik_2 + Ik_5 \t I_9 := Ik_5 - Ik_4 + J_9 \t I_{10} := Ik_4 \t I_{11} := Ik_5
$$

$$
I_7 = \begin{bmatrix} 1 & 2 & 3 & 4 \\ \hline 1 & 0.37 - 0.289j & 0.888 - 0.575j & 0.518 - 0.286j & \dots \end{bmatrix}
$$

Для проверки правильности решения задачи найдём комплексные мощности источников и приёмников электрической энергии и убедимся в балансе активных и реактивных мощностей источников и приёмников электрической энергии.

$$
U := \overrightarrow{(Z \cdot I)} \qquad Uv := U - E \qquad \sum_{k=1}^{11} \left[ \left( \overrightarrow{|I|} \right)^2 \right]_k Z_k \right] = 333.647 - 41.91j
$$

$$
\sum_{k=1}^{11} \left[ E_k \cdot \left( \overrightarrow{I} \right)_k \right] + \sum_{k=1}^{11} \left[ Uv_k \cdot \left( \overrightarrow{J} \right)_k \right] = 333.647 - 41.91j
$$

Баланс мошностей выполняется.

Пример 3.10. Необходимо найти неизвестные токи в электрической цепи (рис. 3.25), содержащей зависимый источник напряжения е,, управляемый напряжением (ИНУН).

Для составления уравнений используем граф цепи из предыдущего примера (рис. 3.24).

Управляющим параметром зависимого источника является напряжение на конденсаторе  $C<sub>3</sub>$ . Комплексные действующие значения напряжения источника и управляющего напряжения связаны комплексным коэффициентом  $\underline{P}$ :  $\underline{E}_i = \underline{P} \cdot \underline{U}_i$ .

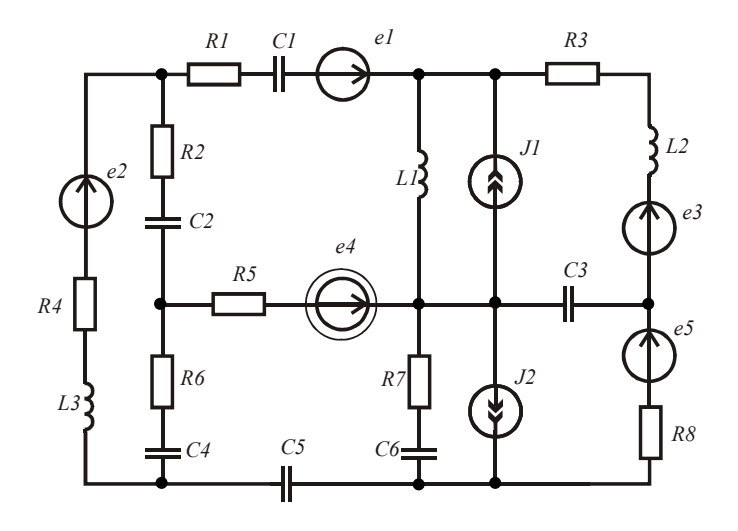

Рис. 3.25

На первом этапе задача решается в символьном виде с использованием направленного графа цепи. После получения необходимых матричных уравнений залача решается численно.

Рассчитаем заданную цепь методом узловых потенциалов.

Получим выражения для коэффициентов уравнений относительно узловых потенциалов в символьном виде.

*ORIGIN* := 1  $E := (E1 \ E2 \ 0 \ 0 \ E3 \ E4 \ 0 \ 0 \ 0 \ E5 \ 0)^T$  $J := (0 \ 0 \ 0 \ JI \ 0 \ 0 \ 0 \ 0 \ J2 \ 0 \ 0)^T$  $Y := (YI \ Y2 \ Y3 \ Y4 \ Y5 \ Y6 \ Y7 \ Y8 \ Y9 \ Y10 \ Y11)^T$  $A := \begin{bmatrix} 1 & 1 & 1 & 0 & 0 & 0 & 0 & 0 & 0 & 0 & 0 \\ -1 & 0 & 0 & 1 & -1 & 0 & 0 & 0 & 0 & 0 \\ 0 & 0 & -1 & 0 & 0 & 1 & 0 & 1 & 0 & 0 & 0 \\ 0 & 0 & 0 & 0 & 1 & 0 & -1 & 0 & 0 & -1 & 0 \\ 0 & 1 & 0 & 0 & 0 & 0 & 0 & -1 & 0 & 0 & 1 \\ 0 & 0 & 0 & 0 & 0 & 0 & 0 & 0 & 1 & 1 & -1 \end{bmatrix}$   $Yd := diag(Y)$ <br> $C := A \cdot (J - Yd \cdot E)$ 

$$
B \rightarrow \begin{pmatrix} YI + Y2 + Y3 & -YI & -Y3 & 0 & -Y2 & 0 \\ -YI & YI + Y4 + Y5 & 0 & -Y5 & 0 & 0 \\ -Y3 & 0 & Y3 + Y6 + Y8 & 0 & -Y8 & 0 \\ 0 & -Y5 & 0 & Y5 + Y7 + YI0 & 0 & -YI0 \\ -Y2 & 0 & -Y8 & 0 & Y2 + Y8 + YI1 & -YI1 \\ 0 & 0 & 0 & -YI0 & -YI1 & Y9 + YI0 + YI1 \end{pmatrix}
$$

$$
C \rightarrow \begin{pmatrix} E2 \cdot Y2 - E1 \cdot Y1 \\ J1 + E1 \cdot Y1 + E3 \cdot Y5 \\ -E4 \cdot Y6 \\ E5 \cdot Y10 - E3 \cdot Y5 \\ -E2 \cdot Y2 \\ J2 - E5 \cdot Y10 \end{pmatrix}
$$

Управляющее напряжение зависимого источника напряжения равно потенциалу четвёртого узла, поэтому необходимо перенести соответствующее слагаемое в третьем уравнении из правой части в левую часть и сгруппировать коэффициенты. Получим новые матрицы *В1* и *C1*. На этом этапе вносим в листинг исходные данные и переносим решение на комплексную плоскость, задавшись комплексными действующими значениями источников.

 $R1 := 76$   $R2 := 50$   $R3 := 100$   $R4 := 110$   $R5 := 80$   $R6 := 70$   $R7 := 90$   $R8 := 95$ *L1* := 0.05 *L2* := 0.08 *L3* := 0.09 *C1* := 20.10<sup>-6</sup> *C1* := 20.10<sup>-6</sup> *C2* := 10.10<sup>-6</sup>  $C3 = 15 \cdot 10^{-6}$   $C4 = 12 \cdot 10^{-6}$   $C5 = 18 \cdot 10^{-6}$   $C6 = 28 \cdot 10^{-6}$   $C7 = 30 \cdot 10^{-6}$  $\omega := 1000$ 

$$
YI := [RI - j \cdot (\omega \cdot CI)^{-1}]^{-1}
$$
  
\n
$$
Y2 := (R4 + j \cdot \omega \cdot LS)^{-1}
$$
  
\n
$$
Y3 := [R2 - j \cdot (\omega \cdot C2)^{-1}]^{-1}
$$
  
\n
$$
Y4 := (j \cdot \omega \cdot LI)^{-1}
$$
  
\n
$$
Y5 := (R3 + j \cdot \omega \cdot L2)^{-1}
$$
  
\n
$$
Y6 := (R5)^{-1}
$$
  
\n
$$
Y7 := [-j \cdot (\omega \cdot C3)^{-1}]^{-1}
$$
  
\n
$$
Y8 := [R6 - j \cdot (\omega \cdot C4)^{-1}]^{-1}
$$
  
\n
$$
Y9 := [R7 - j \cdot (\omega \cdot C6)^{-1}]^{-1}
$$
  
\n
$$
Y10 := [R8 - j \cdot (\omega \cdot C7)^{-1}]^{-1}
$$
  
\n
$$
Y1I := [-j \cdot (\omega \cdot C5)^{-1}]^{-1}
$$
  
\n
$$
EI := 200 \cdot \frac{e^{j \cdot 0.4}}{\sqrt{2}} \qquad E2 := 150 \cdot \frac{e^{-j \cdot 0.6}}{\sqrt{2}}
$$
  
\n
$$
P := 1.8 \cdot e^{j \cdot 0.8}
$$

$$
E3 := 100 \cdot \frac{e^{j \cdot 1}}{\sqrt{2}} \qquad E5 := 180 \cdot \frac{e^{j \cdot 2.5}}{\sqrt{2}} \qquad J1 := \frac{0.5}{\sqrt{2}} \qquad J2 := 0.4 \cdot \frac{e^{j \cdot 1.8}}{\sqrt{2}}
$$

$$
BI := \begin{pmatrix} YI + Y2 + Y3 & -YI & -Y3 & 0 & -Y2 & 0 \\ -YI & YI + Y4 + Y5 & 0 & -Y5 & 0 & 0 \\ -Y3 & 0 & Y3 + Y6 + Y8 & P \cdot Y6 & -Y8 & 0 \\ 0 & -Y5 & 0 & Y5 + Y7 + YI0 & 0 & -YI0 \\ -Y2 & 0 & -Y8 & 0 & Y2 + Y8 + YII & -YII \\ 0 & 0 & 0 & -YI0 & -YI1 & Y9 + YI0 + YII \end{pmatrix}
$$

Найдём напряжения на ветвях и токи в ветвях, считая ф0 := 0.  $Uv := (\Phi_1 - \Phi_2 \Phi_5 - \Phi_1 \Phi_1 - \Phi_3 \Phi_2 \Phi_4 - \Phi_2 \Phi_3 - \Phi_4 \Phi_3 - \Phi_5 \Phi_6 \Phi_6 - \Phi_4 \Phi_5 - \Phi_6)^T$ 

 $I := Yd \cdot (Uv + E)$  $Zlc := 60 - i \cdot 10$   $Z2a := 45 - i \cdot 20$   $Z2b := 40 - i \cdot 15$   $Z2$  $Zab := 80 + i \cdot 25$   $Zbc := 75 + i \cdot 30$   $Zca := 85 + i \cdot 15$ 

Для проверки верности решения найдём комплексные мощности источников и приёмников электрической энергии.

$$
Z := Y^{-1}
$$
  

$$
\sum_{k=1}^{11} \left[ \left( \overrightarrow{n} \right)^{2} \right]_{k} Z_{k} = 514.91 + 31.389j
$$
  

$$
\sum_{k=1}^{11} \left( E_{k} \cdot \overrightarrow{I_{k}} \right) + \sum_{k=1}^{11} \left( Uv_{k} \cdot \overrightarrow{J_{k}} \right) = 514.91 + 31.389j
$$

Баланс мошностей выполняется.
### 3.6. Анализ трёхфазных электрических цепей

Трёхфазные электрические цепи являются сложными электрическими цепями, содержащими трёхфазные источники синусоилальной ЭДС. Анализ таких цепей велётся либо метолом контурных токов, либо методом узловых потенциалов. Рассмотрим примеры анализа трёхфазных цепей.

Пример 3.11. Необходимо найти неизвестные токи в трёхфазной цепи, содержащей трёхфазный генератор, линию передачи и три потребителя, соединённые по схеме звезда с нулевым проводом, звезда без нулевого провода и треугольник (рис. 3.26).

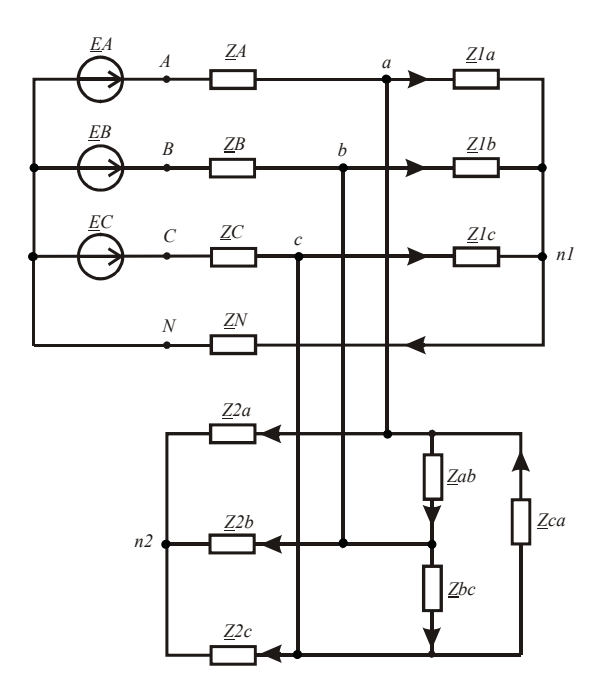

Рис. 3.26

Выполним анализ цепи методом узловых потенциалов. Для составления уравнений в матричной форме используем направленный граф цепи (рис. 3.27). Направления ветвей графа соответствуют условно положительным направлениям токов в трёхфазных цепях.

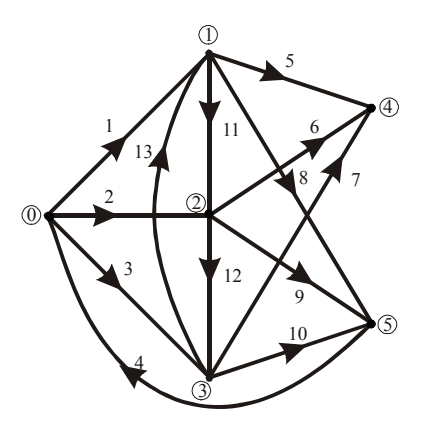

Рис. 3.27

Ввелём в листинг решения исходные данные в комплексной форме.

 $EA := 220$   $EB := 220 \cdot e^{-\int \frac{1}{3} \cdot 2 \cdot \frac{\pi}{3}}$   $EC := 220 \cdot e^{-\int \frac{1}{3} \cdot 2 \cdot \frac{\pi}{3}}$   $Z1b := 45 + \int \frac{35}{\pi}$  $ZA := 4 + i \cdot 4$   $ZB := 4 + i \cdot 4$   $ZC := 4 + i \cdot 4$   $Z1a := 50 + i \cdot 30$  $Zlc := 60 - i \cdot 10$   $Z2a := 45 - i \cdot 20$   $Z2b := 40 - i \cdot 15$   $Z2c := 40 - i \cdot 25$  $Zab := 80 + i \cdot 25$   $Zbc := 75 + i \cdot 30$   $Zca := 85 + i \cdot 15$   $ZN := 6 + i \cdot 6$ 

Полготовим массивы значений источников и массивы проводимостей ветвей. Составим матрицу соединений. Найдём коэффициенты узловых уравнений в матричной форме и решим систему уравнений относительно комплексных потенциалов узлов схемы.

*ORIGIN* := 1  $E := (EA \t\t\tEB \t\t\EC \t0 \t0 \t0 \t0 \t0 \t0 \t0 \t0 \t0 \t0 \t^{T}$  $Z := (ZA ZB ZC ZN ZIa ZIb ZIc Z2a Z2b Z2c Zab Zbc Zca)^T$  $Y = 7^{-1}$  $A := \begin{pmatrix} -1 & 0 & 0 & 0 & 1 & 0 & 0 & 1 & 0 & 0 & 1 & 0 & -1 \\ 0 & -1 & 0 & 0 & 0 & 1 & 0 & 0 & 1 & 0 & -1 & 1 \\ 0 & 0 & -1 & 0 & 0 & 0 & 1 & 0 & 0 & 1 & 0 & -1 & 1 \\ 0 & 0 & 0 & 1 & -1 & -1 & -1 & 0 & 0 & 0 & 0 & 0 & 0 \\ 0 & 0 & 0 & 0 & 0 & 0 & 0 & -1 & -1 & -1 & 0 & 0 & 0 \end{pmatrix}$   $B := A \cdot Y d \cdot A^T$ 

Найдём напряжения на ветвях и токи в ветвях, считая  $\Phi N = 0$ .  $UI := (-\Phi_1 \ -\Phi_2 \ -\Phi_3 \ \Phi_4 \ \Phi_1 - \Phi_4 \ \Phi_2 - \Phi_4 \ \Phi_3 - \Phi_4 \ \Phi_1 - \Phi_5)$  $U2 := (\Phi_2 - \Phi_5 \Phi_3 - \Phi_5 \Phi_1 - \Phi_2 \Phi_2 - \Phi_3 \Phi_3 - \Phi_1)$   $U3 := augment(U1, U2)$  $\label{eq:Uv} Uv:=U3^T \qquad \qquad I:=Yd\cdot(Uv+E)$  $\overline{4}$ 

Для проверки верности решения найдём комплексные мощности источников и приёмников электрической энергии.

$$
\sum_{k=1}^{13} \left[ \left( \frac{1}{|I|} \right)^2 \right]_k Z_k \right] = 7.309 \times 10^3 + 2.113j \times 10^3
$$

$$
\sum_{k=1}^{13} \left( E_k \cdot \overline{I_k} \right) = 7.309 \times 10^3 + 2.113j \times 10^3
$$

Баланс мошностей выполняется.

Определим, с каким коэффициентом мощности работают фазные ЭДС трёхфазного генератора.

 $cos(arg(EA) - arg(I_1)) = 0.956$   $cos(arg(EB) - arg(I_2)) = 0.937$  $cos(arg(EC) - arg(I_3)) = 0.982$ 

Рассчитаем и построим векторную топографическую диаграмму напряжений для первого потребителя (рис. 3.28, а).

$$
U := \overline{|\Phi|} \qquad \psi := arg(\Phi) \qquad Id := \overline{|I|} \qquad \psi i := arg(I)
$$
  

$$
\psi I := \begin{pmatrix} 0 & arg(EC) & \psi_3 & \psi_4 & \psi_1 & 0 & 0 \end{pmatrix}^T
$$
  

$$
\psi 2 := \begin{pmatrix} 0 & \psi_4 & \psi_2 & arg(EB) & 0 \end{pmatrix}^T
$$
  

$$
UId := \begin{pmatrix} 0 & |EC| & U_3 & U_4 & U_1 & EA & 0 \end{pmatrix}^T
$$
  

$$
U2d := \begin{pmatrix} 0 & U_4 & U_2 & |EB| & 0 \end{pmatrix}^T
$$
  

$$
\psi i I := \begin{pmatrix} 0 & \psi i_1 & 0 & \psi i_2 & 0 & \psi i_3 & 0 & \psi i_4 & 0 \end{pmatrix}^T
$$
  

$$
IdI := \begin{pmatrix} 0 & Id_1 & 0 & Id_2 & 0 & Id_3 & 0 & Id_4 & 0 \end{pmatrix}^T
$$

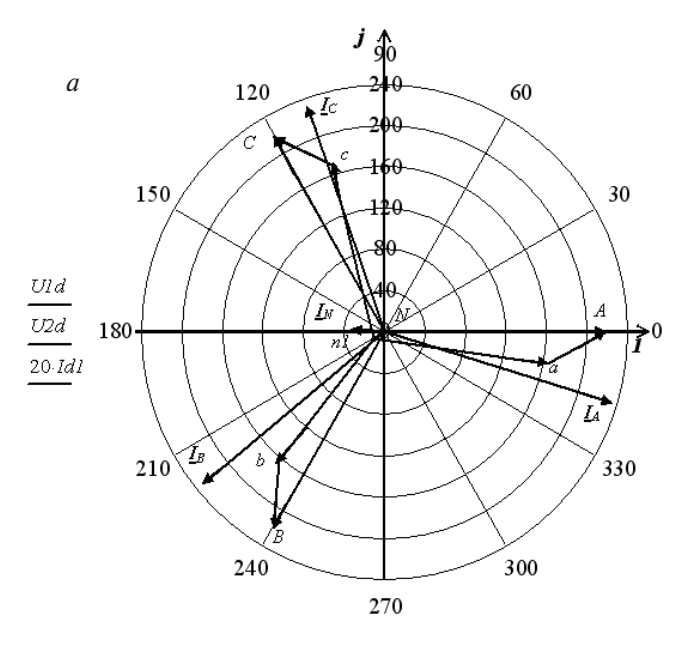

 $\psi \hat{I}$  ,  $\psi \hat{Z}$  ,  $\psi \hat{I} \hat{I}$ 

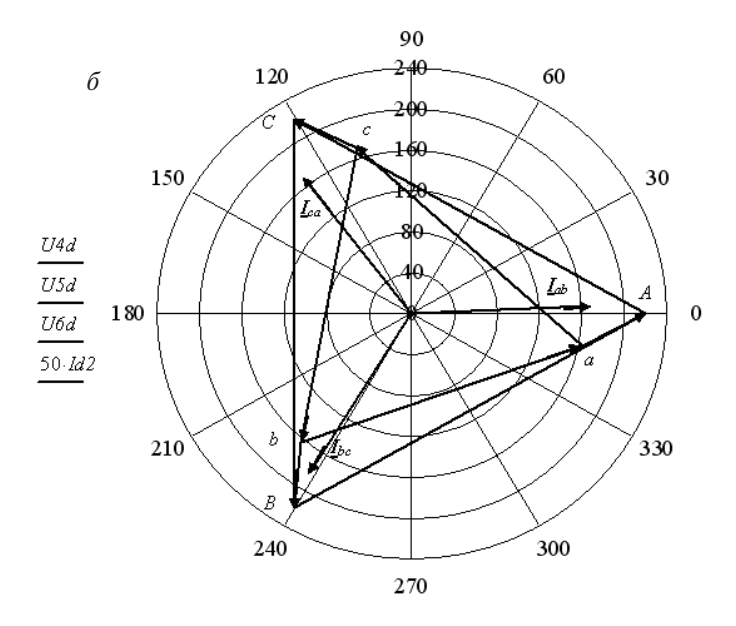

 $\psi4$  ,  $\psi5$  ,  $\psi6$  ,  $\psi i2$ Рис. 3.28

Рассчитаем и построим векторную топографическую диаграмму напряжений для потребителя, соединённого треугольником (рис. 3.28, $\delta$ ).

$$
\psi4 := (arg(EC) \psi_3 \psi_1 arg(EA) arg(EC))^T \qquad U4d := (|EC| U_3 U_1 |EA| |EC|)^T
$$
  

$$
\psi5 := (arg(EA) arg(EB) \psi_2 \psi_1)^T \qquad U5d := (|EA| |EB| U_2 U_1)^T
$$
  

$$
\psi6 := (arg(EB) arg(EC) \psi_3 \psi_2)^T \qquad U6d := (|EB| |EC| U_3 U_2)^T
$$
  

$$
\psi i2 := (0 \psi i_{11} 0 \psi i_{12} 0 \psi i_{13} 0)^T \qquad Id2 := (0 Id_{11} 0 Id_{12} 0 Id_{13} 0)^T
$$

Пример 3.12. Необходимо найти неизвестные токи в трёхфазной электрической цепи (рис. 3.29) с несимметричным трёхфазным генератором.

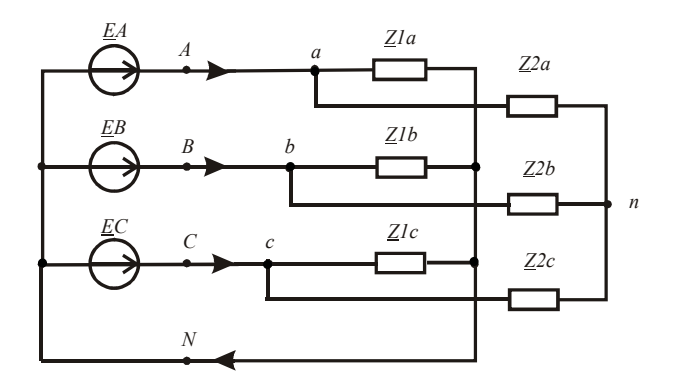

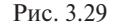

Несимметричная трёхфазная система ЭДС представляется суммой трёх симметричных составляющих нулевой, прямой и обратной последовательностей фаз. Задача решается методом наложения. Каждый неизвестный ток находится как суперпозиция частичных токов от действия каждой последовательности трёхфазной ЭДС. При симметричном потребителе ток в нулевом проводе равен сумме фазных токов от действия нулевой последовательности фаз. При отсутствии нулевого провода появляется напряжение смещения нейтрали, равное ЭДС нулевой последовательности.

Введём в листинг решения исходные данные для анализа заданной цепи на комплексной плоскости. Оба потребителя симметричные.

$$
UA := 400 \quad UB := 360 \cdot e \qquad \qquad \frac{1 \cdot 2 \cdot 1 \cdot \frac{\pi}{3}}{UC := 380 \cdot e} \qquad \qquad \frac{1 \cdot 2 \cdot \frac{\pi}{3}}{a := e} \qquad \qquad \frac{1 \cdot 2 \cdot \frac{\pi}{3}}{2l := 50 + j \cdot 20} \qquad \qquad \text{Z2} := 40 + j \cdot 10
$$

Найдём комплексные действующие значения симметричных составляющих нулевой, прямой и обратной последовательности фаз.

$$
UAO := \frac{(UA + UB + UC)}{3}
$$
  
\n
$$
UAO := UAO
$$
  
\n
$$
UCO := UAO
$$
  
\n
$$
UCO := UAO
$$
  
\n
$$
UCO := UAO
$$
  
\n
$$
UCO := UAO
$$
  
\n
$$
UCO := UAO
$$
  
\n
$$
UCO := UAO
$$
  
\n
$$
UCO := UAO
$$
  
\n
$$
UCO := UAO
$$
  
\n
$$
UCO := UAO
$$
  
\n
$$
UCO := UAO
$$
  
\n
$$
UCO := UAO
$$
  
\n
$$
UCO := UAO
$$
  
\n
$$
UCO := UAO
$$
  
\n
$$
UCO := UAO
$$
  
\n
$$
UCO := UAO
$$
  
\n
$$
UCO := UAO
$$
  
\n
$$
UCO := UAO
$$

Ток в нулевом проводе четырёхпроводного трёхфазного потребителя равен:

$$
In := 3 \cdot U A 0 \cdot Z I^{-1} = -0.491 + 0.52j
$$

Напряжение смещения нейтрали трёхпроводного трёхфазного потребителя равно:

$$
Un := UAO = -11.654 + 5.393j
$$

Найдём фазные токи потребителей и генератора. Вначале найдём частичные токи первого потребителя.

$$
Ia0 := UA0 \cdot ZI^{-1}
$$
  
\n
$$
Ib0 := Ia0
$$
  
\n
$$
Ic0 := Ia0
$$
  
\n
$$
Ia1 := UA1 \cdot ZI^{-1}
$$
  
\n
$$
Ib1 := UB1 \cdot ZI^{-1}
$$
  
\n
$$
Ic1 := UC1 \cdot ZI^{-1}
$$
  
\n
$$
Ia2 := UA2 \cdot ZI^{-1}
$$
  
\n
$$
Ib2 := UB2 \cdot ZI^{-1}
$$
  
\n
$$
Ic2 := UC2 \cdot ZI^{-1}
$$

Затем найдём фазные токи первого потребителя.  $Ia := Ia0 + Ia1 + Ia2$  $Ib := Ib0 + Ib1 + Ib2$  $Ic := Ic0 + Ic1 + Ic2$ Найдём частичные токи второго потребителя.

Найдём фазные токи второго потребителя.

 $lat := Iat1 + Iat2$  $Ibt := Ibt1 + Ibt2$  $Ict := Ict1 + Ict2$ 

Найдём фазные токи генератора.

 $IA := Ia + Iat$  $IB := Ib + Ibt$  $IC := Ic + Ict$ 

Выполним проверку баланса комплексных мощностей генератора и потребителей.

$$
Se := UA \cdot \overline{IA} + UB \cdot \overline{IB} + UC \cdot \overline{IC} = 1.768 \times 10^4 + 5.543 \times 10^3
$$
  
\n
$$
Sp := ( |Ia|)^2 \cdot ZI + ( |Ib|)^2 \cdot ZI + ( |Ic|)^2 \cdot ZI + ( |Ia|)^2 \cdot Z2 + ( |Ibt|)^2 \cdot Z2 + ( |Ict|)^2 \cdot Z2
$$
  
\n
$$
Sp = 1.768 \times 10^4 + 5.543 \times 10^3
$$

Баланс мошностей выполняется.

Использование метода симметричных составляющих во многих случаях упрощает анализ трёхфазных цепей в аварийных режимах.

Пример 3.13. Выполним анимацию кругового вращающегося магнитного поля, создаваемого трёхфазной ЭДС в статоре асинхронной электрической машины.

На обмотки статора подаются напряжения, смещённые по фазе на 120 градусов относительно друг друга:

$$
f := 50 \quad \omega := 2 \cdot \pi \cdot f \qquad \text{Ua}(t) := 220 \cdot \cos(\omega \cdot t)
$$
\n
$$
\text{Ub}(t) := 220 \cdot \cos\left(\omega \cdot t + \frac{2 \cdot \pi}{3}\right) \qquad \text{Uc}(t) := 220 \cdot \cos\left(\omega \cdot t + \frac{4 \cdot \pi}{3}\right)
$$

Зависимости напряжений от времени приведены на рис. 3.30.

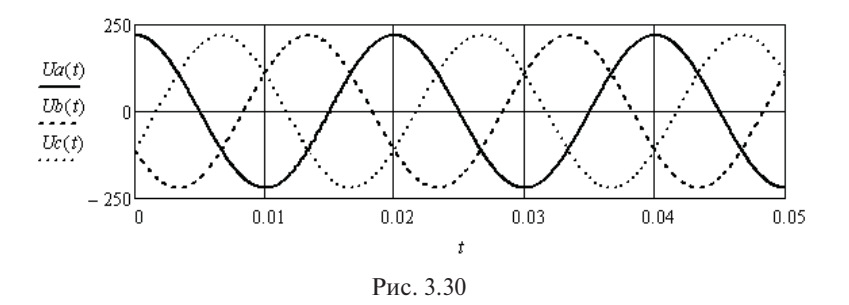

Магнитный поток, создаваемый током каждой из обмоток статора, отстаёт от приложенного напряжения на 90 градусов. Амплитуда индукции магнитного поля пропорциональна величине мгновенного значения приложенного напряжения и определяется параметрами обмоток статора. Примем амплитуду вектора электромагнитной индукции равной единице.

$$
Bam(t) := 1 \cdot sin(\omega \cdot t) \qquad Bbm(t) := 1 \cdot sin\left(\omega \cdot t + \frac{2 \cdot \pi}{3}\right)
$$

$$
Bcm(t) := 1 \cdot sin\left(\omega \cdot t + \frac{4 \cdot \pi}{3}\right)
$$

Создадим модель пространственного расположения обмоток статора. Воспользуемся комплексной плоскостью и расположим векторы индукции магнитного поля каждой обмотки со смещением на 120 градусов.

$$
\psi a := 0 \qquad \psi b := \frac{-2 \cdot \pi}{3} \qquad \psi c := \frac{-4 \cdot \pi}{3}
$$

$$
Ba(t) := \sin(\omega \cdot t) \quad Bb(t) := \sin\left(\omega \cdot t + \frac{2 \cdot \pi}{3}\right) \cdot e^{\psi b \cdot j} \qquad Bc(t) := \sin\left(\omega \cdot t + \frac{4 \cdot \pi}{3}\right) \cdot e^{\psi c \cdot j}
$$

Построим векторы магнитной индукции в системе полярных координат. Длина векторов будет соответствовать интенсивности магнитных полей, а угол соответствовать пространственной направленности векторов в статоре асинхронной машины. Результирующее магнитное поле найлём как векторную сумму частичных векторов. Выполним построение для момента времени  $t = 0$ .

Запишем координаты трёх частичных векторов магнитной индукции.

$$
t0 := 0 \quad Ba0 := (0 \quad Ban(t0) \quad 0)^T \qquad Bb0 := (0 \quad Bbm(t0) \quad 0)^T \qquad Bc0 := (0 \quad Bcm(t0) \quad 0)^T
$$
  

$$
\Phi a0 := (0 \quad \psi a \quad 0)^T \qquad \Phi b0 := (0 \quad \psi b \quad 0)^T \qquad \Phi c0 := (0 \quad \psi c \quad 0)^T
$$

Определим координаты суммарного вектора при  $t = 0$ :

$$
Bs0 := [0 | (Ba(t0)) + Bb(t0) + Bc(t0) | 0]
$$
  

$$
\Phi s0 := [0 arg[(Ba(t0)) + Bb(t0) + Bc(t0)] 0]
$$
<sup>T</sup>

Векторная диаграмма, иллюстрирующая пространственное распределение векторов магнитной индукции, приведена на рис. 3.31.

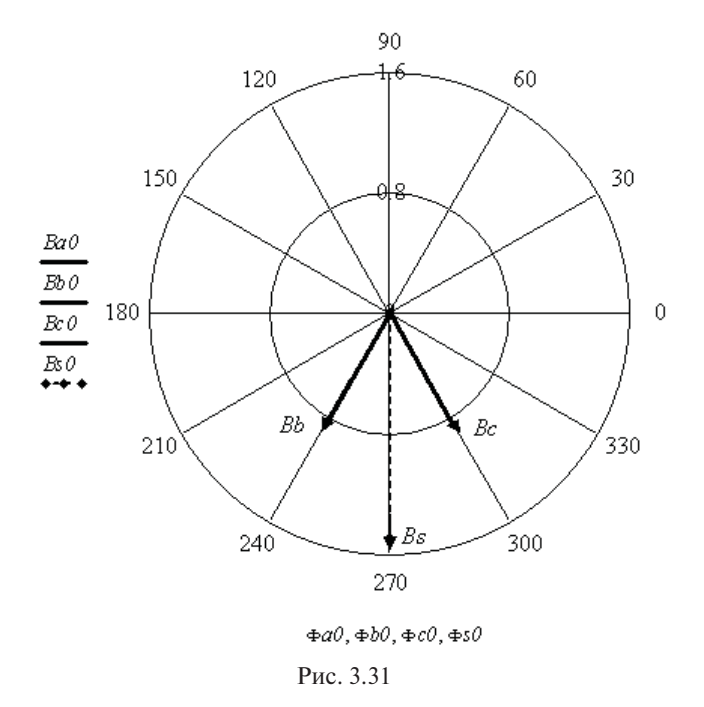

Выполним анимацию вращения магнитного поля во времени, используя встроенные в программу инструменты.

*Time* :=  $\frac{FRAME}{5000}$  *Baa* := (0 *Bam*(*Time*) 0)<sup>*T*</sup> *Bba* := (0 *Bbm*(*Time*) 0)<sup>*T*</sup> *Bca* ( ) <sup>0</sup> *Bcm Time* ( )0 *<sup>T</sup>* := <sup>Φ</sup>*aa* ( ) <sup>000</sup> *<sup>T</sup>* := <sup>Φ</sup>*ba* <sup>0</sup> <sup>−</sup>2⋅π 3 <sup>0</sup> § ¨ © · ¸ ¹ *T* :=  $Bsa := [0 \quad | (Ba(Time)) + Bb(Time) + Bc(Time) ] 0 ]^{T}$  $\Phi ca := \begin{pmatrix} 0 & \frac{2 \cdot \pi}{2} \end{pmatrix}$  $\left( \begin{array}{cc} 0 & \frac{2 \cdot \pi}{3} & 0 \end{array} \right)$ · ¸ ¹ *T*  $\begin{bmatrix} 0 & \frac{2\pi}{3} & 0 \end{bmatrix}$ <br>  $\Phi$ *sa* :=  $\begin{bmatrix} 0 & arg[(Ba(Time)) + Bb(Time) + Bc(Time)] & 0 \end{bmatrix}^T$ 

Подготовим для анимации векторную диаграмму (рис. 3.32).

Для анимации вращения магнитного поля требуется выбрать в меню *Tools* вкладку *Animation* **(***Record***)**. В появившемся окне указать начальное (0) и конечное (100) значения для анимации одного оборота результирующего вектора. Количество кадров в секунду установить равным 10. Затем выделить область, занятую графиком (неправильное выделение приведёт к ошибке) и нажать кнопку *Animate*. После обработки программой всех кадров появится окно проигрывания. Для сохранения видеофайла следует использовать кнопку *Save*. Окно проигрывания имеет вид, приведённый на рис. 3.33.

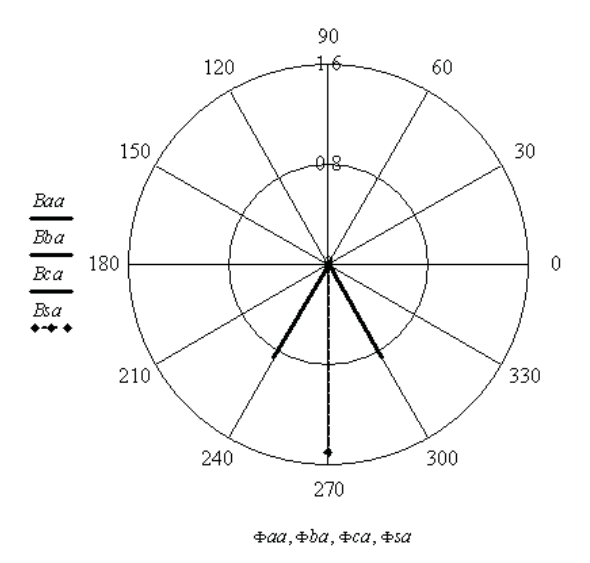

Рис. 3.32

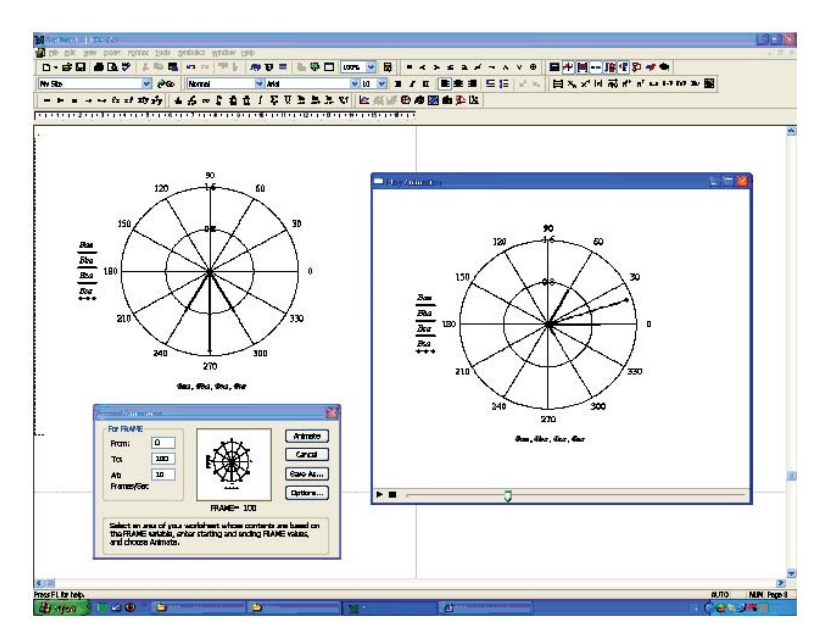

Рис. 3.33

### Контрольные вопросы

- 1. Какая разница между активными и реактивными сопротивлениями элементов электрической цепи?
- 2. Зачем анализ состояния электрической цепи с синусоидальными токами переносят на комплексную плоскость?
- 3. Как перейти к комплексным сопротивлениям элементов?
- 4. Как используется треугольник сопротивлений?
- 5. Как используется треугольник проводимостей?
- 6. Как используется треугольник мошностей?
- 7. Как найти комплексное сопряжённое значение тока?
- 8. Как определяются активная и реактивная мощности?
- 9. Как находится реактивная мощность обмена индуктивно связанных катушек?
- 10. Поясните термин «одноимённые зажимы».
- 11. Чем отличаются резонанс напряжений и резонанс токов?
- 12. Как строится векторная топографическая диаграмма напряжений?
- 13. Зачем составляется уравнение баланса комплексных мощностей?
- 14. По какой частотной характеристике определяется резонансная частота двухполюсника?
- 15 В чём особенность зависимых источников?
- 16. Перечислите возможные соединения трёхфазного генератора и трёхфазного потребителя.
- 17. Как рассчитывается «коэффициент мощности» работы источника?
- 18. Чем отличаются друг от друга прямая, обратная и нулевая послеловательности фаз?
- 19. Что такое смешение нейтрали?
- 20. Как создаётся круговое вращающееся магнитное поле?
- 21. Какая связь между линейной и фазной ЭДС трёхфазного генеparopa?
- 22. Какая связь между амплитудным и действующим значениями синусоидальной ЭДС?

# 4. АНАЛИЗ ЛИНЕЙНЫХ ЭЛЕКТРИЧЕСКИХ ЦЕПЕЙ С НЕСИНУСОИДАЛЬНЫМИ ТОКАМИ

Несинусоидальные токи в линейных электрических цепях возникают при действии нескольких синусоидальных источников с разной частотой или при действии несинусоидальных источников тока и ЭДС. Для определения мгновенных значений неизвестных токов используют метол наложения.

Если в цепи действуют несколько источников с разной частотой тока или ЭДС, то находят частичные мгновенные значения неизвестных токов от действия каждого источника в отдельности, а потом их склалывают.

Если в цепи действует источник несинусоидального тока или несинусоидальной ЭДС, то они аппроксимируются ограниченным рядом Фурье. Далее находят частичные мгновенные значения неизвестных токов от действия каждой составляющей ряда Фурье, рассматривая её как источник. Полученные частичные мгновенные значения токов в кажлой ветви склалывают.

Действующие значения найденных несинусоидальных токов определяют как корень квадратный из суммы квадратов действуюших значений всех частичных составляющих токов [1: 2: 3: 6: 9].

Рассмотрим соответствующие примеры.

## 4.1. Анализ электрической цепи с источниками синусоидального тока и синусоидальной ЭДС разной частоты

Пример 4.1. Необходимо найти неизвестные токи в электрической цепи (рис. 4.1), в которой действует источник постоянного тока и два источника синусоидальных ЭДС разной частоты.

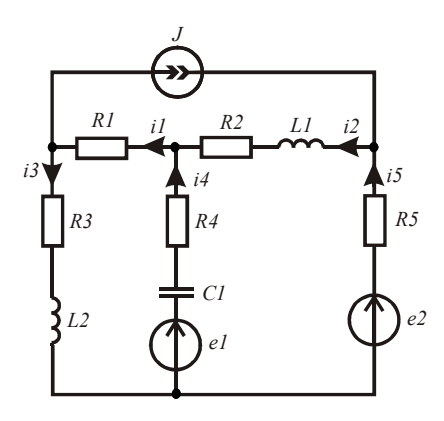

Рис. 4.1

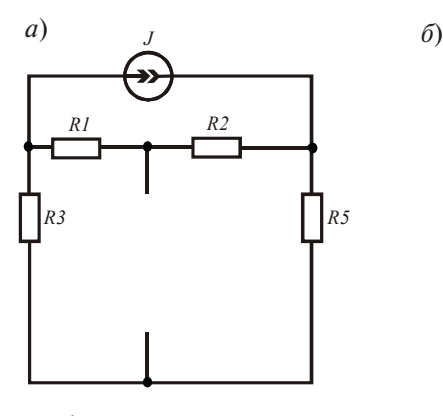

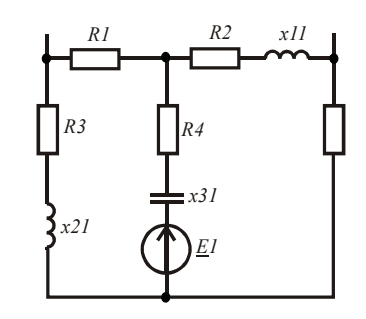

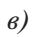

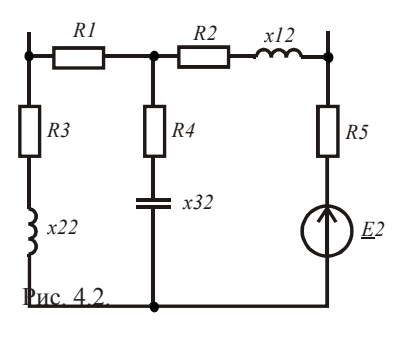

Рис. 4.2

Используем метод наложения. Определим частичные токи. Для этого составим три схемы замещения (рис. 4.2, *а*, *б*, *в*). Условно положительные направления токов на всех схемах остаются неизменными.

Ввелём в листинг решения исхолные ланные.  $R1 := 50$   $R2 := 40$   $R3 := 25$   $R4 := 20$   $R5 := 45$   $L1 := 0.004$  $L2 := 0.006$   $CI := 8 \cdot 10^{-6}$   $J := 0.8$   $\omega I := 5000$   $\omega 2 := 8000$  $eI(t) := 100 \sin(\omega l \cdot t + 0.2 \cdot \pi)$   $e2(t) := 125 \sin(\omega 2 \cdot t - 0.6 \cdot \pi)$ 

Определим сопротивления реактивных элементов, комплексные сопротивления ветвей на частотах источников и комплексные амплитулные значения ЭДС источников.

Z11 := R1 Z21 := R2 + j·ol ·L1 Z31 := R3 + j·ol ·L2 Z41 := R4 - j·(ol ·C1)<sup>-1</sup>  $Z51 := R5$   $Z12 := Z11$   $Z52 := Z51$   $Z22 := R2 + i \omega^2 \cdot L1$   $Z32 := R3 + i \omega^2 \cdot L2$  $Z42 := R4 - i \cdot (\omega^2 \cdot CI)^{-1}$   $EI := 100 \cdot e^{j \cdot 0.2 \cdot \pi}$   $E2 := 125 \cdot e^{-j \cdot 0.6 \cdot \pi}$ 

Найлём частичные токи от лействия источника постоянного тока, используя схему замещения, приведённую на рис. 4.2, а.

$$
I40 := 0 \qquad II0 := J \cdot \frac{R3 + R5}{R1 + R2 + R3 + R5} \qquad I20 := II0 \quad I30 := -(J - II0) \qquad I50 := I30
$$

Найлём комплексные амплитулные значения частичных токов от действия первого синусоидального источника ЭДС (рис. 4.2.6).

$$
I4I := \frac{EI}{Z4I + \frac{(ZII + Z3I) \cdot (Z2I + Z5I)}{ZII + Z3I + Z2I + Z5I}}
$$
  

$$
III := I4I \cdot \frac{Z2I + Z5I}{Z2I + Z5I + Z1I + Z3I}
$$

$$
I3I := III \qquad I2I := -(I4I - III) \qquad I5I := I2I
$$

Найдём комплексные амплитудные значения частичных токов от действия второго синусоидального источника ЭДС (рис. 4.2, $\epsilon$ ).

$$
IS2 := \frac{E2}{Z22 + Z52 + \frac{(Z12 + Z32) \cdot Z42}{Z12 + Z32 + Z42}}
$$
\n
$$
I12 := I52 \cdot \frac{Z42}{Z12 + Z32 + Z42}
$$
\n
$$
I22 := I52
$$
\n
$$
I32 := I12
$$
\n
$$
I42 := -(I22 - I12)
$$

Найдём мгновенные значения неизвестных токов, суммируя частичные мгновенные значения.

$$
iI(t) := II0 + |II1| \cdot sin(\omega t + arg(III)) + |II2| \cdot sin(\omega 2 \cdot t + arg(II2))
$$
  
\n
$$
i2(t) := I20 + |I21| \cdot sin(\omega t + arg(II2I)) + |I22| \cdot sin(\omega 2 \cdot t + arg(II22))
$$
  
\n
$$
i3(t) := I30 + |I31| \cdot sin(\omega t + arg(II3I)) + |I32| \cdot sin(\omega 2 \cdot t + arg(II32))
$$
  
\n
$$
i4(t) := I40 + |I41| \cdot sin(\omega t + arg(II4I)) + |I42| \cdot sin(\omega 2 \cdot t + arg(II42))
$$
  
\n
$$
i5(t) := I50 + |I51| \cdot sin(\omega t + arg(II5I)) + |I52| \cdot sin(\omega 2 \cdot t + arg(II52))
$$

Уравнения токов с численными значениями коэффициентов, на примере первого тока, находятся следующим образом:

> $i1(t) \rightarrow float.4 \cdot 0.8495 \cdot sin(5000.0 \cdot t + 0.7571) +$  $+ 0.2928 \sin(8000.0 \cdot t - 3.089) + 0.35$

Значения амплитуд и начальных фаз ограничены четырьмя разрядами после запятой.

Определим действующие значения найденных токов.

$$
I_1 := \sqrt{I10^2 + 0.5 \cdot (\vert II1 \vert)^2 + 0.5 \cdot (\vert II2 \vert)^2}
$$
\n
$$
I_2 := \sqrt{I20^2 + 0.5 \cdot (\vert I2 \vert)^2 + 0.5 \cdot (\vert I2 \vert)^2}
$$
\n
$$
I_3 := \sqrt{I30^2 + 0.5 \cdot (\vert I31 \vert)^2 + 0.5 \cdot (\vert I32 \vert)^2}
$$
\n
$$
I_4 := \sqrt{I40^2 + 0.5 \cdot (\vert I41 \vert)^2 + 0.5 \cdot (\vert I42 \vert)^2}
$$
\n
$$
I_5 := \sqrt{I50^2 + 0.5 \cdot (\vert I51 \vert)^2 + 0.5 \cdot (\vert I52 \vert)^2}
$$
\n
$$
I_6 = \sqrt{I40^2 + 0.5 \cdot (\vert I41 \vert)^2 + 0.5 \cdot (\vert I42 \vert)^2}
$$
\n
$$
I_7 = (0 \quad 0.725 \quad 1.05 \quad 0.779 \quad 1.363 \quad 1.087)
$$

На рис. 4.3 приведены зависимости третьего и четвёртого токов от времени.

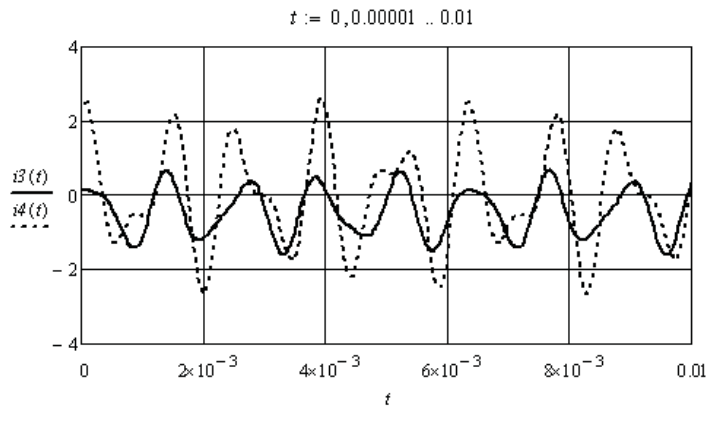

Рис. 4.3

### 4.2. Аппроксимация несинусоидальных периодических токов, напряжений и ЭДС рядами Фурье и эквивалентными синусоидами

Первым этапом анализа цепей с несинусоидальными источниками является аппроксимация несинусоилальных периолических токов и ЭДС источников ограниченным рядом Фурье. В программе MathCAD есть специальные функции численного прямого и обратного преобразования Фурье на основе быстрых алгоритмов. Приведём некоторые из них.

 $FFT(V)$  – выполняет прямое быстрое преобразование Фурье вещественных данных, записанных в векторе  $V$ ,  $2^n$  с элементами одного периода, где *n* — целое число. Возвращает вектор размера  $2^{n-1} + 1$ .

 $IFFT(V)$  – обратное быстрое преобразование Фурье, соответствующее  $FFT(V)$ . Вектор V имеет размер  $2^{n-1} + 1$ . Возвращает вектор с размером  $2^n$ .

 $fft(V)$  и  $ifft(V)$  – аналогичные прямое и обратное преобразования, но в иной нормировке.

 $CFFT(\underline{A})$ ,  $ICFFT(\underline{A})$  и  $cfft(\underline{A})$ ,  $icfft(\underline{A})$  – аналогичные преобразования лля комплексных ланных.

Прямое преобразование Фурье периодической вещественной функции даёт спектр комплексных коэффициентов С, а функция представляется в виде ряда

$$
u(t) = C_0 + \sum_{n=1}^{\infty} 2|C_n| \cos(n\omega t + \arg(C))
$$

Эквивалентные синусоилы несинусоилальных напряжений и токов участка цепи находят из условия сохранения действующих значений напряжения и тока и сохранения значения активной мошности, вылеляемой на этом участке цепи.

Пример 4.2. Выполним аппроксимацию несинусоидального напряжения и несинусоидального тока участка линейной электрической непи.

Напряжение и ток заданы отсчётами их мгновенных значений, взятыми на одном периоде.

$$
u := (11 \ 35 \ 52 \ 76 \ 75 \ 25 \ -3 \ -38 \ -45 \ -50 \ -32 \ -5 \ 11)^T
$$
  

$$
i := (-0.1 \ -0.02 \ 0.3 \ 0.7 \ 0.8 \ 0.72 \ 0.2 \ 0.09 \ -0.01 \ -0.25 \ -0.6 \ -0.55 \ -0.1)^T
$$

Выполним сплайн интерполяцию напряжения и тока. Результат интерполяции приведён на рис. 4.4.

$$
n_k := k \cdot 2 \cdot \frac{\pi}{12} \qquad S := \text{cspline}(n, u) \qquad U(\omega t) := \text{interp}(S, n, u, \omega t)
$$

$$
S := \text{cspline}(n, i) \qquad I(\omega t) := \text{interp}(S, n, i, \omega t)
$$

Найдём спектры напряжения и тока.

$$
T := 2 \cdot \pi \qquad Td := \frac{2 \cdot \pi}{256} \qquad k := 0..255 \qquad U_k := U(Td \cdot k) \qquad C := FFT(U)
$$
  
\n
$$
n := 0..32 \qquad Um_n := if(n > 0, 2 \cdot |C_n|, C_n) \qquad \text{ou}_n := if(Um_n > 0.0001, arg(C_n), 0)
$$
  
\n
$$
k := 0..255 \qquad I_k := I(Td \cdot k) \qquad CI := FFT(I)
$$
  
\n
$$
n := 0..32 \qquad Im_n := if(n > 0, 2 \cdot |C1_n|, C1_n) \qquad \text{ou}_n := if(Im_n > 0.0001, arg(C1_n), 0)
$$

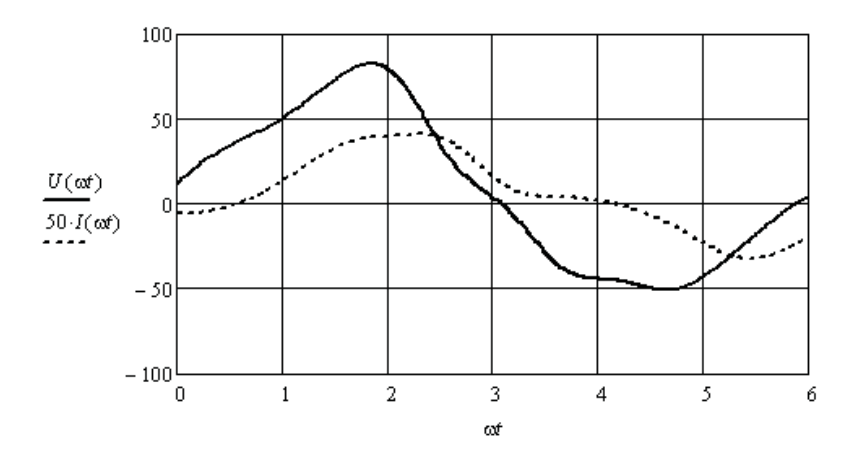

Рис. 4.4

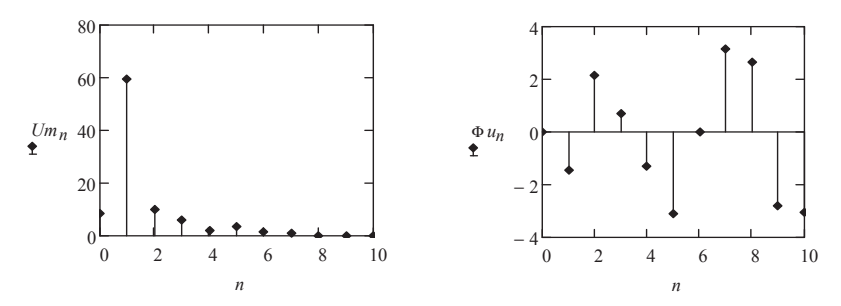

Рис. 4.5

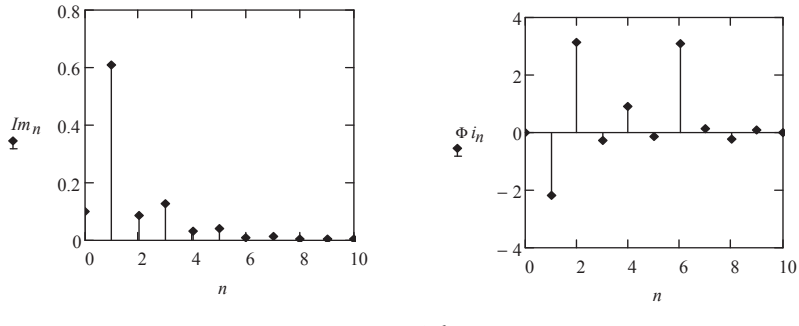

Рис. 4.6

На рис. 4.5 и 4.6 приведены ограниченные спектры напряжения и тока. На рисунках приведены амплитуды и начальные фазы составляющих спектра. Ограничим аппроксимирующие ряды Фурье постоянной составляющей и девятью гармоническими составляющими. Запишем выражения для мгновенных значений напряжения и тока. Эти же выражения запишем и через синусоиды.

$$
\omega := 100 \cdot \pi \qquad \qquad ua(t) := Um_0 + \sum_{n=1}^{9} \left( Um_n \cdot cos(n \cdot \omega \cdot t + \Phi u_n) \right)
$$

$$
ia(t) := Im_0 + \sum_{n=1}^{9} (Im_n \cdot cos(n \cdot \omega \cdot t + \omega \cdot n))
$$

$$
ua(t) := Um_0 + \sum_{n=1}^{9} (Um_n \cdot sin\left(n \cdot \omega \cdot t + \omega \cdot n + \frac{\pi}{2}\right))
$$

$$
ia(t) := Im_0 + \sum_{n=1}^{9} \left( Im_n \cdot sin \left( n \cdot \omega \cdot t + \Phi i_n + \frac{\pi}{2} \right) \right)
$$

Определим параметры эквивалентных синусоид напряжения и тока.

$$
U := \sqrt{(Um_0)^2 + \sum_{n=1}^{9} \frac{(Um_n)^2}{2}} \qquad I := \sqrt{(Im_0)^2 + \sum_{n=1}^{9} \frac{(Im_n)^2}{2}}
$$
  

$$
P := Um_0 \cdot Im_0 + \sum_{n=1}^{9} \left[ \frac{(Um_n \cdot Im_n)}{2} \cdot cos(\Phi u_n - \Phi i_n) \right] \qquad \Phi s := a cos\left(\frac{P}{U \cdot I}\right)
$$

$$
us(t) := U\sqrt{2}\cdot sin(\omega \cdot t) \qquad is(t) := I\sqrt{2}\cdot sin(\omega \cdot t - \Phi s)
$$

Знак начальной фазы тока определяется активно-индуктивным характером сопротивления участка цепи. Это следует из начальных фаз основных гармонических составляющих (рис. 4.5 и 4.6).

Определим параметры элементов данного участка.

 $z := \frac{U}{I}$   $xL := z \cdot sin(\Phi s) = 65.795$   $R := z \cdot cos(\Phi s) = 69.42$   $L := \frac{xL}{a} = 0.209$ 

На рис. 4.7 приведены аппроксимации напряжения и тока, и их эквивалентные синусоиды.

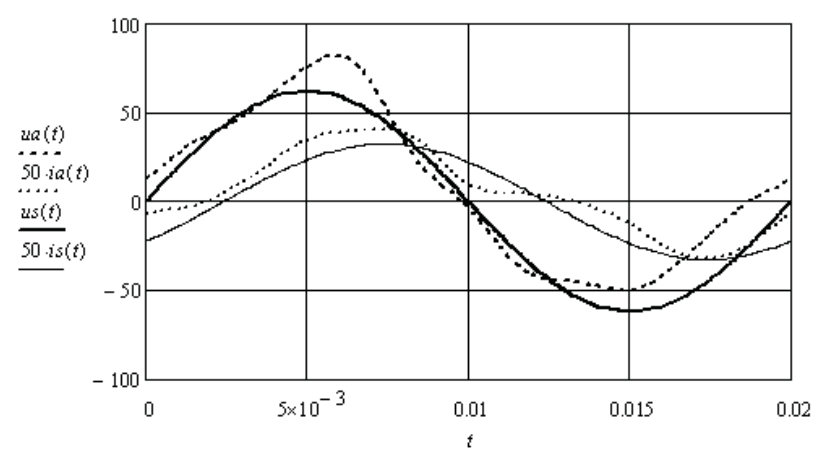

Рис. 4.7

### 4.3. Анализ линейной электрической цепи с источником несинусоидальной ЭДС

В общем случае, при действии в линейной электрической цепи источников с несинусоидальным током или несинусоидальной ЭДС, на первом этапе выполняют аппроксимацию их огибающих на одном периоде, которые затем аппроксимируют ограниченным рядом Фурье. На втором этапе находят частичные токи от действия всех компонент всех источников по очереди. На третьем этапе находят выражения для мгновенных значений токов и оценивают их

по степени искажения относительно синусоидальных токов. Для оценки используют следующие коэффициенты.

Коэффициент формы  $K_{\phi} = I/I_{\phi}$  это отношение действующего значения к среднему по модулю значению. У синусоиды  $K<sub>a</sub> = 1,11$ .

Коэффициент амплитуды  $K = i_{\text{max}}/I$  – это отношение максимального значения к действующему значению. У синусоиды  $K = 1,41$ .

Коэффициент искажения  $K_{u} = I_{u}/I$  – это отношение действующего значения первой гармонической составляющей к действующему значению. У синусоиды  $K_{n} = 1$ .

Коэффициент гармоник  $K = I_{\text{even}}/I_1$  – это отношение действующего значения высших гармонических составляющих к действующему значению первой гармонической составляющей. У синусоиды  $K = 0$ .

Пример 4.3. Необходимо определить неизвестные токи в заданной электрической цепи с несинусоидальным источником ЭДС  $(m<sub>K</sub>, 4.8).$ 

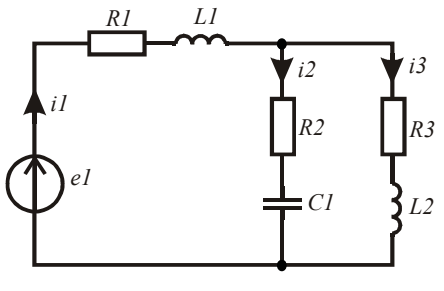

Рис. 4.8

Огибающая ЭДС задана отсчётами на интервале, больше периола ЭДС.

 $A := \begin{pmatrix} -64 & -48 & -32 & -16 & 0 & 16 & 32 & 48 & 64 & 80 & 96 & 112 & 128 & 144 & 160 & 176 \\ -100 & -25 & -10 & 75 & 90 & 80 & -10 & -75 & -100 & -25 & -10 & 75 & 90 & 80 & -10 & -75 \end{pmatrix}$ 

Выполним аппроксимацию огибающей ЭДС и определим период по координате отсчётов  $k$  (рис. 4.9).

$$
B := AT \quad E := B{\langle 1 \rangle} \quad K := B{\langle 0 \rangle}
$$
  

$$
S := c \text{gpline}(K, E) \quad U(k) := \text{interp}(S, K, E, k)
$$

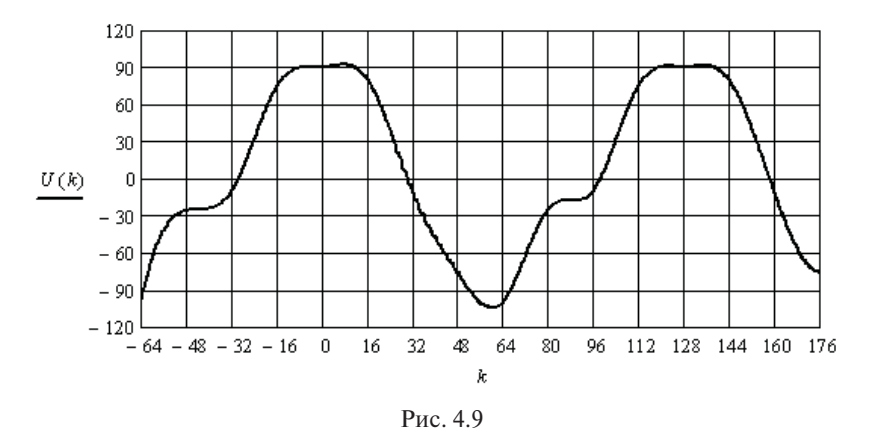

Найдём спектр огибающей ЭДС, используя отсчёты одного периода на интервале 0÷127.

 $k := 0..127$  $E_k := U(k)$  $C := FFT(E)$  $n := 0..10$   $EI_n := if (n > 0, 2 \cdot |C_n|, C_n)$   $\psi_n := if (EI_n > 0.01, arg(C_n), 0)$ 

На рис. 4.10, а, б показаны значения модулей и начальных фаз составляющих спектра.

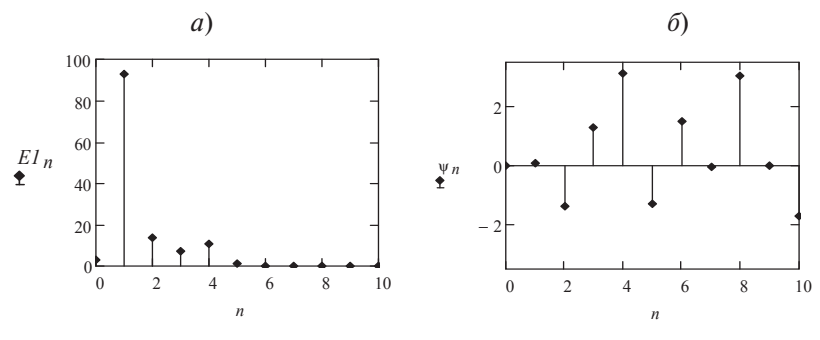

Рис. 4.10

Ограничим спектр ЭДС постоянной составляющей и четырьмя первыми гармоническими составляющими. Введём в листинг исходные данные. Найдём комплексные сопротивления ветвей для каждой составляющей спектра ЭДС.

 $U0 := EI_0$   $UI := EI_1 e^{j \cdot \psi_1}$   $U2 := EI_2 e^{j \cdot \psi_2}$   $U3 := EI_3 e^{j \cdot \psi_3}$   $U4 := EI_4 e^{j \cdot \psi_4}$  $R1 := 30$   $R2 := 40$   $R3 := 45$   $L1 := 0.004$   $L2 := 0.006$   $C1 := 8.10^{-6}$  $\omega := 5000$  *Z11* :=  $RI + i \cdot \omega \cdot LI$  *Z21* :=  $R2 - i \cdot (\omega \cdot CI)^{-1}$  *Z31* :=  $R3 + i \cdot \omega \cdot L2$  $Z12 := RI + i \cdot 2 \cdot \omega \cdot LI$   $Z22 := R2 - i \cdot (2 \cdot \omega \cdot CI)^{-1}$   $Z32 := R3 + i \cdot 2 \cdot \omega \cdot L2$  $Z13 := RI + j \cdot 3 \cdot \omega \cdot LI$   $Z23 := R2 - j \cdot (3 \cdot \omega \cdot CI)^{-1}$   $Z33 := R3 + j \cdot 3 \cdot \omega \cdot L2$  $Z14 := RI + j \cdot 4 \cdot \omega \cdot LI$   $Z24 := R2 - j \cdot (4 \cdot \omega \cdot CI)^{-1}$   $Z34 := R3 + j \cdot 4 \cdot \omega \cdot L2$ 

Найдём частичные токи в ветвях заданной цепи.

$$
I10 := \frac{U0}{R1 + R3}
$$
  
\n
$$
I20 := 0
$$
  
\n
$$
I30 := I10
$$
  
\n
$$
I11 := \frac{U1}{Z21 + R31}
$$
  
\n
$$
I21 := II1 \cdot \frac{Z31}{Z21 + Z31}
$$
  
\n
$$
I31 := II1 - I21
$$
  
\n
$$
I21 = I11 \cdot \frac{Z31}{Z21 + Z31}
$$
  
\n
$$
I31 := II1 - I21
$$
  
\n
$$
I22 := \frac{V2}{Z21 + Z32}
$$
  
\n
$$
I23 := I12 \cdot \frac{Z32}{Z22 + Z32}
$$
  
\n
$$
I32 := I12 - I22
$$
  
\n
$$
I33 := I12 - I23
$$
  
\n
$$
I34 := \frac{U4}{Z23 + Z33}
$$
  
\n
$$
I35 := I13 - I23
$$
  
\n
$$
I36 := I12 - I22
$$
  
\n
$$
I37 := I12 - I22
$$
  
\n
$$
I38 := I13 - I23
$$
  
\n
$$
I39 := I13 - I23
$$
  
\n
$$
I31 := I11 - I21
$$
  
\n
$$
I32 := I12 - I22
$$
  
\n
$$
I33 := I13 - I23
$$
  
\n
$$
I34 := I14 - I24
$$

Подготовим массивы модулей и начальных фаз всех частичных составляющих токов в ветвях схемы.

 $II := (II0 \mid III \mid II2 \mid II3 \mid II4)$ <sup>T</sup>  $I2 := (I20 \mid I21 \mid I22 \mid I23 \mid I24)$ <sup>T</sup>  $I3 := (I30 \t |I31| \t |I32| \t |I33| \t |I34|)^T$  $ΦI := (0 \ arg(III) \ arg(III2) \ arg(III3) \ arg(III4)$ <sup>T</sup>  $Φ2 := (0 \ \text{arg}(121) \ \text{arg}(122) \ \text{arg}(123) \ \text{arg}(124)$  $Φ3 := (0 \ arg(I3I) \ arg(I32) \ arg(I33) \ arg(I34)$ <sup>T</sup>

Найдём мгновенные значения токов в ветвях, суммируя частичные токи. Формы токов и ЭДС приведены на рис. 4.11.

$$
iI(t) := II_0 + \sum_{n=1}^{4} \left( II_n \cos(n \cdot \omega \cdot t + \Phi I_n) \right) \qquad i3(t) := I_0 + \sum_{n=1}^{4} \left( I_0 \cos(n \cdot \omega \cdot t + \Phi I_n) \right)
$$
  

$$
i2(t) := I_0 + \sum_{n=1}^{4} \left( I_{2n} \cos(n \cdot \omega \cdot t + \Phi I_n) \right) \qquad e(t) := EI_0 + \sum_{n=1}^{4} \left( EI_n \cos(n \cdot \omega \cdot t + \psi_n) \right)
$$

Определим коэффициенты, характеризующие несинусоидальность ЭДС источника. Максимальное значение ЭДС, равное 105 В, берём из рис. 4.11.

$$
E := \sqrt{(E I_0)^2 + \sum_{n=1}^{4} \frac{(E I_n)^2}{2}}
$$
  

$$
K g e := \frac{\sqrt{\sum_{n=2}^{4} \frac{(E I_n)^2}{2}}}{\frac{E I_1}{\sqrt{2}}} = 0.202
$$
  

$$
T := \frac{2 \cdot \pi}{\omega} \qquad E c p := T^{-1} \cdot \int_0^T |e(t)| dt
$$

 $K\varphi := \frac{E}{Ecp} = 1.141$   $Kae := \frac{105}{E} = 1.565$   $Kue := \frac{EI_1}{\sqrt{2 \cdot E}} = 0.979$ 

Аналогичным образом определим коэффициенты, характеризующие несинусоидальность первого тока.

$$
Ild := \sqrt{(H_0)^2 + \sum_{n=1}^{4} \frac{(H_n)^2}{2}}
$$
  
\n
$$
KgiI := \frac{\sqrt{\sum_{n=2}^{4} \frac{(H_n)^2}{2}}}{\sqrt{\sum_{n=2}^{4} \frac{H_1}{2}}} = 0.15
$$
  
\n
$$
K\varphi I := \frac{IId}{IIcp} = 1.131
$$
  
\n
$$
Kail := \frac{1.6}{IId} = 1.515
$$
  
\n
$$
Kuil := \frac{H_1}{\sqrt{2} \cdot IId} = 0.988
$$

Определим коэффициенты, характеризующие несинусоидальность второго тока.

$$
I2d := \sqrt{(I20)^2 + \sum_{n=1}^{4} \frac{(I2n)^2}{2}}
$$
  
\n
$$
Kgi2 := \frac{\sqrt{\sum_{n=2}^{4} \frac{(I2n)^2}{2}}}{\frac{I21}{\sqrt{2}}} = 0.191
$$
  
\n
$$
I2cp := T^{-1} \cdot \int_0^T |i2(t)| dt
$$

$$
K\phi i3 := \frac{13d}{13cp} = 1.116
$$
  $Kai3 := \frac{0.9}{13d} = 1.543$   $Kui3 := \frac{131}{\sqrt{2.13d}} = 0.992$ 

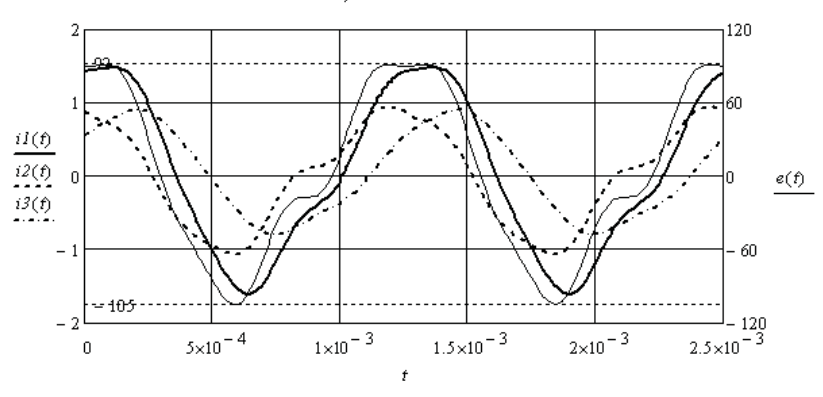

 $t := 0, 0.00001...0.004$ 

Рис. 4.11

Определим коэффициенты, характеризующие несинусоидальность третьего тока.

 $3d := \sqrt{(130)^2 + \sum_{n=1}^{4} \frac{(13n)^2}{2}}$ <br> $Kgi3 := \frac{\sqrt{\sum_{n=2}^{4} \frac{(13n)^2}{2}}}{\frac{131}{\sqrt{2}}} = 0.107$  $I3cp := T^{-1} \cdot \int_{0}^{T} |i3(t)| dt$  $K\dot{\omega}^3 := \frac{I3d}{I3cp} = 1.116$   $Kai3 := \frac{0.9}{I3d} = 1.543$   $Kui3 := \frac{I3_1}{\sqrt{2} \cdot I3d} = 0.992$ 

Полученные результаты сведём в таблицу.

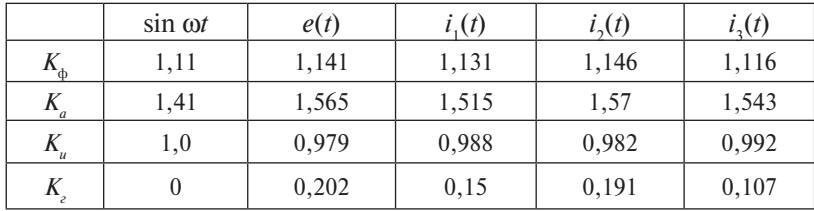

Видно, что ток через источник менее искажён, чем ЭДС. Это объясняется активно-индуктивным характером эквивалентного сопротивления цепи. Ток в ветви с конденсатором искажён сильнее, чем ток в ветви с индуктивностью.

#### **Контрольные вопросы**

- 1. Перечислите причины возникновения в линейных электрических цепях периодических несинусоидальных токов.
- 2. Укажите способы аппроксимации несинусоидальных токов.
- 3. Как найти действующее значение несинусоидального тока?
- 4. Какие коэффициенты используют для сравнения несинусоидальных токов?
- 5. Поясните термин «эквивалентные синусоиды напряжения и тока».

# 5. АНАЛИЗ ЛИНЕЙНЫХ ЧЕТЫРЁХПОЛЮСНИКОВ

Состояние пассивного четырёхполюсника в установившемся режиме определяется системой из двух уравнений. При анализе четырёхполюсников используют несколько форм таких уравнений. Они эквивалентны друг другу. Коэффициенты **A, Y, Z, H, B, G** форм уравнений называются первичными коэффициентами. Коэффициенты Z и Г уравнений с гиперболическими функциями называются вторичными коэффициентами [3; 5; 6; 9].

Активные четырёхполюсники могут быть преобразованы в пассивные

Целью анализа четырёхполюсников является определение коэффициентов заданной формы уравнений, определение параметров элементов схемы замещения, свёртка нескольких четырёхполюсников. Все задачи анализа четырёхполюсников формализованы. Необходимые выражения имеются в справочниках. Рассмотрим далее несколько примеров решения соответствующих задач.

### 5.1. Определение первичных коэффициентов уравнений четырёхполюсников

Если задана схема пассивного четырёхполюсника, не приведённая к одной из схем замещения, то значения первичных коэффициентов находят с помощью опытов холостого хода и короткого замыкания со стороны первичных или вторичных зажимов. В остальных случаях используют известные преобразования.

Пример 5.1. Необходимо найти первичные коэффициенты А-формы и вторичные коэффициенты четырёхполюсника, схема которого приведена на рис. 5.1.

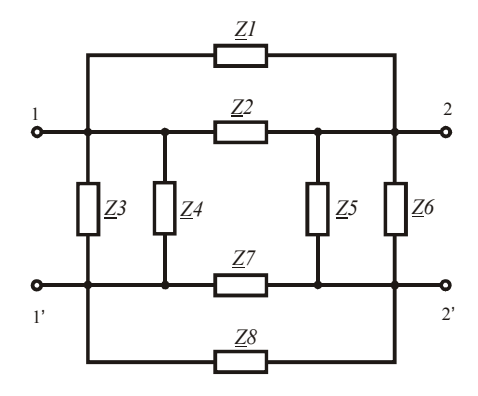

Рис. 5.1

Введём в листинг решения исходные данные.

ORIGIN := 1  $Zl := 5 + i \cdot 25$   $Z2 := 4 - i \cdot 30$   $Z3 := 50 + i \cdot 40$   $Z4 := 60 - i \cdot 70$  $Z5 := 80 + i.55$   $Z6 := 75 - i.60$   $Z7 := 6 + i.20$   $Z8 := 7 - i.30$ 

Выполним опыт холостого хода со стороны вторичных зажимов, подключив к первичным зажимам источник ЭДС. Определим соответствующие токи и напряжения.

$$
UI := 100 \quad ZI2 := (ZI^{-1} + ZZ^{-1})^{-1} \quad Z34 := (Z3^{-1} + Z4^{-1})^{-1}
$$
  
\n
$$
Z56 := (Z5^{-1} + Z6^{-1})^{-1} \quad Z78 := (Z7^{-1} + Z8^{-1})^{-1}
$$
  
\n
$$
Zx := [Z34^{-1} + (Z12 + Z56 + Z78)^{-1}]^{-1} \quad IIx := \frac{UI}{Zx} \quad IIx = 2.491 - 0.334j
$$
  
\n
$$
I2x := IIx \cdot \frac{Z34}{Z12 + Z34 + Z56 + Z78} \quad U2x := I2x \cdot Z56
$$

Выполним опыт короткого замыкания со стороны вторичных зажимов, подключив к первичным зажимам источник ЭДС. Определим соответствующие токи и напряжения.

$$
Zk := \left[ Z34^{-1} + (Z12 + Z78)^{-1} \right]^{-1} \qquad I1k := \frac{UI}{Zk} \qquad I2k := I1k \cdot \frac{Z34}{Z12 + Z34 + Z78}
$$

Определим первичные коэффициенты А-формы и покажем соответствующую матрицу коэффициентов.

$$
A_{1,1} := \frac{UI}{U2x} \qquad A_{2,1} := \frac{IIx}{U2x} \qquad A_{1,2} := \frac{UI}{I2k} \qquad A_{2,2} := \frac{IIk}{I2k}
$$

$$
A = \begin{pmatrix} 2.63 + 0.965j & 100.249 + 54.009j \\ 0.069 + 0.015j & 3.012 + 0.887j \end{pmatrix}
$$

Найденные первичные коэффициенты позволяют с помощью известных выражений найти вторичные коэффициенты: согласованные или характеристические сопротивления со стороны первичных и вторичных зажимов и постоянную передачи.

$$
Zlc := \sqrt{\frac{A_{1,1}A_{1,2}}{A_{2,1}A_{2,2}}} = 37.436 + 6.445j
$$
  

$$
Zlc := \sqrt{\frac{A_{2,2}A_{1,2}}{A_{2,1}A_{1,1}}} = 42.35 + 4.482j
$$
  

$$
G := ln(\sqrt{A_{2,2}A_{1,1}} + \sqrt{A_{1,2}A_{2,1}}) = 1.757 + 0.337j
$$

Используя первичные коэффициенты и известные выражения, определим параметры элементов Т-образной неуравновешенной схемы замещения (рис. 5.2) рассматриваемого четырёхполюсника.

$$
ZIt := \frac{A_{1,1} - 1}{A_{2,1}} \qquad Z2t := \frac{A_{2,2} - 1}{A_{2,1}} \qquad Z3t := \frac{1}{A_{2,1}}
$$
  

$$
Z1t = 25.572 + 8.365j \qquad Z2t = 30.64 + 6.118j \qquad Z3t = 13.87 - 3.076j
$$

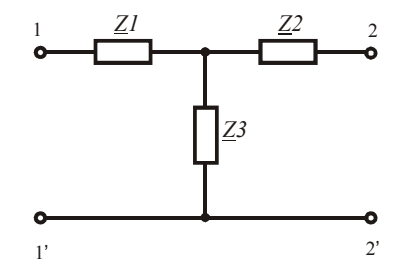

 $P_{MC}$  5.2

Пример 5.2. По заданным параметрам элементов П-образной неуравновешенной схемы замешения пассивного четырёхполюсника (рис. 5.3) необходимо найти первичные коэффициенты А-формы уравнений, вторичные коэффициенты и преобразовать А-матрицу коэффициентов в Z-матрицу.

Введём в листинг решения исходные данные и определим первичные коэффициенты.

$$
Zlp := 2 - j \cdot 5
$$
  $Z2p := 40 + j \cdot 35$   $Z3p := 50 + j \cdot 25$ 

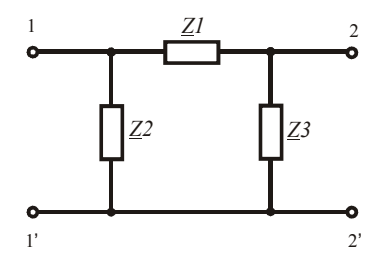

Рис. 5.3

$$
A_{1,1} := \frac{Z3p + ZIp}{Z3p} \qquad A_{1,2} := ZIp \qquad A_{2,1} := \frac{ZIp + Z2p + Z3p}{Z3p \cdot Z2p} \qquad A_{2,2} := \frac{Z2p + ZIp}{Z2p}
$$

$$
A = \begin{pmatrix} 0.992 - 0.096j & 2 - 5j \\ 0.029 - 0.022j & 0.966 - 0.096j \end{pmatrix}
$$

Определим вторичные коэффициенты.

$$
Zlc := \sqrt{\frac{A_{1,1}A_{1,2}}{A_{2,1}A_{2,2}}} = 11.922 - 3.328j
$$
  
\n
$$
Zlc := \sqrt{\frac{A_{2,2}A_{1,2}}{A_{2,1}A_{1,1}}} = 11.609 - 3.268j
$$
  
\n
$$
G := ln(\sqrt{A_{2,2}A_{1,1}} + \sqrt{A_{1,2}A_{2,1}}) = 0.281 - 0.343j
$$

Перейдём к Z-матрице первичных коэффициентов.

$$
Zp := \begin{pmatrix} \frac{A_{1,1}}{A_{2,1}} & \frac{-|A|}{A_{2,1}} \\ \frac{1}{A_{2,1}} & \frac{-A_{2,2}}{A_{2,1}} \end{pmatrix} \qquad \qquad Zp = \begin{pmatrix} 23.593 + 14.374j & -22.173 - 16.635j \\ 22.173 + 16.635j & -23.018 - 13.957j \end{pmatrix}
$$

Пример 5.3. Необходимо по заданным вторичным параметрам пассивного четырёхполюсника получить А-матрицу первичных коэффициентов.

Введём в листинг решения вторичные коэффициенты.

 $Zlc := 20 + j \cdot 10$   $Z2c := 30 + j \cdot 10$  $G := 0.8 + i \cdot 0.4$ Определим А-матрицу первичных коэффициентов.

$$
A_{1,1} := \sqrt{\frac{Z1c}{Z2c}} \cdot \cosh(G) \qquad A_{1,2} := \sqrt{Z1c \cdot Z2c} \cdot \sinh(G) \quad A_{2,1} := \frac{\sinh(G)}{\sqrt{Z1c \cdot Z2c}}
$$

$$
A_{2,2} := \sqrt{\frac{Z2c}{Z1c}} \cdot \cosh(G) \qquad A = \begin{pmatrix} 1.013 + 0.364j & 14.796 + 21.119j \\ 0.036 + 6.323j \times 10^{-3} & 1.49 + 0.306j \end{pmatrix}
$$

### **5.2. Свёртка четырёхполюсников**

При свёртке соединения четырёхполюсников необходимо найти матрицу первичных коэффициентов эквивалентного четырёхполюсника через матрицы коэффициентов сворачиваемых четырёхполюсников.

Рассмотрим примеры свёртки различных соединений четырёхполюсников.

**Пример 5.4.** Выполним свёртку каскадного соединения двух четырёхполюсников (рис. 5.4). При каскадном соединении используется **А**-форма уравнений четырёхполюсников. **А**-матрица первичных коэффициентов эквивалентного четырёхполюсника равна произведению **А**-матриц сворачиваемых четырёхполюсников.

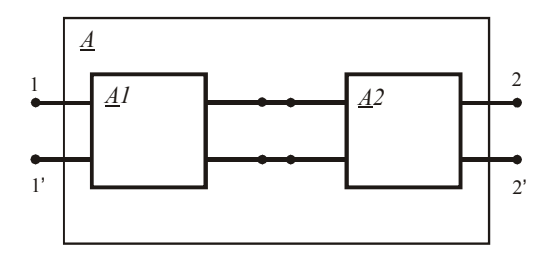

Рис. 5.4

Введём в листинг исходные данные.

 $ORIGIN = 1$ 

$$
AI := \begin{pmatrix} 3+j \cdot 2 & 100+j \cdot 50 \\ 0.05+j \cdot 0.01 & 3.5+j \cdot 0.8 \end{pmatrix} \qquad A2 := \begin{pmatrix} 2-j \cdot 0.5 & 110-j \cdot 20 \\ 0.02-j \cdot 0.01 & 1.5-j \cdot 1.2 \end{pmatrix}
$$

Найдём эквивалентную **А**-матрицу.

$$
A := AI \cdot A2 \qquad A = \begin{pmatrix} 9.5 + 2.5j & 580 + 115j \\ 0.183 - 0.024j & 11.91 - 2.9j \end{pmatrix}
$$

**Пример 5.5.** Выполним свёртку последовательного соединения двух четырёхполюсников (рис. 5.5). При последовательном соединении используется **Z**-форма уравнений четырёхполюсников. В этом случае **Z**-матрица первичных коэффициентов эквивалентного четырёхполюсника равна сумме **Z**-матриц сворачиваемых четырёхполюсников.

Получим **Z**-матрицы коэффициентов сворачиваемых четырёхполюсников через **А**-матрицы из предыдущего примера.

$$
ZI := \begin{pmatrix} \frac{AI_{1,1}}{AI_{2,1}} & \frac{-|AI|}{AI_{2,1}} \\ \frac{1}{AI_{2,1}} & \frac{-AI_{2,2}}{AI_{2,1}} \end{pmatrix} \qquad Z2 := \begin{pmatrix} \frac{A2_{1,1}}{A2_{2,1}} & \frac{-|AI|}{A2_{2,1}} \\ \frac{1}{A2_{2,1}} & \frac{-A2_{2,2}}{A2_{2,1}} \end{pmatrix}
$$

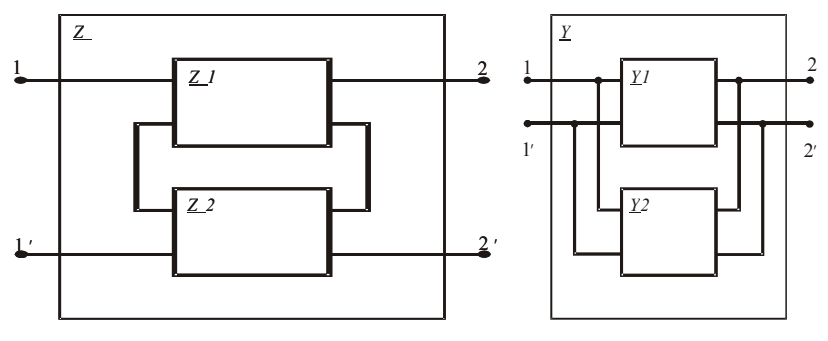

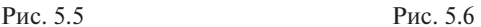

Найдём **Z**-матрицу коэффициентов эквивалентного четырёхполюсника.

$$
Z := ZI + Z2 \qquad Z = \begin{pmatrix} 155.385 + 46.923j & -156.308 - 38.538j \\ 59.231 + 16.154j & -154.385 + 16.077j \end{pmatrix}
$$

Вернёмся к **А**-матрице коэффициентов эквивалентного четырёхполюсника.

$$
Az := \begin{pmatrix} Z_{1,1} & |Z| \\ Z_{2,1} & Z_{2,1} \\ \frac{1}{Z_{2,1}} & Z_{2,2} \\ \frac{1}{Z_{2,1}} & Z_{2,1} \end{pmatrix}
$$
 
$$
Az = \begin{pmatrix} 2.643 + 0.071j & -252.857 + 70j \\ 0.016 - 4.286j \times 10^{-3} & -2.357 + 0.914j \end{pmatrix}
$$

**Пример 5.6.** Выполним свёртку параллельного соединения двух четырёхполюсников (рис. 5.6). При параллельном соединении используется **Y**-форма уравнений четырёхполюсников. В этом случае **Y**-матрица первичных коэффициентов эквивалентного четырёхполюсника равна сумме **Y**-матриц сворачиваемых четырёхполюсников.

Получим Y-матрицы коэффициентов сворачиваемых четырёхполюсников через **A**-матрицы из примера 5.4.

$$
YI := \begin{pmatrix} A1_{2,2} & -|A1| \\ A1_{1,2} & A1_{1,2} \\ -1 & A1_{1,1} \\ \hline A1_{1,2} & A1_{1,2} \end{pmatrix} \qquad Y2 := \begin{pmatrix} A2_{2,2} & -|A2| \\ A2_{1,2} & A2_{1,2} \\ -1 & A2_{1,1} \\ \hline A2_{1,2} & A2_{1,2} \end{pmatrix}
$$

Найдём Ү-матрицу коэффициентов эквивалентного четырёхполюсника.

$$
Y := YI + Y2 \qquad Y = \begin{pmatrix} 0.046 - 0.016j & -0.065 - 0.016j \\ -0.017 + 2.4j \times 10^{-3} & 0.05 + 2.8j \times 10^{-3} \end{pmatrix}
$$

Вернёмся к А-матрице коэффициентов эквивалентного четырёхполюсника.

$$
Ay := \begin{pmatrix} \frac{-Y_{2,2}}{Y_{2,1}} & \frac{-1}{Y_{2,1}} \\ \frac{|Y|}{Y_{2,1}} & \frac{-Y_{1,1}}{Y_{2,1}} \end{pmatrix}
$$
  

$$
Ay = \begin{pmatrix} 2.917 + 0.583j & 58.333 + 8.333j \\ -0.079 + 0.035j & 2.833 - 0.533j \end{pmatrix}
$$

Пример 5.7. Необходимо найти А-матрицу первичных коэффициентов активного неавтономного четырёхполюсника (рис. 5.7, *а*).

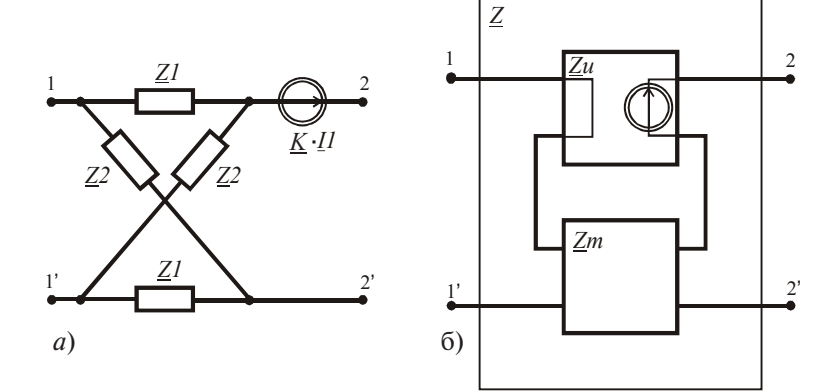

Puc. 5.7

Четырёхполюсник содержит зависимый источник ЭДС, управляемый током. Схему замещения данного четырёхполюсника представим как последовательное соединение двух четырёхполюсников (рис. 5.7. $6$ ).

Введём в листинг исходные данные, подготовим Z-матрицы сворачиваемых четырёхполюсников и выполним свёртку.

$$
ZI := 5 - j \cdot 20 \qquad Z2 := 10 + j \cdot 10 \qquad K := 10 - j \cdot 5
$$
\n
$$
Zm := \begin{pmatrix} \frac{ZI + Z2}{2} & \frac{ZI - Z2}{2} \\ \frac{Z2 - ZI}{2} & \frac{ZI + Z2}{2} \end{pmatrix} \qquad Zu := \begin{pmatrix} 0 & 0 \\ K & 0 \end{pmatrix}
$$
\n
$$
Z := Zm + Zu \qquad Z = \begin{pmatrix} 7.5 - 5j & -2.5 - 15j \\ 12.5 + 10j & 7.5 - 5j \end{pmatrix}
$$

Вернёмся к А-матрице коэффициентов эквивалентного четырёхполюсника.

$$
Az := \begin{pmatrix} Z_{1,1} & |Z| \\ Z_{2,1} & Z_{2,1} \\ \frac{1}{Z_{2,1}} & Z_{2,2} \\ \frac{1}{Z_{2,1}} & Z_{2,1} \end{pmatrix}
$$
 
$$
Az = \begin{pmatrix} 0.171 - 0.537j & 1.098 + 10.122j \\ 0.049 - 0.039j & 0.171 - 0.537j \end{pmatrix}
$$

## 5.3. Взаимные преобразования форм уравнений четырёхполюсников

При анализе четырёхполюсников необходимо пользоваться известными преобразованиями и выражениями, которых достаточно много. В этом случае надо создать библиотеку необходимых выражений и поместить её в скрытую область. Например, ниже приведены взаимные преобразования матриц первичных коэффициентов разных форм.

$$
Ay := \begin{pmatrix} \frac{-Y_{2,2}}{Y_{2,1}} & \frac{1}{Y_{2,1}} \\ \frac{-|Y|}{Y_{2,1}} & \frac{Y_{1,1}}{Y_{2,1}} \end{pmatrix} \quad dz := \begin{pmatrix} \frac{Z_{1,1}}{Z_{2,1}} & \frac{-|Z|}{Z_{2,1}} \\ \frac{1}{Z_{2,1}} & \frac{-Z_{2,2}}{Z_{2,1}} \end{pmatrix} \quad Ah := \begin{pmatrix} \frac{-|H|}{H_{2,1}} & \frac{H_{1,1}}{H_{2,1}} \\ \frac{H_{2,2}}{H_{2,1}} & \frac{1}{H_{2,1}} \end{pmatrix} \quad Ag := \begin{pmatrix} \frac{1}{G_{2,1}} & \frac{-G_{2,2}}{G_{2,1}} \\ \frac{G_{1,1}}{G_{2,1}} & \frac{-|G|}{G_{2,1}} \end{pmatrix}
$$

$$
Ha := \begin{pmatrix} \frac{A_{1,2}}{A_{2,2}} & \frac{|A|}{A_{2,2}} \\ \frac{1}{A_{2,2}} & \frac{-A_{2,1}}{A_{2,2}} \end{pmatrix} \quad By := \begin{pmatrix} \frac{1}{Y_{1,1}} & \frac{-Y_{1,2}}{Y_{1,1}} \\ \frac{Y_{2,1}}{Y_{1,1}} & \frac{|Y|}{Y_{1,1}} \end{pmatrix} \quad Hz := \begin{pmatrix} \frac{|Z|}{Z_{2,2}} & \frac{Z_{1,2}}{Z_{2,2}} \\ \frac{-Z_{2,1}}{Z_{2,2}} & \frac{1}{Z_{2,2}} \end{pmatrix} \quad Hg := \begin{pmatrix} \frac{G_{2,2}}{G_{1}} & \frac{-G_{1,2}}{G_{1}} \\ \frac{-G_{2,1}}{G_{1}} & \frac{-G_{2,1}}{G_{1}} \end{pmatrix}
$$
  
\n
$$
Za := \begin{pmatrix} \frac{A_{1,1}}{A_{2,1}} & \frac{-|A|}{A_{2,1}} \\ \frac{1}{A_{2,1}} & \frac{-A_{2,2}}{A_{2,1}} \end{pmatrix} \quad Zy := \begin{pmatrix} \frac{Y_{2,2}}{YY} & \frac{-Y_{1,2}}{YY} \\ \frac{-Y_{2,1}}{YY} & \frac{Y_{1,1}}{YY} \end{pmatrix} \quad Zh := \begin{pmatrix} \frac{|H|}{H_{2,2}} & \frac{H_{1,2}}{H_{2,2}} \\ \frac{-H_{2,1}}{H_{2,2}} & \frac{1}{H_{2,2}} \end{pmatrix} \quad Zg := \begin{pmatrix} \frac{1}{G_{1,1}} & \frac{-G_{1,2}}{G_{1,1}} \\ \frac{G_{2,1}}{G_{1,1}} & \frac{1}{G_{1,1}} \end{pmatrix}
$$
  
\n
$$
Ha := \begin{pmatrix} \frac{A_{1,2}}{A_{2,2}} & \frac{|A|}{A_{2,2}} \\ \frac{1}{A_{2,2}} & \frac{-A_{2,1}}{A_{2,2}} \end{pmatrix} \quad By := \begin{pmatrix} \frac{1}{Y_{1,1}} & \frac{-Y_{1,2}}{Y_{1,1}} \\ \frac{Y_{2,1}}{Y_{1,1}} & \frac{|Y|}{Y_{1,1}} \end{pmatrix}
$$

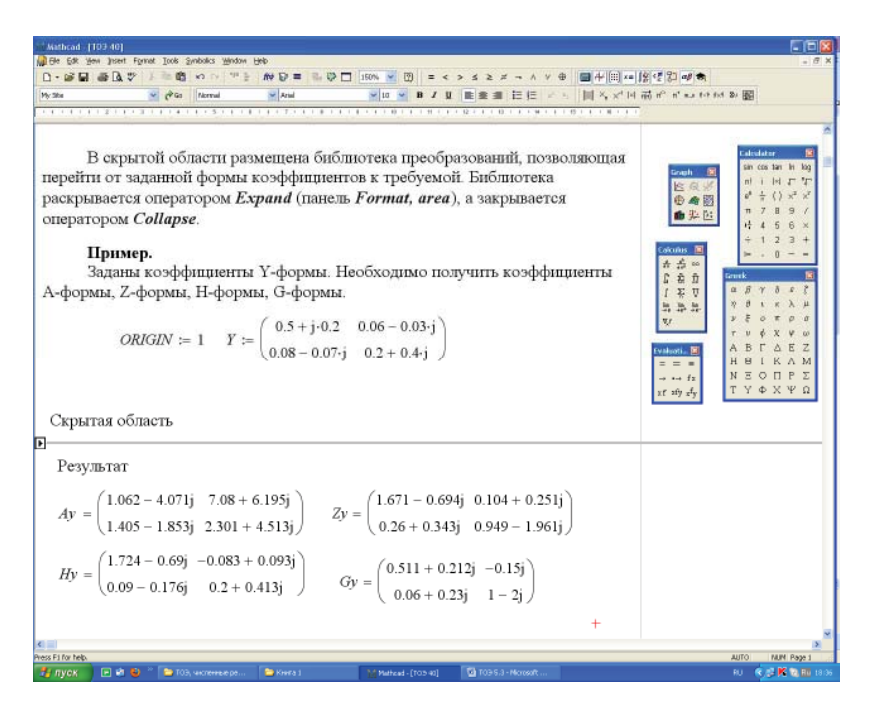

Рис. 5.8

Создадим скрытую область в месте расположения курсора, активизируя оператор *Area* на панели *Insert*. Наберём в выделенной области все необходимые преобразования.

Выделенная область сворачивается в линию двойным щелчком мыши по стрелке на границе области и разворачивается аналогичным образом. Можно использовать и операторы *Expand* и *Collapse*  панели *Format, area*.

На рис. 5.8 приведён листинг решения, в котором использована библиотека преобразований в скрытой области.

Исходные данные вводят перед скрытой областью. Результат вычислений получают ниже скрытой области. Использование скрытой области позволяет упростить оформление листинга громоздких задач.

### **5.4. Частотные характеристики четырёхполюсников и фильтров**

При исследовании частотных характеристик четырёхполюсников и фильтров необходимо получить зависимости постоянной передачи и характеристических сопротивлений от частоты источника в режимах произвольных сопротивлений на входе и выходе четырёхполюсника и в согласованном режиме.

**Пример 5.8.** Необходимо получить частотные характеристики заданного четырёхполюсника (рис. 5.9).

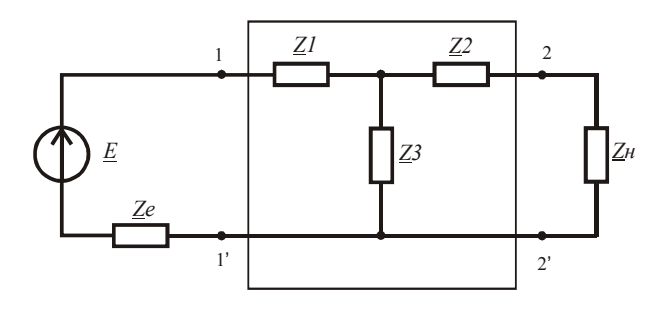

Рис. 5.9

Введём в листинг расчёта характеристик исходные данные и определим зависимости комплексных сопротивлений ветвей от частоты источника.

$$
\omega := 0, 10...400000 \qquad E := 100
$$
  
\n
$$
Ze(\omega) := 5 + j \cdot \omega \cdot 0.0001 \qquad Zn(\omega) := 20 + j \cdot \omega \cdot 0.0002 \qquad LI := 0.001 \qquad L2 := 0.002
$$
  
\n
$$
C := 50 \cdot 10^{-9} \qquad ZI(\omega) := 2 + j \cdot \omega \cdot LI \qquad Z2(\omega) := 2 + j \cdot \omega \cdot L2 \qquad Z3(\omega) := 60 - j \cdot \frac{1}{\omega \cdot C}
$$

Определим зависимости токов и напряжений на входе и выходе четырёхполюсника от частоты источника.

$$
II(\omega) := \frac{E}{ZI(\omega) + Ze(\omega) + \frac{Z3(\omega) \cdot (Z2(\omega) + Zn(\omega))}{Z3(\omega) + Z2(\omega) + Zn(\omega)}}
$$
  
\n
$$
II(\omega) := E - II(\omega) \cdot \frac{Z3(\omega) \cdot (Z2(\omega) + Zn(\omega))}{Z2(\omega) + Z3(\omega) + Zn(\omega)}
$$
  
\n
$$
UI(\omega) := E - II(\omega) \cdot Ze(\omega)
$$
  
\n
$$
UI(\omega) := E - II(\omega) \cdot Ze(\omega)
$$

Определим зависимости вешественной и мнимой части постоянной передачи от частоты источника.

$$
G(\omega) := 0.5 \cdot ln\left(\frac{UI(\omega) \cdot II(\omega)}{U2(\omega) \cdot I2(\omega)}\right) \qquad A(\omega) := Re(G(\omega)) \qquad B(\omega) := Im(G(\omega))
$$

Построим полученные зависимости (рис. 5.10 и 5.11). оим полученные зависимости (рис. 5.10 и 5.11).

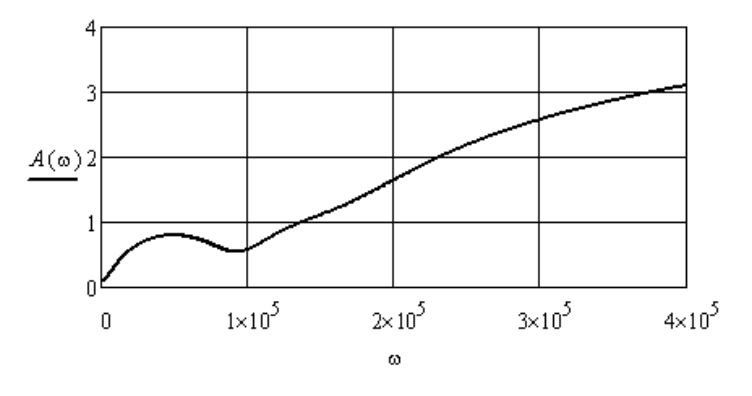

Рис. 5.10
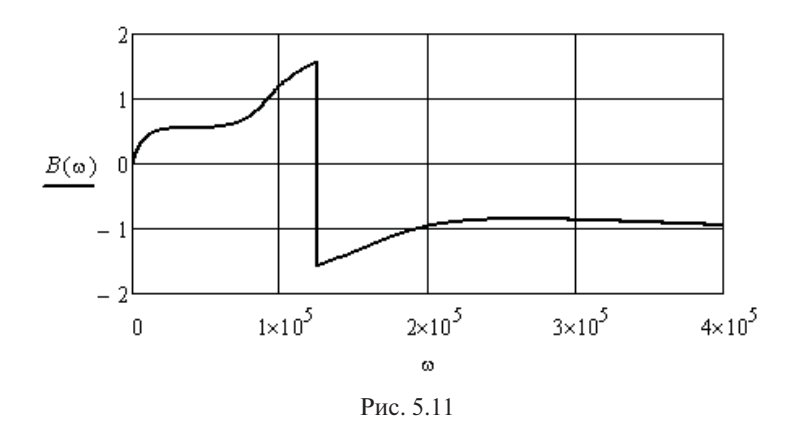

Определим зависимости первичных коэффициентов **А**-формы уравнений заданного четырёхполюсника от частоты источника.

$$
A11(\omega) := \frac{Z1(\omega) + Z3(\omega)}{Z3(\omega)}
$$

$$
A12(\omega) := Z1(\omega) + Z2(\omega) + \frac{Z1(\omega) \cdot Z2(\omega)}{Z3(\omega)}
$$

$$
A21(\omega) := \frac{1}{Z3(\omega)}
$$

$$
A22(\omega) := \frac{Z2(\omega) + Z3(\omega)}{Z3(\omega)}
$$

Определим зависимости характеристических сопротивлений данного четырёхполюсника от частоты и построим эти зависимости (рис. 5.12 и 5.13).

$$
Zlc(\omega) := \sqrt{\frac{AlI(\omega) \cdot Al2(\omega)}{A2I(\omega) \cdot A22(\omega)}}
$$
  

$$
Z2c(\omega) := \sqrt{\frac{A22(\omega) \cdot Al2(\omega)}{A2I(\omega) \cdot AlI(\omega)}}
$$

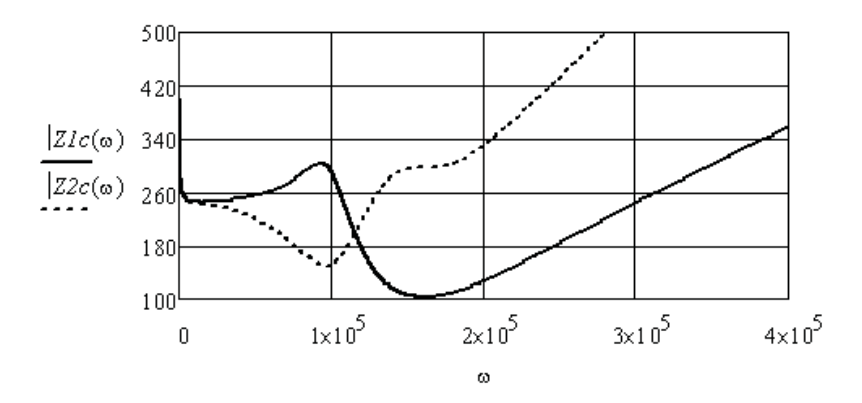

Рис. 5.12

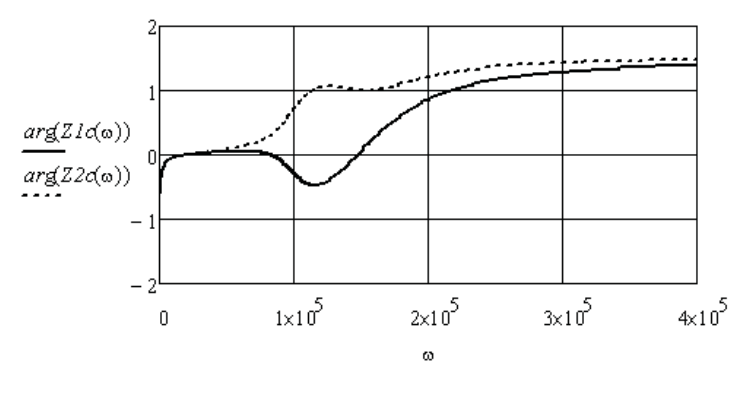

Рис. 5.13

Определим постоянную передачи для случая согласования четырёхполюсника по входу и выходу в заданном частотном диапазоне. Построим зависимости вещественной и мнимой части постоянной передачи (рис. 5.14 и 5.15).

$$
GI(\omega) := \ln\left(\sqrt{A11(\omega) \cdot A22(\omega)} + \sqrt{A12(\omega) \cdot A21(\omega)}\right)
$$

$$
AI(\omega) := Re(GI(\omega)) \qquad BI(\omega) := Im(GI(\omega))
$$

Видно, что в согласованном режиме характеристики четырёхполюсника стали более гладкими. Однако параметры согласованного сопротивления источника и согласованной нагрузки существенно отличаются от заданных параметров.

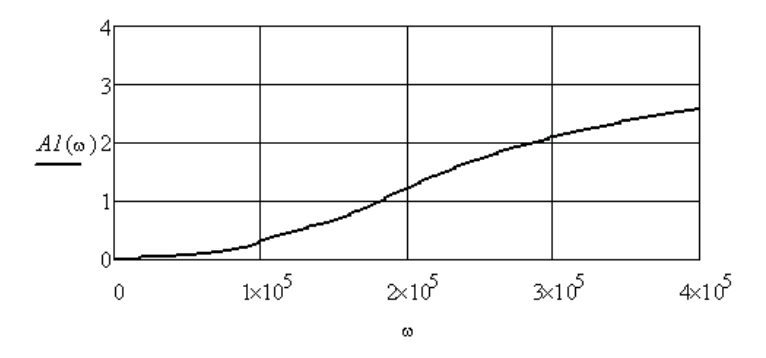

Рис. 5.14

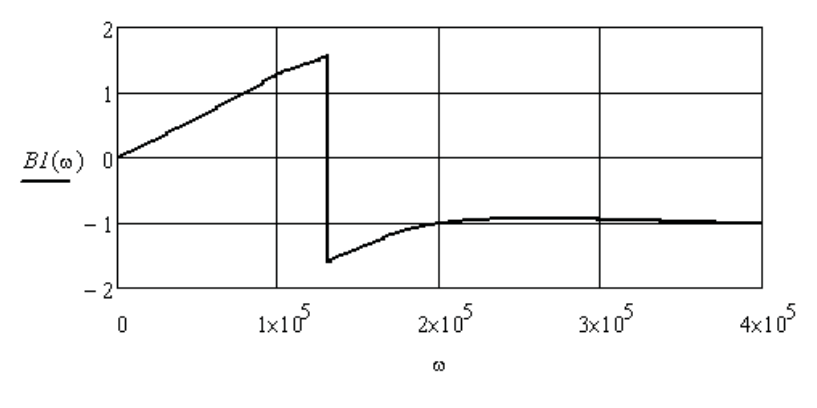

Puc 5.15

Пример 5.9. Необходимо выполнить исследование частотных характеристик полосного фильтра постоянной К, который выполнен по Т-образной неуравновешенной схеме (рис. 5.16). В процессе исследования надо оценить влияние активного сопротивления используемых индуктивностей, влияние сопротивления источника и сопротивления нагрузки на частотные характеристики фильтра. Активные сопротивления индуктивностей на схеме не изображены.

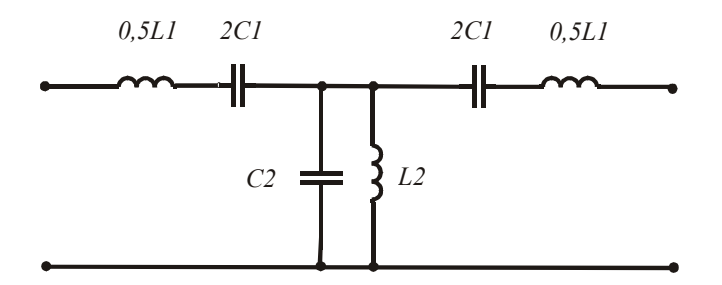

Рис. 5.16

Заданы границы полосы пропускания  $\omega_1 = 20$  и  $\omega_2 = 80$ . Используя выражения  $\omega_1 \omega_2 = \omega_0^2$  и  $\omega_{1,2} = \omega_0 \sqrt{m^2 + 1} \mp m$ , найдём среднюю частоту полосы пропускания фильтра и коэффициент т. Внесём их в листинг решения.

$$
\omega l := 20 \qquad \omega 2 := 80 \qquad \omega 0 := \sqrt{\omega l \cdot \omega 2} = 40
$$

$$
m := root \left( \omega 0 \cdot \sqrt{m^2 + 1} - \omega 0 \cdot m - \omega l \cdot m, 0, 1 \right) = 0.75
$$

Используя условие L<sub>1</sub>C<sub>1</sub> = L<sub>2</sub>C2 и задавшись величиной C<sub>1</sub>, найдём параметры элементов фильтра. Кроме того, зададимся минимальными активными сопротивлениями индуктивностей.

$$
CI := 10^{-4} \quad LI := \left(\omega O^2 \cdot CI\right)^{-1} = 6.25 \qquad L2 := LI \cdot m^2 = 3.516
$$
\n
$$
C2 := \left(\omega O^2 \cdot L2\right)^{-1} = 1.778 \times 10^{-4} \qquad rI := 1.0 \qquad r2 := 1.0
$$

Запишем выражения для продольного сопротивления и поперечной проводимости Т-образной схемы в зависимости от частоты.

$$
ZI(\omega) := rI + j \cdot \left(\omega \cdot LI - \frac{1}{\omega \cdot CI}\right) \qquad Y2(\omega) := \left(\frac{1}{r2 + j \cdot \omega \cdot L2}\right) + j \cdot \omega \cdot C2
$$

Найдём входные сопротивления фильтра со стороны источника в режимах короткого замыкания и холостого хола со стороны нагрузки. Так как схема фильтра симметричная, то согласованные сопротивления со стороны входа и выхода будут одинаковыми. Запишем выражение для согласованного сопротивления в зависимости от частоты.

$$
Zk(\omega) := 0.5 \cdot ZI(\omega) + \left[ Y2(\omega) + (0.5 \cdot ZI(\omega))^{-1} \right]^{-1}
$$
  

$$
Zx(\omega) := 0.5 \cdot ZI(\omega) + (Y2(\omega))^{-1} \qquad Zc(\omega) := \sqrt{Zk(\omega) \cdot Zx(\omega)}
$$

На рис. 5.17 показаны зависимости модуля согласованного сопротивления и его аргумента от частоты в области полосы пропускания фильтра. Видно, что согласованное сопротивление является активным в полосе пропускания, но его величина изменяется от нуля почти до двухсот. Увеличение активных сопротивлений индуктивностей искажает данные характеристики. Например, если  $r1$ и r2 увеличить до 10 Ом, то зависимости примут вид, изображённый на рис. 5.18.

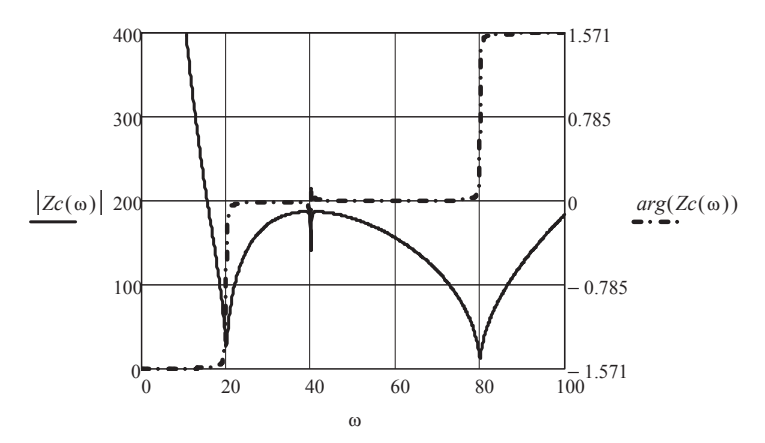

Рис. 5.17

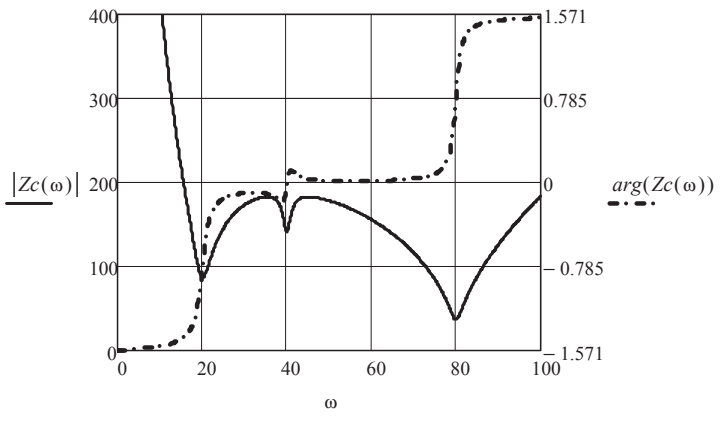

Рис. 5.18

Исследуем поведение постоянной передачи фильтра при вариации активных сопротивлений индуктивностей и сопротивлений источника и нагрузки. Зададимся произвольной величиной ЭДС источника, сопротивлениями источника и нагрузки и найдём вещественную и мнимую составляющие постоянной передачи (см. пример 5.8).

 $F = 100$   $Ru = 10$   $Rn = 100$ 

$$
II(\omega) := \frac{E}{Ru + 0.5 \cdot ZI(\omega) + \left[ Y2(\omega) + (0.5 \cdot ZI(\omega) + Rn)^{-1} \right]^{-1}}
$$
  

$$
UI(\omega) := E - II(\omega) \cdot Ru
$$
  

$$
I2(\omega) := II(\omega) \cdot \frac{\left( Y2(\omega) \right)^{-1}}{\left( Y2(\omega) \right)^{-1} + 0.5 \cdot ZI(\omega) + Rn}
$$
  

$$
G(\omega) := 0.5 \cdot ln \left( \frac{UI(\omega) \cdot II(\omega)}{U2(\omega) \cdot I2(\omega)} \right) \qquad A(\omega) := Re(G(\omega)) \qquad B(\omega) := Im(G(\omega))
$$

При минимальных активных сопротивлениях индуктивностей и выбранных сопротивлениях источника и нагрузки получим зависимости, приведённые на рис. 5.19.

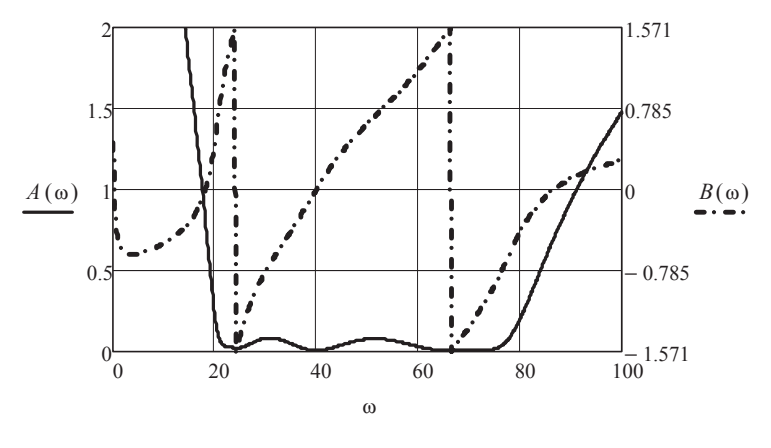

Рис. 5.19

Исследования показывают, что сопротивление источника практически не влияет на форму приведённых зависимостей. Если *r1* и *r2* увеличить до 10 Ом, то зависимости примут вид, изображённый на рис. 5.20. Видно, что затухание вне полосы ухудшается. Если дополнительно уменьшить сопротивление нагрузки до 10 Ом, то зависимости примут вид, приведённый на рис. 5.21. В этом случае увеличивается затухание в полосе пропускания. Таким образом, можно сделать вывод: характеристики исследуемого фильтра практически не зависят от сопротивления источника ЭДС, а зависят от активных потерь в реактивных элементах фильтра и от сопротивления нагрузки.

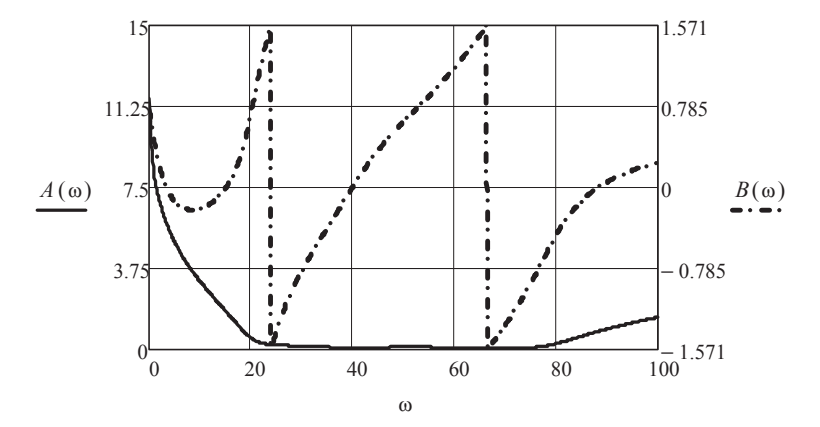

Рис. 5.20

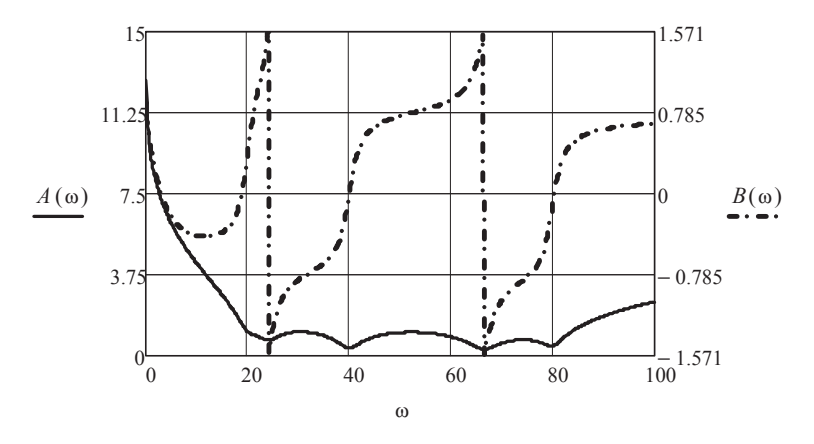

Рис. 5.21

Выполненные исследования подтверждают известный факт о низкой эффективности фильтров постоянной *К*. Эффективность можно повысить, используя каскадное соединение нескольких фильтров или вводя звенья фильтров постоянной *М*.

#### Контрольные вопросы

- 1. Какие коэффициенты называются первичными, а какие вторичными?
- 2. Перечислите основные соединения четырёхполюсников.
- 3. Как осуществляется свёртка четырёхполюсников?
- 4. Дайте определение понятию «согласованная нагрузка».
- 5. Перечислите схемы замешения четырёхполюсников.
- 6. Как экспериментально определить значения первичных коэффициентов?
- 7. Какая связь между первичными и вторичными коэффициентами и параметрами элементов схем замещения четырёхполюсников?
- 8. Зачем нужны частотные характеристики четырёхполюсников?
- 9. Поясните термин «активные неавтономные четырёхполюсники».
- 10. Как сформировать скрытую область в листинге численного решения сложной залачи?
- 11. Что показывает вешественная часть постоянной передачи четырёхполюсника?
- 12. Что показывает мнимая часть постоянной передачи четырёхпо- $\pi$ <sup>1</sup>
- 13. Какие частоты подавляет фильтр низких частот?
- 14. Какие частоты подавляет фильтр высоких частот?
- 15. Какие частоты пропускает полосный фильтр?
- 16. Какие частоты подавляет заграждающий фильтр?
- 17. Как влияют активные потери в элементах фильтра на его частотные характеристики?
- 18. Чем отличается отрицательная обратная связь четырёхполюсника от положительной обратной связи?

# **6. АНАЛИЗ НЕЛИНЕЙНЫХ ЭЛЕКТРИЧЕСКИХ ЦЕПЕЙ С ПОМОЩЬЮ ХАРАКТЕРИСТИК ДЛЯ МГНОВЕННЫХ ЗНАЧЕНИЙ ТОКОВ И НАПРЯЖЕНИЙ**

Наличие в электрической цепи нелинейных элементов при любых источниках периодических токов или ЭДС приводит к искажению формы токов. Сложность анализа нелинейных цепей связана с невозможностью использования метода наложения и других методов, в основе которых лежит принцип суперпозиции. Состояние нелинейной электрической цепи в установившемся режиме определяется только системой уравнений, составленной по законам Кирхгофа [2; 3; 7; 9].

В задачах, где целью анализа является определение формы тока и его спектрального состава, используют нелинейные характеристики, связывающие мгновенные значения тока и напряжения, или другие соответствующие параметры. При этом цепи считаются безинерционными.

## **6.1. Анализ нелинейных электрических цепей с источниками синусоидального тока или синусоидальной ЭДС**

Целью анализа является определение степени искажения формы тока или напряжения по сравнению с синусоидой, а также определение параметров эквивалентной синусоиды тока или напряжения. Это позволит далее перенести решение на комплексную плоскость.

**Пример 6.1.** Необходимо найти форму тока через активный нелинейный двухполюсник при заданном синусоидальном напряжении на нём и известной его вольтамперной характеристике (ВАХ). Вид ВАХ приведён на рис. 6.1.

Введём в листинг решения аналитическую аппроксимацию ВАХ и описание синусоидального напряжения.

 $id(ud) := 0.1 \cdot ud + 6 \cdot 10^{-5} \cdot ud^3$  $\omega := 400 \cdot \pi$  $\psi := 0.5$   $u(t) := 100 \sin(\omega \cdot t + \psi)$ 

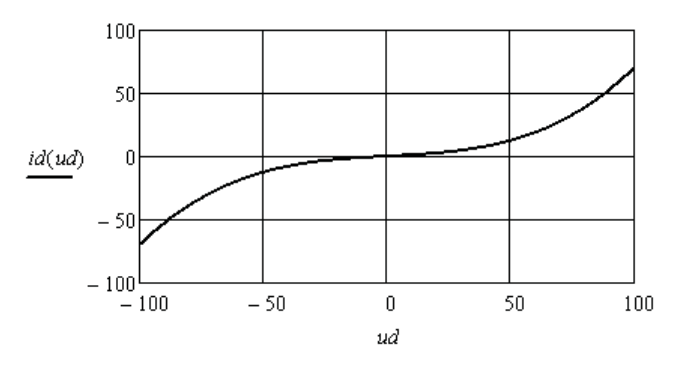

Рис. 6.1

Получим аналитическую аппроксимацию формы тока.  $i(t) := 0.1 \cdot u(t) + 6 \cdot 10^{-5} \cdot (u(t))^3$ 

Построим кривые тока и напряжения (рис. 6.2).

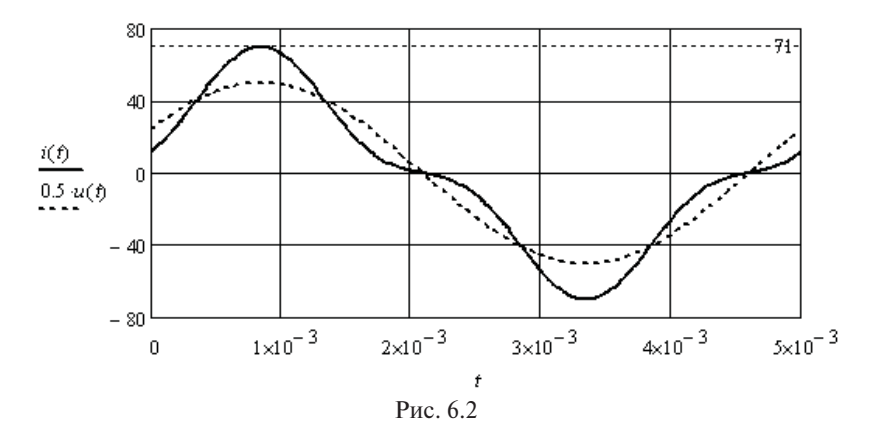

Выполним аппроксимацию периодической кривой тока рядом Фурье, задавшись шагом для определения отсчётов тока.

$$
T := 5 \cdot 10^{-3} \qquad \Delta T := 5 \cdot \frac{10^{-3}}{256} \qquad k := 0..255 \qquad I_k := i(\Delta T \cdot k) \qquad C := FFT(I)
$$

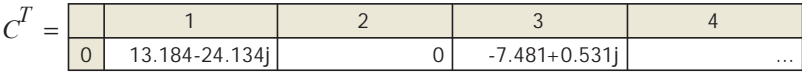

Видно, что ряд Фурье содержит только первую и третью гармонические составляющие. Запишем аналитическое выражение лля тока.

$$
IIm := 2 \cdot |C_1| \qquad \Phi I := arg(C_1) \qquad I3m := 2 \cdot |C_3| \qquad \Phi 3 := arg(C_3)
$$

$$
ic(t) := IIm cos(400 \cdot \pi \cdot t + \Phi I) + I3m cos(1200 \cdot \pi \cdot t + \Phi 3)
$$

$$
is(t) := IIm sin\left(400 \cdot \pi \cdot t + \Phi I + \frac{\pi}{2}\right) + I3m sin\left(1200 \cdot \pi \cdot t + \Phi 3 + \frac{\pi}{2}\right)
$$

Определим коэффициенты, характеризующие несинусоидальность тока.

$$
I := \sqrt{\frac{I Im^2 + I 3m^2}{2}} \qquad II := \frac{I Im}{\sqrt{2}} \qquad I C M := T^{-1} \cdot \int_0^T |i(t)| \ dt = 31.834
$$
  

$$
K g := \frac{I 3m}{I Im} = 0.273 \qquad K \phi := \frac{I}{I c M} = 1.266 \qquad K u := \frac{II}{I} = 0.965 \qquad K a := \frac{71}{I} = 1.761
$$

Пример 6.2. Необходимо найти форму напряжения на нелинейном индуктивном двухполюснике с известной петлёй гистерезиса сердечника катушки (рис. 6.3) при синусоидальном токе.

Характеристика двухполюсника определяется частным циклом перемагничивания сердечника, который описывается выражениями:  $\forall l$  (*i*) := 0.1  $\cdot$ *atan*(*i* - 0.5) + 0.002  $\psi(2(i)) := 0.1 \cdot \text{atan}(i + 0.5) - 0.002$ 

Определим зависимость потокосцепления от времени при заданном синусоидальном токе (рис. 6.4).

 $\omega = 400 \cdot \pi$  $Im = 5$  $\alpha i := 1$  $i(t) := Im \cdot sin(\omega \cdot t + \omega)$  $vI(t) := 0.1 \cdot \text{atan}(i(t) - 0.5) + 0.002$   $v2(t) := 0.1 \cdot \text{atan}(i(t) + 0.5) - 0.00$  $\psi(t) := i f(cos(\omega \cdot t + 1) > 0, \psi I(t), \psi 2(t))$ 

Найдём спектр зависимости потокосцепления от времени  $(p<sub>MC</sub>, 6.5)$ .

$$
T := \frac{2 \cdot \pi}{\omega} \quad \Delta T := \frac{T}{256} \quad k := 0..255 \quad \Psi_k := \psi(\Delta T \cdot k) \quad C := FFT(\Psi)
$$

$$
n := 0..10 \quad \Psi m_n := 2 \cdot |C_n| \quad \phi_n := if(\Psi m_n > 0.0001, arg(C_n), 0)
$$

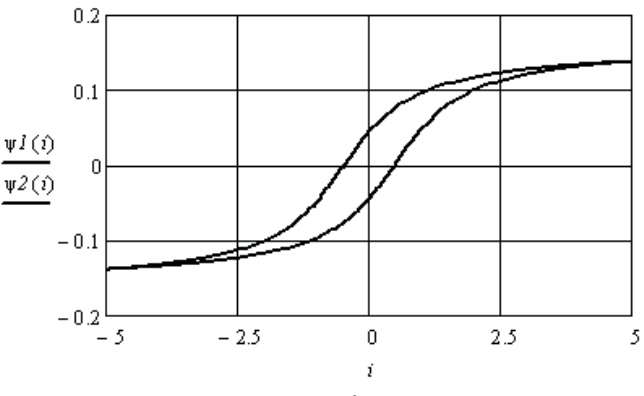

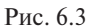

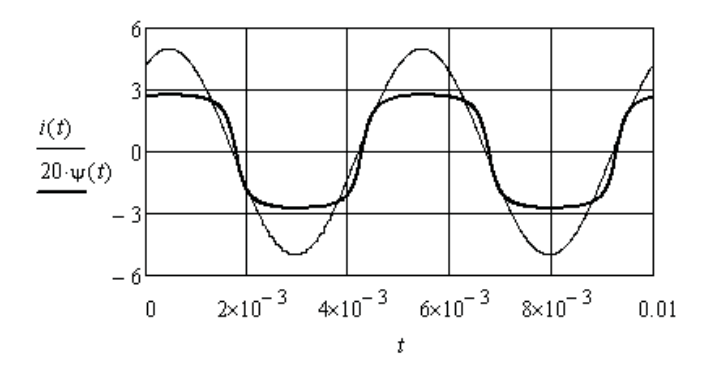

Рис. 6.4

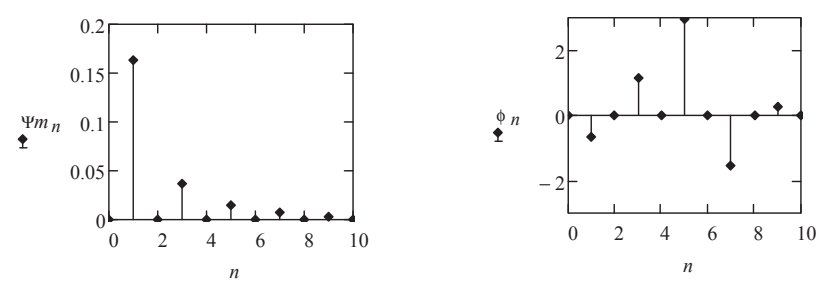

Рис. 6.5

Для аппроксимации зависимости ограничим ряд Фурье седьмой гармонической составляющей и запишем ряд через синусоидальные функции.

$$
\psi a(t) := \sum_{n=1}^{7} \left( \Psi m_n \sin \left( n \cdot \omega \cdot t + \phi_n + \frac{\pi}{2} \right) \right)
$$

Напряжение на индуктивном двухполюснике равно производной от потокосцепления. Получим следующее выражение.

$$
u(t) := \sum_{n=1}^{7} (n \cdot \omega \cdot \Psi m_n \cdot \sin(n \cdot \omega \cdot t + \phi_n + \pi))
$$

Соответствующие кривые приведены на рис. 6.6.

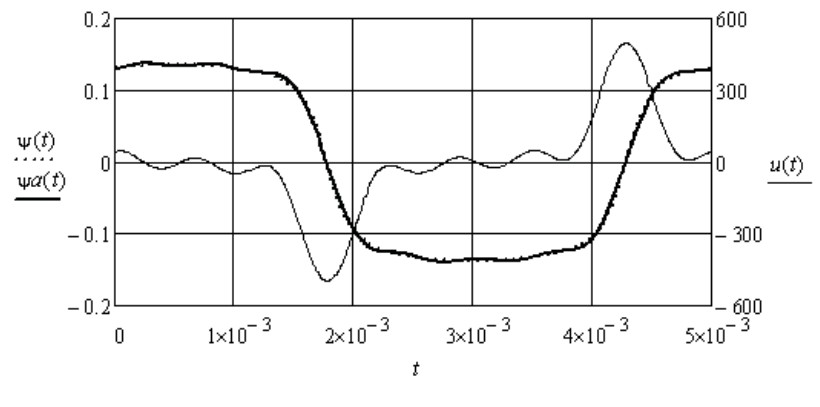

Рис. 6.6

Пример 6.3. Необходимо решить предыдущую задачу при условии, что площадь петли гистерезиса равна нулю (рис. 6.7). Зависимость потокосцепления от тока описывается выражением:

$$
y(i) := 0.1 \cdot \text{atan}(i)
$$

Зададимся синусоидальным током через нелинейную индуктивность и определим зависимость потокосцепления от времени.  $\omega := 400 \cdot \pi$   $Im := 5$   $\dot{\omega} := 1$   $i(t) := Im \cdot sin(\omega \cdot t + \dot{\omega})$   $\psi(t) := 0.1 \cdot atan(i(t))$ 

Найдём спектр зависимости потокосцепления от времени.

$$
T := \frac{2 \cdot \pi}{\omega} \quad \Delta T := \frac{T}{256} \quad k := 0..255 \quad \Psi_k := \Psi(\Delta T \cdot k) \quad C := FFT(\Psi)
$$

$$
n := 0..10 \quad \Psi m_n := 2 \cdot |C_n| \quad \phi_n := if(\Psi m_n > 0.0001, arg(C_n), 0)
$$

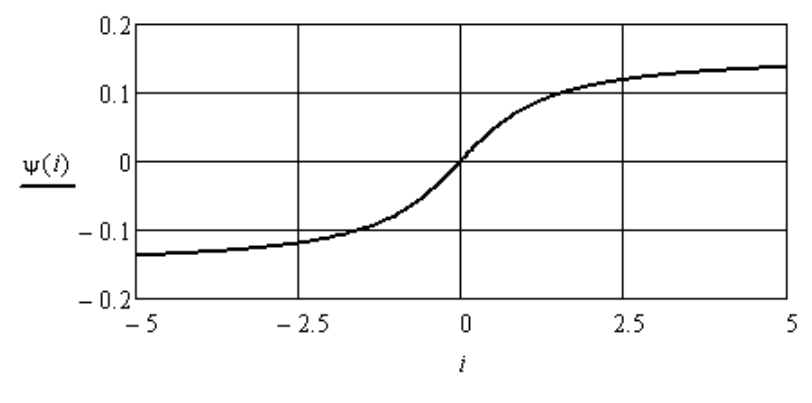

Рис. 6.7

Как и в предыдущем примере, выполним аппроксимацию зависимостей потокосцепления и напряжения от времени семью гармониками ряда Фурье.

$$
\psi a(t) := \sum_{n=1}^{7} \left( \Psi m_n \cdot \cos(n \cdot \omega \cdot t + \phi_n) \right) \qquad u(t) := \sum_{n=1}^{7} \left( n \cdot \omega \cdot \Psi m_n \cdot \sin(n \cdot \omega \cdot t + \phi_n + \pi) \right)
$$

На рис. 6.8 приведены полученные зависимости.

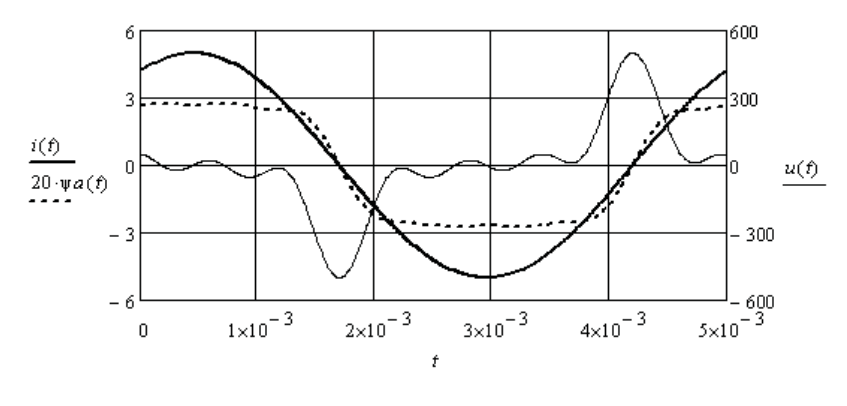

Рис. 6.8

**Пример 6.4.** Определим влияние асимметрии характеристики нелинейного двухполюсника на состав спектра напряжения или тока при синусоидальном источнике.

Характеристика активного нелинейного двухполюсника аппроксимируется следующей зависимостью (рис. 6.9):

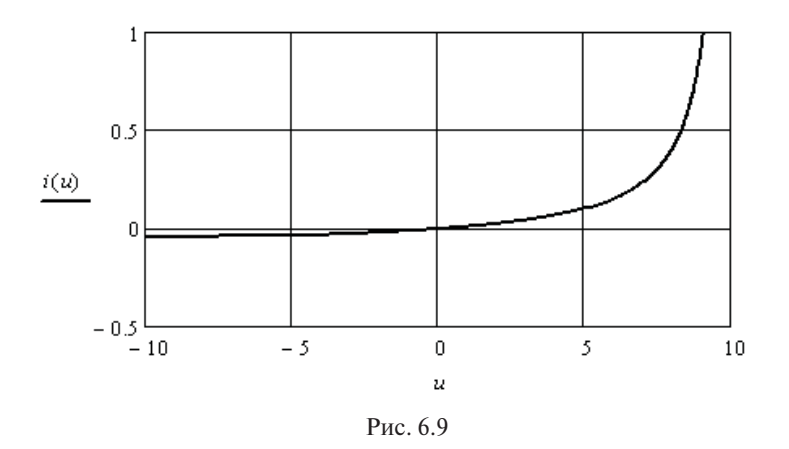

$$
i(u) := \left(\frac{0.1 \cdot u}{10 - u}\right)
$$

Залалимся синусоилальным напряжением на лвухполюснике и определим форму тока (рис. 6.10).

 $Um := 9 \quad \omega := 400 \cdot \pi \quad \ \omega := -1 \quad \ u(t) := Um \cdot sin(\omega \cdot t + \omega t \, ) \quad \ \ i(t) := \frac{0.1 \cdot u(t)}{10 - u(t)}$ 

Найдём спектр тока (рис. 6.11).

 $T := 5 \cdot 10^{-3}$   $\Delta T := 5 \cdot \frac{10^{-3}}{256}$   $k := 0..255$   $I_k := i(\Delta T \cdot k)$   $C := FFT(I)$  $n := 0..16$   $Im_n := if(n > 0, 2 \cdot |C_n|, C_n)$   $\phi_n := if(Im_n > 0.0001, arg(C_n), 0)$ 

Выполним аппроксимацию тока девятью гармоническими составляющими и постоянной составляющей ряда Фурье.

$$
ia(t) := Im_0 + \sum_{k=1}^{9} (Im_k \cdot cos(k \cdot \omega \cdot t + \omega k))
$$

Выразим решение через синусоиды.

$$
ia(t) := Im_0 + \sum_{k=1}^{9} \left( Im_k \cdot sin \left( k \cdot \omega \cdot t + \alpha k + \frac{\pi}{2} \right) \right)
$$

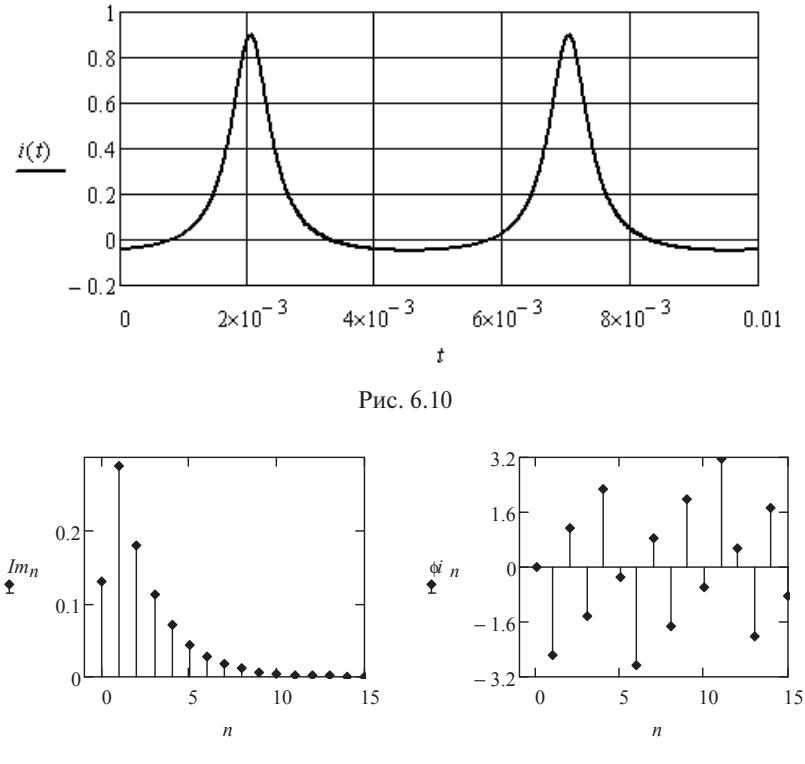

Puc 6.11

Видно (рис. 6.11), что кроме гармонических составляющих в спектре тока появилась постоянная составляющая, которой не было в напряжении.

Пример 6.5. Определим форму тока через активный нелинейный двухполюсник с характеристикой, симметричной относительно оси токов, если к нему приложено синусоидальное напряжение.

Характеристика активного нелинейного двухполюсника аппроксимируется следующей зависимостью (рис. 6.12):

$$
i(u) := 0.001 \cdot u^2
$$

Зададимся синусоидальным напряжением на двухполюснике и определим форму тока.

$$
Um := 20
$$
  $\omega := 400 \cdot \pi$   $\omega := 0$   $u(t) := Um \cdot sin(\omega \cdot t + \omega t)$   $i(t) := 0.001 \cdot u(t)^2$ 

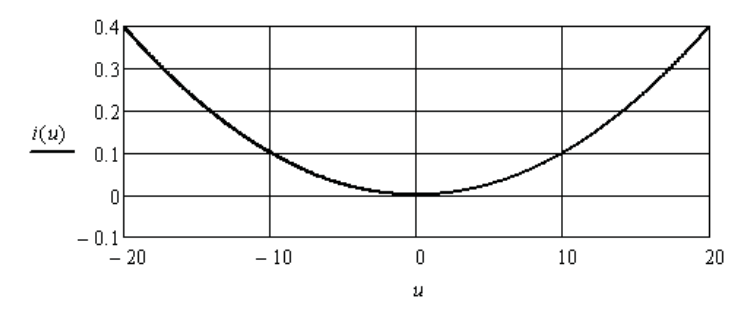

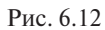

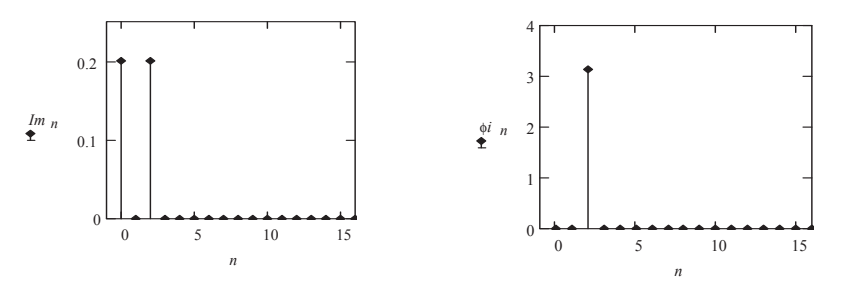

Рис. 6.13

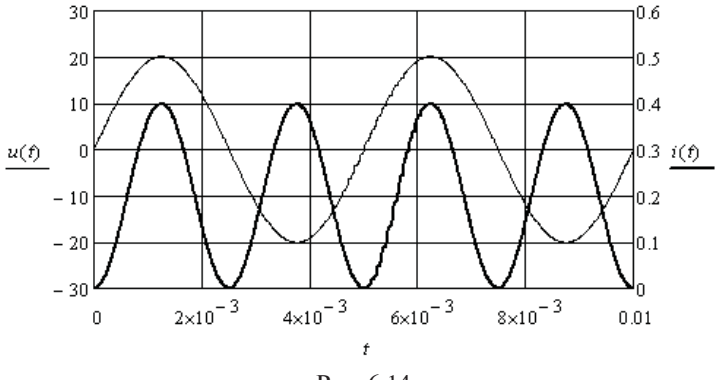

Рис. 6.14

Найдём спектр тока.

 $T := \frac{2 \cdot \pi}{\omega}$   $\Delta T := \frac{T}{256}$   $k := 0..255$   $I_k := i(\Delta T \cdot k)$   $C := FFT(I)$  $n := 0..16$   $Im_n := \text{if} (n > 0, 2 \cdot |C_n|, C_n)$   $\psi_n := \text{if} (Im_n > 0.0001, \arg(C_n), 0)$ 

Спектр тока (рис. 6.13) содержит только постоянную составляющую и одну гармоническую составляющую с удвоенной частотой напряжения. Это хорошо видно на рис. 6.14.

### **6.2. Анализ нелинейных электрических цепей с источниками несинусоидального тока или несинусоидальной ЭДС**

Несинусоидальные источники периодической ЭДС возбуждают в элементах электрической цепи несинусоидальные периодические токи, а несинусоидальные источники периодического тока создают несинусоидальные периодические падения напряжения. Если элементы линейные, то спектры ЭДС и тока, или тока и падения напряжения имеют одинаковый состав гармонических составляющих. Если элементы нелинейные, то в спектре появляются новые гармонические составляющие. Это приводит к расширению спектра и к возникновению нелинейных эффектов. которые в олних случаях нежелательны, а в других дают новый результат, который используется в технике.

Рассмотрим некоторые примеры.

**Пример 6.6.** Найдём спектр тока через активный нелинейный двухполюсник с симметричной относительно начала координат ВАХ (рис. 6.15), которая аппроксимируется следующим выражением:

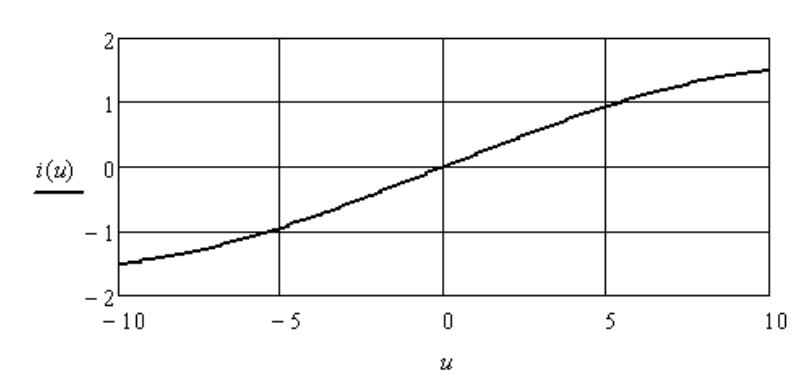

$$
i(u) := 0.2 \cdot u - 5 \cdot 10^{-4} \cdot u^3
$$

Рис. 6.15

К двухполюснику приложена несинусоидальная периодическая ЭДС, которая аппроксимируется четырьмя гармоническими составляющими.

 $u(t) := 3 \cdot \sin(1000 \cdot t + 0.2) + 3 \cdot \sin(2000 \cdot t - 0.8) + 3 \cdot \sin(3000 \cdot t + 0.3) + 3 \cdot \sin(4000 \cdot t)$ 

Сравним формы ЭДС и тока (рис. 6.16).  $i(t) := 0.2 \cdot u(t) - 5 \cdot 10^{-4} \cdot u(t)^3$ 

Найдём спектр тока (рис. 6.17).

$$
T := \frac{2 \cdot \pi}{1000} \quad \Delta T := \frac{T}{256} \quad k := 0..255 \quad I_k := i(\Delta T \cdot k) \quad C := FFT(I)
$$
  

$$
n := 0..25 \quad Im_n := if(n > 0, 2 \cdot |C_n|, C_n) \quad \text{if } n := if(Im_n > 0.0001, arg(C_n), 0)
$$

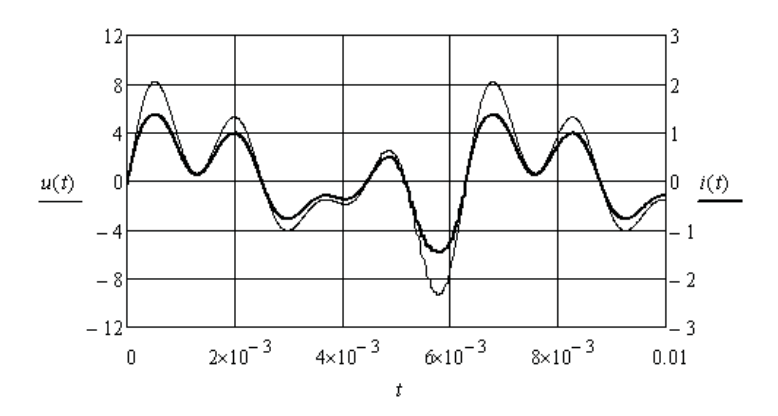

Рис. 6.16

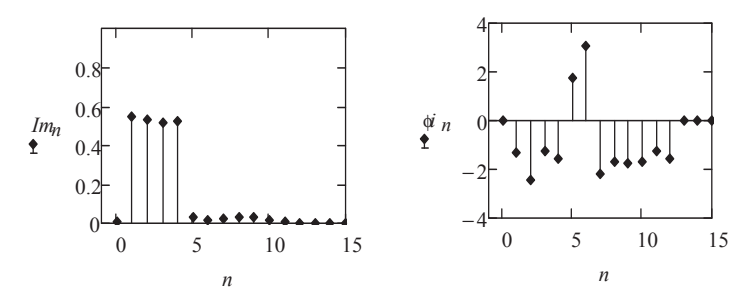

Рис. 6.17

Видно, что состав спектра увеличился до 12 гармонических составляющих. Это связано с характером нелинейности двухполюсника. В общем случае в спектре тока могут появиться гармонические составляющие с кратными частотами, разностными и суммарными частотами гармонических составляющих спектра ЭДС.

Пример 6.7. Найдём спектр тока через активный нелинейный двухполюсник с несимметричной ВАХ (рис. 6.18), которая аппроксимируется следующим выражением:

$$
i(u) := 0.1 \cdot ln(u+1)
$$

К двухполюснику приложена несинусоидальная периодическая ЭДС, которая аппроксимируется постоянной составляющей и четырьмя гармоническими составляющими.

 $u(t) := 10 + 3 \cdot \sin(1000 \cdot t + 0.2) + 3 \cdot \sin(2000 \cdot t - 0.8) + 3 \cdot \sin(3000 \cdot t + 0.3) + 3 \cdot \sin(4000 \cdot t)$ 

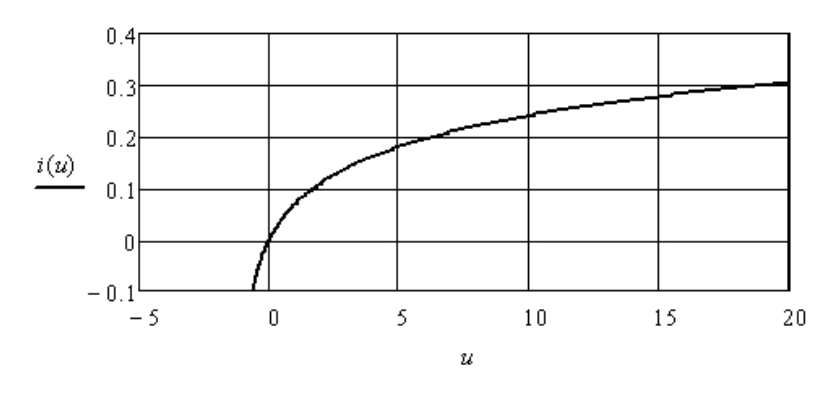

Рис 618

Сравним формы ЭДС и тока (рис. 6.19) и найлём спектр тока  $(pnc. 6.20)$ .

 $i(t) := 0.1 \cdot ln(u(t) + 1)$ 

$$
T := \frac{2 \cdot \pi}{1000} \quad \Delta T := \frac{T}{256} \quad k := 0..255 \quad I_k := i(\Delta T \cdot k) \quad C := FFT(I)
$$
  

$$
n := 0..25 \quad Im_n := if(n > 0, 2 \cdot |C_n|, C_n) \quad \text{if } n := if(Im_n > 0.0001, arg(C_n), 0)
$$

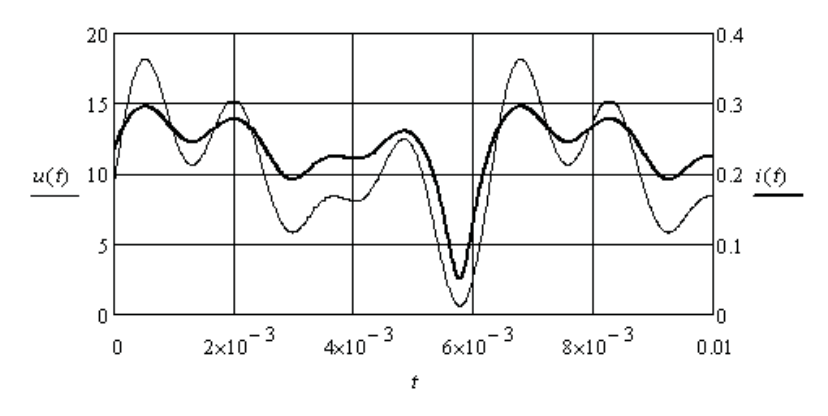

Рис. 6.19

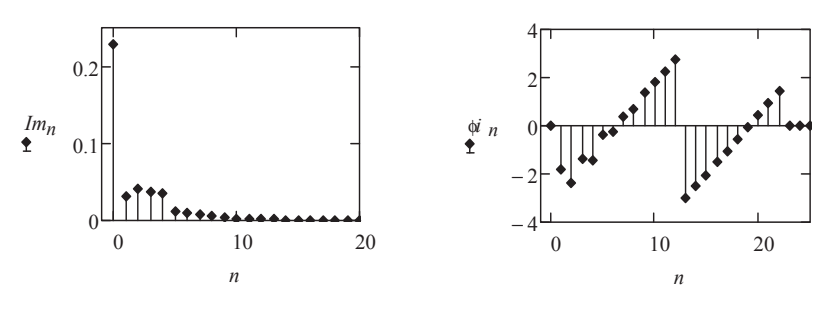

Рис. 6.20

Видно, что состав спектра тока увеличился до 22 гармонических составляющих.

Пример 6.8. Рассмотрим пример амплитудной модуляции. Этот нелинейный эффект возникает при взаимодействии двух гармонических составляющих с разной частотой на нелинейном двухполюснике.

Характеристика нелинейного двухполюсника аппроксимируется следующим выражением:

$$
i(u) := 0.001 \cdot u^2
$$

К двухполюснику приложено несинусоидальное периодическое напряжение:

 $u(t) := 10 + 4.5 \sin(1000 \cdot t + 0.2) + 4 \cdot \sin(8000 \cdot t + 0.1)$ 

Определим спектр тока (рис. 6.21) и сравним формы напряжения и тока (рис. 6.22).

$$
i(t) := 0.001 \cdot u(t)^{2}
$$
  
\n
$$
T := \frac{2 \cdot \pi}{1000} \quad \Delta T := \frac{T}{256} \quad k := 0..255 \quad I_k := i(\Delta T \cdot k) \quad C := FFT(I)
$$
  
\n
$$
n := 0..25 \quad Im_n := if(n > 0, 2 \cdot |C_n|, C_n) \quad \text{if } n := if(Im_n > 0.0001, arg(C_n), 0)
$$

Выделим из спектра тока 7, 8 и 9 гармонические составляющие, например с помощью полосного фильтра.

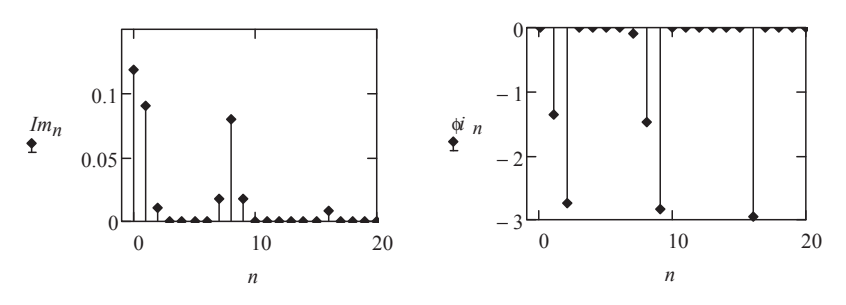

Puc. 6.21

Рассмотрим форму тока после фильтрации (рис. 6.23).

$$
ip(t) := \sum_{n=7}^{9} (Im_n \cdot cos(n \cdot 1000 \cdot t + \phi \cdot n))
$$

Форма полученного тока соответствует форме тока с амплитудной модуляцией. При амплитудной модуляции амплитуда составляющей с высшей частотой является линейной функцией амплитулы составляющей с низшей частотой.

Таким образом, на участке нелинейного двухполюсника с квадратичной ВАХ произошло преобразование суммы двух гармонических напряжений в ток, модулированный по амплитуде.

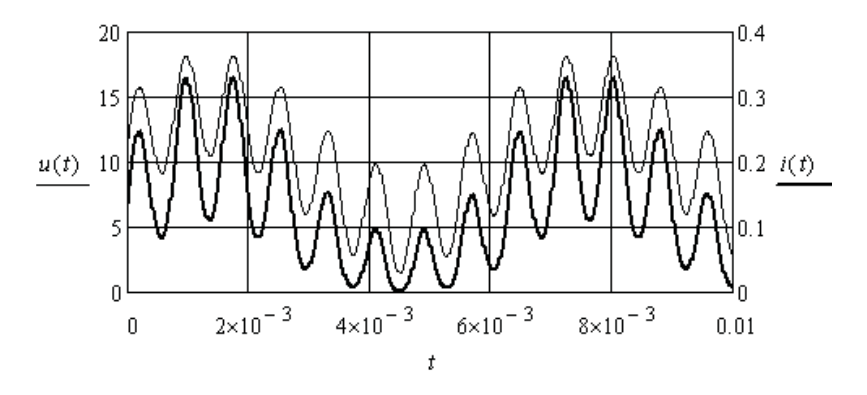

Рис. 6.22

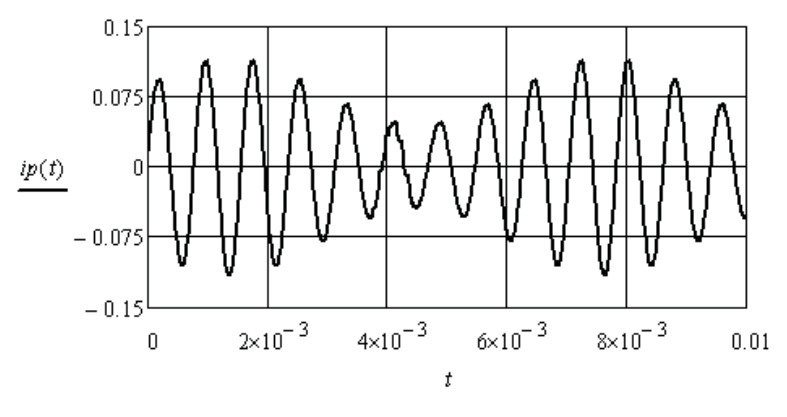

Рис. 6.23

**Пример 6.9.** Рассмотрим пример линейного переноса спектра из одной области частот в другую. Этот нелинейный эффект возникает при взаимодействии модулированного по амплитуде колебания одной частоты с гармоническим колебанием другой частоты в нелинейном двухполюснике.

Характеристика нелинейного двухполюсника аппроксимируется следующим выражением:

$$
i(u) := 0.001 \cdot u^2
$$

Напряжение на нелинейном двухполюснике равно сумме двух ЭДС (рис. 6.24).

$$
el(t) := 1.8 \cos(9000 \cdot t - 2.84) + 8 \cos(8000 \cdot t - 1.47) + 1.8 \cos(7000 \cdot t - 0.1)
$$
  

$$
e^{2}(t) := 20 + 10 \cos(20000 \cdot t)
$$
 
$$
u(t) := el(t) + e^{2}(t)
$$

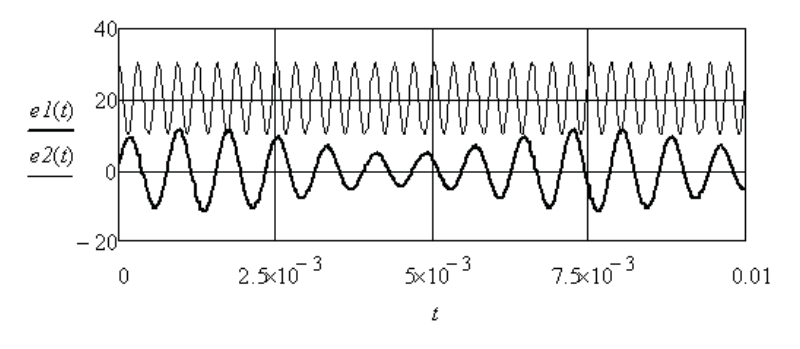

Рис. 6.24

Определим спектр тока (рис. 6.25).  $Im(t) := 0.001 \cdot u(t)^2$  $T := \frac{2 \cdot \pi}{1000}$   $\Delta T := \frac{T}{256}$   $k := 0..255$   $Im_k := Im(\Delta T \cdot k)$   $C := FFT(Im)$  $n := 0..35$   $I_n := if (n > 0, 2 \cdot |C_n|, C_n)$   $\phi_n := if (I_n > 0.0001, arg(C_n), 0)$ 

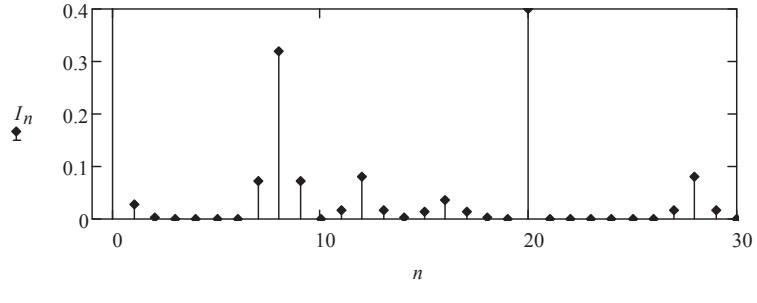

Рис. 6.25

Частота основной гармонической составляющей спектра тока равна частоте модулирующего колебания  $\omega$  = 1000. Составляющие 7, 8 и 9 определяют спектр амплитудно-модулированной первой ЭДС. Составляющие 15, 16 и 17 являются результатом удвоения частоты модулированного колебания. Составляющие 11, 12 и 13 являются результатом вычитания частот колебания второй ЭДС и модулированного колебания первой ЭДС. Составляющие 27, 28 и 29 являются результатом сложения частот колебания второй ЭДС и модулированного колебания первой ЭДС.

Выделим указанные группы спектра тока, например, с помощью соответствующих фильтров, и рассмотрим полученную форму токов (рис. 6.26, 6.27, 6.28).

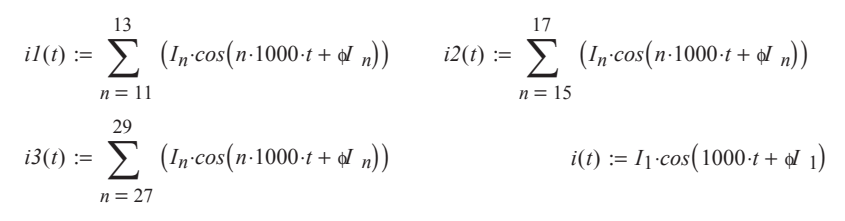

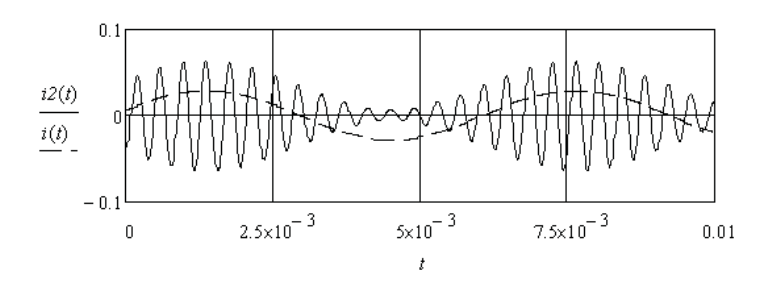

Рис. 6.26

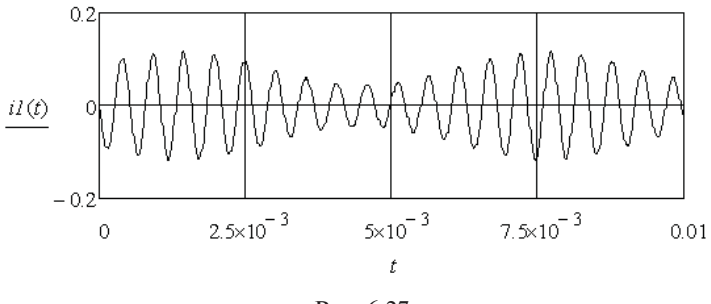

Рис. 6.27

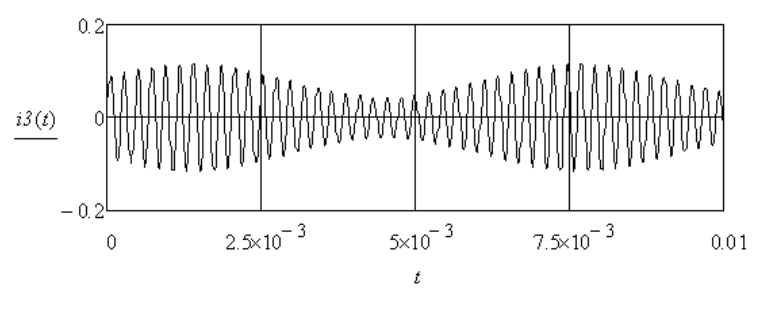

Рис 6.28

Во всех трёх случаях переноса спектра модулированного колебания частота огибающей остаётся неизменной. Данный эффект широко используется в радиотехнике и электронике.

#### Контрольные вопросы

- 1. Как получить зависимости, связывающие мгновенные значения напряжения и тока нелинейных элементов электрической цепи?
- 2. В каких случаях используют ВАХ для мгновенных значений?
- 3. Чем отличаются линейные и нелинейные искажения формы токов и напряжений?
- 4. К чему приводит асимметрия ВАХ нелинейных элементов?
- 5. Какой элемент в схеме замещения катушки с ферромагнитным сердечником определяется площадью петли гистерезиса сердечника?
- 6. Перечислите нелинейные эффекты, имеющие место в электрических непях.
- 7. Как влияют индуктивности и ёмкости на форму тока при одинаковом приложенном несинусоидальном напряжении?
- 8. Как возникает амплитулная молуляция тока или напряжения?
- 9. Что необходимо для переноса спектра амплитудно-модулированного колебания?
- 10. Какие условия использования оператора FFT?
- 11. Какие коэффициенты используют для сравнительной оценки несинусоидальности напряжения и тока?
- 12. Как изменяется форма напряжения или тока при ограничении спектра?

# 7. АНАЛИЗ НЕЛИНЕЙНЫХ ЭЛЕКТРИЧЕСКИХ ЦЕПЕЙ С ИСПОЛЬЗОВАНИЕМ ХАРАКТЕРИСТИК ДЛЯ ДЕЙСТВУЮЩИХ ЗНАЧЕНИЙ ЭКВИВАЛЕНТНЫХ СИНУСОИД ТОКОВ И НАПРЯЖЕНИЙ

Использование ВАХ для действующих значений эквивалентных синусоид позволяет существенно упростить исследование силовых электрических цепей, содержащих нелинейные элементы, которые незначительно искажают форму синусоид токов и напряжений. Предварительно необходимо получить данные характеристики либо экспериментально, либо с помощью ВАХ для мгновенных значений напряжений и токов. После этого анализ нелинейной электрической цепи переносится на комплексную плоскость [2; 3; 7; 9].

### 7.1. Определение характеристик для действующих значений эквивалентных синусоид с помощью ВАХ для мгновенных значений напряжений и токов

Параметры эквивалентных синусоид находят из условия неизменности лействующих значений напряжений и токов и неизменности потребляемой нелинейным элементом активной мощности. В общем случае необходимо получить зависимости действующего значения напряжения и фазового слвига от лействующего значения тока - вольтамперные характеристики и фазоамперные характеристики (ВАХ<sub>п</sub> и ФАХ<sub>п</sub>). Это можно сделать с помощью ВАХ для мгновенных значений и соответствующей компьютерной программы.

Пример 7.1. Необходимо определить ВАХ<sub>л</sub> активного нелинейного элемента (резистора), характеристика которого для мгновенных значений (рис. 7.1) аппроксимируется выражением

$$
u(i) := 20 \cdot i + 80 \cdot i^3 - 8 \cdot i^5
$$

Для определения координат одной точки характеристики необходимо задаться действующим значением синусоидального тока, выбрать частоту из области рабочих частот, определить форму напряжения на элементе, выполнить аппроксимацию напряжения ограниченным рядом Фурье и определить действующее значение эквивалентной синусоиды напряжения.

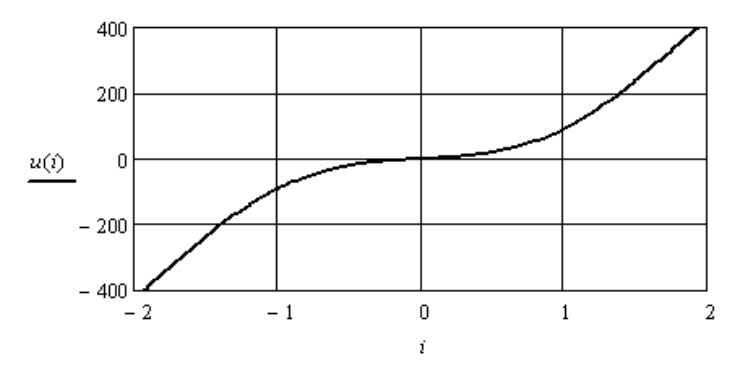

Рис. 7.1

Выберем параметры синусоиды тока и запишем выражение для напряжения.

$$
\omega := 400 \cdot \pi \qquad I := 0.7 \qquad i(t) := I \cdot \sqrt{2} \sin(\omega \cdot t)
$$

$$
u(t) := 20 \cdot i(t) + 80 \cdot i(t)^3 - 8 \cdot i(t)^5
$$

Найдём спектр напряжения.

$$
T := 5 \cdot 10^{-3} \quad \Delta T := 5 \cdot \frac{10^{-3}}{256} \qquad k := 0..255 \qquad U_k := u(\Delta T \cdot k) \qquad C := FFT(U)
$$
  

$$
n := 0..10 \qquad Um_n := 2 \cdot |C_n| \qquad \phi_n := if (Um_n > 0.001, arg(C_n), 0)
$$

Найдём действующее значение несинусоидального напряжения по пяти гармоническим составляющим и запишем уравнение эквивалентной синусоиды напряжения. Учитывая активный характер сопротивления двухполюсника, сдвиг по фазе между напряжением и током берём равным нулю.

$$
U := \sqrt{0.5 \cdot \sum_{n=1}^{5} (Um_n)^2} = 53.18
$$
  $ue(t) := U \sqrt{2} \cdot sin(\omega \cdot t)$ 

На рис. 7.2 представлены соответствующие зависимости от времени.

Программа вычисления координат всех точек ВАХ<sub>л</sub> имеет вид:

$$
B := \begin{vmatrix} T & \leftarrow 5 \cdot 10^{-3} \\ \Delta T & \leftarrow 5 \cdot \frac{10^{-3}}{256} \\ k & \leftarrow 0 \dots 255 \\ n & \leftarrow 0 \dots 10 \\ \omega & \leftarrow 400 \cdot \pi \\ \text{for } p \in 1 \dots 150 \\ I \leftarrow 0.01 \cdot p \\ i(t) & \leftarrow I \sqrt{2} \sin(\omega \cdot t) \\ u(t) & \leftarrow 20 \cdot i(t) + 80 \cdot i(t)^3 - 8 \cdot i(t)^5 \\ \text{for } k \in 0 \dots 255 \\ U_k & \leftarrow u(\Delta T \cdot k) \\ C & \leftarrow FFT(U) \\ \text{for } n \in 0 \dots 10 \\ \begin{vmatrix} Um_n & \leftarrow 2 \cdot |C_n| \\ \phi_n & \leftarrow if (Um_n > 0.001, \arg(C_n), 0 \right) \\ \Delta p, 0 & \leftarrow \begin{vmatrix} 5 & (Um_n)^2 \\ 0.5 \cdot \sum_{n=1}^{5} & (Um_n)^2 \\ A p, 1 & \leftarrow I \end{vmatrix} \end{vmatrix}
$$

Координаты точек сведены в таблицу:

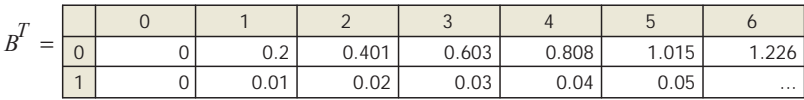

Для дальнейшего использования характеристик выполним их аппроксимацию и интерполяцию.

$$
Ue := B^{\langle 0 \rangle} \qquad \qquad Ie := B^{\langle 1 \rangle}
$$
\n
$$
SI := cspline(Ie, Ue) \qquad \qquad U(It) := interp(SI, Ie, Ue, It)
$$

На рис. 7.3 приведена полученная характеристика.

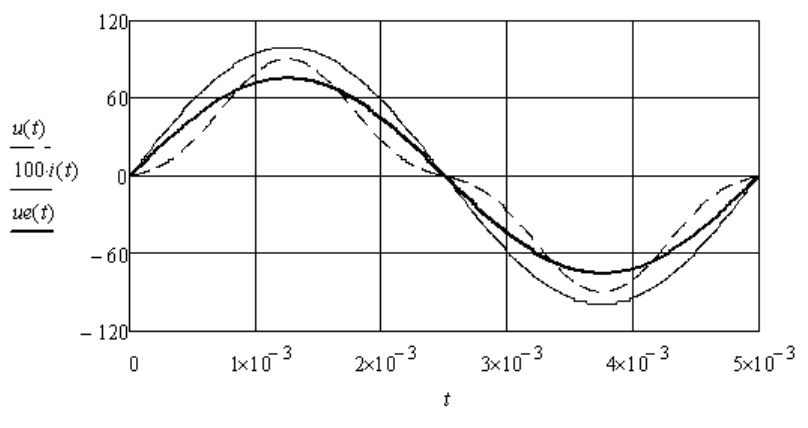

Рис. 7.2

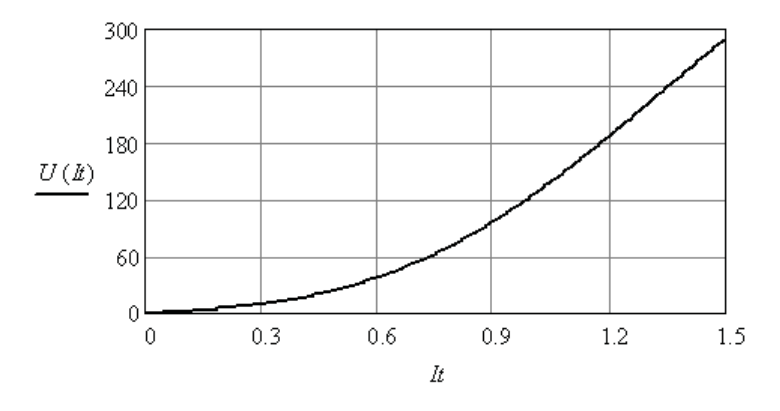

Рис. 7.3

В некоторых случаях требуется обратная зависимость. Найдём её следующим образом:

 $S2 := csplitne(Ue, Ie)$  $II(Ut) := interp(S2, Ue, Ie, Ut)$  Полученная характеристика приведена на рис. 7.4.

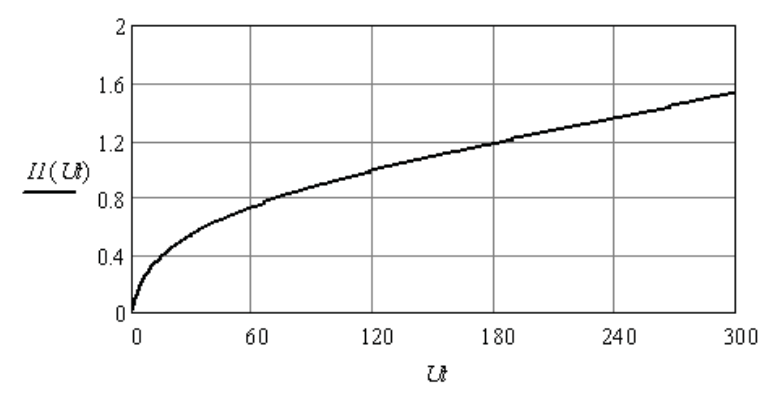

Рис. 74

Пример 7.2. Необходимо определить ВАХ, и ФАХ, индуктивного нелинейного элемента, учитывая частные циклы перемагничивания серлечника.

Воспользуемся аппроксимацией частного цикла перемагничивания сердечника, которая приведена в примере 6.2. Покажем вид данных циклов для двух значений амплитуд тока (рис. 7.5).

 $Im = 2$  $Im I = 5$   $a = 0.24$   $b = 0.0045$   $aI = 0.6$  $h = 0.002$  $i := -5, -4.9...5$   $\forall l(i) := 0.1 \cdot \text{atan}(i - a) + b$   $\forall l(i) := 0.1 \cdot \text{atan}(i + a) - b$  $\psi(3(i) := 0.1 \cdot \text{atan}(i - a)) + b1$   $\psi(4(i) := 0.1 \cdot \text{atan}(i + a)) - b1$ 

Подберём зависимости коэффициентов а и b от амплитуды тока таким образом, чтобы при переходе с ветви намагничивания на ветвь размагничивания не было скачка потокосцепления. Получим следующие приближённые выражения.

 $b(Im) := 0.008 \cdot (exp(-0.3 \cdot Im) - exp(-3 \cdot Im))$  $a(Im) := 0.12 \cdot Im$ 

По аналогии с примером 7.1 составим программу для определения ВАХ<sub>л</sub> и ФАХ<sub>л</sub>. Добавим в программу вычисление активной мощности, угла сдвига между напряжением и током и модуля сопротивления нелинейной индуктивности от действующего значения тока

$$
B := \begin{vmatrix} T \leftarrow 5 \cdot 10^{-3} \\ \Delta T & \leftarrow 5 \cdot 10^{-3} \cdot 256^{-1} \\ k \leftarrow 0 \dots 255 \\ n \leftarrow 0 \dots 10 \\ \omega \leftarrow 400 \cdot \pi \\ \text{for } p \in 0 \dots 12 \\ \begin{vmatrix} I \leftarrow 0.3 \cdot p \\ l(t) \leftarrow I \cdot \sqrt{2} \sin(\omega \cdot t) \\ a \leftarrow 0.12 \sqrt{2} \cdot I \\ b \leftarrow 0.008 \cdot (\exp(-0.3 \sqrt{2} \cdot I) - \exp(-3 \sqrt{2} \cdot I) \right) \\ \psi I(t) \leftarrow 0.1 \cdot \text{atan}(i(t) - a) + b \\ \psi 2(t) \leftarrow 0.1 \cdot \text{atan}(i(t) + a) - b \\ \psi 2(t) \leftarrow 0.1 \cdot \text{atan}(i(t) + a) - b \\ \psi (t) \leftarrow if(\cos(\omega \cdot t) > 0, \psi I(t), \psi 2(t)) \\ \text{for } k \in 0 \dots 255 \\ \Psi_k \leftarrow \psi(\Delta T \cdot k) \\ C \leftarrow \text{FFT}(\Psi) \\ \text{for } n \in 0 \dots 10 \\ \Psi m_n \leftarrow 2 \cdot |C_n| \\ \phi_n \leftarrow if(\Psi m_n > 0.0003, \arg(C_n), 0) \\ n = 1 \\ \rho, 0 \leftarrow \begin{pmatrix} 9 \\ 0.5 \cdot \sum_{n=1}^{\infty} \left[ (n \cdot \omega \cdot \Psi m) \right]_{n}^{2} \\ \frac{P}{\sqrt{2}} & \cos(\phi + \pi) \\ \frac{P}{\sqrt{2}} & \cos(\phi + \pi) \\ \frac{A p}{\sqrt{2}} < -I \\ A p, 3 \leftarrow \frac{A p}{I} \end{pmatrix} \end{vmatrix}
$$

Выполним аппроксимацию и анализ полученных зависимостей (рис. 7.6).

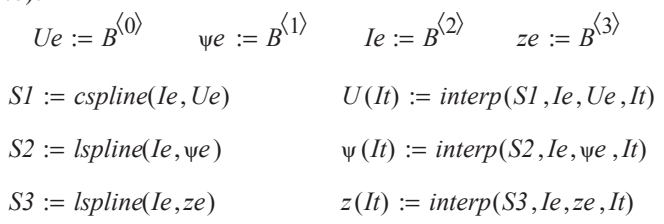

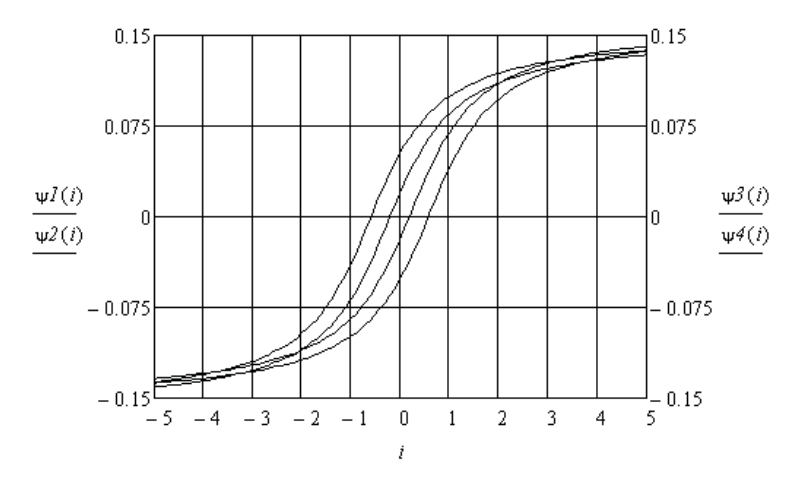

Рис. 7.5

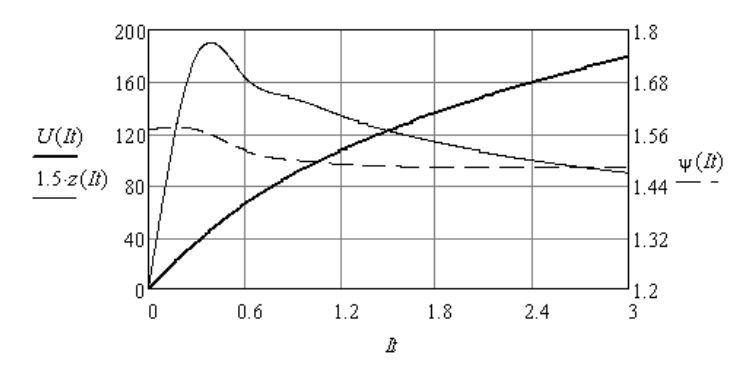

Рис. 7.6

Из полученных результатов видно, что при малых амплитудах токов аппроксимация частных циклов перемагничивания оказывается слишком грубой. Используя теоретические положения, характеристики можно поправить визуально. Для этого скопируем матрицу В в матрицу D и изменим значения сопротивления и фазового сдвига для начальных значений тока.

Выполним аппроксимацию и построим характеристики после коррекции (рис. 7.7).

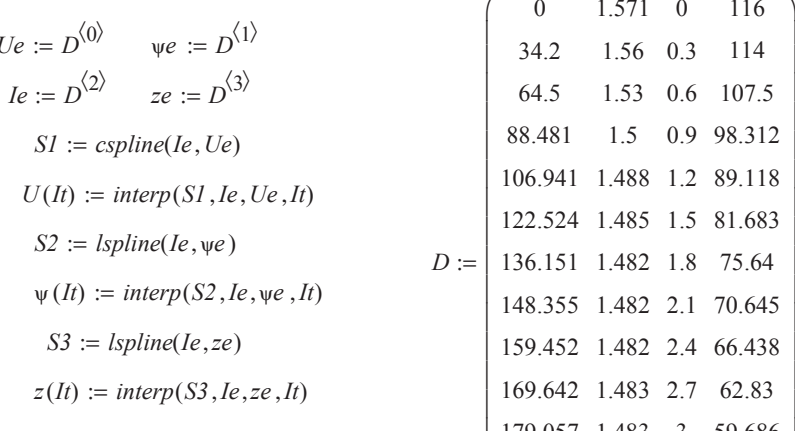

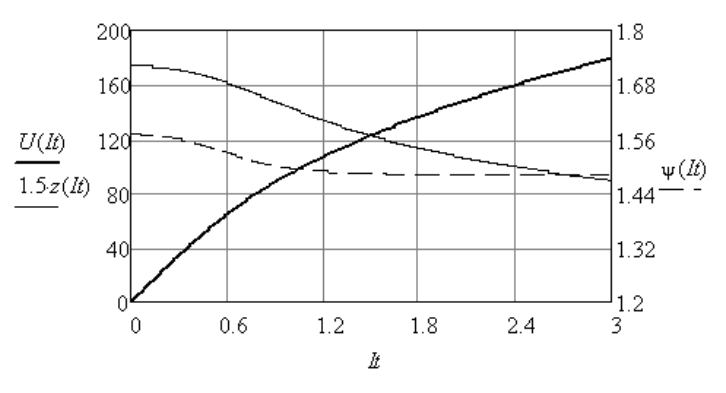

Рис. 7.7

187.793 1.484 3.3 56.907 195.922 1.485 3.6 54.423

### 7.2. Свёртка характеристик нелинейных двухполюсников

Использование характеристик для действующих значений эквивалентных синусоил позволяет упростить операцию свёртки нелинейных двухполюсников, соединённых последовательно или параллельно. Свёртка выполняется на основе законов Кирхгофа в комплексной форме.

При последовательном соединении двухполюсников необходимо использовать зависимости  $r(I)$ ,  $x(I)$ , или характеристики  $U(I)$ для действующих значений эквивалентных синусоид, и находить эквивалентные зависимости молуля и аргумента от тока. При параллельном соединении двухполюсников необходимо использовать зависимости  $r(U)$ ,  $x(U)$ , или ампервольтные характеристики  $I(U)$ для действующих значений эквивалентных синусоид, и находить эквивалентные зависимости модуля и аргумента от напряжения.

Пример 7.3. Необходимо найти характеристики нелинейной RL ветви (рис. 7.8) по характеристикам элементов, которые получены экспериментально и заданы в виде координат отдельных точек.  $I := (0 \t0.15 \t0.3 \t0.45 \t0.6 \t0.75 \t0.9 \t1.05 \t1.2 \t1.35 \t1.5 \t1.65 \t1.8)^T$  $r := (19 \t21 \t22.4 \t24.3 \t26.2 \t28.7 \t31.6 \t34.5 \t37.5 \t41 \t44.4 \t47.8 \t51.7)^T$  $x = (31 \ 32 \ 33 \ 34.4 \ 35.8 \ 37.4 \ 39 \ 40.6 \ 42.7 \ 45 \ 47.4 \ 50 \ 53)^T$ 

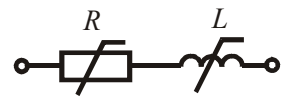

Рис. 7.8

Найдём массивы координат модуля и аргумента комплексного сопротивления эквивалентного нелинейного двухполюсника.

Выполним аппроксимацию и интерполяцию полученных зависимостей эквивалентного двухполюсника.

$$
S := cspline(I, z) \qquad z(I) := interp(S, I, z, I)
$$
  

$$
SI := cspline(I, \phi) \qquad \phi(I) := interp(SI, I, \phi, I)
$$

Полученные характеристики приведены на рис. 7.9.

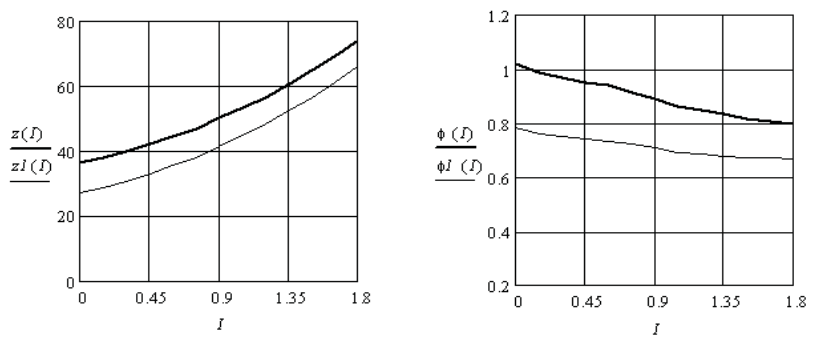

Рис. 7.9

Включим в нелинейную ветвь (рис. 7.8) линейный конденсатор (рис. 7.10) и выполним свёртку.

 $xc := 12$   $ZI := Z - j \cdot xc$   $zI := |ZI|$  $\longrightarrow$  $\phi l := arg(Zl)$  $S2 := c \text{gpline}(I, zI)$   $zI(I) := \text{interp}(S2, I, zI, I)$  $S3 := c \text{gpline}(I, \phi I)$   $\qquad \phi I (I) := \text{interp}(S3, I, \phi I, I)$ 

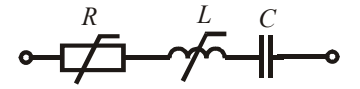

Рис. 7.10

Полученные характеристики также приведены на рис. 7.9.

**Пример 7.4.** Необходимо найти характеристики параллельного соединения нелинейных элементов *R* и *С* (рис. 7.11) по характеристикам элементов, которые получены экспериментально и заданы в виде координат отдельных точек.

 $U := (0 \t10 \t20 \t30 \t40 \t50 \t60 \t70 \t80 \t90 \t100 \t110 \t120)^T$  $r := ( 20 \quad 21.4 \quad 23.1 \quad 24.8 \quad 26.9 \quad 29.4 \quad 32 \quad 34.8 \quad 37.7 \quad 41.2 \quad 44.3 \quad 47.6 \quad 51.5)^T$  $x = (30 \ 31 \ 32.1 \ 33.4 \ 34.9 \ 36.2 \ 38 \ 39.6 \ 41.7 \ 44 \ 46.4 \ 49 \ 52)^T$
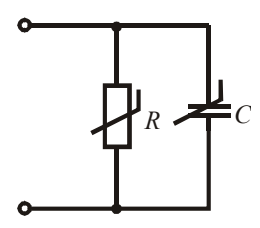

Рис. 7.11

Найдём массивы координат модуля и аргумента комплексного сопротивления эквивалентного двухполюсника и выполним аппроксимацию и интерполяцию полученных зависимостей. Результаты привелены на рис. 7.12.

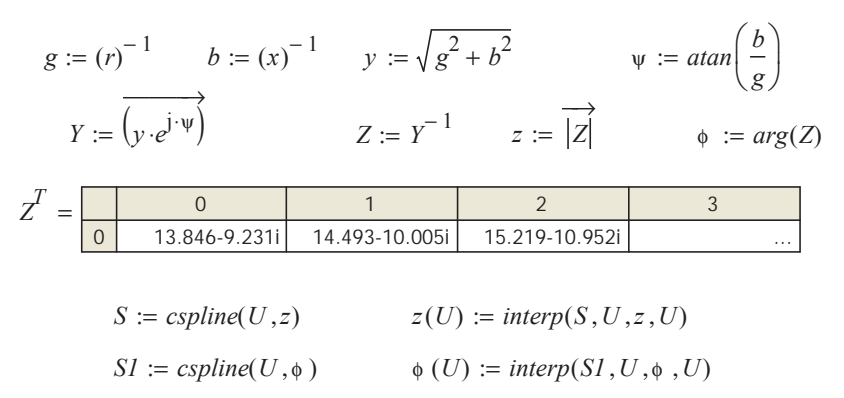

При необходимости использования полученных характеристик в других файлах нужно перейти от табличного представления к представлению результатов в матричной форме и объединить результаты в одну матрицу данных. Раскрыв матрицу, нужно копировать её содержание, а затем вставить её в новый файл.

Например, полученные данные представим следующим образом.

 $D := augment(z(U), \phi(U), U)$ 

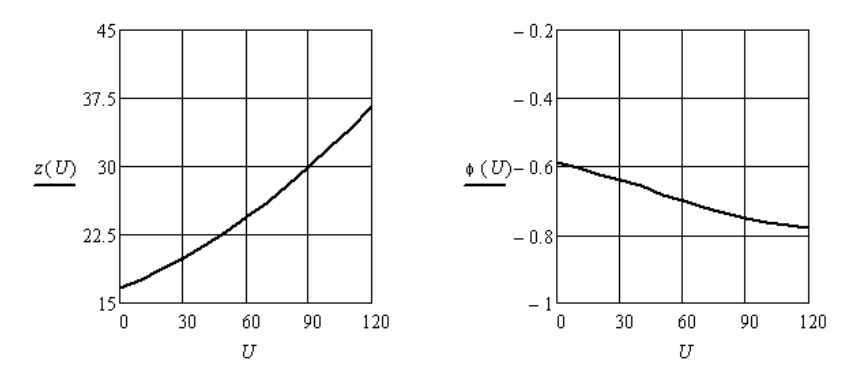

Рис. 7.12

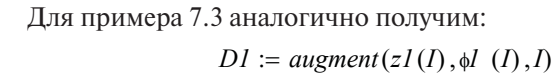

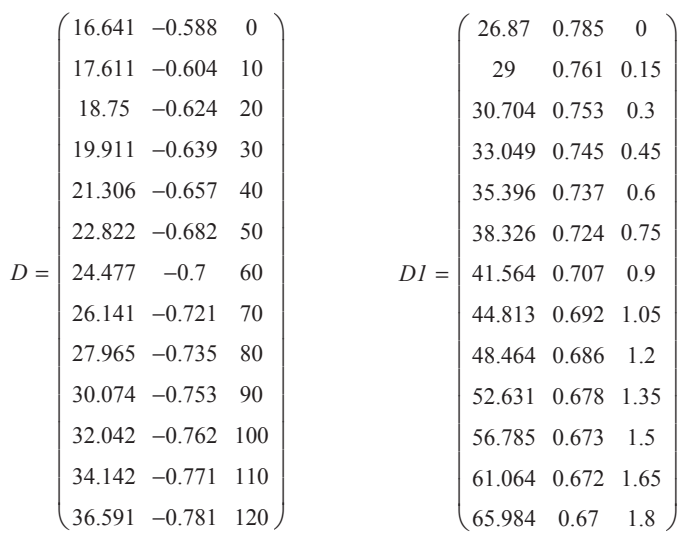

**Пример 7.5.** Необходимо найти ВАХ<sub>л</sub> и ФАХ<sub>л</sub> параллельного соединения нелинейных двухполюсников (рис. 7.10 и 7.11), используя полученные выше данные *D* и *D1*.

Выполним копирование данных и внесём их в новый файл. Вычислим для каждого двухполюсника зависимости комплексных сопротивлений от напряжения.

$$
UI := D^{\langle 2 \rangle} \quad I2 := D^{1\langle 2 \rangle} \quad U := (DI^{\langle 0 \rangle} \cdot DI^{\langle 2 \rangle})
$$
  
\n
$$
zI := D^{\langle 0 \rangle} \quad \phi I := D^{\langle 1 \rangle} \quad zI := DI^{\langle 0 \rangle} \quad \phi 2 := DI^{\langle 1 \rangle}
$$
  
\n
$$
SI := c spline(UI, zI) \quad zI(U) := interp(SI, UI, zI, U)
$$
  
\n
$$
SI2 := c spline(UI, \phi I) \quad \phi I \quad (U) := interp(SI2, UI, \phi I, U)
$$
  
\n
$$
S2 := c spline(U, z2) \quad z2(U2) := interp(S2, U, z2, U2)
$$
  
\n
$$
S22 := c spline(U, \phi 2) \quad \phi 2 \quad (U2) := interp(S22, U, \phi 2, U2)
$$
  
\n
$$
ZI(U) := (zI(U) \cdot e^{\phi I} \quad (U) \cdot j) \quad Z2(U) := (z2(U) \cdot e^{\phi 2} \quad (U) \cdot j)
$$

Найдём зависимость эквивалентного комплексного сопротивления параллельного соединения двухполюсников.

$$
YI(U) := ZI(U)^{-1}
$$
  $Y2(U) := Z2(U)^{-1}$   
 $Y(U) := YI(U) + Y2(U)$   $Z(U) := Y(U)^{-1}$ 

Найдём зависимости модуля и аргумента эквивалентного сопротивления от напряжения и зависимость действующего значения тока от напряжения.  $\overline{\phantom{a}}$ 

$$
za := \overrightarrow{|Z(U)|} \qquad \qquad \psi := arg(Z(U)) \qquad Ia := \left(\frac{U}{za}\right)
$$

Выполним аппроксимацию ВАХ<sub>п</sub> и ФАХ<sub>п</sub> по полученным результатам.

$$
S3 := c \text{ spline}(Ia, U) \qquad \text{Ua}(Ia) := \text{interp}(S3, Ia, U, Ia)
$$
\n
$$
S31 := c \text{ spline}(Ia, \psi) \qquad \psi(Ia) := \text{interp}(S3I, Ia, \psi, Ia)
$$

На рис. 7.13 представлены полученные характеристики.

Характеристики можно улучшить, если отказаться от сплайн-аппроксимации, а использовать регрессию. Выберем третий порядок полинома регрессии и найдём его коэффициенты для обеих характеристик. Затем составим соответствующие уравнения характеристик.

$$
k := 3 \qquad c := \text{regress}(Ir, Ur, k) \qquad c^I = (3 \quad 3 \quad 3 \quad -0.196 \quad 18.903 \quad -5.15 \quad 1.955)
$$
\n
$$
U(I) := \text{interp}(s, Ir, Ur, I) \qquad U(I) := 18.903 \cdot I + -5.15 \cdot I^2 + 1.955 \cdot I^3
$$
\n
$$
cI := \text{regress}(Ir, \psi r, k) \qquad cI^T = \left(3 \quad 3 \quad 3 \quad -0.092 \quad -0.067 \quad -2.927 \times 10^{-3} \quad 1.411 \times 10^{-3}\right)
$$
\n
$$
\psi(I) := \text{interp}(s, Ir, \psi r, I) \qquad \psi(I) := -0.092 - 0.067 \cdot I - 2.927 \cdot 10^{-3} \cdot I^2 + 1.411 \cdot 10^{-3} \cdot I^3
$$

В уравнении  $\text{BAX}_{\pi}$ отброшена постоянная составляющая. Полученные характеристики приведены на рис. 7.14.

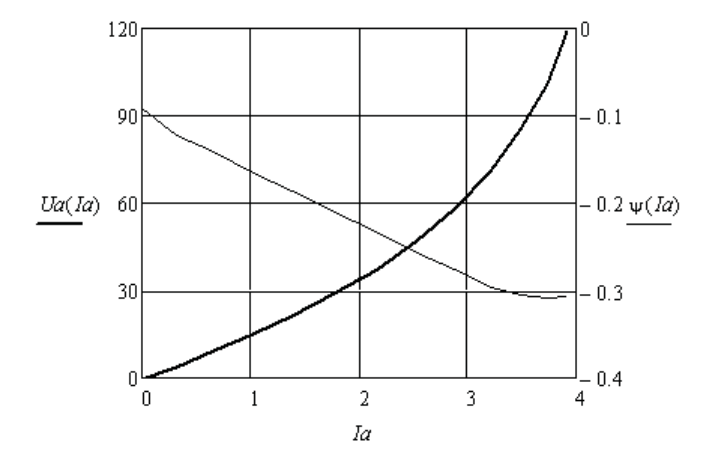

Рис. 7.13

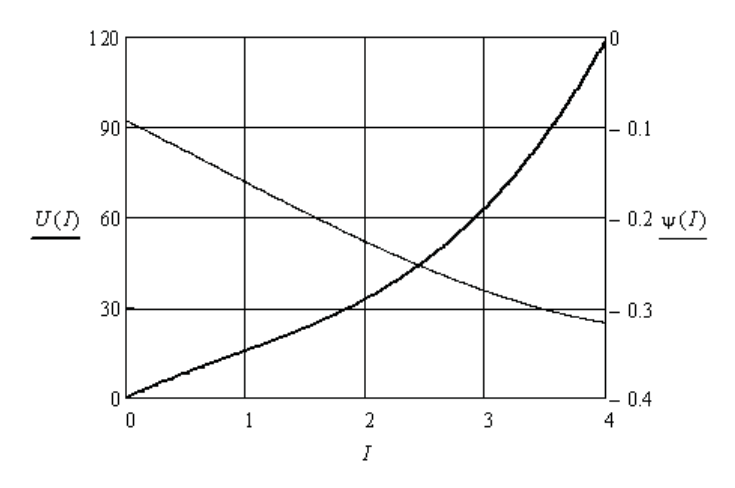

Рис. 7.14

#### 7.3. Анализ нелинейной цепи с одним источником

Использование ВАХ<sub>л</sub> и ФАХ<sub>л</sub> позволяет перенести анализ на комплексную плоскость. Анализ нелинейной цепи ведётся методом свёртки. Особенностью является удвоение неизвестных, так как кажлый неизвестный ток определяется двумя неизвестными величинами - модулем тока и его аргументом. Для решения таких задач каждое уравнение преобразуется в два уравнения относительно проекций векторов токов и напряжений на оси комплексной плоскости.

Пример 7.6. Экспериментально получены нелинейные зависимости сопротивлений резистора и индуктивности от действующего значения тока. Зависимости представлены массивами координат. Реактивной мощностью резистора пренебрегаем. Элементы соединены последовательно и подключены к источнику синусоидальной ЭДС (рис. 7.15). Необходимо найти эквивалентную синусоиду тока.

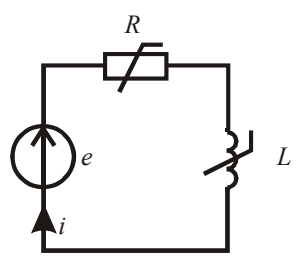

Рис. 7.15

Ввелём в листинг исхолные ланные.

 $E(t) := 10\sqrt{2} \cdot \sin(1000 \cdot t + 0.8)$  $Ia := (0 \t0.1 \t0.2 \t0.3 \t0.4 \t0.5 \t0.6 \t0.7 \t0.8 \t0.9 \t1.0 \t1.1 \t1.2)^T$  $r := (20 \t21.4 \t23.1 \t24.8 \t26.9 \t29.4 \t32 \t34.8 \t37.7 \t41.2 \t44.3 \t47.6 \t51)^T$  $x = (30 \t31 \t32.1 \t33.4 \t34.9 \t36.2 \t38 \t39.6 \t41.7 \t44 \t464 \t49 \t52)^T$ 

Выполним аппроксимацию характеристик и найдём нелинейные зависимости модуля и аргумента сопротивления эквивалентного двухполюсника.

$$
z := \sqrt{r^2 + x^2} \qquad \phi := \operatorname{atan}\left(\frac{x}{r}\right)
$$
  
\n
$$
S := \operatorname{cspline}(Ia, z) \qquad z(I) := \operatorname{interp}(S, Ia, z, I)
$$
  
\n
$$
SI := \operatorname{cspline}(Ia, \phi) \qquad \Phi(I) := \operatorname{interp}(SI, Ia, \phi, I)
$$

Составим два уравнения по закону Ома в комплексной форме относительно проекций и решим полученную систему нелинейных уравнений.

$$
I := 0 \qquad \psi := 0
$$
  
Given  

$$
10 \cdot cos(0.8) = I \cdot z(I) \cdot cos(\Phi(I) + \psi)
$$
  

$$
10 \cdot sin(0.8) = I \cdot z(I) \cdot sin(\Phi(I) + \psi)
$$
 
$$
Find(I, \psi) = \begin{pmatrix} 0.24718 \\ -0.13959 \end{pmatrix}
$$

Проверим баланс мощностей на данном участке цепи.

and states

$$
10 \cdot e^{1.0.8} \cdot 0.24718 \cdot e^{1.0.13959} = 1.45866 + 1.99552j
$$
  

$$
(0.24718)^{2} \cdot z(0.24718) \cdot e^{j.00024718} = 1.45865 + 1.9955j
$$

Из баланса мощностей следует, что ток найден правильно. Запишем уравнение эквивалентной синусоиды тока.

$$
i(t) := 0.247\sqrt{2} \cdot \sin(1000 \cdot t - 0.1396)
$$

Пример 7.7. Необходимо найти эквивалентную синусоиду напряжения на параллельном участке цепи, к которой подключен источник синусоидального тока (рис. 7.16). Нелинейные зависимости сопротивлений резистора и конденсатора от напряжения представлены массивами координат. Реактивной мощностью резистора пренебрегаем.

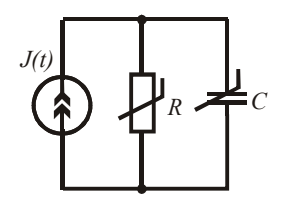

Puc. 7.16

Введём в листинг исходные данные.  $Ua := (0 \t10 \t20 \t30 \t40 \t50 \t60 \t70 \t80 \t90 \t100 \t110 \t120)^T$  $r := (20 \t21.4 \t23.1 \t24.8 \t26.9 \t29.4 \t32 \t34.8 \t37.7 \t41.2 \t44.3 \t47.6 \t51.5)^T$  $x = (30 \t31 \t32.1 \t33.4 \t34.9 \t36.2 \t38 \t39.6 \t41.7 \t44 \t46 \t4 \t49 \t52)^T$  $J(t) := 1\sqrt{2} \sin(1000 \cdot t + 1.1)$ 

Выполним аппроксимацию зависимостей проводимости ветвей от лействующего значения напряжения.

> $g := (r)^{-1}$   $b := (x)^{-1}$  $S := c$ spline(Ua,  $\varphi$ )  $g(U) := \text{interp}(S, Ua, g, U)$  $SI := cspline(Ua, b)$   $b(U) := interp(SI, Ua, b, U)$

Найдём зависимости модуля и аргумента комплексной проводимости эквивалентного нелинейного двухполюсника.

$$
y(U) := \sqrt{(g(U))^{2} + (b(U))^{2}} \qquad \Phi(U) := \operatorname{atan}\left(\frac{b(U)}{g(U)}\right)
$$

Составим систему уравнений относительно проекций тока и решим её.

$$
U := 0 \qquad \psi := 0
$$
  
Given  

$$
U \cdot y(U) \cdot cos(\psi + \Phi(U)) = 1 \cdot cos(1.1)
$$
  

$$
U \cdot y(U) \cdot sin(\psi + \Phi(U)) = 1 \cdot sin(1.1) \quad B := Find(U, \psi) = \begin{pmatrix} 18.588 \\ 0.479 \end{pmatrix}
$$
  

$$
UI := B_0 \qquad \psi I := B_1
$$

Проверим баланс мощностей в данной цепи.

$$
1 \cdot e^{-j \cdot 1.1} \cdot UI \, e^{j \cdot \psi I} = 15.115 - 10.819j
$$
\n
$$
\left( y \left( UI \right) \cdot e^{j \cdot \Phi \left( UI \right)} \right)^{-1} \cdot 1^2 = 15.115 - 10.819j
$$

Видно, что напряжение найдено правильно. Запишем уравнение эквивалентной синусоиды напряжения.

$$
u(t) := 18.588\sqrt{2} \cdot \sin(1000 \cdot t + 0.479)
$$

#### 7.4. Анализ нелинейной электрической цепи С НАСКОЛЬКИМИ ИСТОЧНИКАМИ

Анализ состояния сложной нелинейной электрической цепи определяется с помощью системы уравнений, составленной по законам Кирхгофа. При синусоидальных источниках в нелинейной цепи токи будут несинусоидальными. Использование ВАХ, и ФАХ, нелинейных элементов позволяет решать залачу на комплексной плоскости. Каждое из составленных уравнений в комплексной форме преобразуется в два уравнения относительно проекций векторов токов и напряжений на оси комплексной плоскости. Решая полученную систему нелинейных уравнений, находят модули и аргументы токов.

Пример 7.8. Необходимо найти эквивалентные синусоиды токов в заданной нелинейной электрической цепи (рис. 7.17). Введём в листинг исходные данные.

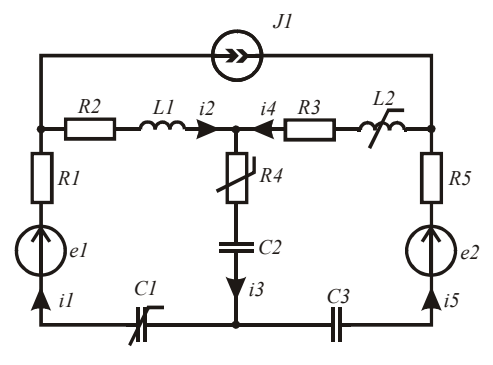

P<sub>uc</sub> 7 17

 $eI(t) := 100\sqrt{2} \cdot sin(1000 \cdot t + 0.5)$   $e2(t) := 120\sqrt{2} \cdot sin(1000 \cdot t + 0.8)$  $JI(t) := 0.2\sqrt{2} \cdot \sin(1000 \cdot t - 0.5)$   $RI := 80$   $R2 := 90$   $R3 := 70$   $R5 := 60$  $xI := 35$   $x4 := 50$   $x5 := 60$   $xL2(I) := 45 - 6 \cdot (I)^2$   $xC1(I) := 40 + 4 \cdot (I)^2$  $EI := 100$   $E2 := 120$   $J := 0.2$   $w1 := 0.5$   $w2 := 0.8$   $w3 := -0.5$ *ORIGIN* := 1  $Ir := (0 \t0.2 \t0.4 \t0.6 \t0.8 \t1 \t1.2 \t1.4)^T$  $Ur := (0 \t12 \t25 \t39 \t54 \t70 \t87 \t105)^T$ 

Выполним сплайн-интерполяцию ВАХ<sub>л</sub> нелинейного резистора и запишем аналитические аппроксимации нелинейных реактивных сопротивлений катушки и конденсатора.

$$
S := cspline(Ir, Ur) \qquad Ur(I3) := interp(S, Ir, Ur, I3)
$$

$$
x2(I4) := 45 - 6 \cdot (I4)^{2} \qquad x3(II) := 40 + 4 \cdot (II)^{2}
$$

Составим и решим нелинейную систему уравнений по законам Кирхгофа относительно проекций векторов токов и напряжений.

$$
II := 0 \quad I2 := 0 \quad I3 := 0 \quad I4 := 0 \quad I5 := 0 \quad \phi I \quad := 0 \quad \phi 2 \quad := 0 \quad \phi 3 \quad := 0 \quad \phi 4 \quad := 0 \quad \phi 5 \quad := 0
$$

Given

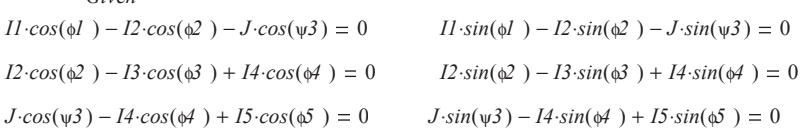

s.

$$
II \cdot RI \cdot cos(\phi I) + I2 \cdot R2 \cdot cos(\phi 2) + I2 \cdot xI \cdot cos\left(\phi 2 + \frac{\pi}{2}\right) + Ur(I3) \cdot cos(\phi 3) + \mathbf{I}
$$
  
\n
$$
\mathbf{I} + I3 \cdot x4 \cdot cos\left(\phi 3 - \frac{\pi}{2}\right) + II \cdot x3 (II) \cdot cos\left(\phi I - \frac{\pi}{2}\right) = EI \cdot cos(\psi I)
$$
  
\n
$$
II \cdot RI \cdot sin(\phi I) + I2 \cdot R2 \cdot sin(\phi 2) + I2 \cdot xI \cdot sin\left(\phi 2 + \frac{\pi}{2}\right) + Ur(I3) \cdot sin(\phi 3) + \mathbf{I}
$$
  
\n
$$
\mathbf{I} + I3 \cdot x4 \cdot sin\left(\phi 3 - \frac{\pi}{2}\right) + II \cdot x3 (II) \cdot sin\left(\phi I - \frac{\pi}{2}\right) = EI \cdot sin(\psi I)
$$

$$
I5 \cdot R5 \cdot \cos(\phi 5) + I4 \cdot x2(I4) \cdot \cos\left(\phi 4 + \frac{\pi}{2}\right) + I4 \cdot R3 \cdot \cos(\phi 4) + Ur(I3) \cdot \cos(\phi 3) + \mathbf{1}
$$

$$
\mathbf{1} + I3 \cdot x4 \cdot \cos\left(\phi 3 - \frac{\pi}{2}\right) + I5 \cdot x5 \cdot \cos\left(\phi 5 - \frac{\pi}{2}\right) = E2 \cdot \cos(\psi 2)
$$

$$
I5\cdot R5\cdot \sin(\phi 5) + I4\cdot x2(I4)\cdot \sin\left(\phi 4 + \frac{\pi}{2}\right) + I4\cdot R3\cdot \sin(\phi 4) + Ur(I3)\cdot \sin(\phi 3) + \mathbf{1}
$$

$$
I + I3 \cdot x4 \cdot \sin\left(\omega^2 - \frac{\pi}{2}\right) + I5 \cdot x5 \cdot \sin\left(\omega^2 - \frac{\pi}{2}\right) = E2 \cdot \sin(\omega^2)
$$

 $D := Find(I1, I2, I3, I4, I5, \phi1, \phi2, \phi3, \phi4, \phi5)$ 

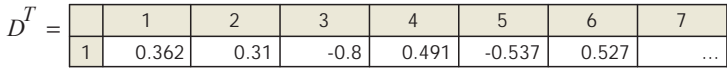

Уравнения, составленные по второму закону Кирхгофа, больше ширины страницы, поэтому они записаны с переносом в две строки. В листинге они должны быть записаны в одну строку.

Определим сопротивления нелинейных элементов при найденных токах и проверим баланс мощностей.

$$
I := (D_1 \ D_2 \ D_3 \ D_4 \ D_5)^T \qquad \phi := (D_6 \ D_7 \ D_8 \ D_9 \ D_{10})^T \qquad x^2 := x^2(I_4)
$$
  
\n
$$
x^3 := x^3(I_1) \qquad R^4 := \frac{Ur(I_3)}{I_3} \qquad Z := (RI - j \cdot x^3 \ R^2 + j \cdot xI \ R^4 - j \cdot x^4 \ R^3 + j \cdot x^2 \ R^5 - j \cdot x^5)^T
$$
  
\n
$$
UJ := I_4 \cdot e^{j \cdot \phi} \cdot Z_4 - I_2 \cdot e^{j \cdot \phi} \cdot Z_2 \qquad \sum_{k=1}^5 \left[ (I_k)^2 \cdot Z_k \right] = 83.692 - 40.795j
$$
  
\n
$$
E I \cdot e^{j \cdot \psi I} \cdot I_1 \cdot e^{-j \cdot \phi} \cdot I_1 + E_2 \cdot e^{j \cdot \psi 2} \cdot I_5 \cdot e^{-j \cdot \phi} \cdot I_5 + J \cdot e^{-j \cdot \psi 3} \cdot UJ = 83.692 - 40.795j
$$

Равенство активных и реактивных мощностей выполняется, следовательно, решение верно. Запишем эквивалентные синусои-

$$
I^T = (0.362 \quad 0.31 \quad -0.8 \quad 0.491 \quad -0.537) \qquad \phi^T = (0.527 \quad 1.112 \quad -2.031 \quad 1.109 \quad -1.651)
$$
\n
$$
iI(t) := 0.362\sqrt{2}\sin(1000 \cdot t + 0.527) \qquad i2(t) := 0.31\sqrt{2}\sin(1000 \cdot t + 1.112)
$$
\n
$$
i3(t) := 0.8\sqrt{2}\sin(1000 \cdot t + \pi - 2.031) \qquad i4(t) := 0.491\sqrt{2}\sin(1000 \cdot t + 1.109)
$$
\n
$$
i5(t) := 0.537\sqrt{2}\sin(1000 \cdot t + \pi - 1.651)
$$

#### Контрольные вопросы

- 1. С какой целью несинусоидальные токи и напряжения замещают эквивалентными синусоидами?
- 2. Каковы условия замены несинусоидальных токов и напряжений на участке цепи эквивалентными синусоидами?
- 3. Как найти действующие значения несинусоидальных токов и напряжений?
- 4. Как выбираются знаки начальных фаз эквивалентных синусоид напряжения и тока?
- 5. Что такое реактивная мошность искажений?

лы найленных токов.

- 6. Как получить зависимости между действующими значениями токов и напряжений нелинейных элементов?
- 7. В каких случаях используют ВАХ для действующих значений?
- 8. Как осуществляется операция свёртки с использованием ВАХ для действующих значений?
- 9. Какая информация теряется при замене несинусоидальных токов и напряжений эквивалентными синусоидами?

### 8. ИССЛЕДОВАНИЕ ЯВЛЕНИЯ РЕЗОНАНСА В НЕЛИНЕЙНЫХ ЭЛЕКТРИЧЕСКИХ ЦЕПЯХ

Использование ВАХ, и ФАХ, позволяет выполнить исследование явления резонанса в нелинейных электрических цепях, а также сопутствующее ему явление гистерезиса [3; 9].

#### 8.1. Исследование феррорезонанса напряжений

Явление феррорезонанса напряжений проявляется в нелинейной ветви с последовательным соединением элементов R, L, C, причём основную роль играет нелинейная индуктивность, которая реализуется катушкой с ферромагнитным сердечником.

Пример 8.1. Необходимо определить параметры нелинейной электрической цепи (рис. 8.1), при которых будет иметь место явление феррорезонанса напряжений. Цепь запитывается от источника тока. Зависимость сопротивления резистора от действующего значения тока аппроксимируется линейной функцией. Зависимость сопротивления индуктивности от действующего значения тока получена экспериментально.

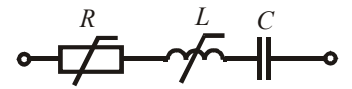

Рис. 8.1

Ввелём в листинг исхолные ланные.  $Ja := (0 \t0.4 \t0.8 \t1.2 \t1.6 \t2 \t2.4 \t2.8 \t3.2 \t3.6 \t4)^T$   $xC := 30$  $xL := (60 \t58 \t55 \t50 \t44 \t39.4 \t35.5 \t32 \t29.5 \t27 \t25)^T$   $r := 6 + 1 \cdot Ja$ 

Найдём действующее значение тока источника тока, при котором будет выполнено условие резонанса напряжений.

$$
x := xL - xC \qquad z := \sqrt{r^2 + x^2} \qquad \phi := \operatorname{atan}\left(\frac{x}{r}\right)
$$
  
\n
$$
UI := \overrightarrow{(Ja \cdot xL)} \qquad Ur := \overrightarrow{(Ja \cdot r)} \qquad Ua := (z \cdot Ja)
$$
  
\n
$$
S := \operatorname{cspline}(Ja, Ua) \qquad U(J) := \operatorname{interp}(S, Ja, Ua, J)
$$
  
\n
$$
SI := \operatorname{cspline}(Ja, \phi) \qquad \phi(J) := \operatorname{interp}(SI, Ja, \phi, J)
$$
  
\n
$$
Jp := \operatorname{root}(\phi(J), J, 3, 3.3) = 3.116 \qquad UC := Jp \cdot xC = 93.467
$$

Границы поиска корня выбраны по характеристике ф(J), которая приведена на рис. 8.2.

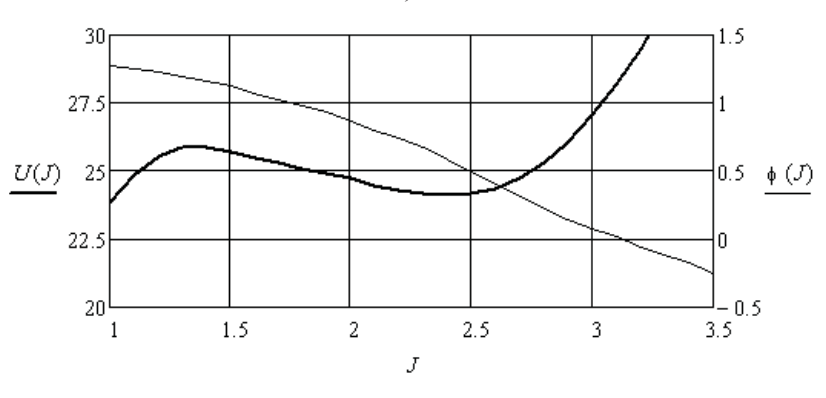

$$
J := 1, 1.1...4
$$

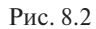

Найдём параметры нелинейных элементов при резонансе.

$$
Ur := Jp \cdot (6 + 1 \cdot Jp) = 28.4 \qquad U(Jp) = 28.355
$$

 $S2 := c \, \text{split}$   $(Ja, Ul)$   $UL(J) := \text{interp}(S2, Ja, Ul, J)$   $UL(Jp) = 93.488$  $r := \frac{Ur}{Jp} = 9.116$   $xL := \frac{UL(Jp)}{Jp} = 30.007$ 

Видно, что добротность исследуемой цепи чуть больше трёх.

Пример 8.2. Необходимо исследовать явление гистерезиса тока в области резонанса напряжений в ветви (рис. 8.1), если к ней параллельно подключен источник ЭДС. Исходные данные берём из примера 8.1.

Введём в листинг исходные данные.

 $Ia := (0 \t0.4 \t0.8 \t1.2 \t1.6 \t2 \t2.4 \t2.8 \t3.2 \t3.6 \t4)^T$  $xC := 30$  $xL := (60\ 58\ 55\ 50\ 44\ 39.4\ 35.5\ 32\ 29.5\ 27\ 25)^T$   $r := 6 + 1 \cdot Ia$ 

Определим  $\underbrace{\text{BAX}}_{\mathcal{A}}$ резистора и катушки.

$$
UI := (Ia \cdot xL) \qquad UR(I) := I \cdot (6 + 1 \cdot I)
$$
  

$$
S := cspline(Ia, UI) \qquad UL(I) := interp(S, Ia, UI, I)
$$

Составим и решим систему нелинейных уравнений относительно проекций напряжений и токов на оси комплексной плоскости. Предварительные исследования показывают, что правильный выбор начального значения тока позволяет получить зависимости нижней и верхней ветви петли гистерезиса от величины ЭДС.

$$
E := 22 \qquad I := 0.5 \qquad \psi := 0
$$
  
Given  

$$
0 = UR(I) \cdot cos(\psi) + UL(I) \cdot cos(\psi + 0.5 \cdot \pi) + xC \cdot I \cdot cos(\psi - 0.5 \cdot \pi) - E
$$

$$
0 = UR(I) \cdot sin(\psi) + sin(\psi + 0.5 \cdot \pi) \cdot UL(I) + sin(\psi - 0.5 \cdot \pi) \cdot xC \cdot I
$$

$$
Find(I, \psi) = \begin{pmatrix} 0.874 \\ -1.294 \end{pmatrix}
$$

Показано решение системы уравнений для одного значения ЭДС. Для расчёта нижней ветви петли гистерезиса выбираем минимальное начальное значение тока 0,5, ориентируясь на рис. 8.2 из примера 8.1. Полбираем такие значения ЭДС, чтобы максимально точно определить начало скачка тока. В результате получим следующую матрицу данных, которая заполняется вручную.

$$
B := \begin{pmatrix} 22 & 23 & 23.5 & 24 & 24.5 & 25 & 25.5 & 25.8 & 25.86 & 26 \\ 0.874 & 0.94 & 0.977 & 1.017 & 1.064 & 1.12 & 1.198 & 1.289 & 1.341 & 2.89 \\ -1.294 & -1.283 & -1.277 & -1.269 & -1.259 & -1.246 & -1.226 & -1.198 & -1.18 & -0.154 \end{pmatrix}^T
$$

При значениях ЭДС больше 25,86 система перестаёт решаться. Решение для значения 26 взято из расчёта верхней петли гистерезиса. В этом случае начальное значение тока 3. В результате получена вторая матрица данных, которая также заполняется вручную.

$$
BI := \begin{pmatrix} 23.5 & 24 & 24.1 & 24.2 & 24.5 & 25 & 25.5 & 26 & 27 & 28 \\ 0.977 & 1.017 & 2.493 & 2.568 & 2.666 & 2.761 & 2.831 & 2.89 & 2.992 & 3.082 \\ -1.277 & -1.269 & -0.498 & -0.429 & -0.34 & -0.256 & -0.199 & -0.154 & -0.082 & -0.023 \end{pmatrix}^T
$$

Полученные результаты иллюстрируются графиками (рис. 8.3 и 8.4).

 $Ea := B^{\langle 0 \rangle}$   $Ia := B^{\langle 1 \rangle}$   $Eb := B I^{\langle 0 \rangle}$   $Ib := B I^{\langle 1 \rangle}$   $\omega := B^{\langle 2 \rangle}$   $\omega = B I^{\langle 2 \rangle}$ 

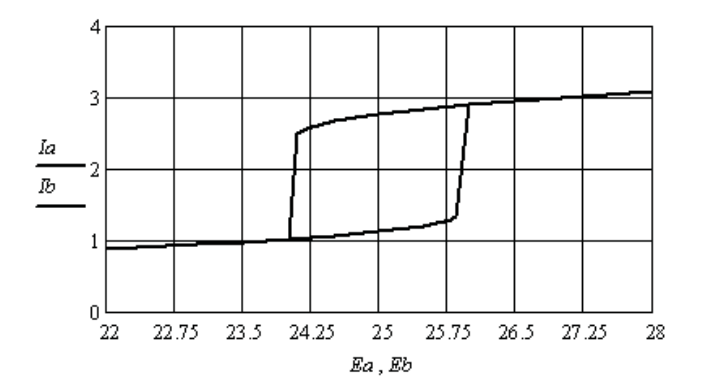

Рис. 8.3

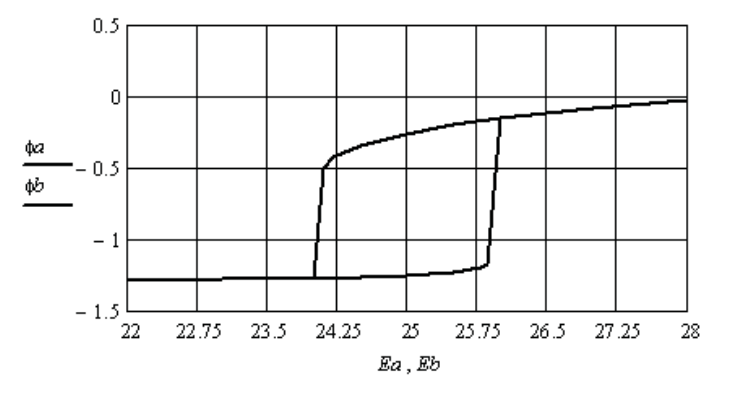

Рис. 8.4

Положение петли гистерезиса тока хорошо согласуется с зависимостями, приведёнными на рис. 8.2.

#### 8.2. Исследование феррорезонанса токов

Явление феррорезонанса токов проявляется в двухполюснике с параллельным соединением ветви с элементами R. L и ветви с конденсатором С. причём основную роль играет нелинейная индуктивность. которая реализуется катушкой с ферромагнитным сердечником.

Пример 8.3. Необходимо определить параметры нелинейной электрической цепи (рис. 8.5), при которых будет иметь место явление феррорезонанса токов, если цепь запитывается от источника ЭДС. Характеристика нелинейного резистора аппроксимируется аналитическим выражением. Характеристика катушки получена экспериментально.

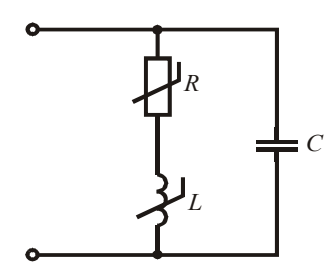

Рис. 8.5

Введём в листинг исходные данные.  $Ia := (0.1 \t0.4 \t0.8 \t1.2 \t1.6 \t2 \t2.4 \t2.8 \t3.2 \t3.6 \t4)^T$  $xC = 34$  $xL := (50 \t49.5 \t49 \t47.5 \t45 \t40 \t35.5 \t32 \t29 \t27 \t26)^T$  $r = 5 - 0.3$ 

Найлём комплексное сопротивление первой ветви с нелинейной индуктивностью и нелинейным резистором, а затем выполним аппроксимацию зависимости модуля сопротивления первой ветви от действующего значения тока.

$$
zI := \sqrt{r^2 + xL^2} \quad \text{øl} := \text{atan}\left(\frac{xL}{r}\right) \quad ZI := \overline{\left(zI \cdot e^{j \cdot \text{$\mathbb{N}$} \right)}
$$
\n
$$
S2 := \text{c spline}(Ia, zI) \quad zIa(IIa) := \text{interp}(S2, Ia, zI, Ila)
$$

Найдём параметры эквивалентного тока двухполюсника, принимая значение начальной фазы тока в первой ветви равным нулю.

$$
EI := \overrightarrow{(Ia \cdot ZI)} \qquad E := \overrightarrow{|EI|} \qquad II := \frac{E}{ZI} \qquad I2 := \frac{EI}{-j \cdot xC}
$$

$$
Ie := II + I2 \quad I := \overrightarrow{|Ie|} \qquad \phi := arg(Ie) \qquad \psi := \phi I - \phi
$$

Величина у соответствует фазовому слвигу между напряжением на двухполюснике и его эквивалентным током.

Выполним аппроксимацию ВАХ<sub>л</sub> и ФАХ<sub>л</sub> двухполюсника и построим их (рис. 8.6).

$$
S := cspline(E, I)
$$
  $Ia(Ea) := interp(S, E, I, Ea)$   
 $SI := cspline(E, w)$   $wa(Ea) := interp(SI, E, w, Ea)$ 

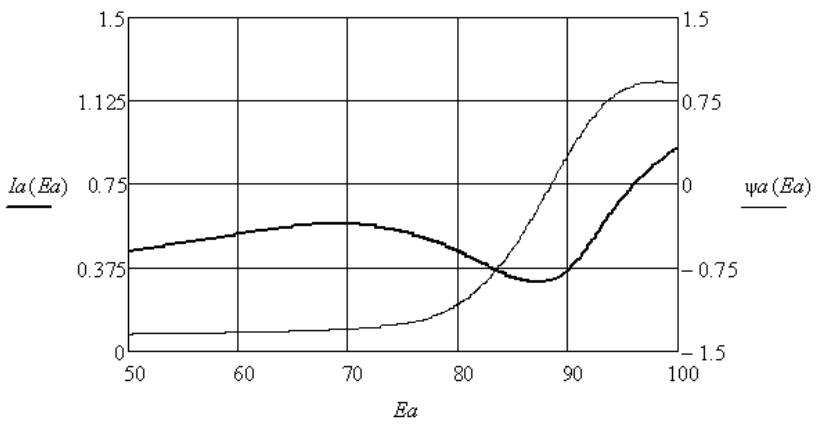

 $P_{MC}$  8.6

Найдём резонансное напряжение на двухполюснике, и через резонансный ток в первой ветви определим сопротивления резистора и катушки.

 $Ep := root(\psi a (Ea), Ea, 70, 100) = 88.5$   $I2p := \frac{Ep}{\sqrt{C}} = 2.603$  $Ila := 0$  Given  $Ila \cdot zIa(IIa) = Ep$   $Ilp := Find(IIa) = 2.624$  $Rp := 5 - 0.3 \cdot Ilp = 4.213$   $xL := \sqrt{(z Ia(IIp))^2 - Rp^2} = 33.468$ 

Резонансный ток двухполюсника  $I_a(E_p)$  равен 0.321, следовательно, добротность цепи чуть больше восьми.

Пример 8.4. Необходимо исследовать явление гистерезиса напряжения в области резонанса токов в цепи (рис. 8.5), если к ней параллельно полключен источник тока. Для исследования воспользуемся полученными в примере 8.3 аппроксимациями  $I_a(E_p)$  $\mu$  wa(En).

В данном случае ток двухполюсника равен току источника тока. Булем залаваться током источника и, решая нелинейное равенство. находить напряжение на двухполюснике и фазовый сдвиг между током и напряжением. Для получения ветви петли гистерезиса при увеличении тока в качестве начального значения напряжения необходимо брать минимальное напряжение, например 50. Для получения ветви при уменьшении тока в качестве начального значения напряжения необходимо брать напряжение в области ямы характеристики, например 90.

Решение для одной точки имеет вид:

$$
J := 0.5
$$
  $Ea := 50$   
Given  $J = Ia(Ea)$   $Ea := Find(Ea) = 56.791$   $\psi a(Ea) = -1.338$ 

Подбираем такие значения тока источника тока, чтобы максимально точно определить начало скачка напряжения. В результате получим следующие матрицы данных, которые заполняются вручную.

 $0.6 \lambda^{T}$  $\binom{0.25}{0.25}$  $0.5$  0.52  $0.54$  $0.56$   $0.571$   $0.572$ 0.58  $0.3$  $B := 25.932$  31.242 56.791 59.267 61.84 65.055 68.893 93.233 93.344 93.625  $\left(-1.364 -1.364 -1.338 -1.333 -1.328 -1.318 -1.302 \right)$  0.709 0.72  $0.746$ 

 $0.7$  $0.92$ 0.31 0 33 0 35  $0\Delta$  $0.5$ 0.6  $(0.25)$  $03$  $BI := 25.932$  31.242 87.213 88.952 89.636 90.731 92.249 93.625 95.176 100.185  $\begin{pmatrix} -1.364 & -1.364 & -0.227 & 0.08 & 0.199 & 0.379 & 0.596 & 0.746 \end{pmatrix}$  $0.907$ 0.853

$$
J := B^{\langle 0 \rangle} \quad U := B^{\langle 1 \rangle} \quad \Phi := B^{\langle 2 \rangle} \quad JI := B I^{\langle 0 \rangle} \quad UI := B I^{\langle 1 \rangle} \quad \Phi I := B I^{\langle 2 \rangle}
$$

Полученные результаты иллюстрируются следующими графиками

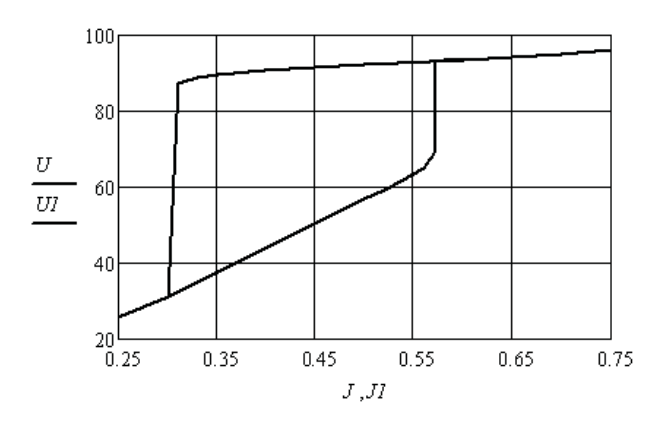

Рис. 8.7

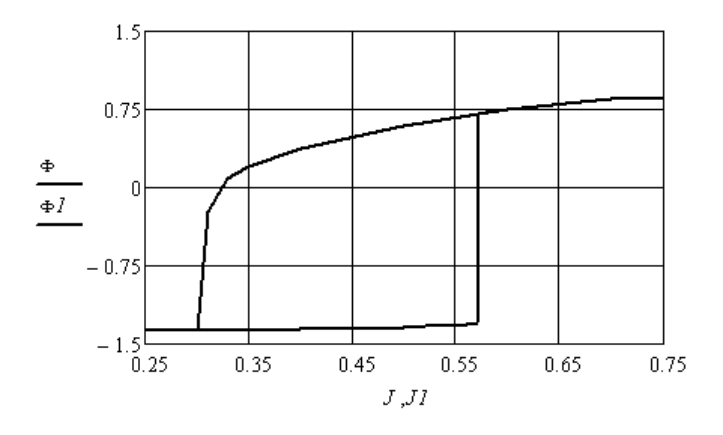

Рис. 8.8

#### **Контрольные вопросы**

- 1. Опишите явление резонанса.
- 2. Явление резонанса напряжений и условия его возникновения.
- 3. Явление резонанса токов и условия его возникновения.
- 4. Характер сопротивления электрической цепи при резонансе.
- 5. Дайте определение добротности электрической цепи.
- 6. Отличия явления резонанса в линейной электрической цепи и в нелинейной электрической цепи.
- 7. О чём говорит термин *феррорезонанс*?
- 8. Перечислите способы реализации условий феррорезонанса.
- 9. В каких схемах может быть феррорезонанс напряжений, а в каких феррорезонанс токов?
- 10. Как получить эффект гистерезиса при исследовании феррорезонанса напряжений?
- 11. Как получить эффект гистерезиса при исследовании феррорезонанса токов?
- 12. Как используется оператор *root*?
- 13. Какие характеристики нелинейной индуктивности используются при исследовании феррорезонанса?
- 14. Как называется резонанс в цепи с нелинейным конденсатором?
- 15. Приведите примеры использования феррорезонанса.
- 16. По какой характеристике определяются условия достижения резонанса?

# 9. АНАЛИЗ СОСТОЯНИЯ ДЛИННОЙ ЛИНИИ С ЛИНЕЙНОЙ И НЕЛИНЕЙНОЙ НАГРУЗКОЙ

Анализ состояния длинной линии выполняется с помощью уравнений через вторичные параметры, которые находят по известным погонным параметрам линии. Если источник несинусоидальный, а нагрузка линейная, то анализ ведётся методом наложения  $[2:3:7:9]$ .

### 9.1. Анализ состояния длинной линии при линейной нагрузке

В зависимости от исходных данных анализ состояния длинной линии можно вести, используя граничные значения тока и напряжения либо в начале линии, либо в конце.

Пример 9.1. Необходимо определить распределение модуля тока и напряжения в заданной длинной линии при несогласованной нагрузке. Исходными данными являются погонные параметры линии, её длина, величина нагрузки и напряжение в начале линии.

Введём в листинг исходные данные.

 $R := 8$   $L := 1.5 \cdot 10^{-3}$   $G := 100 \cdot 10^{-6}$   $C := 10 \cdot 10^{-9}$   $\omega := 0.2 \cdot 10^{6}$  $l := 20$   $u(t) := 500\sqrt{2} \cdot sin(\omega \cdot t)$   $Rn := 1000$   $Ln := 2.5 \cdot 10^{-3}$ 

Перенесём анализ на комплексную плоскость и найдём комплексные погонные сопротивление и проводимость линии, и комплексное сопротивление её нагрузки.

 $Y0 := G + i \cdot \omega \cdot C$   $Zn := Rn + \omega \cdot Ln \cdot i$  $Z0 := R + i \cdot \omega \cdot L$ Определим вторичные параметры линии.

$$
Zc := \sqrt{\frac{Z0}{Y0}} = 387.099 + 4.51j
$$
  
\n
$$
\gamma := \sqrt{Z0 \cdot Y0} = 0.03 + 0.775j
$$
  
\n
$$
\alpha := Re(\gamma)
$$
  
\n
$$
\beta := Im(\gamma)
$$
  
\n
$$
\lambda := 2 \cdot \frac{\pi}{\beta} = 8.111
$$

Найдём входное сопротивление и ток в начале линии.

$$
UI := 500 \quad ZI := Zc \cdot \frac{(Zn + Zc \cdot tanh(\gamma \cdot l))}{Zn \cdot tanh(\gamma \cdot l) + Zc} \qquad II := \frac{UI}{ZI} = 0.993 - 0.241j
$$

Найдём зависимости действующих значений напряжения и тока от координаты вдоль линии и построим их (рис. 9.1).

$$
U(x) := UI \cdot \cosh(\gamma \cdot x) - II \cdot Zc \cdot \sinh(\gamma \cdot x)
$$

$$
I(x) := \frac{-UI \cdot \sinh(\gamma \cdot x)}{Zc} + II \cdot \cosh(\gamma \cdot x)
$$

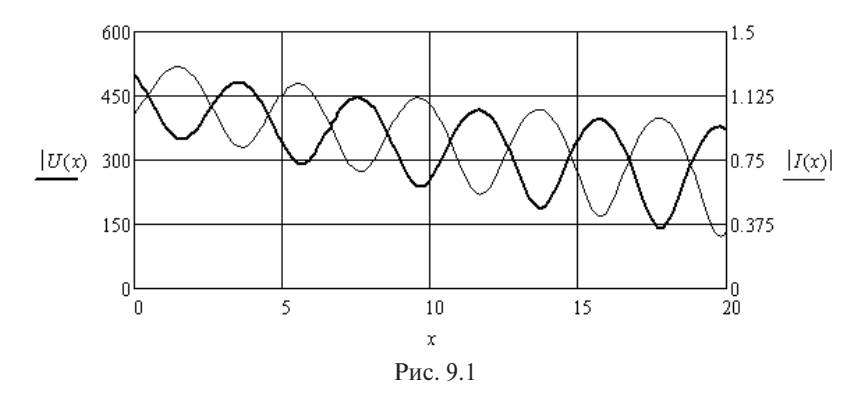

Сравним активную мощность, подаваемую на вход линии, с мощностью, выделяемой в нагрузке. Определим КПД линии.

$$
PI := Re\left(U1 \cdot \overline{II}\right) = 496.641 \quad Pn := Re(Zn) \cdot \left(\left|I(l)\right|\right)^2 = 110.884
$$
\n
$$
\eta := \frac{Pn}{PI} = 0.223
$$

При согласованной нагрузке данной линии её входное сопротивление равно согласованному сопротивлению. Выражения для зависимостей действующих значений напряжения и тока от координаты вдоль линии принимают следующий вид:

$$
Uc(x) := UI \cdot cosh(\gamma \cdot x) - UI \cdot sinh(\gamma \cdot x)
$$

$$
Ic(x) := -Il \cdot sinh(\gamma \cdot x) + Ilc \cdot cosh(\gamma \cdot x)
$$

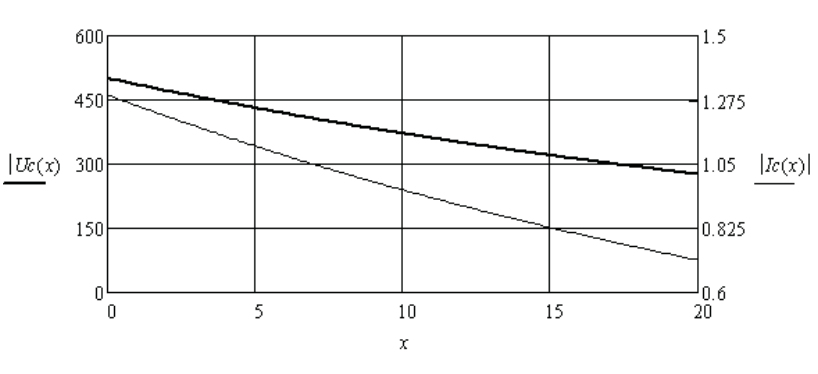

Соответствующие зависимости приведены на рис. 9.2.

Рис. 9.2

Снова сравним мощности и найдём соответствующий КПД линии в согласованном режиме.

$$
PLc := Re\left(\frac{UI \cdot \overline{ILC}}{\frac{P}{ILC}}\right) = 645.742 \quad \text{Pro} := Re(Zn) \cdot \left(\frac{|Ic(l)|}{2}\right)^2 = 508.69
$$
\n
$$
nc := \frac{Pnc}{PLc} = 0.788
$$

Пример 9.2. Необходимо исследовать в заданном диапазоне частот искусственную длинную линию, представляющую собой каскадное соединение 50 четырёхполюсников, собранных по мостовой схеме (рис. 9.3).

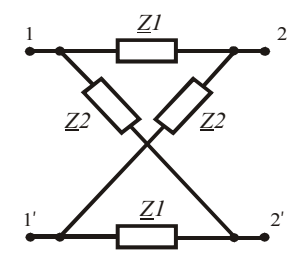

Рис. 9.3

Введём в листинг исходные данные.  $\omega := 10.20...10^6$   $L := 15 \cdot 10^{-6}$   $C := 660 \cdot 10^{-12}$  $R1 := 0.4$   $R2 := 0.1$ 

Определим комплексные сопротивления ветвей одного четырёхполюсника и вторичные параметры искусственной длинной линии.

$$
Zl(\omega) := j \cdot \omega \cdot L + 0.4 \qquad Z2(\omega) := (j \cdot \omega \cdot C)^{-1} + 0.1
$$
  

$$
Zc(\omega) := \sqrt{Zl(\omega) \cdot Z2(\omega)} \qquad \gamma(\omega) := 2 \cdot \text{atanh}\left(\sqrt{\frac{Zl(\omega)}{Z2(\omega)}}\right)
$$
  

$$
\alpha(\omega) := Re(\gamma(\omega)) \qquad \beta(\omega) := Im(\gamma(\omega)) \qquad \lambda(\omega) := 2 \cdot \frac{\pi}{\beta(\omega)}
$$

Соответствующие зависимости приведены на рис. 9.4.

Определим состояние линии на частоте  $\omega = 10^6$  при нагрузке 150 Ом и напряжении на нагрузке 10 В. Результат приведён на рис. 9.5.

 $U2 := 10$   $Zn := 150$   $Zc := Zc(10^6)$   $\gamma := \gamma(10^6)$  $U(x) := U2 \cdot \cosh(\gamma \cdot x) + \frac{U2}{7v} \cdot Zc \cdot \sinh(\gamma \cdot x)$  $I(x) := \frac{U2 \cdot sinh(\gamma \cdot x)}{Zc} + \frac{U2}{Z''} \cdot cosh(\gamma \cdot x)$ 

Определим напряжение и ток в начале линии.

 $U(50) = -10.117 - 5.411$ j  $I(50) = -0.067 - 0.036$ j

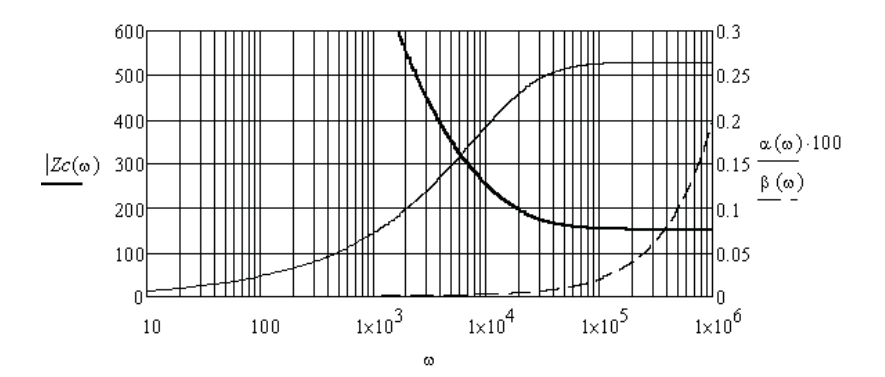

Рис. 9.4

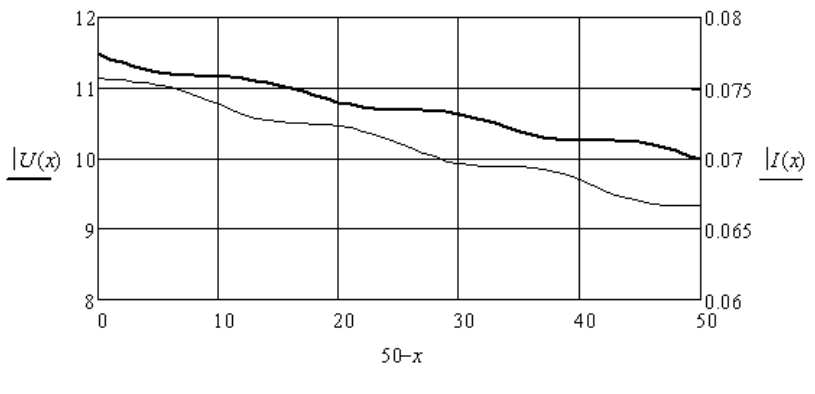

Рис. 9.5

### 9.2. Анализ состояния длинной линии при нелинейной нагрузке

Длинную линию с нелинейной нагрузкой необходимо рассматривать как пассивный нелинейный двухполюсник и предварительно найти его ВАХ<sub>п</sub> и ФАХ<sub>п</sub>. Затем по заданному напряжению в начале линии можно построить зависимости действующих значений напряжения и тока от координаты вдоль линии.

Пример 9.3. Необходимо построить зависимости значений напряжения и тока от координаты вдоль линии с нелинейной нагрузкой, которая работает на постоянном токе.

Введём в листинг исходные данные.

 $R := 8$   $L := 1.5 \cdot 10^{-3}$   $G := 100 \cdot 10^{-6}$   $C := 10 \cdot 10^{-9}$   $\omega := 0$  $l = 20$ 

Определим вторичные параметры линии.

$$
Z0 := R \qquad Y0 := G \quad Zc := \sqrt{\frac{Z0}{Y0}} = 282.843 \qquad \gamma := \sqrt{Z0 \cdot Y0} = 0.028
$$

Используя зависимость сопротивления нагрузки от напряжения и уравнения состояния линии через вторичные параметры, найдём зависимости напряжения и тока в начале линии от напряжения на нагрузке.

 $k := 0..10$   $U2_k := k \cdot 10$   $Rn := 100 + 0.007 \cdot I/2^2$ 

$$
UI := U2 \cdot \cosh(\gamma \cdot 20) + \frac{U2}{Rn} \cdot Zc \cdot \sinh(\gamma \cdot 20)
$$

$$
II := \frac{U2 \cdot \sinh(\gamma \cdot 20)}{Zc} + \frac{U2}{Rn} \cdot \cosh(\gamma \cdot 20)
$$

Соответствующие зависимости приведены на рис. 9.6.

Используя полученные результаты, выполним аппроксимацию ВАХ данной линии относительно её начала (рис. 9.7).

 $S := \text{c} \text{spline}(II, UI)$   $U(I) := \text{interp}(S, II, UI, I)$ 

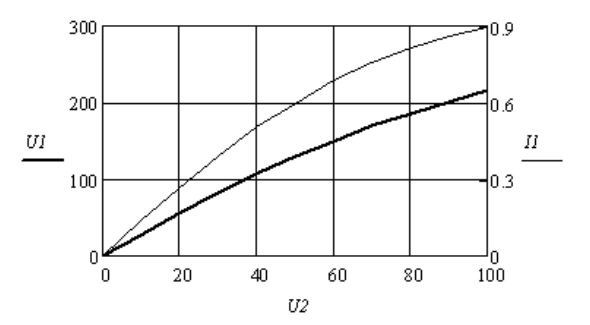

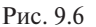

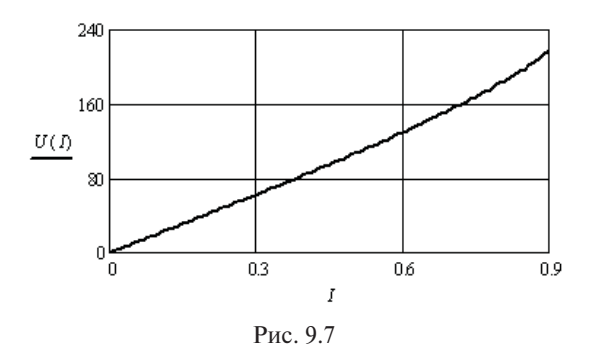

Построим зависимости значений напряжения и тока от координаты вдоль линии, при заданном токе в начале линии (рис. 9.8).

 $I := 0.5$  *II* := *I UI* := *U(I)*  $U(x) := UI \cdot cosh(\gamma \cdot x) - II \cdot Zc \cdot sinh(\gamma \cdot x)$   $I(x) := \frac{-UI \cdot sinh(\gamma \cdot x)}{Zc} + II \cdot cosh(\gamma \cdot x)$  $x := 0...20$ 

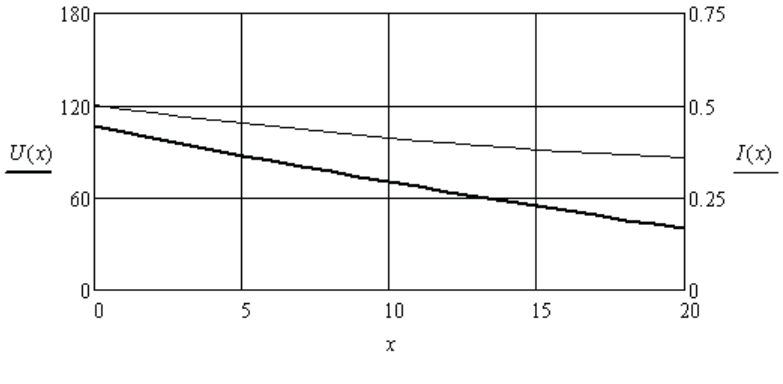

 $P_{MC}$  9.8

Пример 9.4. Необходимо построить зависимости модуля и аргумента комплексных действующих значений напряжения и тока от координаты вдоль линии с нелинейной нагрузкой, которая работает на синусоидальном токе.

Введём в листинг исходные данные.

 $R := 8$   $L := 1.5 \cdot 10^{-3}$   $G := 100 \cdot 10^{-6}$   $C := 10 \cdot 10^{-9}$   $\omega = 10^{5}$   $l = 20$ Определим вторичные параметры линии.

$$
Z0 := R + j \cdot \omega \cdot L \qquad Y0 := G + j \cdot \omega \cdot C
$$
  

$$
Zc := \sqrt{\frac{Z0}{Y0}} = 386.507 + 8.966j \qquad \gamma := \sqrt{Z0 \cdot Y0} = 0.03 + 0.387j
$$

Используем зависимость комплексного сопротивления нагрузки от действующего значения напряжения и уравнения состояния линии через вторичные параметры. Найдём зависимости модулей комплексного напряжения, комплексного тока и фазового сдвига между ними в начале линии от действующего значения напряжения на нагрузке.

ORIGIN := 1 
$$
k := 1..10
$$
  $U2_k := k \cdot 10$   $Zn := 100 + 0.007 \cdot (U2)^2 + j \cdot 10^{-2}$   
\n $UI := U2 \cdot cosh(\gamma \cdot 20) + \frac{U2}{Zn} \cdot Zc \cdot sinh(\gamma \cdot 20)$   $II := \frac{U2 \cdot sinh(\gamma \cdot 20)}{Zc} + \frac{U2}{Zn} \cdot cosh(\gamma \cdot 20)$   
\n $Uk := |UI|$   $Ik := |II|$   $\psi u := arg(UI)$   $\psi i := arg(II)$   $\Phi := \psi u - \psi i$ 

Полученные зависимости показаны на рис. 9.9.

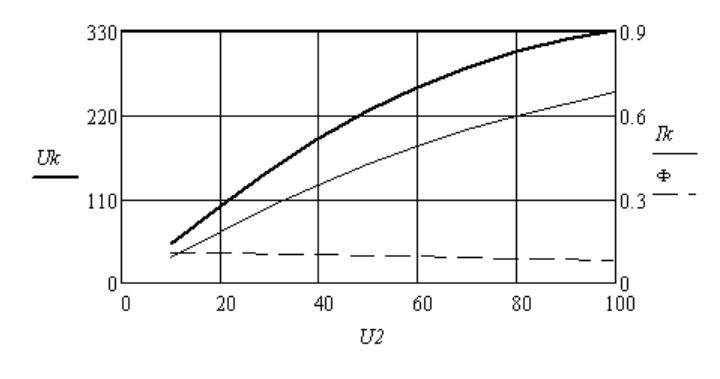

Рис. 9.9

Выполним аппроксимацию  $\text{BAX}_{n}$  и ФАХ<sub>л</sub> длинной линии с нелинейной нагрузкой, рассматривая её как нелинейный двухполюсник (рис. 9.10).

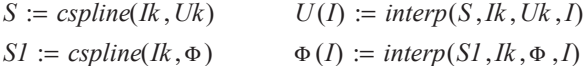

Построим зависимости модуля и аргумента комплексных действующих значений напряжения и тока от координаты вдоль линии при заданном значении ЭДС в начале линии (рис. 9.11 и 9.12).

$$
E := 250
$$
  $I := 0.1$  Given  $E = U(I)$   $le := Find(I)$   $\Phi e := \Phi(Ie)$   
  $UI := E$   $II := Ie \cdot exp(-\Phi e \cdot i)$ 

 $U(x) := UI \cdot cosh(\gamma \cdot x) - II \cdot Zc \cdot sinh(\gamma \cdot x) \qquad I(x) := \frac{-UI \cdot sinh(\gamma \cdot x)}{Zc} + II \cdot cosh(\gamma \cdot x)$ 

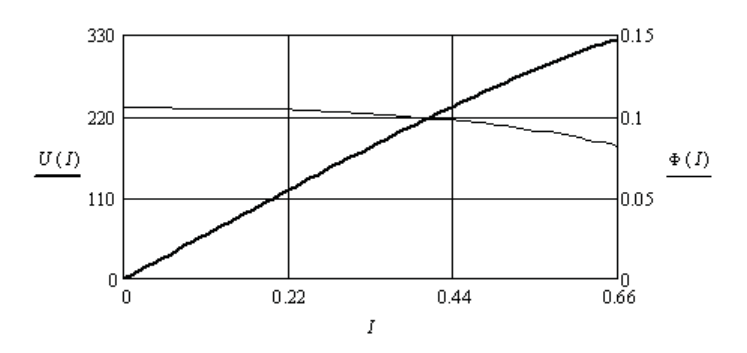

Рис. 9.10

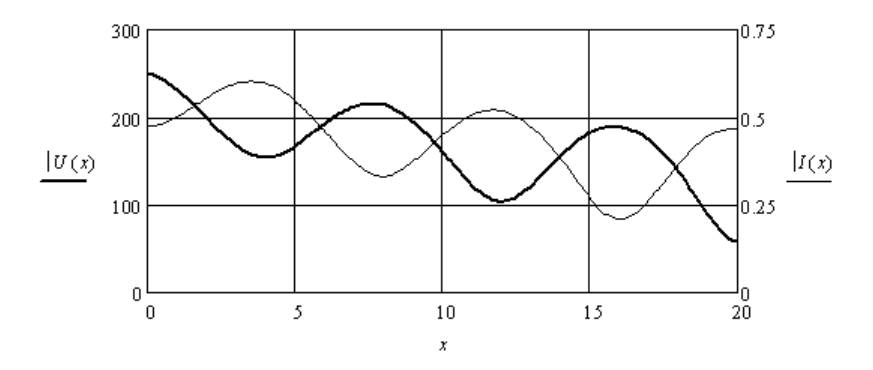

Рис. 9.11

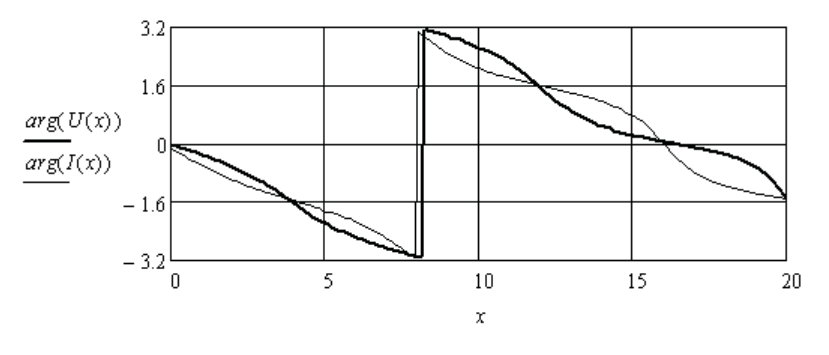

Рис. 9.12

#### **Контрольные вопросы**

- 1. Чем отличаются уравнения, определяющие состояние электрической цепи с сосредоточенными параметрами и состояние электрической цепи с распределёнными параметрами?
- 2. Дайте определение длинной линии.
- 3. Что относится к погонным параметрам длинной линии?
- 4. Из каких элементов состоит схема замещения длинной линии?
- 5. От чего зависит волновое сопротивление длинной линии?
- 6. От чего зависит входное сопротивление длинной линии?
- 7. При каких условиях имеют место бегущие волны?
- 8. При каких условиях имеют место стоячие волны?
- 9. Дайте определение длине волны в линии.
- 10. Приведите условия реализации неискажающей длинной линии.
- 11. Чему равна фазовая скорость в длинной линии?
- 12. От чего зависит коэффициент отражения?
- 13. От чего зависит коэффициент преломления?
- 14. Чему равны коэффициенты отражения в режимах холостого хода и короткого замыкания?
- 15. Почему возникает волна с прямоугольным фронтом?
- 16. Что такое искусственная длинная линия и как она используется?

## **10. ЗАДАНИЯ ДЛЯ ФОРМИРОВАНИЯ РАСЧЁТНО-ГРАФИЧЕСКИХ РАБОТ**

**Задание 1**. Анализ электрической цепи постоянного тока в установившемся режиме

1. Подготовить схему электрической цепи постоянного тока, которая должна содержать не менее пяти независимых контуров, трех источников ЭДС и одного источника тока.

2. Составить для электрической цепи необходимую систему уравнений по законам Кирхгофа.

3. Выбрать произвольные параметры элементов электрической цепи и рассчитать неизвестные токи методом контурных токов.

4. Проверить правильность решения с помощью уравнения баланса мощностей.

5. Рассчитать неизвестные токи методом узловых потенциалов.

6. Используя метод эквивалентного генератора найти ток в одной из ветвей.

7. Построить потенциальную диаграмму для одного из независимых контуров, содержащего источники ЭДС.

8. Сделать выводы, в которых необходимо отразить режимы работы источников и дать оценку величинам токов в ветвях схемы.

9. Оформить отчёт о выполненной задаче по правилам оформления записки к курсовой работе или проекту. Листинги с компьютерными расчётами вынести в приложение.

**Задание 2.** Анализ электрической цепи синусоидального тока в установившемся режиме

1. Преобразовать схему электрической цепи постоянного тока из задачи 1, введя в каждую ветвь по одному реактивному элементу. Цепь должна содержать не менее пяти независимых контуров, трех

источников синусоидальной ЭДС и одного источника синусоилального тока. У всех источников частота лолжна быть олинаковой. а остальные параметры разные.

2. Выбрать произвольные параметры  $L$  и  $C$  реактивных элементов (сопротивления их должны быть одного порядка с сопротивлениями резисторов) и рассчитать неизвестные токи методом контурных токов в комплексной форме. Использовать матричную форму контурных уравнений на базе графа цепи.

3. Проверить правильность решения с помощью уравнения баланса мошностей в комплексной форме.

4. Рассчитать неизвестные токи, используя матричную форму уравнений для узловых потенциалов на базе графа цепи.

5. Построить векторную топографическую диаграмму напряжений на всех элементах и отдельно векторные диаграммы токов для каждого узла без одного.

6. Слелать выволы, в которых необходимо отразить режимы работы источников, их коэффициенты мощности и дать оценку величинам токов в ветвях схемы.

7. Оформить отчёт о выполненной залаче по правилам оформления записки к курсовой работе или проекту. Листинги с компьютерными расчётами вынести в приложение.

Задание 3. Анализ электрической цепи синусоидального тока с взаимно индуктивными связями

1. Преобразовать схему электрической цепи из задачи 2, введя две индуктивные связи с произвольными значениями коэффициентов связи. Цепь должна содержать не менее пяти независимых контуров, трехисточников синусоидальной ЭДС и одного источника синусоидального тока. У всех источников частота должна быть одинаковой.

2. Рассчитать неизвестные токи метолом контурных токов в комплексной форме. Использовать матричную форму контурных уравнений на базе графа цепи.

3. Проверить правильность решения с помощью обобщённого уравнения баланса мошностей в комплексной форме.

4. Составить систему уравнений по законам Кирхгофа, которую решать не нало.

5. Сделать выводы, в которых надо отразить влияние взаимно индуктивных связей на состояние электрической цепи.

6. Оформить отчёт о выполненной задаче по правилам оформления записки к курсовой работе или проекту. Листинги с компьютерными расчётами вынести в приложение.

**Задание 4.** Анализ электрической цепи несинусоидального тока в установившемся режиме

1. Подготовить схему электрической цепи, содержащую источник тока, аппроксимируемый выражением и подключенные к нему две параллельные *RL* и *RC* ветви.

2. Задаться численными значениями аппроксимирующего выражения и параметрами элементов цепи.

3. Определить выражения для напряжения и токов в ветвях. Построить зависимость тока источника и все полученные зависимости от времени на интервале нескольких периодов.

4. С помощью соответствующих коэффициентов сравнить формы напряжения и токов.

5. Определить параметры эквивалентных синусоид напряжения и токов в ветвях.

6. Сделать выводы, в которых необходимо отразить влияние индуктивности и ёмкости на форму токов.

7. Оформить отчёт о выполненной задаче по правилам оформления записки к курсовой работе или проекту. Листинги с компьютерными расчётами вынести в приложение.

**Задание 5.** Анализ нелинейной электрической цепи постоянного тока в установившемся режиме

1. Подготовить схему нелинейной электрической цепи постоянного тока, которая должна содержать не менее трёх независимых контуров, двух источников ЭДС, одного источника тока и трёх нелинейных резисторов.

2. Составить для нелинейной электрической цепи необходимую систему уравнений по законам Кирхгофа.

3. Выбрать произвольные параметры источников, линейных резисторов и подготовить графики монотонных ВАХ нелинейных резисторов из условия, что диапазон статических сопротивлений

нелинейных резисторов должен быть одного порядка с сопротивлениями линейных резисторов, а их ВАХ должны быть симметричны относительно начала координат.

4. Выполнить численную аппроксимацию ВАХ нелинейных резисторов.

5. Рассчитать численно неизвестные токи.

6. Проверить баланс мощностей источников и приёмников.

7. Сделать выводы, в которых следует отразить режимы работы источников и дать оценку величинам токов в ветвях схемы.

8. Оформить отчёт о выполненной задаче по правилам оформления записки к курсовой работе или проекту. Листинги с компьютерными расчётами вынести в приложение.

**Задание 6.** Анализ цепей с распределёнными параметрами

1. Согласно порядковому номеру в списке группы выбрать вариант параметров длинной линии из таблицы ниже. Частоту ЭДС источника на входе линии выбрать в процессе решения задачи.

2. Рассчитать и построить зависимость входного сопротивления линии от её длины при согласованной нагрузке.

3. Рассчитать и построить зависимость входного сопротивления линии от её длины при несогласованной нагрузке активно-индуктивного характера.

4. Рассчитать и построить зависимость входного сопротивления линии от её длины при несогласованной нагрузке активно-емкостного характера.

5. Рассчитать и построить распределение тока и напряжения вдоль линии при согласованной нагрузке. Вдоль линии должны укладываться несколько длин волн.

6. Выбрать схему замещения линии и определить параметры её элементов.

7. Сделать выводы о степени влияния сопротивления нагрузки на входное сопротивление линии.

8. Оформить отчёт о выполненной задаче по правилам оформления записки к курсовой работе или проекту. Листинги с компьютерными расчётами вынести в приложение.

#### **Библиографический список**

- 1. Теоретические основы электротехники : в 3 т. : учеб. для вузов / К.С. Демирчан [и др.]. – 4-е изд., доп. для самостоят. изучения курса. – СПб. : Питер, 2006. – Т. 1. – 462 с.
- 2. Теоретические основы электротехники : в 3 т. : учеб. для вузов: / К.С. Демирчан [и др.]. – 4-е изд., доп. для самостоят. изучения курса. – СПб. : Питер, 2006. – Т. 2. – 575 с.
- 3. Бессонов, Л.А. Теоретические основы электротехники. Электрические цепи : учеб. для вузов / Л.А. Бессонов. – 11-е изд., испр. и доп. – М. : Гардарики, 2007. – 701 с.
- 4. Сборник задач по теоретическим основам электротехники : учеб. пособие для вузов / Л.А. Бессонов [и др.] ; под ред. Л.А. Бессонова. – 4-е изд., перераб. и испр. – М. : Высш. шк., 2003. – 528 с.
- 5. Бычков, Ю.А. Основы теории электрических цепей : учеб. для вузов / Ю.А. Бычков, В.М. Золотницкий, Э.П. Чернышев. – 3-е изд., стер. – СПб. : Лань, 2004. – 464 с.
- 6. Шакурский, В.К. Теоретические основы электротехники : учеб. метод. пособие. Ч. 1. Анализ установившихся режимов в линейных электрических цепях / В.К. Шакурский ; ТГУ ; каф. «Электроснабжение и электротехника». – ТГУ. – Тольятти : ТГУ, 2007. – 77 с.
- 7. Шакурский, В.К. Теоретические основы электротехники : учеб. метод. пособие. Ч. 2. Анализ переходных режимов в линейных электрических цепях / В.К. Шакурский ; ТГУ ; каф. «Электроснабжение и электротехника». – ТГУ. – Тольятти : ТГУ, 2007.  $-71$  c.
- 8. Алиев, И.И. Электротехнический справочник / И.И. Алиев. 4-е изд., испр. – М. : РадиоСофт, 2006. – 383 с.
- 9. Кирьянов, Д.В. Mathcad 13 / Д.В. Кирьянов. СПб. : БХВ-Петербург, 2006. – 608 с.

## Приложение

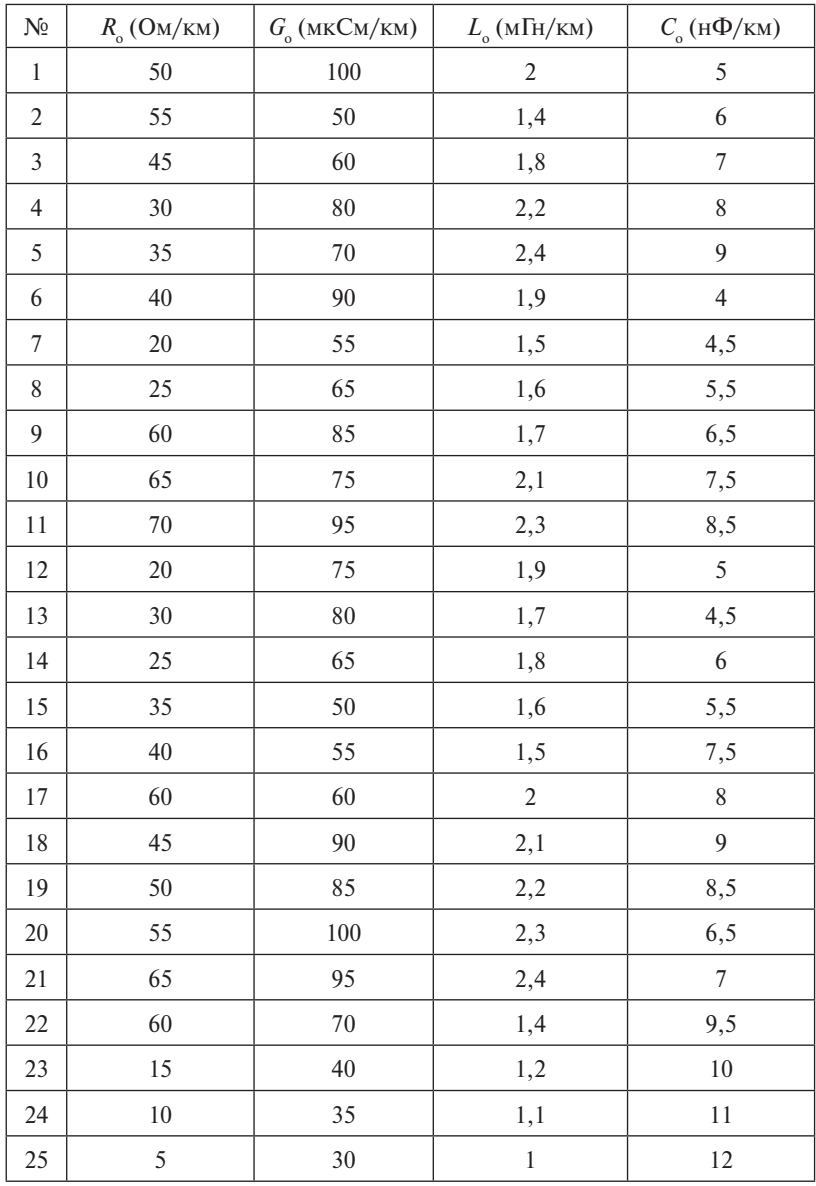

## *Параметры длинной линии (варианты)*
## **Coдержание**

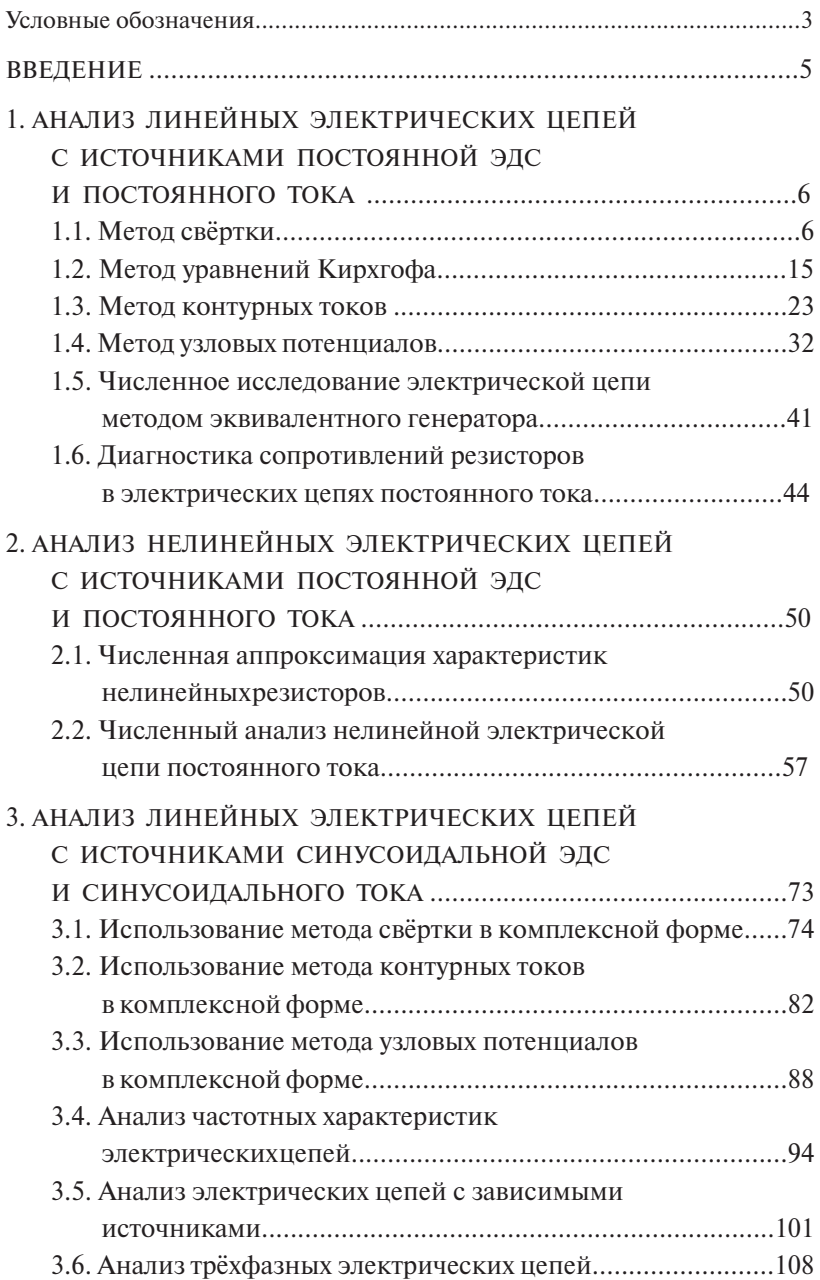

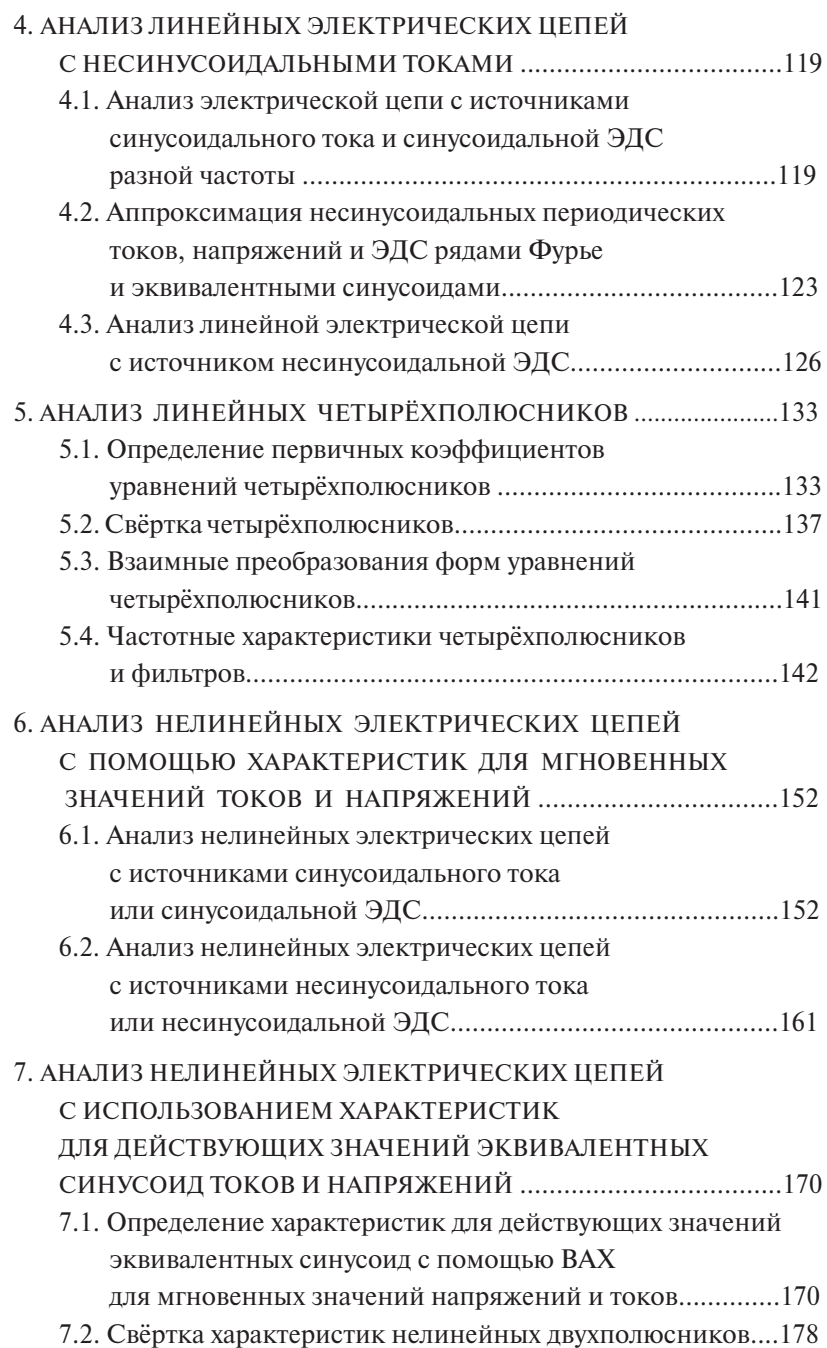

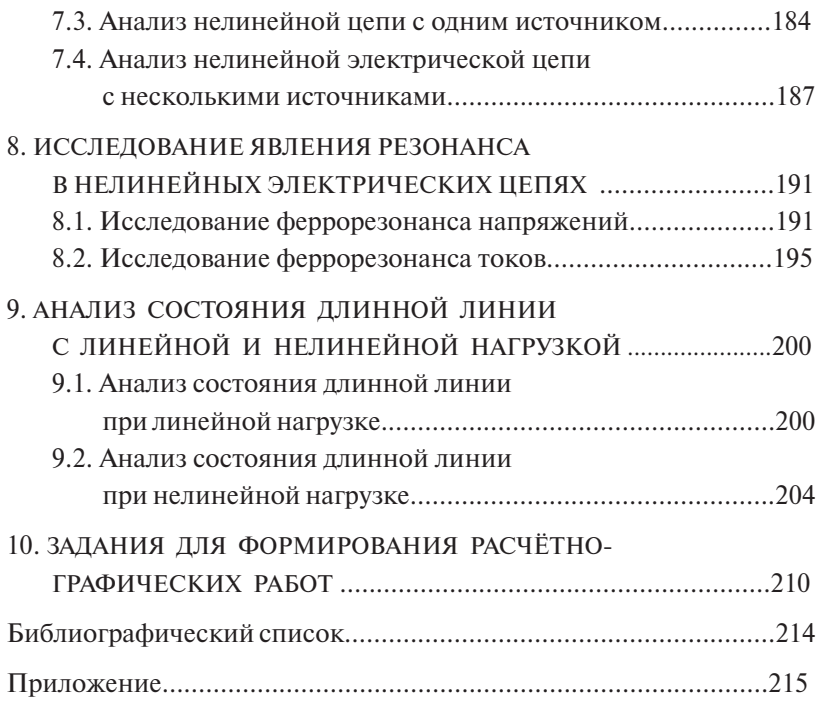

Учебное издание

*Шакурский Виктор Константинович*

## ТЕОРЕТИЧЕСКИЕ ОСНОВЫ ЭЛЕКТРОТЕХНИКИ

В двух частях

Часть 1

## АНАЛИТИЧЕСКИЕ И ЧИСЛЕННЫЕ МЕТОДЫ АНАЛИЗА УСТАНОВИВШИХСЯ РЕЖИМОВ В ЛИНЕЙНЫХ И НЕЛИНЕЙНЫХ ЭЛЕКТРИЧЕСКИХ ЦЕПЯХ

Редактор *Е.Ю. Жданова* Технический редактор *З.М. Малявина* Вёрстка: *Л.В. Сызганцева* Дизайн обложки: *Г.В. Карасева*

Подписано в печать 2013. Формат 60×84/16. Печать оперативная. Усл. п. л. 12,73. Тираж 100 экз. Заказ № 1-38-12.

Издательство Тольяттинского государственного университета 445667, г. Тольятти, ул. Белорусская, 14

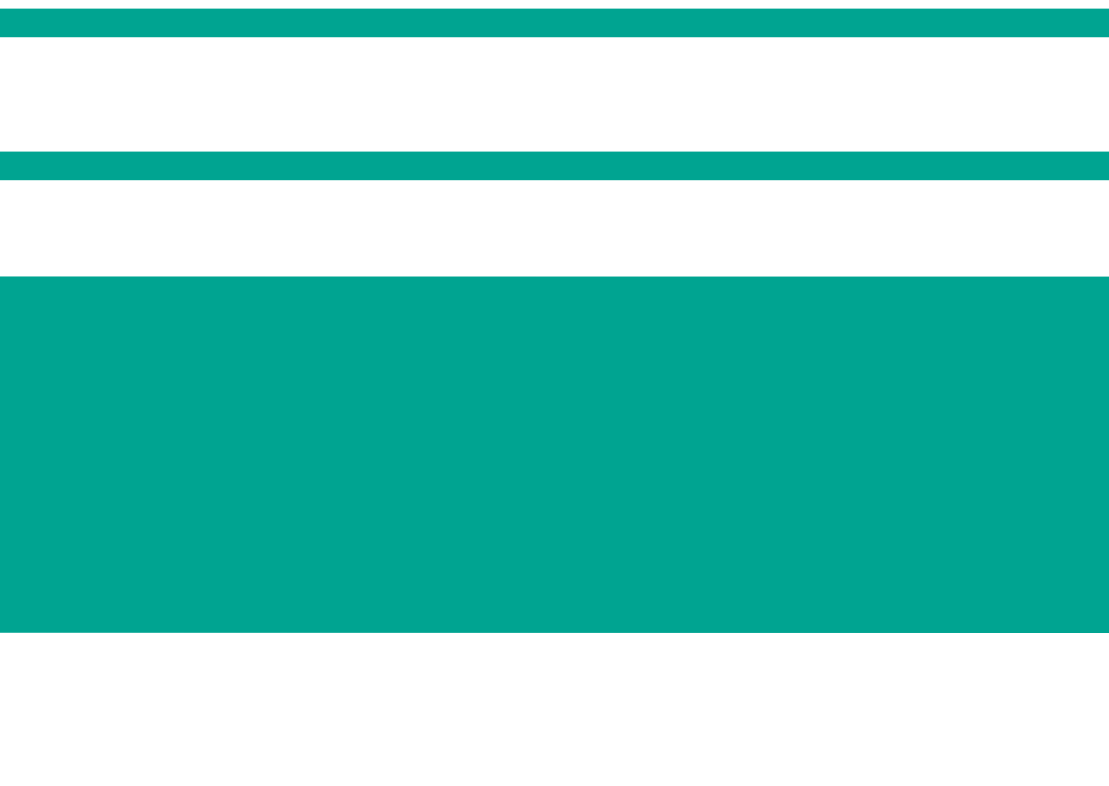